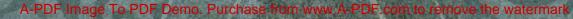

# التاريخ السياسي والمضاري للدولة المباسية

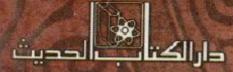

اليرو فيسور محمد فسن الفيدروس

### رفع ملنّبهٔ ناربخ وآثار دولهٔ الممالېك

## الناريخ السياسى والحضارى **للدولة العباسية**

البروفيسور / محمد حسن العيدروس

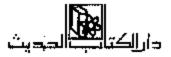

| المودروس ، مبعدد حبين .                  |                                                                               |  |
|------------------------------------------|-------------------------------------------------------------------------------|--|
| سية/ محمد حمن الميدروس ط1                | التَّاريخ المواسى والحضاري للدولة العدا<br>القاهرة : دار الكتاب الحديث ، 2010 |  |
|                                          | 322 ص 1 24 سم                                                                 |  |
|                                          | ندماك : 978-977-350-300 - 0                                                   |  |
| 2- الطلم للعربي - تاريخ - العصر العباسي. | 1- للنولة للعباسية.                                                           |  |
|                                          | ا ـ العنوان .                                                                 |  |
| 953.04                                   |                                                                               |  |

#### رقم الإيداع /2010/8775

#### حقوق الطبع محفوظة 1432 هـ / 2011 م

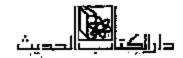

| 94 شارع عباس للمقد – مدينة تسار - القاهرة من ب 7579 للبريدي 11762 هـــانف<br>رقم : 22752990 (00:202) فاكس رقم : 22752992 (202 00) بريد إلكتروني :<br>dkh_cairo@yahoo.com  | القارمرة |
|----------------------------------------------------------------------------------------------------|----------|
| :<br>  شارع الهلائسي ، يسرح المسيديق من.ب : 13086 – 13088 المسقار مساقف رقسم :<br>  2460634 (00 فساقان رئسم : 2460628 (05 00 بريسد المكثرونسيي :<br>  ktbhades@noc.moc.kw | الكويت   |
| B. P. No 051 – Draria Wilaya d'Alger– Lot C no 34 – Draria<br>Tel&Fax(21)353055 Tel(21)354105 E-mali dk;hadith@yahoo.fr                                                   | الجزائر  |
| دار البدروس للكتاب الحديث من ب . 2855ابر طق مسائف 00971.505932613<br>فاحي email: alaidaroosgp@hotmail.com 0097126392062                                                   | الأمارات |

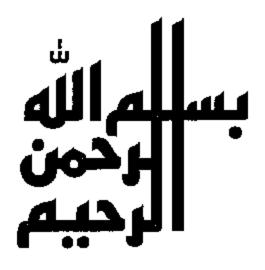

إهداء

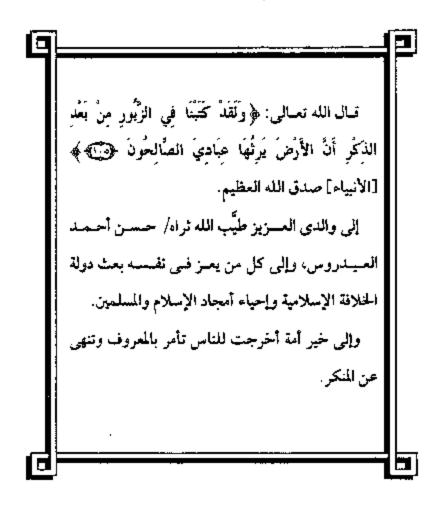

بينيب للدالجم

مقدمة

الحمد لله حمد) تسبيرًا وثناءً كثيرًا والصلاة والسلام على سيدنا وحييبنا وشفسيعنا رسسول المله محسمد ﷺ وعلى أل بيسته الطاهرين الأخسيار إلى يوم الدين.

حكمت الأسرة العباسية الهاشمية اكثر من خمسة قدون، حافلة بالأحداث الجسام وكذلك بالتقدم الحضارى الإسلامي في كافة المجالات العلمية الفكرية وقد تميزت الفترة الأولى من الحكام العظام، وإن كان الطابع العام المهيمن في النظام السياسي والمؤثر يغلب عليه العنصر الفسارسي ثم التركي أكثر من العنصر العربي، تما يعنى أنها دولة كانت إسلامية شاملة ولم تقتصر على قومية معينة برغم استفراد البويهيين الشيعة الفرس من خرسان أو السنة الاتراك ضد العرب، ولكن مجملها كونت حركة التاريخ الإسلامي بكل إيجابياتها وسلبياتها. وبقيام الأسرة العباسية تغيرت الدولة فأصبحت ذات طابع إسلامي عالى.

تعتبر الدولة العياسية مثلها ممثل الدولة الأموية، والعثمانية، والفاطمية اشتركت في عدة صفات وإن اختلفت في بعضها الآخر. مثل: عدم اتباعها نهج الحلفاء الواشدين الدولة الإسلامية الثانية في تطبيق الشريعة الإسلامية واختيار الأكفاء، وإنما كانت دولة ملكية وراثية للنظام السياسي مثل البيزنطي والروماني، والفارسي المجوسي وإن كان معظم حكام الأسرة العباسية ملتزمين شيخصيا بالدين الإسلامي الحنيف، إلا أن الطابع العام السياسي لم يكن كذلك بالشويعة الإسلامية، وطابع الخلفاء الراشدين، إضافة إلى اضطهاد المعارضة العامة ذات الطبقة الشعية والفكرية وخاصة الأسرة العلوية مثلما كان في صهد الدولة الأسوية التي اضطهدت آل البيت أو آل منحصد، برغم أن العباسيين كانوا الأقبرب بصفتهم أبناء عسمومة بتي هاشم وليس كبني أمية، ولكن نفس التوجه الأموى ضد العلويين.

استمرت الدولة العباسية حتى سقوطها على أيدى المغول عام 1258م، ثم انتقال المخلافة العباسية إلى مصر عندما أحياها الظاهر بيبرس المملوك عام 1260م لتستمر حتى دخول العثمانيين لمنصر عام 1517م، وقد عولجت هذه الدراسة بابعادها الشاعلة المتكاملة بطريقة بسيطة. ويرغم تقمسيم بعض المؤرخين التاريخ العياسي إلى عصرين إلا أن هذين العصرين يمثلان مرحلة تاريخية متكاملة بكل أبعادها الاجتماعية والاقتصادية أكثر منها سياسيا، وصوف تشمل هذه الدراسة : العباسيون والدعوة للرضا من آل محمد تشر حكم الاسرة العيامية والحياة الإدارية، والمعارضة المعلوية والاجتماعية والاقتصادية والفكرية، والمعارضة والثورات والعلاقات الخارجية.

أتمنى أن أكون قسد وفقت إلى إعطاء صورة عن الحكم العسباسى للدولة الإسلامية. ونطلب من الله في آخر دعسوانا أن يوفقنا إلى قسول الحق وعمل الحق والدفاع عسن الحق ـ الحق الإسلامي، والحمد لله تعالى والسصلاة على خاتم النبسين، وإصام المتقسين رسول الله مسحمد في وعطرته من آل البيت رضوان الله عليهم.

اللهم صلَّ على سيدنا محمد وعلـــى آل محمد كما صليت على إبراهيم وعلى آل إبراهيم في العالمين إنك حميد مجيد .

د. محمد حسن العيدروس

رئيس مركز العيدروس للدراسات والاستشارات

8

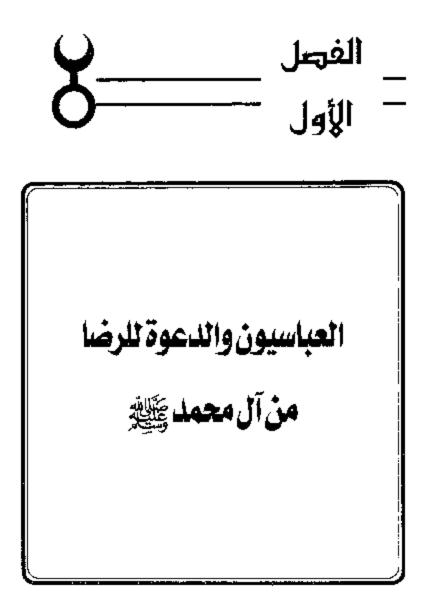

الدعوة العباسية،

قامت الدولة العباسية على أثر دعاية واسعة النطاق دامت حوالي ثلث قرن تقريبًا، فسضمت إلى صفوفها كل العناصر المعادية للأمويين وكلمة دعوة هي المقصودة بها حديثًا كلمة الدعاية ويقابلها في المصطلح الأوروني الحديث كلمة Propaganda ، فالشرق الإسمالامي قد عرف الدعاية من قديم وإن كان الغرب المسيحي لم يعرفها إلا في العصور الحديثة المتأخيرة. والغرض من الدعاية هو استعمال طرق مختلفية شريفة أو ملتوية للإعلان عنَّ عبداً أو فكرة يقصد تهيئة الأفكار لقدول هذا المدأ أو هذه الفكرة. توأول دعماية قامت في الدولة الإسلامية هي دعموة العباسيين التي نظمت تنظيمًا دقيقًا باسم الرضي من آل محمـد ﷺ، وتمكنت في النهاية من أن تؤدي الغرض المقبصود منها، وهو إسقاط الدولة الأمسوية وإقامة الدولة العباسية. ثم قسامت بعُد ذَلْك دعوة سبرية أخرى باسم المهبدي المتظر تمخيضت عنها قبيام الدولة الفياطمينة في المغـرب. هذا بخصـوص كلمة دعموة. ولما كان التـاريخ الإسلامي قـد دون معظمه في عبصر الدولة العباسية، فقد حرص المؤرخون بطبيعة الحال على إظهار مؤسس هذه الأسرة بمظهر المؤيد للإسلام متذ ظهوره، وأنه لم يقف من الرسول موقيقًا معاديًا كما فبعل بقية أعمامه أميثال أبي لهب وأبي جهل، بل على العكس عمل على حدمايته وأخذ في هذا السبسيل عهدًا على أهل للدينة بحمايته عند بيعة العقبة، كما ظل بكاتب النبي سرًا بعد هجرته إلى المدينة.

ينتسب العباسيون إلى العباس بن عسبدالمطلب رضى الله عنه، كان من زعماء قـريش وساداتها، تولى أمر سقـاية الحاج فى مكة، لم يكن رضى الله عنه ذا سابقة فى الإسلام، وإنما أسلم عام الفتح، ولهذا جاء إسلامه متآخراً. وبالرغم من قرابة العبـاس من رسول الله قلم إلا أن غالبية المصادر التـاريخية لاتذكر له أى طموح سياسى لنيل الخلافة. فلم يعرف عنه أنه ادعى الخلافة يومًا في حياته بل أبد ابن أخيه الإسام على بن أبى طالب عليه السلام فى مطالبته بالخلافة ونيله لها. والواقع أن العباس لم يكن له تفودًا كبيراً فى الإسلام بدليل أنه بعد وفاة الرسول لا نسمع له ذكراً هامًا. تشير بعض الروايات فقط إلى اهتمامه بتولية ابن أخيه الإمام على بن آبسى طالب عليه السلام، إذ قال له "أملد يدك لنبايعك»، وهذا يدل على أنه لم يكن له أى طعوح فى الخلافة.

يقول المسعودي عن ذلك: أجاز العباس بن عبد المطلب بيعة الإمام على ابن أبي طالب عليه الســــلام عندما قال له: «يا ابـــن أخي هلم إلى أبايعك فلا يخلف عليك الثان». ولا شك بأن تلك البيعة التسى أشار إليها المسعودي إنما تمت بعد وفاة رسـول الله ﷺ عندما اختلف المهاجرون والأنصار فـيمن يتولى أمور المسلمين. ويؤكد هذا ما أشار إلسيه المقريزي إذ يقول: •خرج الإمام على بن أبي طالب عليه السلام من عند رسول الله ﷺ في وجعه الذي توفي فيه، فقال الناس: يا أبا الحسس، كيف أصبح رسول الله ﷺ؟ قال: أصبح بحمد الله بارنًّا، فأخذ بيده العباس بن عسيد المطلب، فقال له: أنت والله بعد ثلاث عبهد العصبا، وإنى والله لأرى رسول الله ﷺ يتبوقى من وجعبه هذا، وإنى لأحرف وجمعوه بني عسبدالمطلب عند الموت، اذهب بنا إلى رمسول الله ﷺ قلمساله في هذا الأمر إن كمان فينا علمنا ذلك، وإن كمان في غيمرنا علمناه فأوصى بنا، فقال الإمام على عليه السلام: ﴿وَاللَّهُ لَتَنْ سَأَلْنَاهَا رَسُولَ اللَّهُ ﷺ فسمنعنا لا يعطيناها الناس بعسلم، وإني والله لا أسسالها من رسسول الله ﷺ، وأضاف المقريزي قائلا: بأن العباس قال للإمام على عليه السلام: ابسط يدك فلنبايعك، فسقيض على يده، وتوفى العبساس في عام 32هـ الموافق 652م في خلافة عثمان بن عفان وكان سنه ثمان وثمانين عام. وقد أعقب أولادًا كثيرين

12

نذكر منهم ابنه الثانى عبدالله بن العبام الذى من نسله جاء البيت العبام. أما بقسة أبناء العباس فلم يكن لهم عقب باق. صبدالله بن العباس شخصية علمية فريدة، معروف لذى الأدباء والعلماء واللغويين إذ كان يؤخذ عنه رواية الحديث وتفسير القرآن. ولم يكن عبدالله يسطمع فى الخلافة لإيمانه القوى بحق الإمام على ين أبى طالب عليه السلام فيها. ولهذا انضم إليه وأيده، وولاه الإمام على بن أبى طالب عليه السلام البصرة وأعسالها. وبعد مستل الإمام على عليه السلام، ترك البصرة ورحل إلى الحجاز حيث أقام بالطائف مسالما للأسويين إلى أن توفى فى عهد عبدالملك بن مروان عام 68ه الموافق مسالما للأسويين إلى أن توفى فى عهد عبدالملك بن مروان عام 68ه الموافق

كان من أبرز أيناء الأسرة العباسية في عهد الخلفاء الراشدين وفي مطلح العصر الأموى عبدالله بن عباس رضى الله عنه، ابتعد عن السيساسة بادئ الأمر، ثم أصبح عضوا بارلا في الحجاز أنذاك، بل وشارك في فتوحات المسلمين في عهد الدولة الأموية، يؤكد هذا مشاركته لجيش يزيد بن معاوية الذي خرج لفتح القسطنطينية في عهد معاوية ولهذا لم يكن عبدالله بن عباس هو الآخر طموحاً لنيل الخسلافة وكانت علاقته بالعلويين طيبة سواء في عهد الإمام على بن أبي طالب عليه السلام – عندما أشار عليه بعدم التسرع في عزل ولاة عنصان، ولما رأى من الإمام على عليه السلام تصيب عا على ذلك أشار عليه بابقاء معاوية ريثما تهدأ الأمور وتتجلى الغمة. أما في عهد أبناته كثيراً ما نصح زعماءهم باتخاذ الاحتياطات اللازمة لضمان حقهم في الخلافة ولعل أبرز تلك النصائح همى تقديمه النصح للإمام الحسين بن على عليه الما ولعل أبرز تلك النصائح همى تقديمه النصح للإمام الحسين بن على عليهما السلام عندما أزمع السفر إلى الكوفة، على أثر الرسائل التي بعث بها أهل الكوفة، إليه مطالبين بقدومه إليهم ومبايعته بالجلافة. تلك النمات الم نفس الوقت زعميم العباسميين تعطينا عسورة واضحة على أن العمباسميين لم يكونوا يطمحون إلى الخلافة. نعم لقد كان الممباسيون يعترفون يحق العلويين فى الخلافة دون أن يفكروا بها أو بالمشاركة فيمها مع بنى عموممتهم فى تلك الأحمدات التى وقعت منذ قميمام الذولة الأسوية حمتى نهماية القرن الأول الهجري. فلو كان عبدالله بن عباس من المتطلعين إلى الحلافة لما تردد فى هذا خاصة بعد مقتل الإسمام على بن أبى طالب عليه السلام، لأنه فى نظر الكثير أقرب إلى هذا ممن اين الزبير على الأقل. ولهمذا لم يشارك بنو العماس فى الأحداث التى وقعت فى الدولة الإسلامين عموم منها مع أخلا منهم إلى تولى منصب الخملافة أنذاك فى حمين انحصر أمس المطالبة بالخلافة على الإمام على عليه السلام ومن بعده بنيهيوأحفاده<sup>(1)</sup>.

هبدالله بن العباس، كان غير طامح للمخلافة، هو الآخر ومثله آمن بحق الإمام على عليه السلام فى الخلافية حتى أنه لما أنجب ولذا سبمياه عليا باسم الإمام على عليه السلام أحب الناس إليه. وبعد مقتل الإمام على عليه السلام وتسلم الإمام الحسن عليه السلام، اعتزل صبدالله الفتنية وأقام بمكة، واهتم يجمع الحديث حتى تبغ فيه، فعمرف الإمام بالبحر لعلمه. ورفض عبدالله بن العباس عبايعة ابن الزبير، وخرج من مكة إلى الطائف مع ابن الحنفية به محمد بن الإمام على بن أيس طالب عليهمما السلام ـ حيث توفى فيهما عام 88هـ الوافق 887م.

ولقد أنجب عبدالله بن العبـاس ولذا أسماه عليا لأنه ولد في نفس المليلة التي قستل فيسها الإمـام على عليـه السلام عـام 40هـ الموافق 660م. على بن عبدالله بن العـاس شخصـية غامضـة غير واضحة كـوضوح شخصـية أبيه. كذلك لم يسع على بن عبدالله بن العباس إلى الحلافة<sup>(2)</sup>.

> 1- عبد العزيز محمد اللميلم ـ العلاقات بين العلويين والعباسبين ص96. 2 ـ د . [براهيم أيرب ـ المرجع السابق ص18.

وتوفى على في الحسميمة عام 118هـ الموافق 736م وأنجب ولدًا أسسمه محسمد. يعتسبر محسمد بن على بن عبسدالله بن العباس الشسخصيسة القوية. والعباسى الحقيسةى الذى أظهر طموحًا نحو الخلافة وسعى سسعيًا سريًا منظمًا لنيلها<sup>(1)</sup>.

يقول البسعض في هذا: «لم يكن للعباسيين من زعامات في الحسركات التي ظهرت منذ عهد اجتماع السقيفة، ولا بعد مقتل الخليفة الثالث عثمان بن عفسان، وإتما كان زعيسمها الإمسام على بن أبي طالب عليه السسلام، والإمام الحسن والإمام الحسين عليهما السلام من بعده.

ولهذا قران الطموح السياسي للعباسيين لم يظهر إلا في مطلع الفرن الثاني السهجري، وذلك بظهرور على بن عبدالله بن عباس. وكان على هو أصغر أولاد عبدالله بن عباس، وفيه الجمهرة والبيت والخلاقة ولا عقب لعبدالله من غبر على. وكان على هذا هو أصغر أولاد آبيه، كان سيدا شريفا بليخا، كان من أجمل رجالات قريش، مقرطاً في الطول، إذ طاف فكانما الناس حوله مسئماة وهو راكب. وقد كان على نشطا من الناحية السياسية، ولهذا نظرت إليه السلطة الأمرية بعيين الشك والريبة والحذر، فاستدعاه الامويون، وأقطعوه قرية فباللغاء من أرض الشام يقال لها: «الحميمة» في منه هو وضع العباسيين تحت رقباة الأمريين قدر الإمكان يقبول عن هذا الموضوع صاحب كتاب «أخبار الدولة العباسية» من أن عبدالملك بن عروان قد شير على بن عبداللك بن عروان، ولعل هذا عائد بالطبع إلى غرض سياسي الهدف الوضوع صاحب كتاب «أخبار الدولة العباسية» من أن عبدالملك بن عروان قد شير على بن عبداللك إذ يقول: شخص على من عن القرائة في لوضعه تحت على عبدالملك من عبداللك إذ يقول: شخص على من عمدالة إلى الشام، وقدم على عبداللك، فأكبرمه وأجلسه معه على سريره، وقسوى بكانة على ابن على عبدالملك، فأكبرمه وأجلسه معه على سريره، وقسوى بكانة على ابن

1 \_ أحمد مختار العبادى \_ الدولة العباسية ص19.

الزبير، وقال لوجوه أهل الشام: هذا ابن عم مـحمد ﷺ قد أتاني عارفًا إني أولى بالأمر من ابن الزبير، فزاد ذلك في بصائرهم، وقال له عبدالملك: ارتد منزلا تضم فيه أهلك وخساصتك، فسبلغنا أن عليا قبال له: أحب المنازل إلى أخلاها، وأبعدها من العوام، فإني مستى أقمت معك بدمشق لم آمن أن يلقاك بعض أهل الشام فيقول: قال على: ولقى على، وعــرضنى لتهمتك، فقال له عبدالملك، وصلتك رحم، ما أنت بمتسهم، والبلقاء نزل صدق، تضم فيه أهلك وحشمك، وتقيم عندي ما أحببت، وتأتيني إذا شئت ولست تبسعد عني، ولاينساك ذكرى، ولايبعد عنك خسبر من بالحجاز من أهل بيتك. فنزل بالشيراة من المبلقاء، وتزل من "الشيراه» «الحميمية»، ولم يزل عبيدالملك له مكرمًا معظمًا يجلسه معه على سريره إذا دخل، ويحادثه ويسامره. وبعد وفاة على بن عبـدالله انتقل ولاء شيعـته إلى ابنه محـمد الذي أظهر طموحَّها تحو الخلافة، بل حصل ذلك أيضًا أثناء حيساة والده عندما سارا بالدعرة للرضا من آل محمد سيرًا حثيثًا، وقد رأيا أن يمهمدا للدعوة عام 100هـ الموافق 718م وفي عهد عمر بن عبدالعمزيز، على أن تكون للرضا من آل محمد، وكان من نتسائح ذلك هو التعسارن بين عدد من العسناصر الناقسة على الدولة الأمسوية لإمقاط الامويين. وبعد وقاة محمد حمل لواء الدعوة من بعده ابنه إبراهيم، إلا أن الأسويين تحكنوا من القسبضي عليه عندما وقع خطاب في يد الحاكم الأموى مسروان بن محمد، كسان قد بعث به الإمام إلى أبي مسلم الخسراساتي يتضمن سبًا للحاكم مروان، حيث أخذ إبراهيم إلى مروان في احران، وسجن هناك حتى مات في ســجنه، وقد أوصى إبراهيم من بعده لاخيـه أبي العباس السفاح اعبدالله بن محمده الذي تم في عهده إعلان قيام الدولة العباسية عام 132هـ الموافق 749م، فاتسخذ من الكوفسة مقرًا لحسكمة أولا، ثم الهماشمسية فالأنبار <sup>(1)</sup>.

1 ـ عبد ألعزيز محمد اللميلم ـ العلاقات بين العلومين والعباسيين ص39 .

بذل هذا المفاح جهودا جبارة من أجل تثبيت دهائم الحكم العباسي يساعده في هذا أخره أبو جعفر وأعسمامه عبدالله وسليمان وداود وصالح، إذ طارد الأمويين وقستل كثيسرًا منهم خاصة من وقعوا في يد عسبدالله بن على وأخيبه صالح، ولعل تلك الفسوة التسي عامل بها السفياح الأمويين هو الذي حدا بالمؤرخين إلى تسميته بالسفاح، أو كما قال عن نفسه في خطبته التي القاها من على منبـر المسجد الجامع في الكوفة ايوم بميعته: إذ اختــتم خطبته بتلك العبسارة: فأنا السسافح المبيح والثائر المبسير. وقد تسريع العبامسيون على دست الحكم بعد أن أطاحوا بالدولة الأموية، وأعلنوا دولتهم في الوقت الذي ضاعت فيه السلطة من يد بني أمية لأمور أشمار إليها الممعودي يحسن ذكرها إذ يقول: قسنل بعض شيوخ بني أسية أثر زوال الملك عنهم إلى بني العباس: ما كان سبب زوال ملككم؟ فقال: إنا شغلنا بلذاتنا عن تفقد ما كان تقفده يلزمناء فظلممنا رعيمتناء فسيشمسوا من إتصافناء وتمنوا الراحمة مناء ووثقنا يوزرائنا، فآثروا مرافقهم على منافعنا، وأمضوا أمورًا دوننا أخفوا علمها عنا، وتأخر عطاء جندنا فبزالت طاعتهم لناء واستنحاهم أعبادينا فتظافروا مبعهم على حربنا، وطلبنا أعداؤنا، فعجزنا عنهم لقلة أنصارنا، وكان استتار الأخبار عنا من أوكد أسبباب زوال ملكنا. لا شك بأن زوال ملك بني أمية قسد جمع بين عواطف شتى، فهو شمـاته من قبل أعدائهم، وأسف من قبل أنصارهم، وحسرة من قبلهم هم على زوال هذا العز الضمائع الذي فقدوه عندما تخاذلوا عن الاحتفاظ به، من إهمال لشؤون الدولة، وغــفلة عما يجرى فيها، وإسناد الأمر إلى غير أهله.نعم لقد ندموا عسلي تصرفهم هذا ولات ساعة مندم. أما عن كيفية تفكير العباسميين في الحصول على الخلافة فالمعروف أن العلويين الذين كافحموا وناضلوا في سبيل الحمصول على الخلافة كانوا همم الوحيدين الذين وقضوا في وجه الدولة الاموية طيلة وجودها، ولم نسمع بأن أحدًا من العبماسيين قد انضم أو سماعد العلويين ضد خمصومهم الأمويين طيلة سمتين

عامًا منذ أن تولى معاوية بـن أبى سفيـان الحكم فى عام 40هـ الموافق 660م حتى تهاية القرن الأول الــهجرى. وهكذا نرى بأن دور العلويين فى مناواتهم للأمويين، وطمسوحهم لنيل الخلافة يفـوق كثيراً طمـوحات العباسـيين، وأن العبـاسيين لم يظهـر لهم اسم فى مقاومة ظلــم الأمويين سواء على مستوى الزعامة، أو التــأييد للعلويين اللهم إلا مع مطلع القرن الثانى الهــجرى عندما تزعم محمد بن على بن عبد الله العـباسى أمر الدعوة سراً مع ما فى هذا من ملابــات حيال تنازل أبى هاشم للعباسيين عن الدعوة وأسرارها. إذا فما هى الأسيـاب التى دفعت بالعيـاسيين إلى التـفكير جديًا فى مناهضة الأمويين، والاستمائة فيما يعد للحصول على الخلافة إ<sup>(1)</sup>.

للإجابة على هذا التساؤل: يقول البعض من المؤرخين: بأن أبا هاشم عندما وشى به البعض أمام سليمان بن عبدالملك بأنه يطلب الحلافة لنفسه استدعاه وأكرمه، بل بالغ فى إكرامه، ولكنه فى نقس الوقت توجس منه خيفة فأمر من يدس له بالسم، وهكذا فعل، ولما خرج من عنده وأحس بدنو أجله اتجه إلى قرية باليلقاء «الحميمة»، ولهذا فعقد اضطر أبو هاشم إلى أن يسبر إلى ابن عمه على أو محمد بن على ـ كما يقول البعض الآخر من المؤرخين بأسوار الدعوة التى دعا إليه ضد بنى أمية، وأخبره بأسرارها، وأعطاء بيانا بأسماء الدعاة الذين كانوا يتعاونون معه. ومنذ ذلك التاريخ أى تهاية القرن الأول الهجرى عام 99هـ الموافق 717م أو عام 100هـ الموافق 818م أو عام 101هـ الموافق 719م على اختلاف آراء المؤرخين فى هذا المتاريخ بدأ العباسيون بالدعوة فعلا بزعامة على بن عبدالله، وإن كانوا قد تكتموا بالفعل العباسيون بالدعوة وأحاطوها بالسرية المطلقة، وإن كانوا قد تكتموا بالفعل على هذه الدعوة وأحاطوها بالسرية المطلقة، وإن كانوا قد تكتموا بالفعل العباسيون بالدعوة وأحاطوها بالسرية المطلقة، وإن كانوا قد تكتموا بالفعل أصحابها وعلى مقر وجمودهم، فهذا قإن رضة العباسيين فى الوصول إلى

الدحيد العزيز اللميلم ـ نقس الرجع عن 41.

الحكم لم تبسرز إلا في ذلك التاريخ. وكسان إلى جانب على بن عسدالله ابنه محسمد الذي أظهر هو الآخر مبيلا كبيسرا تحو الخلافة وعمل على التمهميد للدعوة العبساسية . وقد صار الاثنان بالدعبوة سيرًا حسنًا حيث وضبعًا للدعوة نظامًا محكمًا قمته الإمام، وتحته اثنيا عشر نقيبًا وسبعون من الدهاة، كل هذا أحسيط بسرية تامسة حتى أن الدعساة في أثناء تجموالهم في المدن والفري كمانوا يتزيون بزى التسجار خوفًا من انكشماف أمرهم أمام بني أمية، وكمانت الدهوة التي يدعون إليهما هي أيضًا مبهمة وغمامضة وهي عبارة عن ألغار ومعميات يصعب معها معرفة الخليفة أو الإمام المنتظر . تلك هي «الدعوة للرضا من آل البيت؛ أو آل محمد. وربما عمد العباسيون إلى ذلك للتعمية على الأخرين حتمى يصعب تحمديد اسم الشخص المبمايع له، هذا من ناحيمة، ومن ناحمية أخرى هو أيضًا محاولة لكسب العلويين وأنصبارهم لأن السواد الأعظم من الناص كالوا يعتقدن بأن الدعوة إنما هي للعسلويين، وليست للعباسيين، لانهم هم الأقرب إلى هذه التسميسة، وهم الذين كافحوا من أجل ذلك طيلة وجود الدولة الأموية لهذا فقد كان غالبسية الرأى العام الإسلامي تقريبًا يرى بأن هذه الدعوة إنما هي لأل على دون غيـرهم، ولم يكن يعلم بالحقيقة سـوي النقباء والدعاة، ومن هم محيطون بتلك الدعوة، أو قريبون منها<sup>(1)</sup>.

#### الدعوة العباسية متى وكيف؟

نقل ابن أبي الحديد، عن أبي جعف الاسكافي: أنه قد صحت الرواية عندهم عن أسلافهم، وعن غيرهم من أرباب الحديث، أنه: لما مات الإمام على أميسر المؤمنين عليه السلام، طلب محسمد بن الحنفية من أخسويه: الإمام الحسن، والإمام الحسين عليهما السلام ميسرائه من العلم، فدفعا إليه صحيفة، لو أطلعاء على غيرها لهلك.

1 ما عبد المزيز اللميلم ـ نفس المرجع ص42.

فصرح ابن الحنفية لعبندائله بن العباس بالامر، وفنصله له في تلك الصحيفة التي انتبقلت منه لولده أيي هاشم، وعن طريف وصلت إلى بني العبساس. ويقال: إنهما قد ضباعت منهم اثناء حربهم مع مبروان بن محممد الجعدي، آخر حكام الأمويين وقد ذكرت هذه الصحيفة في كلام بني العباس ويعمد هذاء فإن الشيء المهسم هنا هو تحديد الزمن الذي بدأ به العباسيون دعوتهم، وكميف؟ ونستطيع أن نبادر هنا إلى القسول: إن الذين بدءوا بالدعوة أولا هم العلويون، وبالتحديد من قسبل أبي هاشم، عبيدالله بن محمد بن الحنفية. وهو الذي نظم الدعاة، ورتيهم، وقد انضوى تحت لموانه: محمد بن على بن عبسدالله بن العياس، ومعتاوية بن عبدالله بن جعفر بن أبي طالب، وعبدائله بن الحارث ين نوفل بن الخارث بسن عبد المطلب، وغيرهم، وهؤلاء الثلاثة هم الذيس حضروه حسين وقاته، وأطلعهم عسلي أمر دعاته. وقسد قرأ محمد بن على، ومعاوية بن عبدالله تلك الصحيفة، المشار إليها آنفًا، ووجد كل منهما ذكراً للجهة التي هو فيها. ولهذا للاحظ: أن كلا من محمد بن على، ومعاوية بن عبدالله، قد أدِّعتي السوصاية من أبي هاشم، مما يدل دلالة واضحية على أنه لم يخصص أيا منهَّميا بالوصية، وإنما عبرفهما دعياته فقط هذا، وبعد موت معاوية بن عبدالله، قام ابنه عبدالله يدعى الوصاية من أبيه، من أبيي هاشنهم، وكان له في ذلك شيغة، يقولون بإمسامته سرًا حتى قتل. وأما محمد بن عسلي فقد كان بمنتهى الحنكة والدهاء، وقد تعسرف ـ كما قلنا ـ من آبي هاشم على الدعاة، واستطاغ بما أديه من قوة الشخصية، وحسن الدهاء أن يسيطر عليهم، ويستقل بهمَ، ويتبعدهم عن مماوية بن صبدالله، وعن ولده، ويبعدهما عنهم، واستمر متحمد بن على يعمل بمنتهى الحذر والسرية، وکان علیه آن :

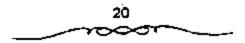

ا ـ يحذر العلويين، اللدين كانوا أقوى منه حجة، وأبعد صيئًا. بل عليه أن يستغل نفبوذهم ـ إن استطاع ـ لصالحه، وصالح دعموته، ولقد فعل ذلك هو وولده كما سيتضح.

2 ـ وكان عليمه أيضًا أن يتحساشي مختلف الفشات السياسمية، التي لن يكون تعامله معها في صالحه، وفي صالح دعوته.

3 ـ والأهم من ذلك أن يسصرف أنظار الحكام الأسوييين عنه، وعن نشاطاته، ويظللهم، ويعمى عليهم السبل<sup>(1)</sup>.

إثر قيام الدولة العباسية، التي قـال بها العباسيون، من أن أبا هاشم قد تنازل عن حقه وحق العلويين في الإمامة للعباسيين، وهل حدث التنازل فعلا أم لا؟ ثم ادعاء كل من العلويين والعباسيين بأحقية كل منهـما في الخلافة، ونظرة المؤرخين إليهم من خلال كتـاباتهم عنهم، والنتائج التـرتبة على ذلك الصراع.

ويشير البعض من المؤرخين إلى أن سليمان بن عبدالملك عندما شك فى أمر أبى هاشم "عبد الله بن محمد بن الحنفية، يقول البلاذرى: بأن سليمان بن عبدالملك بعث مع أبى هاشم دليلا وأمره أن فحاد به عن الطريق، وقد أعد له أعرابيا فى خباء ومعه غنم ومعه سم فاستقا الأعرابى فسقاه لبنًا فيه سم فلما شربه مسرض فمسال إلى محسد بن على بالحسيسمة عنده (أنسساب الأشراف مخطوط ص 687 أ ـ 687ب مخطوطة استانيول).

ويقول البعض الآخــر بان سليمان بن عبــد الملك دس له السم، وعندما أحس الاخير بدنو أجله عــرج على بنى عمومته العبامــيين الذين اتخذوا من الحميمة مستقراً لهم ومقــاماً، عندما أقطعهم إياها بنو أمية، وبهذا أفضى إلى

1 ـ جعفر مرتضى العاملي ـ الحياة السياسية للإمام الرضا ص30 .

بنى عمومته وعلى رأسمهم على بن صدائلة بن عباس اعميد الأسرة العباسية آنذاك بجميع أمرار الدعوة، وتمنازل لهم عن حقه وحق العلويين فى المطالبة بالخلافة .

مدى سرية الدهوة : والظاهر أن عبدالله بن معاوية كان من جملة أولئك المخدوصين بهذه الشعارات؛ إذ قد ذكر المؤرخون، ومنهم: أبدو الفرج في مقاتل الطالييين ص 168 ، وغيره: أنه بعد إن استظهر ابن ضبارة على عبدالله ابن معاوية توجمه عبدالله إلى خراسان، وكمان أبومسلم قد ظهر بهما، فخرج إلى أبي مملم طمعًا في نصرته!! فأخذه أبو مسلم؛ فحبسه، ثم قتله وهذا يدل دلالة راضحة على أن عبدالله بن معاوية كان يظن أن أبا مسلم سوف ينصره، وأنبه ـ يعنى أبا مسلم ـ كــان يدعو إلى أهل البيــت، والرضا من آل محمد على الحقيقة، ولم يخطر في باله: أن الدعوة كانت للعباسيين، وبتدبير من أعظم داهية فسيهم!! بل لعلنا تستطيع أن نسقول: إن محمدًا بن على قد استطاع أن يخفى هذا الأمر حتى عن ولديه: السفاح، والمنصور، ولذا نراهما قد التحقيا مع جميع بني هاشم العياسيسين والعلويين على حد سواء، وبعض الأمويين ووجوه قسربش بعبدالله بن معماوية الخارج عام 127هـ الموافق 744م. قى الكوفة، ثم في شيراز؛ حيث تغلب على: «قارس»، وكمورها، وعلى «حلوان»، و«قومس»، و«أصبهان»، و«الري» وعلى مياه «الكوفة»، وعلى مياه «البصرة»، وعلى «هميدان»، و«قم»، و«اصطخر»، وعظم أمره جيدًا أن سليمان بن حبسيب بن المهلب أخذه؛ فحبسه، وأراد قستله، فسلم المنصور منه بعد أن أشرف على الفتل. . وليراجع الجهشياري أيضًا. وقد تولى المنصور من قمبل عبسلالله بن معماوية هذا على «إيذج» كسما تسولي غيسره غيسر ذلك من الأمصار . . فسقبول المنصور لولاية «إيذج» من قبسله، باعتباره من الهاشسميين يكشف عن أنه لم يكن يعلم: أن والله كان ابتداءًا مسن عام مثة الموافق 718. أى قبل خروج عبدالله بن معاوية بـ ٤28 عاما يسعى جاهدًا، ويشقى ويتعب فى تدبير الأمـر للعباسيـين، وتركيز الدعوة لهم، وإنما كـان يعلم أن الدعوة كانت لأهل البـيث، والرضا من آل محمـد، المنطبق ـ بالطبع ـ على العلويين أكثر من غيرهم على الإطلاق.

وإلا فلو كان لمحمد بن على دعوة واضحة، ومشهورة، ومتميزة، وكان المنصور يعلم بها لكان توليه لا يذج من قبل عبد الله بن معاوية مضرًا جدًا في دعوة أبيمه، وضربة تساضيمة لها. اللهم إلا أن يكون ثمة غرض آخير أهم؟ فـيكون ذلـك منهم حنكة ودهاء، كـــأن يكون نظرهم إلى أنــه: لو نجـحت دعوتهم، فيها، وإلا. . قلو نجحت دعوة عبدالله بن معاوية، فباستطاعتهم أن يحتفظوا فيها بمراكزهم، ونفوذهم؛ إذ لهم أن يقولوا: إننا كنا من المعاونين والمساهمين فسي هذه الدعوة، كسما أن يذلك تنصرف أنظار الحكام عنهم، وبأمن العلويون جانبهم؛ فلا يتاهضون دعوتهم ولا يققون في وجهها، وبهذه الأسباب نستطيع أن نفسر بيعة العسباسيين جمسيعًا، أكثر من مسرة لمحمد بن عبدالله العلوى، وبه أيضًا نفسر جواب المنصبور لسائله عن محمد بن عبدالله هذا، حيث قال: «هذا محمد بن عبد الله بن الحسن بن الحسن، مهديينا أهل البيت؛ ويأخذ بركابه، ويسوى عليه ثيابه. وأيضًا قوله في مجلس البيعة لمحصد هذا: ٥ما الناس أصور أعناقًا، ولا أسرع إجابة منهم لهمذا الفتي...¤ ومما يوضح أيضًا مدى تكتم العسباسيون بأمر دعسوتهم، أن: إبراهيم الإمام قد بشر بأنه قد أخذت له البيعة بخراسان لـ وهو في نفس الاجتماع الذي كان قد عقد ليجددوا فيه البيعة لمحمد بن عبد الله بن الحسن وهكذا فإن الشيجة تكون هي: أن العباسيـين ظلوا يتسترون بالعلويين، ويخدعونهــم، على اعتبار أنهم لو نجـحـوا في دعدوتهم السـرية، فـإن بيـعتـهم للعـلويين، ودعموتهم لهم لاتضرهم، وإذا ما فشلوا فإنهم سوف يحتفظون بنفوذهم ومراكزهم في درلة

آبناء عمهم. هذا مجمل الكلام بالنسبة للدعوة العباسية، ولكن طبيعة الدراسة تفرض علينا التوسيع في بيان المراحل التي مرت بها هذه الدعوة، ولا سيما فيما يتعلق بربطها بأهل البيت عليهم السلام، والعلويين، ومدى اعتمادهم على هذا الريط فنقبول: لابد من ربط الشورة بأهل السبيت إنه كنان لا بد للعباسيين من ربيط الثورة والدعوة بأهل السيت عليهم السلام، حيث إنهم كانوا بحاجة إلى<sup>(1)</sup>:

> أولا: صرف أنظار الحكام عنهم. ثانيًا: كسب ثقة الناس بهم، والحصول على تأييدهم لهم.

ثالثًا: أن لا تقابل دعوتهم بالإستغراب، والاستهجان، حيث إنهم لم يكونوا معروفيين في أقطار، وأنحاء الدولة الإسلامية المسرامية الأطراف، ولا كان يعمرف أحد لهم حقًا فسي الدعوة لأنفسهم، كسما هو الحال بالنسسبة إلى العلويين، مما يجعل الدعوة لهم مع وجلود العلويين مستغربة ومستهجنة إلى حد ما.

رابعًا: وهو أهم ما في الأمر ـ أن يطمئن إليهم العلويون، ويثقوا بهم، حستى لاتكون ليهم دعوة فـى مقـابـل دعـوتهم، لأن ذلك بلا شك مــوف يضعفـهم، ويوهن قوتهم، لما يتمتع به العلويون من نـفوذ ومكانة فى نفوس الناس بشكل عام. ولهذا نرى آبا سلمة الخلال، يعـتذر لأبى العباس السفاح، عن كتابته للإمــام الصادق عليه السلام، بأن يجعل الدعوة باسـمه، ويبايعه ـ يعتذر ـ بأنه: «كــان يدبر استقامة الأمر". نعم، لقــد كان لربطهم الثورة بأهل البيت عليهم السلام أثر كبير فى نجـاح ثورتهم، وظهور دعوتهم. وقد أكسبها ذلك قـوة ومنعـة، وجعلهـا فى منزى ومــأمن من طمع الطامـعـين، وتطلع

۱ - جعفر مرتضى العاملي - نغس المرجع ص35.

المتطلعين، الذين كسانوا يرجون لانفسهم حظا مسن الحياة الدنيا، ومسا أكثرهم كسما وأن ذلك قسد أثر تأثيرًا بالغُما في اكستسابهم عطف الأمة، وتأيسدها، وخصوصًا الخبراسانيين في المشرق الإملامي، الذين كانوا لايبزالون يعيشون الإسلام بعيدًا عن أهواء المبتدعين، وتلاعب المتلاعبين، والذين: قوإن كانوا أقل غلواً (أى من أهل الكوفة)، فقد كانوا أكثر حماسة للدعوة لأهل البيت؛ وذلك لأنهم لم يعاملوا معاملة حسنة في الواقع، ولم يسبر فيهم بسيرة رسول الله محمد ﷺ والقرآن إلا الإمام عسلي بن أبي طالب عليه السلام، كما أنهم المم ينسبوا بعد منا لاقوة في الدولة الأسوية من العنف والتنكيل؛ ولذا فسمن الطبيسعي أن نراهم مستعدين لتسقبل أيه دعسوة لأهل البيت عليسهم السلام، والتفاعل معهما، بل والتفاتي في سبيلها. كما أن بلدهم كمان بعيداً من مركز الخلافسة بالشام ولمم يكن فيه افسرق وأحزاب متناحسرة كالعراق الذي كان فسيه شيعة وخوارج ومرجئة وغسير ذلك. وكانت وطأة الحكم للعباسي على العراق ومراقبتهم لكل حركة فيه أشد منهما في خراسان، وبالفعل لفد شيد الشرقيون الخراسانيون، الذين كانوا بحبون أهل البيت عليهم السلام أركان دولة بني العبساس، وقامت خسلافتهم على أكتافيهم، واستشقامت لهم الأسور بفضل سواعدهم، وأسياقهم.

مرت عسملية الربط بثلاثة مسراحل أو أربعة، طبقًا للظروف التي كانت قائمة آنذاك. وإن كانت هذه المراحل قد تبدو مستداخلة، وغير نميزة في أحيان كثيرة قال في العيون والحدائق ص180: فوكان قد انتشر في خراسان دعاة من الشيعة، وقد انقسموا قسمين: قسم منهم يدعو إلى آل محمد على الإطلاق. والقسم الثاني يدعسو إلى أبي هاشم بن محمد بن الحنفية، وكسان المتولى لهذه الدعسوة إلى آل رسول الله ﷺ ابن كمثيسر، وكان الدعساة يرجعسون في الرأى والفسقه إلى أبي سلمة إلخ...« إلا أن ذلك كان تبعًا للظروف المكانسية،

\_\_\_\_\_\_

والزمانية، والاجتماعية، التي كانت تتقاوت وتختلف باستمرار إلى حد كبير، هذه المراحل هي: الأولى: دعوتهم في بادئ الأمر «للعلويين» الثانية: دعوتهم إلى: فاهل البيت،، و«العترة». الثالثية: دعوتهم إلى قالرضا من آل محمد». الرابعة: ادعاؤهم الخلافة بالإرث، مع حرصهم على ربط الثورة بأهل البيت، بدعوى: أنهم إنما خرجموا للأخذ بثار العلويين، وليرفعوا عنهم الظلم الذي حاق بهم.

المرحلة الأولى: وإذا قد عرفنا أن الدعوة كانت فى بدء أمرها للعلويين، فلا يجب أن نستغرب كثيرًا، إذا قيل لنا: إن جلة العباسيين، حتى إبراهيم الإمام، والسفاح، والمنصور كانوا قد بايعسوا للعلويين أكثر من مرة، وفى أكثر من مناسبة، فإن ذلك ما كان إلا ضمن خطبة مرسومة، وضعت بعناية فائقة، بعد دراسبة معميقة لظروفهم مع العلويين خاصة، ومع النام بشكل عام. ويمكن أن نعتبر بيعتهم هذه هى المرحلة الأولى من تلك المراحل المشار إليها أنقًا. فنراهم عدا تعاونهم الواضح مع عبدالله بن معاوية، قد بايعوا محمد بن عبدالله بن الحسن أكثر من مرة أيضًا، فقد:

26

خرج دعاة بنى هاشم عند مقبتل الوليد بن يزيد، فكان أول ما يظهرونه فضل الإمام على بسن أبى طالب عليه السلام وولده، وما لحقبهم من القتل، والحوف، والتشريد، فإذا استب لهم الأمر ادعى كل فريق الوصية إلى من يدعو إليه، ولم يجتمعوا (أى المتبايعون الآنف ذكسرهم) إلى أيام مروان بن محمد، ثم اجتمعوا يتشاورون، إذ جاه رجل إلى إبراهيم الإمام، فشاوره بشىء، فقام وتبعه العباسيون، فسأل العلويون عن ذلك، فإذا الرجل قد قال لإبراهيم: اقد أخذت لك البيعة بخراسان، واجتمعت لك الجيوش... بل لقد بايع المنصور محمد بن عبدالله العلوي مرتين: إحداهما: بالإيواء على طريق مكة. والاخرى: بالمدينة. ويابعه مرة ثالثة إيضا: في نفس مكة، وفى المحمد الجرام بالذات. ومن هنا نعرف السبب في حرص السفاح والمتصور على الظفر بمحمد ابن عبدالله العلوى، فإن ذلك لم يكن إلا بسبب ما كان له في أعناقهما من البيعة .. وقد ذكر أبو فراس الحمدانى هذه البيعة في قصيدته المشهورة، المعروفة بـ الشافية»، فقال:

يئس الجزاء جزنيم في بني حسن أباهم العلم الهادي وأمهم لابيمة ردعستكم عن دماتهم ولايمين، ولاقربي، ولاذمم

ذكر ابن الأثير: أن عسمان بن محمد، بن خمالد بن الزبير، هرب بعد مقتل ممحمد إلى البصرة، فأخذ وأتى به إلى المنصور، فقمال له المنصور: يا عثمان، أنت الخارج على مع محمد؟! قال له عثمان: بايعته أنا وأنت بمكة، فوقيت ببيمعتى، وغدرت يبيعتك، فشتمه المنصور، فأجابه، فأمر به فقتل. وذكر البيهمقى: أنه لما حمل رأس محمد بن عبدالله ين الحسن إلى المنصور، من ممدينة الرسول، في مقال معلير بن عمدالله: «أمما تشهد أن محمداً بايعنى؟». قال: المشهد بالله، لقد أخبرتنى أن محمداً خير بنى هاشم، وأنك بايعنى؟». قال: يا ابن الزائية إلخ... وكانت النتيجة، أن المنصور أمر

\_\_\_\_\_

به، فوتد في عينيسه، فما نطق!!. إلى آخر ما هنالك من النصبوص الكثيرة. التي يتضع مسعها بما لا مسجال معسه للشك، أن الدعوة كسانت في بدء أمرها لخصوص العلوبين، وباسمهم، ثم استغلت بعد ذلك لمصلحة العباسيين<sup>(1)</sup>.

يرى الكثير من أن الإمامة كانت خوجت من أبي هاشم، وانتقلت إلى عبدالله بن معاوية بن جعفر أو إلى غيره من العلويين وليس إلى محمد بن على العباسي<sup>(2)</sup>.

المرحلة الثانية: كيف أن الدهوة العباسية تستبعد العلويين، وتتحاشى التصريح باسمهم، بطريقة فيها الكشير من الدهاء، والسياسة، حيث اقتصروا فى دهوتهم ـ بعد ذلك ـ على أنها لـ "أهل البيت"، و«العسرة»، وهذه هى المرحلة الثانية . وكان الناص لايفهمون من كلمة: "أهل البيت" إلا العلويين، لاتصراف الأذهان إليهم عند اطلاق هذه العبارة، وذلك بسبب الآيات والروايات الكثيرة، التى استخدمت هذا التعبير للدلالة عليهم، دون غيرهم. فهذا أبو داود يقول للنقباء: ٩ . أفظنونه ـ أى النبى تلقي حلفهم، دون غيرهم. مند غيره متخدمة هذا التعبير للدلالة عليهم، دون غيرهم. فهذا أبو داود يقول للنقباء: ٩ . أفتظنونه ـ أى النبى تلقي حلفه ـ أى العلم ـ انهم معدن المعلم، وأصحاب صيرات رمسول الله تلقي؟! وهذا أبو مسلم أنهم معدن المعلم، وأصحاب صيرات رمسول الله تلقي؟! وهذا أبو مسلم ويقبول: "إلى دعوت الناس إلى موالاة أهل البيت، فيان رغبت فيه، فأن أنهم معدن المعلم، وأصحاب صيرات رمسول الله تلقي؟! وهذا أبو مسلم ويقبول: "إلى دعوت الناس إلى موالاة أهل البيت، فيان رغبت فيه، فأن أنهم معدن المعلم، وأصحاب ميرات رمسول الله تلقي؟! وهذا أبو مسلم ويقبول: الم دعم، وأصحاب ميرات رمسول الله تلقي؟! وهذا أبو مسلم ويقبول: الم معدن المعام، وأصحاب ميرات رمسول الله تلقي؟! وهذا أبو مسلم ويقبول: الم معدن المام إلى موالاة أهل البيت، فيان رغبت فيه، فأن أنهم معدن المام جعفر الصادق تلقي: ٢. ما أنت من رجالى، ولا أولامان رمانى» ثم جاء أبو مسلم، وبايع السفاح، وقلده الخلافة وقال السيد أميسو على بعد أن ذكر ادعاء العباسيين للوصاية من أبى هاشم: ٢. وقد

- 1 ـ جـعفــر مــرتضي المــاملي ـ نفـس المرجع ص40 وانظر : المكامل لابن الانيــر جـ5 ص12 المحاسن والمــارئ للبيهتي ص482.
  - 2 ــ الملل والنحل 1/21 والفرق بين الفرق صي28 .

لاقت هذه القصة بعض القبول في بعض المناطق الإسلامية. أما عند عمامة المسلمين، الذين كانوا يتعلقون بأحفاد رسول الله محمد بي فقد ظل دعاة العباسيين يؤكدون لهم أنهم يعملون لحساب أهل البيت وحتى ذلك الوقت كان العباسيون يظهرون الولاء التمام لبنى فاطمة، ويخلعون على حركتهم، وعلى سيماساتهم مظهر الوصول إلى هدف ضمان العدالة، والحق لأحفاد رسول الله محمد بي وكان ممثلوا أهل البيت، ومحبوهم، لا يخامرهم الشك في الغدر، الذي تبطنه هذه الاعمتراقات من العماسيين. فشملوا محمد بن على، وجماعته بعطفهم وحمايتهم، الذين كانوا في حاجة إليهما. . ا ويقول: المي وكانت كلمة: «أهل البيت» هي المسحر الذي يؤلف بين قلوب مختلف طبقات الشعب، ويجمعهم حول الراية السوداء. »<sup>(1)</sup>.

ثم تأتى المرحلة الشائئة، ويتقلص ظل العلويين، وأهل اليبت عن هذه الدعوة، أكثر ف أكثر، كلما لزدادت قوتها، واتسع نفوذها، حيث رأينا أخيراً أنها اتسحت بحيث تستطيع أن تستمل العباسيين أيضاً مع العلويين. حيث أصبحت إلى: «الرضا من آل محصدة، وإن كانوا لايزالون بذكرون فضل الإمام على عليه السلام، وما لحق وقده الإصام الحسين عليه السلام من القتل والتشريد، كما يتضح بأدنى مراجعة لكتب التاريخ. وهذه العبارة، وإن كانت لا تختلف كثيراً عن عبارة: «العسرة، وأهل البيت»، ونحوها. إلا أنها كانت في أذهان العامة أبعد من أن يراد بهما العلويون على الخصوص. ولكن مع ذلك بقيت الجسماهيس تعتشد أن الخليفة مسيكون على الخصوص. ولكن مع ينتقدون ذلك، على حد تعبير أحمد شابي، وإذا صح هذا، وفرض ـ ولو بعنها من الكن على حد تعبير أحمد شابي، وإذا صح هذا، وفرض ـ ولو

 محفر مسرتضى العاملى – المرجع السابق ص42 وانظر: روح الإسلام ص306 و308 و308 و308 و308 و308 و308 ولا بأس بمواجعية ما ورد في كتساب الإمام المسادق والمذاهب الأوبعة جدا جزء 2 ص532 .
 والسيادة العسرية والشيعة والإسرائيليات ص94 . وإمبراطورية العرب ص406 ، وطبيعة الدعوة العباسية، وغير ذلك .

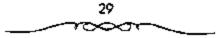

بعيدًا ـ أن شــعار : الرضا من آل محــمد لايختلف عن شعــار : العترة، وأهل البيت في أذهان عامة الناس، فلــنا نصر على جـعل هذا مرحلة مـــتقلة، بل يكون داخلا فيما سبقه، وتكون الراحل حيننذ ثلاث، لا أربع<sup>(1)</sup>.

ومهما يكن فقد كانت هذه الدعوة التي ورثها محمد بن على بن عبدالله بن العباس من أقوى الدعموات وأكثرها إيجمابية وتتظيمًا. فممنذ أن قامت بالدعوة لابن الحنفية بعد تسليم الحسن أو قبل ذلك، كانت قمائمة على قدم وساق في ستر وكمتمان، بإرسال الدهاة وجمع الزكاة ليلوم الوثوب. ولما تسلمهما المختار وأظهرها، أهلنهما حربًا شعمواء على الأمويين وكل من وقف أمامسها. كذلك ظلت الكيسمانية بعد المخمتار تدعو إلى قتل أل أبي سليمان وهدم دمشق فلما آلت الدعوة إلى محميد بن على أبقى على إيجابيتها وجعل هدفها القضاء على دولة بني أمية وإعلان الخلافة في بني هاشم وذلك بالدعوة الغاميضة) للرضا من أل محمد. وكان عليهم أن يبينوا فضلهما وظلم بني أمية، رإشاعة أحساديث نبوية تؤيد ذلك كمذلك استمسر محممد بن على في إرسال الرجال والدعاة وكان أبوهاشم طلب من الدعباة الطاعة له، فأصبحت الدعوة أكثر تنظيمًا على يديه بجعله لسها مجلسًا بشرف عليها يتكون من ائني هشر نقسيبًا، أما الدهاة فكان عددهم كسبيرًا حتى بلغ السبعسين. وكان الدعاة يذهبون في زي التسجار مستبضّعين، على أن يجمعهم محمد في موسم الحج إذ يأتون إليه بالمال ويأخذون منه التعليسمات والأوامر . لكن المؤرخين لم يقتنعوا بصحة رواية انتقال الوصية إلى محمد ين على بن عبد الله بن العباس للأسبساب الأتية : إذا تنسازل أبو هاشم فعسلا للعبساسييسن لافصحموا عن هذا

1 ـ جـعفـر مـرتضى العـاملى ـ نفس الرجع ص43 وانظر : التـاويخ الإمـــلامى والحضــارة الإسلاميـة لأحمد شـلبى ج3 ص20. طبيعة المدعــوة العباسية 152، نفلا عن : مخطوطة العباسي ص93أ، 93ب. راجع: تاريخ الجنس العربي ج8 ص411.

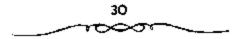

التنازل، بدلاً من التسمويه على الشيعة بوجه خاص بالدصوة للرضا من آل البيت أو آل محمد وهذا دليل على عسدم صحة فكرة التنازل. تبادل الرسائل بين محمد السنفس الزكية (حفيد الحسسن بن على بن أبى طالب) وبين الخليفة العباسى أبى جعفر المتصور . يتبين منهسا: آن العلويين والعباسيين اجتمعوا فى أواخر أيام الدولة الأمويسة، واتفقوا على أنه فى حالة مسقوط الدولة الأموية، يكون تحليفية المستقبل الإمام محمد النفس الزكية وكسان أبو جعفس المتصور حاضراً فى هذا الاجتسماع . فلو أن فكرة التنازل حدثيت فعلا لاعترض أبو جعفر المنصور على ذلك أو أشار إليها فى وسائله<sup>(1)</sup>.

لا بد من ملاحظة أنهم في نفس الوقت الذي نراهم فيه يبعدون الدعوة عن أهل الييت، كما يدلنا عليه قول محمد ين على العباسي لبكير بن ماهان:

«وحذر شيعتنا التحرك في شيء مما تتحوك فيه بنو عمنا آل أبي طالب؛ فإن خارجهم مفتسول، وقايمسهم مخذول؛ وليس لهم من الأمر نصيب، وسناخذ بشارهم، . وكما يدلنا عليه ما رواه الطبرى من أن محمداً بن على نهى دعائه عن رجل اسمه: غسالب؛ لأنه كان مفرطًا في حب بني فساطمة نواهم من جهة ثانية، وحتى لا يصطدموا بالعلويين وجهما لوجه. كانوا في جميع مراحل دعوتهم يتكتمون جداً باسم الخليفة، الذي يدعون الناس إليه، وإلى بيعتمه، بل إن الشخص الذي كانوا يدعون الناس إليه، وإلى بيعته. بل وكان الناس يبايعونه ما كانوا يعرفونه، بل يعرفه الدعاة فقط، وعلى الناس أن يبايعسوا إلى «الرضا من آل محمد» ولا بأس بحراجه نص البيعة في تاريخ التمدن الإسلامي، المجلد الأول، الجزء الأول ص125 ولعل هدفهم من ذلك

4 – إبراهيم أيوب – المرجع السابق صر20 وانظر - الكامل 37/4 والاخبار الطوال ص342.

كان أيضًا: هو أن لا يربطوا الدهوة بفرد معين، حتى لا تضعف إذا ما مات، أو الهنيل وعلى كل فقد نص ابن الأثير في الكامل ج4 ص 310، حوادث عام 130 الموافق 747م على أن أبا مسلم كنان بأخبذ البيعية إلى الرضيا من أل محصد. ومثل ذلك كمثير في كلمات المؤرخين، وإليك بعض النصوص التاريخية، التي تدل على ذلك. ففي الكامل ج1ص 323 نص على أن محمداً بن على بعث داهيًا إلى خراسان يدعمو إلى «الرضا من آل محمد» ولا يسمى أحدًا، ولعل الذي أرسله هـو أبو عكرمة الآتي ذكره. وقــال قال محــمد بن على العباسي لابي عكرمة: «فلتكن دعوتك إلى «الرضا من آل محمد»؛ فإذا وثقت بالرجل، في هقله وبصيـرته، فاشرح له أمركم وليكن اسمى مــستورا من كل أحد، إلا عن رجسل عبدلك في نفستك، وتوثيقت منه، وأخبذت بيعته، ثم أمره بالتحاشي عن الفساطميين ويقول أحمد شلبي: \*..كانوا (أي العباسيون) يوهمون العلويين بأنهم يعملون لهم، ولكتبهم في الواقع كانوا يعملون لأنفسهم» ويفول أحسمد أمين ". . ومع هذا فكان من إحكام أمرهم أنهم لم يكونوا يصبرحون عند دعموتهم في كثمير من المواقف باسم الإمام؛ ليتجنبوا انشقاق الهاشميين بعضهم على بعض) ولو كان الخليفة معينًا ومعروفًا عند الناس، لما استطاع أبو مسلم، وأبو سلمة، وسليمان الخزاعي، أن يكاتبوا الإمام الصادق عليه السلام، وغيره من العلويين، أنهم يبايعونهم، ويجعلون الدعوة لمهم، وباسسمهم، وقد تقدمت رسيالة ابي مسلم للإمام الصيادق عليه السلام، التي يصرح فيها بأنه: إنما دعا الناس إلى موالاة أهل البيت فقط، أي من دون تصريح باسم أحــد. . وقد قال أحدهم: كنت عند أبي عــبدالله عليه السلام، فأتاء كمتاب أبي مسلم؛ فقال: «ليس لكتمابك جواب. أخرج عنا». وقال السيد أمير على عن أبي مسلم: «وقد ظل إلمي هذا الوقت مواليًا، بل مخلصًا، بل متسجمسًا لأبناء الإمام على عليه السلامة وقسال صاحب قاموس الأعلام: «وعبرض أبو مسئلم الخرامساني الخلافة ابتداءً على الإسام جعيفر. الصادق، فلم يقبلهاه<sup>(1)</sup>.

وأما أبو سلمة : فإنه عندما خاف من انتقاض الأمر عليه، بسبب موت إبراهيم الإمام. أرسل ـ والسفاح في بيته ـ إلى الإمام جعفر الصادق عليه السلام يطلب منه القدوم عليه ليبايعه، وتكون الدعوة باسمه، كما أنه كتب مثل ذلك إلى عبدالله بن الحسن. لكن الإمام عليه السلام، الذي كان في منتهى البقظة والحزم. رفض الطلب، وأحسوق الكتاب، وطرد الرسول وقد نظم أبو هريرة الأبار، صاحب الإمام جعفر الصادق عليه السلام هذه الحادثة شعراء فقال:

ولما دعا الداعون مولاى لم يكن لينى إليه عرزمه بصراب ولما دعوه بالكتاب أجرابهم يحرق الكتاب دون رد جواب وما كان مولاى كمشرى ضلالة ولاملساً منها السردى بشواب ولكته نه فى الأرض حجسة دليل إلى خير، وحسن مآب

وكتب إليه أبوسلمة أيضًا مرة ثانية، عندما أقبلت الرايات: "إن سبعين ألف مقاتل وصل إلينا، قانظر أمرك؛ فأجابه الإمام جعفر الصادق عليه السلام

لم جعفر مسرتضى المعاملي ـ المرجع السابق ص44 وانظر: طبيعة الدعسوة العباسية ص251، نقلا عن OP. CID ص 261/ 264. التاريخ الإسلامي والحضارة الإسلامية 3 ص20. ورغم أن أبا مسلم قد قضى على عدة ثورات قامت باسم العلويين، على ما في كتاب: عليعة الدعوة العباسية ص251، 253، فإنذا تعتقد أن رسائله هذه، ورسائله التي أرسلها إلى المنصور يظهر فيها النذم على أنه روى الأمر عن أهله، ووضعه في غير محله. هي السر، والسبب الحقيقي الكامن وراء قتله، مع أنه مسؤمس الدولة العباسية (ومن سل ميف البغي قتل به)، ومشيد أركانها. وقد استظهر ذلك أيضًا المنتشرق العلامة (بلوشيه) على ما في كتاب طبيعة الدعوة العباسية ص323، و1 معانية مواكرة والعارمة البعاسية العربية كتابه: روح الإسلام على 31.

بالرفض أيضًا وأما سليمان الخزاعي: المدبر الحنقيقي للثورة في خراسان، فإنه اتصل بعميد الله بن الحسمين الأهرج، وهمما يسايران أبا جمعفو المخصور في خراسان. عندما أرسله السفاح إليهما، قال سليمان لعبد الله «إنا كنا نرجو أن يتم أمركم، فبإذا شتتم فادعمونا إلى ما تريدون [ الله، فعلم أبو مسئلم بالأمر ، فقستل سليمان هذا بل إن هذا إن دل علمي شي. فإنما يدل على أن كشيرًا من الدعاة ما كانوا يعرفون أن الخليفة سيكون عباسبًا، فيضلا عن أن يكونوا يعرفونه باسمه الصريح قال الدكتور فاروق عمر : «على أنا نستطيع القول : إن اسم الإمام كمان معمروفًا لذي الحلقات الخماصة من الشبيعة الهماشممية، أو العباسية، وأن الكثير من الانصار، الذين ساندوا الثورة، ومنهم ابن الكرماني نقسه، لم يكن يعسرف أن اللرضا من أل البيت؛ سيكون عبساسيًا، مع أن ابن الكرماني كان قسائدًا كبيرًا، وكان يطمع إلى الاستيلاء على خراسان» طبريعة الدعوة العباسية ص209 ولقد اشتبه الأمر على الدكتور فاروق عمر؛ فإن ابن الكرماني كان من عمــال الأمويين، ولم يكمن من الشيعــة في أي وقت من الأوقات، وإنما استمالة أبو مسلم توطئه للغدر به ولم يكن أبو مسلم ولا غيره من الدعاة والنقباء ليصرحــوا لعدوهم بمثل هذا الأمر الذي يخفونه عن أخص النامر بهم، بل حتى عمن هم مثل المنصور .

بلاحظ أن العباسيين قد مموهوا على الناس، واستطاعوا أن يخدعوهم، حيث خيلوا لم فى بادئ الأمر أن الثورة كانت للعلويين ثم بدءوا يعدون العدة لما سوف يقولون للناس عند اكتشافهم لحقيقة الأمر؛ فصنعوا سلسلة الوصاية المعروفة عنهم من الإمام على بن أبى طالب عليه السلام، إلى محمد بن الحقية، فإلى أبى هاشم، فإلى على بن عبدالله بن العباس وهكذا وهى فى الحقيقة نفس عقيدة الكيسانية، وقد جازت حيلتهم عدّه على الناس، الذين كانوا يظنون أنهم يعملون للعلويين، حتى لقد خفى أمرهم عن عبدالله بن معاوية حسما قدمنا، بل لقد كمان من جملة المخدوعين، الذين اكتشفوا الحقيقة بعد فوات الأوان، سليمان الخزاعي، الذي يقدم أنه ـ باعمترافه ـ كان يرجو هذا الأمس للعلويين، وأبو مسلم الخمراساني الذي صارح المنصور بأن السناح كان قد خدعه . . وأنه خدع أيضاً من قبل إبراهيم الإمام، حيث ادعيا الوصاية والإسامة، وحرف الآيات الواردة في أهل البيت لتنطبق عليهم، مما كان من نتيجته أنه زوى الأمر عن أهله، ووضعه في غير محله أما انخداع ابن الكرماني فهو من الأمور الواضحة والمعروفة . بل لقد رأينا البعض يذكر أن أبا معلمة الخلال كان أيضًا من جملة المخدوعين، حيث كان يتوهم: أن الخليفة سيكون علويًا لا عباسيًا<sup>(1)</sup>.

ومما تجدر الإشارة إليه هنا، هو ما تـقدم من رفض الإمام القاطع لعرض كل من أبى سلمة، وأبى مسلم فى جعل الذعوة له، وباسمه وما ذلك إلا لعمه عليه السلام بأن هؤلاء ليس لهم من هدف، إلا الوصول إلى مآربهم من الحكم والسلطان، ثم يتخلصون من كل من لايعودون بحاجة إليه، إذا اعتبروه عقبة فى طريقهم كما كان الحسال فى قتلهم أبا مسلم، وسليمان بن كثير، وأبا سلمة وغيرهم شاهدنا على ذلك جلواب الإمام عليه السلام لأبى مسلم: «ما أنت من رجالى، ولا الزمان زمانى». وكذلك المحاورة التى جرت بيته عليه السلام، وبين عبدالله بن الحسن، عندما جاءه كتاب من أبى سلمة مثل كتابه. وأيضا قوله عليه السلام: مالى ولأبى سلمة، وهو شيعة لغيرى بل ومما يدل على ذلك دلالة قاطعة على اعتذار أبى معلمة السفاح، عن مراسلته للصادق، وغيره من العلويين، بأنه: «كان يدبر استقامة الأمر» بل يذكر وابن

المسلمي العساملي بـ نفس لمرجع ص49 وانظر: التساريخ الإسلامي والحضبارة
 الإسلامية ج3 ص254. وفي كتاب: السيسادة العربية لغان فلونن ص97: إن النقباء أمروا
 بعض الدعاة بستر اسم المدعو لد، والحفوا اسم المدعو لد عن البعض الأخر.

الأثير: أنه عندما جمع السفياح لخاصته ليستشيرهم بسقتل أبى سلمة وأخبرهم بمكاتبته للعلويين نجد أن بعض خاصته انبرى ليقول: ما يدريكم لعل ما صنع أبوسلمة كان من رأى أبى مسلم وأما كتابه للصادق فهو لا يدل على إخلاصه له، يل هو فقط ـ كسان يدبر استقامسة الأمر، وقتله من قسبل العباسيسين بهذا الجرم ليس إلا تغاضياً عن حقيقة الأمر بهدف الوصول إلى أهدافهم بالتخلص منه بطريقة مشروعة.

وهليه فلا يصح قول صاحب العيون والحدائق ص181 : «ولم بكن هوى أبى سلمة معهم، وإنما كان هواه مع الصادق جعفر إلمخ . . ؟ فإن لجوءه إلى الصادق إنما كان لأجل استقامة الأمر . بل إن بعض المحققين لايستبعد أن يكون من جملة أهدافهم من رسائسلهم تلك، إلى الصادق، وعبدالله ابن الحسن، وغيرهما من العلويين هو معرفة إن كان هؤلاء يطمحون إلى الحكم، ويرغبون فيه أولا . وذلك ليستعد العباسيون ـ من ثم ـ لمواجهة دعوتهم، ورصد كل حركاتهم، وسكناتهم، ومن ثم شل حركتهم، والقضاء عليهم وهذا أسلوب استعمله المنصور من بعد، لكن الإمام الصادق عليه السلام تنبه للمكيدة، وعمل على إحباطها.

وتصريح أبى سلمة هذا وموقف الإمام عنه، وقبوله: إنه شيعة لغيره يلتى لنا ضوءًا على الروايات التى تتهمه، وتتهم أيا مسلم بميول علوية وأن أبا مسلم أراد أن يعلم خلافة علوية، بمجرد وصوله إلى خواسان، كما عن الذهبى، وشارح شافية أبى فراس، وتاريخ الخميس. فإن ذلك لاشاهد له إلا رسائلهما التى أشرنا إليها. . مع أنها لم يكن الهدف منها إلا استيقامة الأمر للعبواميين خبصوصًا إذا لاحظنا أن أبا مسلم قبد قضى على عبدة ثورات للعلويين، وأنه كان يلاحقهم تحت كل حجر ومدر، وفي كل سهل وجبل، على حد تعيير الخوارزمى ولكننا لا نجد فيها بأيدينا من الشواهد التاريخية ما

36

یؤید دعوی الخوارزمی هذه عدا ما ذکروه من آنسه: قتل عبدالله بن معاویة بن صدالله بن جعفر، وعبید الله بن الحسین بن علی بن الحسین<sup>(1)</sup>.

ثم تأتى المرحلة الرابعة والأخبرة، وهى: ادعاؤهم الخلافة بالإرث، ولكنهم استمروا يربطون الثورة بأهل البيت عليهم السلام من ناحيتين. الأولى ادعاؤهم الخبلافة بالإرث عن طريق الإمام على بن أبى طالب عليه السلام، ومحصد بن الحنفية، الثانية: ادعاؤهم أنهم إنما خرجوا للأخذ بثار العلريين فأصا ادعاؤهم استحقاقهم الخبلافة بالإرث، عن طريق الإمام على بن أبى طالب عليه السلام، واحتجاجهم بقرابتهم النسبية من رسول الله تشرق، فإننا نلمحها فى كثير من مواقفهم، حيث كانوا يستطيلون على الناس بهذه القربى، ويحتجون بها فى مختلف المناسيات حيث قد ظلوا بحاجة لأن يصلوا حقهم الذى كانوا يدعونه بحق الإمام على بن أبى طالب عليه السلام، خلافتهم بالوصاية التى له، والتي لا يجهلها أحد، وليصحوا بهذه الوسيلة خلافتهم، ويتقبلها الناس. مضيفين إليها تبرأهم من أبى بكر وعمر وعثمان.

وفى الحقيقة أن تلك هى عقيدة الكيسانية انتحلوها لأنفسهم بوحى من مصالحهم الخاصة. حتى إذا ما وصلوا إلى الحكم نراهم قد قطعوا حيل صلتهم بالإمام على عليه السلام، وولداه، وجعلوا الخلافة حقا للعباس وولده، ثم تخلوا عن ذلك كله فيسما بعد، ورجعوا إلى العقيدة والنظم التى أسسها معاوية، ولكنهم اختلفوا عنه بأنهم أدخلوا عليا، وجعلوه فى المرتبة الرابعة، وكان ذلك بداية وجمود أهل السنة بخصائصهم، ومميزاتهم المذهبية، ولهذا حاول العباسيون بعد أن استقر لهم الأمر أن يحيطوا خلافتهم بشىء من الشرعية معتبرين أن قانون الوراثة فى الشريعة الإمسلامية يعزز موقفهم أن الخلافة تركسة بعد النبى وأنهم من نسل العباس ابن عم النبى. بينما العلوين

جعفر مرتضى العاملي ـ نفس المرجع ص15.

من نسل قاطمة الزهراء بنت النبي ﷺ، العم في الميراث والعصبية مقدم على ابن البنت. ففي إحدى رسمائل المنصور التي وجهها إلى محمله النفس الزكية يقول: وأما قسولك أنكم بنو رسول الله، فإن الله تعالى يقسول في كتابه: ﴿ مَا كَانَ مُحْمَدُ أَبَّا أُحَد مّن رَجَالكُمْ ... ﴿ ﴾ [الأحزاب]. ولكنكم بنو بنتـه وإنها لقرابة قويبسة ولكنها لايجوز لمها الميراث ولا ترث الولاية ولا يجز لسها الإمامة فكيف تورث بهاه؟ وأشاع العجاسيون هذه النظرية عبر مدويديهم من الشعراء والأدباء لمعرفة رد السفعل عليها. وهذا ما يستبعد فكرة التسازل عن الخلافة. والحفيسفة هي أن العباسييسن استغلوا فرصة الخلافة بين الأمويين والعلوبيين، لكي لايبقسوا منفردين عملوا على الانضممام إلى العلويين الذين تربطهم بهم صلة النسب، من أجل هذا تعاونوا مع العلويين بادئ ذي بلم في فالدعوة إلى آل البيت، حستى كانت وفاة عبد الله بن محمد بن الحنفية (أبو هاشم) دون عفب، روجبوا الرواية التي تقول: إن أبا هاشم سلم زمنام الدعوة الكيسانية للعبامسيين قبل وقاته وخوفًا من أن يبتسعد الشيعة العلويون عنهم، فقد حرصوا على عدم إظهـار أطماعـهم في الخلافة، وأبقـوا على تمويههم بأخـد البيـعة «للرضى من أل محمدة دون تعيين أو تسمية أحد، في الرقت الذي أعادوا فيه ربط نسبهم إلى هاشم بن عسبد مناف جد العلويين والعباسميين. ولما سقطت الدولة الأموية أعملن العباسيون خلافتهم السنية<sup>(1)</sup>.

فقــد قال داود بن علــى، أول خطيب لهم على منبر الكوفـة، في أول كلام له أمام السفاح: «وإنما أخرجــنا الآنفة من ابتزازهم حقنا، والغضب لبنى عمنا» ونرى السفـاح في خطبته الأولى أيضاً في مـــجــد الكوفة، بعد أن ذكر عظمة الرب تبارك وتعالى، وفـضل النبى ﷺ «قد قاد الولاية والوراثة، حتى انتها إليه، ووعد الناس خيراً» ويقال: إن من جملة ما قاله السفاح في خطبته

ا - د. إبراهيم أيوب ص 2 - الكامل - 319/5.

الأولى: افأعلمهم جل ثناؤه فضلنا، وأوجب عليهم حقنا ومودننا، وأجزل من الفىء، والغنيسة نصيبنا، تكومًا لنا وفضلا علينا. وزعمت السبائية المضلال: أن غيرنا أحق بالريامة والسياسة، إلى أن قال: ورد علينا حقنا لكن المظاهر أن لعن السبائية (وهم الشيعة الأمامية حسب مصطلحهم) مفتعل على لسان السفاح؛ لأن كلمة داود بن على المتقدمة تدل على إنكار العباسيين ـ فى بده أمرهم ـ خلافة أبى بكر، وعمر، وعشمان، وتمسكهم بخلافة الإمام على عليكم، حيث يصلون حبل وصايتهم بها، وإن كانوا قد رجعوا عن هذه العقيدة بعد ذلك إلى العقيدة التى كمان قد روجها معاوية، ولكن من المؤكد أنهم معد ذلك إلى العقيدة التى كمان قد روجها معاوية، ولكن من المؤكد أنهم بعد ذلك إلى العقيدة التى كمان قد روجها معاوية، ولكن من المؤكد أنهم بعد ذلك إلى العقيدة التى كمان قد روجها معاوية، ولكن من المؤكد أنهم بعد ذلك إلى العقيدة التى كمان قد روجها معاوية، ولكن من المؤكد أنهم بعد ذلك إلى العقيدة التى كمان قد روجها معاوية، ولكن من المؤكد أنهم بعد زلك إلى العقيدة التى كمان قد روجها معاوية، ولكن من المؤكد أنهم بعد زلك إلى العقيدة التى كمان قد روجها معاوية، ولكن من المؤكد أنهم بعد زلك إلى العقيدة التى كمان قد روجها معاوية، ولكن من المؤكد أنهم بعد ذلك إلى العقيدة التى كمان قد روجها معاوية، ولكن من المؤك أنهم وصايتهم بالإمام على علي يتهيني إلى زمن المتصور، الذى كان أول من أوقع الفتنة بين العباميين والعلويين.

ويقول داود بن على في خطبته الأولى في مسجد الكوقة أيضًا: قوأحيا شرفنا وعزنا، ورد إلينا حقنا وإرثنا».

## موقف المباسيين من العلويين:

إلى أى مـدى يمكن وصف عواطف العباسيين تجاه بنى عمدومتـهم العلويين؟ وهل كانت تلك العبارات التى تفوه بها أيو العياس السفاح، وعمه داود بن على، وغيـرهما من رهماء العبـاسيين ـ عندما أعلنـوا دولتهم ـ تجاه مواقفهم من العلويين ـ وما أصابهم من مظالم؟ هل كانت كل تلك تعبر عن حقيقـة مشاعر العباسيين تجاه العلويين؟ يقول أبو العباس السفاح فى خطبته التى ألقاها من على منبر المسجد الجامع بالكوفة بعـد مبايعته بالخلافة: «الحمد لله الذى اصطفى الإسلام لنفسه تكرمه، وشسرفه وعظمه، واختاره لنا، وأيده بنا، وجـعلنا أهله وكهـفه وحـصنه، والقوام به والذابين عنه رالناصرين له، والزمنا كلمة التقوى، وجعلنا أحق بها وأهلها، وخصنا برحم رسول الله ت

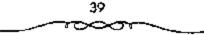

وقرابته، رأنشأنا من آياته، وأنبتنا من شجرته، واشتقنا من نبعته، وجعله من أنفسنا عزيزاً عليه ما عنتنا، حريصاً علينا بالمؤمنين رؤومًا رحيمًا، ووضعنا من الإسلام وأهله بالموضع الرقبيع، وأنزل بذلك على أهل الإسلام كتابًا يتلى عليمهم، فقال عز من قائل: ﴿ ...إنّمَا يُرِيدُ اللهُ لِيُدْهِبُ عَنّكُمُ الرّحْسُ أهل الّبيَت وَيُطْهِرَكُمْ تُطْهِيرًا (٢٠) ﴾ [الأحزاب]. وقال: ﴿ ...قُل لا أسألكُم عَلَيْه أجرًا إلا السُودَة في القُرتين ... ٢٠) ﴾ [التسورى]. وقال: ﴿ ...قُل لا أسألكُم عَلَيْه أجرًا إلا السُودَة وَيُطْهَرَكُمْ تُطْهِيرًا ٢٠) ﴾ [التسورى]. وقال: ﴿ ...قُل لا أسألكُم عَلَيْه أجرًا إلا السُودَة وَاللهُوتَين ... ٢٠) ﴾ [التسورى]. وقال: ﴿ ...قُل لا أسألكُم عَلَيْه أجرًا إلا السُودَة وَالتَّامَى ... ٢٠) وقال: ﴿ مَا أَلَاءَ اللهُ عَلَى رَسُونَه مِنْ أَهْلِ الْقُرَى فَلْلَهُ وَلَارَسُول وَلَذِي الْقُرَى وَالْتَامَى ... ٢٠) وقال: ﴿ مَا أَلَاءَ اللهُ عَلَى رَسُونَه مِنْ أَهْلِ الْقُرَى فَلْلَهُ وَلَارَسُول وَلَذِي الْقُرَى وَالْتَامَى ... ٢٠) وقال: ﴿ مَا أَلَاءَ اللهُ عَلَى رَسُونَه مِنْ أَهْلِ الْقُرَى فَلْلَهُ وَلَارَسُول وَلَذِي الْحَرَى اللهُ عَلَى رَسُونَه مِنْ أَهْلَ الْقُرَى فَلْلَهُ وَلَارَسُول وَلَذِي الْقُرَى اللهُ عَلَى أَنْ عَلَى أَسْرَاء مَعْتِي أَصْعَلَى اللهُوان اللهُ على اللهُ عَلَى أَسْعَلَى اللهُولي القُول والذي اللهُ عَلَى رَسُوله مِنْ أَهْلُ الْقُرى فَلْلَهُ وَلَارَسُول وَلَذِي الْقُرْبَى أَلْهُ فَلْهِ مَا أَلَى اللهُوري اللهُول والذي اللهُ عَلَى أَسْعَلَى اللهُوري اللهُول والذي اللهُوري اللهُوري اللهُ عَلَى والله فَلَا أَسْعَلَى الْعَلَيْ مَا الْعَلَى مَا الْعَلَى مَا اللهُوري مَا اللهُوري والله مَ

وزعمت السبئية الفلال أن غيرنا أحق بالرياسة والسياسة والحلاقة منا فشاهت وجوههم، بم ولم أيهما الناس؟ وبنا هدى الله النامى بعد ضبلالتهم ويصرهم بعد جهالتهم، وأنقذهم بعد هاكتهم، وأظهر بنا الحق، وأدحض بنا الباطل، وأصلح بنا منهم ما كان فاسدا، ورفع بنا الخسيسة، وأتم بنا النقيصة وجمع الفرقة، حتى عاد الناس بعد العداوة أهل تعاطف وبر ومواساة فى دينهم ودنياهم، وإخراناً على سرر متقابلين فى آخرتهم، فتح الله ذلك منة ومنحة لمحمد تلك فلما قيضه الله إليه قمام بذلك الامر من بعده أصحابه، وأمرهم شورى بينهم، فمحووا مواريث الامم، فعدلوا فيها، ووضعوها مواضعها وأعطوها أهلها، وخرجوا خماصاً منها، ثم رثب بنو حرب ومروان فايتروها وتداولوها بينهم، فمحووا مواريث الامم، فعدلوا فيها، ووضعوها قابتروها وتداولوها بينهم، فحروا فيها، واستأثروا بها، وظلموا أهلها، فأملى فايتروها وتداولوها بينهم، فجاروا فيها، واستأثروا بها، ود عليها، فأملى فايتروها وتداولوها بينهم، فحردا فيها، واستأثروا بها، وظلموا أهلها، فأملى فايتروها وتداولوها بينهم، فجاروا فيها، واستأثروا بها، وظلموا أهلها، فأملى فايتروها وتداولوها بينهم، فحروا مواريث الامم، فعدلوا فيها، ورميان فايتروها وتداولوها بينهم، فحروا فيها، واستأثروا بها، وظلموا أهلها، فأملى فايتروها وتداولوها بينهم، فحروا فيها، واستأثروا بها، وظلموا أهلها، فأملى في الأرض وختم بنا كما افتتح بنا، وإلى لأرجو أن لا يأتيكم الجور من حيث أتاكم النحير ولا الفساد من حيث جاءكم الصلاح، وما توفيقنا أهل البيت إلا بالله .

يا أهل الكوفة، أنتم محل مجتنا، ومنزل مودننا، أنتم الذين لم تتغيروا عن ذلك، ولم يثنكم عن ذلك تحامل أهل الجور عليكم حتى أدركتم زماننا وأتاكم الله بدولتنا، فأنتم أسعد الناس بنا، وأكرمهم علينا، وقد زدتكم فى أعطياتكم مائة درهم فاستعدوا، فأنا السفاح البيح، والثائر المبير وكان السفاح موعوكا قاشتد به الوعك فجلس على المبر، وصعد داود بن على عمه، فقام داود على مراقى المبر فقال<sup>(1)</sup>:

الحمد لله شكراً شكراً شكراً، الذي أهلك عدونا، وأصار إلينا ميراثتا من نبينا محمد ﷺ. أيهما الناس الآن اقسمت جنادس الدنيما، وانكشف غطاؤها وأشرقت أرضها وسماؤها، وطلعت المشمس من مطلعها ويزع القمر من مبيزغه وأخمذ القوس باريهما، وعاد السهم إلى منزعمه، ورجع الحق لى نصابه في أهل بيت نبيكم أهل الرافة والرحمة بكم، والعطف عليكم.

أيها الناس إنا والله ما خرجنا في طلب هذا الأمر لنكشر لجينا ولا عقيانا، ولا نحضر نهراً، ولا نبنى قصراً، وإنما أخرجنا الأنفة من ابتزازهم حقنا، والغضب لبنى عمنا، وما كرئنا من أموركم، وبهظمنا من شؤونكم، ولقد كانت أمموركم ترمضنا ونحن على فرشنا، ويشتد علينا سوء سيرة بنى أمية فيكم، وخرقهم بكم، واستذلالهم لكم، واستئثارهم بفيتكم وصدقاتكم وصغائمكم عليكم، لكم ذمة الله تبارك وتعالى، وذمة رسول تيني، وذمة العباس رحصه الله، أن نحكم فيكم تما أنزل الله، ونعمل فيكم بكتاب الله، ونسير في العامة منكم والخاصة بسيرة رسول الله تخ

۱ = عبد العبزيز اللميلم - المرجع السابق ص69 وانظر: البلاذري/ انسباب الأشراف/ الفسم الثالث من ص 142 = 143.

41

تبًّا تبًّا لبني حرب بن أسية، وبني مروان، آثروا في مدتهم وعنصرهم العاجلة على الآجلة، والدار الغانية على الدار الباقسية، فركبوا الآثام، وظلموا الأثام، وانشهكوا المحارم، وغيشوا الجراثيم، وجياروا في سيبرتهم بالعباد، وسنتهم في البلاد التي بها استلذوا تسربل الأوزار، وتجلب الأصار، وفرحوا في أعنة المعاصي، وركضوا في ميسادين الغي جهلا باستدراج الله، وأمنا لمكر الله، فأتاهم بأس الله بياتًا وهم نائمون، فأصبحوا أحاديث، ومزقموا كل ممرِّق، فبسعدًا لملقوم الظالميسن، وأدالنا الله من مروان، وقد غسره الله بالغرور، أرسل لعدو الله في عنانه حستي عثر في فضل خطامــه، فظن عدو الله أن لن نقدر عليه، فنادى حـزبه، وجمع مكايده، ورمى بكتائبه فوجــد أمامه ووراءه وعن يمينه وشماله من مكر الله وبأسه ونقمته ما أمات باطله، ومحق ضلاله، وجمعل دائرة السوء بسه، وأحيسا شرفنسا وعزنا، ورد إلينا حسقنا وإرثنا. أيهسا الناس: إن أمير المؤمنين نسصره الله تصراً عزيزاً إنما عاد إلى المنبس بعد الصلاة أنه كره أن يخلط بكلام الجميعة غيره، وإنما قطعه عن استشمام الكلام بعد أن أستحضر فيه شدة الوعف، وأدعو الله لأمير المؤمنين بالعافية، فقد أبدلكم الله يمووان عسدو الرحمن، وخلياضة الشيطان، المسبع للمسفلة الذين أفسندوا في الأرض بعد صلاحها بإبدال الدين وانتهماك حريم المملمين، الشماب المتهكل المتممهل المقتدى بسلفيه الأبرار الاخيبار، الذين أصلحوا الأرض بعد فيسادها يمعالم المهدي ومناهج التقوي .

فحج الناس لـه بالمدعـاء، ثم قـال: يا أهلى الكوفــة إنا والله مـا زلنا مظلوميين مـقهورين على حقنا حتى أتاح الله لنا شميعتنا أهل خرامـان قـأحيا يهم حمقنا، وأفلج بهـم حجـتنا، وأظمهر بهــم دولتنا، وأراكم الله مـا كنتم تتظرون، وإليـه تتشوقـون، فأظهر فـيكم الخليفـة من بنى هاشم، وبيض به وجرهكم، ومنَّ عليكم بإمام منحه العـدالة، وأعطاء حسن الإيالة، فخلوا ما آتاكم الله بشكر، والزموا طاعتنا، ولاتخدعوا عن أنفسكم فإن الامر أمركم، وإن لكل أهل بيت مصراً وإنكم مصرنا، ألا وإنه ما صعد منبركم هذا خليفة بعد رسول الله تلكي إلا أسيسر المؤمنين على بن أبى طالب، وأسيسر المؤمنين عبدالله بن محمد ـ وأشار بيده إلى أبى العباس ـ فاعسلموا أن هذا الأمر فينا ليس بخارج منا حتى نسسلمه إلى عيسى بن مريم على، والحمد لله رب العالمين على ما أبلانا وأولانا.

تلك العبارات التى تفوه بها داود بن على من على منير المسجد الجامع بالكوفة والتي قال فيها بعد حمد لله والثناء عليه: ما خرجنا لنحفر نهرا، ولا لنبنى قصراً ولا لنجمع ذهباً ولا فضة، وإنما أخرجنا الانفة من انتزاع حقنا والغضب لبتى عمنا؟ هل كانت تلك المشاعس تنم عن رغبة صادقة فى مؤازرة العلويين فى استعادة حقهم المسلوب، نظير ما لاقاه العلويون من الأمويين من تنكيل وقتل؟ الواقع يستبعد هذا، وما كان ذلك إلا لتبرير خروج العباسيين على الأمويين، هذا من ناحية، ومن ناحية أخرى، ما هو إلا للدعاية من أجل جمع أكبسر قسر أمسماء وجالات بنى العباس الذين يدينون بالولاء للعلويين قبل أن نظهر أسماء وجالات بنى العباس على السطح بزمن طويل<sup>(1)</sup>.

فالعباسيون عندما يتظاهرون بالغضب لما حل بالعلويين من قتل وتنكيل على أيدى الأمويين، وتأكيدهم لذلك على لــان داود بن على عندما يخاطب أهل الكوفة، قــائلا لهم: واعلموا يا أهل الكوفـة أنه لم يصعـد منبركم هذا خليفة بعد رسول الله ﷺ إلا أمـير المؤمنين على بن أبى طالب، وأبا العباس الــفاح، ما هو أيضًا إلا بمثابة ذر الرماد في العيـون بأن ما فعله العباسيون ما

ا ـ عبد العمزيز اللمبلم ـ المرجع السابق ص15 وانظر : الطبري/ التاريخ الرسل والملوك جـ7 ص ص 25 ـ 428 ـ ابن علمراني/ إلا في تاريخ الخلفاء ص ص 59 ـ 60.

هو إلا الانتبقيام لما نزل بالعلوبسين على أيدي بني أسبية ليس إلا. فلو كسان العباسيون صادقين حقًا في ادصائهم بأنهم ما خرجوا على الأمويين إلا غضبًا لما حل بالعلوبين، فلمانا لم يؤازروا العلوبين في ثوراتهم المتكررة ضد الدولة الأموية طيلة ستين عاماً قبل ظهور الـدعوة؟ فأين موقف العباسيين من المآسى التمي يتعرض لمهما العلويون، وهم لا يحركون ساكنًا؟ بسل لم نسمع عن أحد منهم قام بهذا الامر أو تكلم به. ومن ناحية ثالثة، فإنه إذا لم يحصل هذا ـ وهذا لم يحصل له أقصد مشاركة العباسيين للعلويين في نضالهم ضد الأمويين قبل الدعوة، فلماذا لم يشركوهم في الحكم والسياسة والإدارة بعد أن تمكنوا من الإجمهاز على الأسويين؟ إذ أغفلوهم ولسم يحفلوا بهم. ولو عمدنا إلى الوراء قليلا لمعرضة تلك الحركات التي قام بهما العلويون منذ أن قامت الدولة الأموية، وخاصة بعد مقتل الإمام الحسين بن على ﷺ في كربلاء، لعرفنا أن العلويين هم الذين كافحوا وناضلوا طويلا من أجل محاولة استعادة حقيهم المخمصب من قبل الاملويين وأنهم لم يتمركوا تلك المطالبة بل عماوا كل الوسائل في سبيل الرصول إلى الخلافة. ولقد وجد دعاتهم في مقتل الحسين ابن على سيبًا قويًّا للتأثير على مشاعر كثير من السناس سواء من صدق معهم في هذا أم لم يصدق، كما فعل المختار بن أبي عبيد الشقفي في دعوته التي تبين فيمما بعد أنه لم يعمل ذلك من أجل العلويين بقدر ما كمان محاولة منه لاستقطاب الفسئات الناقمة على الأمسوبين وفي نفس الوقت المناصرة للعلويين ليس <u>الا<sup>(1)</sup>.</u>

وجد الدعاة في هذه الحادثة مسببًا للتأثير على مشاعر الناس وجعلتهم يحسسون بالندم والاسى والرغبة في استتصال شسافة الأمويين والآثار المسرتبة على مقتل الإمام الحسين تلكيك موجودة في عدد من المصادر التاريخية كالطبري

ا \_ عبد العزيز اللميلم \_ نفس المرجع ص73.

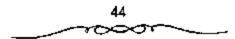

والمسعودي وابن الأثيار وغيارهم كشيس. كل هذه التساؤلات تجيب عنها الأحداث الثالية التسى تحدث عنها المؤرخون. لقد قامت الدولة العسباسية وهي تحمل في طيانها مسعارضة سيامية من قبسل العلويين أصحاب الحق في رئاسة الدولة الإسلامسية وورثة جسدهم رسول الله محسمد بكيُّ، وإن الدهـو: كانت باسمهم، إلا أن العباسيين اغتصبوا منهم ذلك الحق، فوقفوا منهم موقفهم من الأمسويين والكل يعلم مسا لاقساه العلويون من الاضبطهاد والستنكيل والمذابح الجماعية من الأصوبين، ولعل من أهم الأمور المسصلة بهذا الموضوع حادثة كربلاء التي قتل فيها الإمام الحسين ﷺ، ثم خروج للختار مطالبًا بدم الإمام الحسين ﷺ، ثم نهاية أبي هاشم «صبدالله بن محمد، على يند «سليمان بن عسبد المملك»، ثم خرج الإمسام زيد بن على في أيسام مشام بن هسبد الملك ونهايته، ثم ابنـه يحيى بن زيد، الذي كانت نهايته هو الآخـر على يد الوليد ابن يزيد بن عبد الملك. وبعد أن تولى العباسيون الخلافة عملوا في العلويين أسوأ بكشير مما عسمله الأمويون في العلويسين، يقول البعيض عن ذلك. سار العباسيون على نهج الأمويين، فاتسمت سياستهم إزاء أهل البيت [يقاصد العلويسين] بطابع الحسسب الشبديد البذي دفع الأمبويسين إلى تشبيريدهم واضطهمادهم، ولم يكن للعب اسيمين أي حق في المطالبة بالخلافة، ولكنهم اتخذوا من محبة الناس للعلويين سلمًا للوصول إلى ذروة المجد، فلما وصلوا إلى غمايتهم المشمودة كافرأوا أولئك العلويين بضروب الاضطهماد والتنكيل والمذابح الجماعية، كما أنزلوا العقموبات بالفقهاء الذين تجاسروا على المجاهرة برأي لا يحظى بالقبسول لدى الحكام. ولعل أصدق مثل على ذلك التـذمر ما قاله أحد الشعراء منددًا بالعباسيين إذ يقول:

يا ليت جور بني مروان حادلنا 🚽 يا ليت حدل بني العباس في النار

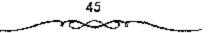

لا شك بأن ادعماء العبماسيين بحقبهم في الخطلافة قد مر بمرحلتين مختلفتين تتميز كل منهما عن الأخرى من حيث الفحوى والاهمية، يقول البعض عن هذا: في فترة الدعوة المرية ضد الحكم الأموى، تلك الفترة التي كان الدعاة العباسيون فيها يهدفون إلى كسب أكبر عدد ممكن من المعارضين للسلطة الأموية رفعت شعارات عامة، مثل حق أهل البيت أو بني هاشم<sup>(1)</sup>.

إنتا إذا تتبعنا الاحداث التاريخية، نجد: أن كل مطالب بالخلاقة كان يدهي أول ما يدعى الرحميـة والفربي من رسول الله ﷺ . وأول من بدأ ذلك أبوبكر في يوم المسقيفة، وتسبعه على ذلك عسمر؛ حيث قسررا أن ليس لاحد الحق في أن ينازعـهم سلطان محـمد؛ إذ أنهم أمس بـرسول الله ﷺ رحـمًا (على ما في نهاية الأرب ج 8ص 168، وعيون أخبار ابن قتيبة ج22 ص233، والعقد الفريد ج4 ص258، طبع دار الكتاب العربي، والأدب في ظل التشيع ص24، نقلا عن البيان والتبسين للجماحظ)؛ ولانهم هم أولياؤه وعشميرته، على ما ذكر. الطبري ج3 ص220، طبع دار المعارف بمصر، والإمامة والسياسة ص14، 15 طبع الحلبي بمصبر، وشرح النهج للمعتزلي ج 6 ص 7، 8، 9، 11، والإمام الحسين للعلايلي ص186، وص 190، وغيرهم. أو لأنهم عنرة النبي عَظِيرُ وأصله والبيضة التي تفقأت عنه كما في العثمانية للجاحظ ص200. فأسبقطا بذلك دعوى الانصار عن الاعبتبار كسما أن أبا بكر قد اسبتدل على الأنصار بالحديث الذي صرح باستسفاضته أهل السنة (على ما في ينابيع المودة للحنفي)، وهو قوله ﷺ مشيرًا إلى خلفائه الاثنى عـشر : «يكون عليكم اثنا عشر خليفة كلهم تجتمع عليه الأمة، كلهم من قريش. استدل به ـ بعد أن تصرف فيه، بأن حذف صدره، واكتفى بذكر : أن الانمية من قريش على ما في صواعق ابن حسجر ص6، وغيـره. وأصبح كون الأثمة من قـريش تفليدًا

الساعيد العزيز اللميلم بانفس الرجع ص74.

متبعًا، بل ومن عقائد أهل السنة المعتوف بها، وقــد استدل ابن خلدون على ذلك بالإجماع.

أما ابن كثير فإنه قد استشكل بالامر من ناحية اخرى؛ حيث قال ـ وهو يتحدث عن فستنة محمد بن الأشعث الكنمدي ... : قوالعجب كل العجب من هؤلاء الذين بايسعموه بالإصارة، وليس هو في قمريش، وإنمها هو كندي من اليمن؛ وقــد اجتــمع الصحــابة يوم السقــيفة على أن الإمــارة لاتكون إلا في قريش، واحتج عليهم الصديق بالحديث في ذلك، حتى أن الأنصار سألوا أن يكون منهم أمير مع أسير المهاجرين، فأبي الصديق عليهم ذلك. ثم صحدًا كله ضمرب سعد بن همبادة، الذي دعما إلى ذلك أولا، ثم رجع عنه، راجع البداية والنهاية ج9 ص54. فتسراه يستشكل في عسمل من بايعوا محسمد بن الأشعث بإمرة المؤمنين، التي رآها مخالفة للإجماع المدعى يوم السقيفة. وتراه يعترف بمخالفة سعد ثم يدعى أنه رجع عن ذلك... ولست أدرى كيف رجع عنه، مع أنه من للتسالم عليمه تاريخيًا: أنه استمر على الخملاف معهم، حتى اغتيل بالسشام .. اغتالته السباسة، على حد تعمير طه حسين فسي كتابه: من تاريخ الأدب العربي جI ص146، وغيره. وذلك أشهر من أن يحتاج إلى بيان وعلى كل حال. فإن ما يهمنا هـو الإشارة إلى أن كون الأثمة من قريش ليس فقط أصبح تقليدًا متبعًا، بل أصبح من عقائد أهل السنة المعترف بها. ولكن ما تأتى به السياسة، تذهب به السياسة؛ إذ بعد تسعمائة سنة جاء السلطان سليم، وخلع الخليفة العباسي، وتسمى هو بـ: فأميلو المؤمنين»، مع أنه لم يكن من قريش. وبهذا يكون قد ألغي هذا التقليــد عملا من عقائد طائفة من المسلمين السمنة، وأبطله، ومهما يكن من أمر فبإن أول من أدعى استحقاق الخلافة بالقرين النسبسية من رسسول الله ﷺ كان أبو بكر، ثم عمسر، وجاء بعدهما بنو أمية؛ فعرضوا أنفسهم بأنهم ذوى قربي النبي صلى الله حتى لقد حلف عشوة من قواد أهل الشام، وأصحاب النعم والريامة فيها ـ حلفوا ـ للسفاح: على أنهم لم يكونوا يعرفون إلى أن قستل مروان، أقرباء للنبي يَشْقُون، ولا أهل يبت يرثونه غير بنى أمية. راجع النزاع والتخاصم للمقريزى ص<sup>28</sup>، وشرح النهج للمعتزلي ج 159/7، ومووج الذهب ج3 ص<sup>3</sup>3 وفتوح ابن أعتم ج8 ص<sup>5</sup>3 بل لقد ذكر للسعودى والمقسريزى: أن إبراهيم بن المهاجر السجلى، الموالى للعباسيين قد نظم قضية هؤلاء الأمراء شعراً، فقال:

أيهما الناس اسمعوا الحبسركم عجبيًا زادعلى كل العمجب عجبيًا من عيد شهمس إنهم فتحوا للناس أبواب الكذب ورثوا أحمد فيهما زعموا دون عبيان بن عبيدالمطلب كسليوا والله ما تعميلهمه يحرز الميراث إلا من قهرب ويقول الكميت عن دعوى بنى آمية هذه:

وقـــالوا: ورثناها أيانا وأمنا ولاورثتــهم ذاك أم ولا أب نجد فى العقـد الفريد ج 120/2 طبع دار الكتاب العربى: أن أروى بنت الحارث بن عبـدالمطلب قالت لمعاوية: قونبينا على هو المنصور؛ قـوليتم علينا من يعدد، تحـتجون بقـرايتكم من رسول الله على، ونحن أقـرب إليه منكم، وأولى بهذا الأمر إلخ...» ثم جاء العباميون، وادعوا نفس هذه الدعوة، كما هو واضح من النصوص التي ذكـرناها، ونذكـرها بل لقـد ادعى نفس هذه الدعوى أيـفيا أكثـر إن لم يكن كل من خـرج مطالبا بالخـلافة، سـواء كان خروجه على الأمـويين أو على العباميين، وهذا يعتى أن العـامل النسبى قد لعب دوراً مهـما في الخلافة الإسلامية، وكان الناس بسبب جـهلهم، وعدم وعيهم لمضامين الإسلام يصدقون ويسلمون بأن القربي النسبية تكفى وحدها في أن تجعل لمدعيـها الحق في منصب الخلافة. ولعل أكثـر ما ورد في القرآن

الكويم، والسنة النبوية الشريفة من الوصايا بأهل البيت عليهم السلام، والأمر بمودتهم، ومسحبتسهم، والتمسسك بهم جعل الناس يظنون أن مسبب ذلك هو مجرد قرابتسهم النسبية منه ﷺ وكان أن استغل الطامـحون فهم الناس الخاطئ هذا. بل لقد حاولوا ما أمكنهم تكريسه، وتثبيته إلا أن حقيقة الأمر هي غير ذلك، فإن منصب الخلافة في الإسلام، لا يدور مدار القربي التسبية منه. بل هو يدور مدار الأهلية والجدارة، والاستعداد الذاتي لقسيادة الأمة قيادة صاخة. كسما كسان النبي ﷺ يقودها، يدلك علمي ذلك أننا لو رجعنا إلى النصوص الشرآنية، وإلى ما ورد عن النبي ﷺ بشأن الخليفة بعده، فسلعلنا لا نعثر على نص واحد منها يفهم منه أن استحقاق الخلافة يدور مدار القىربى النسبية منه ﷺ، وحسب. وكل مــا ورد في الفـرآن، وعنه ﷺ من الأمـر بموالاة أهل بيته، وحبهم، والتمسك بهم، ومن تعبينه خلفاه منهم، فليس لأجل قرابتهم النسبية منه ﷺ . بل لأن الأهلية، والجدارة الحقيقة لهذا المنصب قد انحصرت في الخارج فيهم. فهو على حد تعبير الأصوليين: من باب الإشارة إلى الموضوع الخارجي، ولميس تصريحه ﷺ بالقربي لأجل بيان الميـزان والمقياس والملاك في استسحقاقهم الخسلافة . وواضح أنه كان لابد من الالتسجاء إلى الله ورسوله لتسعيين الشخص الذي لسه الجدارة والاهلية لقيسادة الأمة؛ لأن الناس قاصرون عن إدراك حقائق الأمور، ونشبيات، وغرائز، وملكات بعيضهم البعض، إدراكًا دقيــقًا وحقيقيًا، وعن إدراك عدم طرو تغـير أو تبدل عليه في المستسقبل. ونشد عينه ﷺ بالفسعل، ودل عليه بمختلف الدلالات، بالقول: تصريحًا، وتلويحُـا، وكتابة، ونصًا، ووصفًا، وغير ذلك. . وبالفعل أيضًا، حيث أمر، على المدينة، وعلى كل غزوة لابكون هو ﷺ فيها، ولم يؤمر عليه أحدًا، وغير ذلك . .

هذا هو رأى الشيسعة، وهذا هو رأى أنمتهم في هذا الأمسر، وكلماتهم طافحة ومشحونة بما يدل على ذلك. ولايبقي معه مجال لأى لبس أو ترهم؛

49

فراجع كلام الإمام على في شـرح المنهج للمعتزلي ج6 ص12 . وغيره تما قد يتعمر استقصاؤه.

ومما ذكرنا نستطيع أن نعوف أن ما ورد عن الإمام على يُحْتَمْ، أو عن غير، من الاثمة الطاهرين، من قولهم: أنهم هم الذين عندهم ميراث رسول الله عنه المحدون به الميراث الخاص، الذي يختص الله به من يشاء من عباده، أعنى : ميسراث العلم و على حد قوله تعالى : ﴿ ثُمَّ أُورَثْنَا الْكَابِ الَّذِينَ المُطْبَّا من عادناً ... في إفاطرا، وقد اعترف أبو بكر تفسه لفاطمة الزهراء بأن الأنبياء يورثون العلم لاشخاص معينين من بعدهم. وعلى كل فلقد أنكر بأن الأنبياء يورثون العلم لاشخاص معينين من بعدهم. وعلى كل فلقد أنكر جاء في قسهم البلاغة قوله على الحلافة بالقرابة والصحابة أشد الإنكار، فقد جاء في قسهم البلاغة قوله على المحمة مراب المحوابة أشد الإنكار، قد والقرابة الله، هكذا في نهج السلاغة، شرح محمد عبده، ولكن الظاهر هو أنها محرفة، وأن الصحيح هو ما في نسخة ابن أبي الحديد، وهي هكذا: قواعجبا!! أن تكون الخلافة بالصحابة، ولا تكون بالصحابة والقرابة!!

رأما ما يظهر منه أنهم يستدلون لاستحقاقهم الحلافة بالقربى من رسول الله ﷺ، قانما اقتضاه الحجاج مع الخصوم؛ فهو من باب: «الزموهم بما الزموا به أنفسهم». ويدل على هذا المعنى ويوضحه ما قاله الإمام على عليه السلام لابى بكو، عندما جيئ به ليبايع؛ فكان ما قاله: «واحتججتم عليهم (أى على الأنصار) بالقرابة من النبى ﷺ. وأنا أحتج عليكم بمثل ما احتججتم به على الأنصار، نحن أولى إلخ». راجع: الإمامة والسياسة ج1 ص 18.

ويشيس أيضًا ﷺ ـ إلى هذا المعنى في بعض خطبــه الموجودة في نهج البلاغة فمن أراد قليراجعه. . كما يشير إليه أيضًا ما نسب إليه ﷺ من الشعر (على ما في نهج البلاغة) وهو قوله<sup>(1)</sup>:

50

ا - جعفر مرتضى العاملي ـ المرجع السابق ص56.

فإن كنت بالشورى ملكت أمورهم فكيف بهذا والمشيرون غيب
 وان كنت بالقربى حججت خصيمهم فغيبرك أولى بالنبى وأقرب

ولكن أحسد أمين المصبرى فى كتابه: ضمحى الإسلام ج3 ص261، وص300، وص222، وص325. وكذلك سعد محمد حسن فى كتابه: المهدية فى الإسلام ص3 = والخضرى فى محاضراته ج1 ص166: إن هؤلاء ينمبون إلى الشيعة القول: بأن منصب الخلافة يدور مدار القربى النسبية منه تلخ وحسب، رغم اعتراف أحمد أمين فى نفس الكتاب، وبالتحديد فى ص 208، 212: بأن الشيعة يحتجون بالنص فى خصوص الخليفة بعد الرسول. بل والخيضرى يعشرف بذلك أيضاً حيث قدال: «أما الاستخاب عند أهل

وهى نسبة غريبة حقّا ـ بعد هذا الاعتراف الصريح منهم، ومن غيرهم ـ فإن عقيدة الشيعة ـ تبـعاً لأثمتهم هى ما ذكرنا، أى ليس منصب الخلافة دائراً مدار القربى النسبية منه ﷺ، وأدلة الشيعة تنطق وتصرح بأن القـربى النسبية وحدها لا توجب بأى حـال من الاحوال استـحقاق الخـلافة، وإنما لا بد من النص المعين لذلك الشخص الذى بمتلك الجـدارة والاهلية والاستعداد الذاتى لها.

إنهم يستدلون على خلافة الإمام على ﷺ بالنصوص القرآنية، والنبوية المتواترة عند جسميع الفسرق الإسلامية، ولا يستدلون بالقربي إلا من باب: الزموهم. أو من ياب تكثير الأدلة، أو في مقابل استدلال أبي بكر وصمر بها، وإذا ما شـذ واحد منهم، واستدل بذلك، معتقداً بخبلاف ما قلناه عن قصور نظر، وقلة معرفة، أو لفهمه ـ خطأ ـ ما ورد عنهم عليهم السلام، من أن عندهم مـيراث رسول الله ﷺ؛ فـلا يجب، بل لايجوز أن يحسب على الشيعة، ومن ثم القول بأن ذلك هو قولهم، وأن تنك هي عقيدتهم. ولعل أحمد أميسن لم يراجع أدلة الشيعة!! أو أنه راجها، واشستبه عليه الامر!! أو أنه. لا هذا. ولا ذاك، وإنما أرادد التشنيع عليهم؛ فنسب إليهم ما ليس من مذهبهم!

ويدلنا على صحة هذا الاحتمال الاخير، اعترافه المشار إليه، بأن الشيعة يستدلون على إمامة على عليه السلام بالنص، لا بالقربي!!.

وخلاصة الـقول هنا: إن الفريى النسبــية ليس هى الملاك فى استــحقاق الحلافة. ولم تكن دعوى أنها كذلك، لا مــن الأنمة، ولا من شيعتهم. وإنما كانت من قبل أبى بكر، وعمر، ثم الأمويين، فالعباسيين.

وإذا كان أهل السنة ـ تبعُــا لأثمتهم ــ قد جعلوا كون الإمــامة في قريش من عقائدهم. وإذا كان غير أهل البيت هم الذين ادعوا هذه الدعوى، وهللوا وكبروا لها. فمن الحق أن نقول:

«رمتنى يدائها وانسلت» وأخيراً، قلقمد كان من أيسط نتائج هذه العقيدة لدى أهل السنة، وقبولهم أن القربى النسبية تجعل لمدعيها الحق فى الحلافة. أن سنحت الفرصة لان يصل أشخاص إلى الحكم من أبرز مميزاتهم، وخصائصهم جهلهم بتعاليم الدين، وانسبياقهم وراء شهواتهم، أينما كانت، وحيثما وجدت، جاعلين الحكم والسلطان وسيلة إليها، مسدلين على حماقاتهم هنا، وجدت، حاعلين الحكم والسلطان وسيلة إليها، مسدلين على حماقاتهم هنا، رتفاهاتهم هناك ستاراً من القربى النسبية منه تشرق وهو من هؤلاء وأمثالهم برئ ولما لم يعد ذلك الستار يقوى على المنع من استكناه واقعهم، وحقيقة نواياهم وتصرفاتهم، كان لابد لهم من الالتجاء إلى أساليب أخرى، تبرر لهم المون للإمام الرضا عليهم بولاية العهد هى من تلك الأساليب.

وعندما ذهب داود بن على إلى مكة، واليُّما عليها، من قبسل أخيله السلفاح، وأراد أن يخطب في مكة خطبيتيه الأولى، طلب من سيديف بن

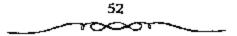

ميسمون أن يأذذ له فى الكلام؛ فأذن له؛ فوقف؛ وقبال من جملة منا قال: فاتزعم الضلال: أن غيبر آل الرسول أولسى بتراثه!! ولم؟! وبم؟! متعاشبر الناس؟! ألهم الفيضل بالصحابة، دون ذوى القبرابة؟ الشرك، فى النسب، والورثة للسلب<sup>ه</sup> ويقول داود بن على فى نفس المناصبة، أعنى فى أول خطبة له: <sup>6</sup>لم يقم فيكم إمام بعد رمسول الله تشي ، إلا على بن أبى طالب، وهذا القائم فيكم» وأشار إلى السفاح، ويرواية أخرى فيه فاقسم بالله قسمًا براً، ما قام هذا المقام أحد بعد رسول الله تشي وآله، أحق به من على بن أبى طالب، وأمير المؤمنين هذا»<sup>(1)</sup>.

قال المنصور في خطبة له: «وأكرمنا من خبلافته، ميراثنا من نبيه» ولكنهم بعد المنصور \_ بل وحتى من زمن المنصور نفسه، قد غيروا سلسلة الإرث هذه، وجعلوها عن طريق العباس، وولد عبدالله، ولكنهم أجازوا بيعة على؛ لأن العباس نفسه كان قد أجازها. فكانت استدلالات الخلفاء ابتداء من المنصور ناظرة إلى الإرث عن هذا الطريق. فنوى المنصور يين في رسالة منه لمحمد بن عبد الله بن الحسن: أن الخلافة قد ورثها العباس في جملة ما ورثه من النبي تيني ، وأنها في ولده. وكان الرشيد بقول: اورثنا رسول الله، وبقيت فيا خلافة الله وقبال الأمين عندما بويع له، بعد موت أبيه الرشيد: \*وأفضت خلافة ، ومبرات نيبه إلى أميو المؤمنين الرشيد» ومدح البعض المامون، وعرض بأخيه الذي غلار به، فقال في جملة أبيات له:

إن تغدروا جهلا بوارث أحمد 🦷 ووصى كل مسد وموفق

الحنفية والذى سسمى بابن الحنفية لأن أمه خولة بنت قيس بن جعفر الحنفى، كانت من عرب بنى حنيفة وهم فرع من قسيلة بكر بن وائل العدفانية، وكانت منازل بنى حنفية فى السمامة، أما تسميستهم بالكيسانية فنسب إلى أبى عمرو كيسان قائد حرس المختار بن عبيد الله الثقفى الذى ثار بالكوفة ودعا لمحمد بن الحنفية (المهدى) عام 66هم الموافق 685م ثم تمكن الأمويون من قسل المختار عام 67هم الموافق 686هم، ولهذا مسمى أتباع هذه الفرقة بالكيسانية والمختارية والهاشمية.

تقول هذه الرواية أن الإمام أيا هاشم بن محسمد بن الحنفية بن على بن أبي طالب إمام الشيعة الكيسانية والملقب بالمهدى، زار الخليفة الأمرى سليمان ابين عبد الملك، وأن سليمان لمس فيه ذكاء ونشاطًا وعلمًا وفصاحة فتخوف منه لعلمه أن الشبيعة هم الحزب المنافس لينى أمية، ودس من تعقبه وسقاء لينا مسمومًا. وشعر أبو هاشم بالسم يسرى في يدنه فأدرك أنه مسيت لا محالة. وكان بالقرب من بلدة الحسيمة فعرج عليها، وهتاك لقى على بن عبدالله بن العباس، فأخبره بأنه هالك لا محالة ولا عقب له، وأنه ستنازل له عن حقه في الخلافة وسلم له زمام الدعوة الكيسانية<sup>(1)</sup>.

قور المجتمعون ـ على اختـلاف آراء المؤرخين فى عـدد الاجتماعات وأماكـها إذ أن منهم من أشـار إلى عقد ذلك الاجـتمـاع فى الابواء بين مكة والمدينة، فى حين أشـار البعض الآخر إلى أن الاجتمـاع قد تكور فى كل من مكة والمدينة ـ بأن يكون محـمد النفس الزكيـة هو الإمام المنتظر فيـا إذا قدر لهم الإطاحة بالأمـوين، وقد تم ذلك فـيما يقـال عام 127هـ الموافق 744م. هذا الاجتماع لا يخل، من واحد من اثتـين: الأولى: إما أن يكون صحيحًا ما قرروه فى اجتـماعهم، وهو اختيار النفس الزكيـة إمامًا لهم، لأنه فى نظر

4 ـ د. أحمد مختار العبادي ـ المرجع الـــابق ص19.

الكل «مهمدي آل البيث» وهذا في حمد ذاته يعني اغتبصاب العمباسميين حق العلويين في الخلافة، كما أنه في نفس الوقت يدحض ادهاء العباسيين بقضية التنازل. لأن مسمالة التنازل لو كانست حقيمة واقعمة فلماذا يجمتم عون وهم مؤمنون بأحسقيتهم في الخسلافة \_ أقصد العجاسيسن \_ بعد تنازل العلويين هن حقوقهم لهم؟ الشانية: أما إذا كان العكس وهو عدم قبول العباسيين بترشيح محمد النفس الزكية للإمامة كما يقول البعض من أن المجتمعين لم ينتهوا إلى قرار حاسم حيال مبايـعة واحد من الطرفين، فهذا بدور، يعنى الحق كل الحق في مشاركة العلويين للعسباسيسن في الحكم الذي استأثر به العسباسيسون بعد الإطاحة بالأمويين، كما يفند في نفس الوقت ادعاء العباسيين بمسألة التنازل. ولهذا فإننا نجد بأن العباسيسين يعلنون دولتهم من على منبر المسجد الجامع في الكوفة دون أن يفكروا فسي العلويين، أو أن يستدوا إليهم منصبًا في الدولة. وليت الأمر اقستصبر على ذلك بل إن العبياسيين عسملوا كل ما في ومسعهم لمطاردة العلويين، واستستصال شأفتسهم، خاصة في عهد المنصور، ولعل لهم بعض العذر في ذلك، نظرًا لعدم رضي العلويين في استــحواذ العباسيين على السلطة دون مشاركتهم لهم . ويبدو أيضًا بأن أبا هاشم لم يكن غرًا إلى هذا الحد، وذلك بإضاعية جهود من سبقه من العلويين في هذا المجيال ممن قدموا أنفسسهم ثمنًا لذلك ثم يقدم تلك الجسهبود بطبق من ذهب لواحد من بني عمومته، لم يتسعب ولم يسع فيه ساعة واحدة طيلة ما يقسرب من سنين عامًا «أي منذ قسيام الدولة الأمويسة حتى نهاية السقرن الأول الهجسري». ثم إنه من ناحيـة أخرى، ألا يوجد من بين العلويين وشـيعتهـم من بمكن أن يسند إليه ذلك الأمر، وهو أمر الدعوة؟.

في اعتبقادنا أن هناك العبديد عن يمكن أن يسند إليهم أسر الدعوة من العلويين لأنه ليس من حق أبي هاشم أن يتنازل بتلك البسباطة حتى وقر كان

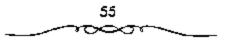

هو الداعية، لأنه يدعو باسم العلويين وبهذا يمكن أن نقول: إن دوره في هذا حبارة هن شخص فوض من قبل العلويين (خاصة الفرع الحنفي) للسقيام بهذا الأمر، أما أن يتنازل عن هذا الحق الذي يدعيه ويضيعه في ساعات، وهو لا يملك ذلك الحق فهذا ما استبعدناه ثم إنه من ناحية ثالثة، لو أن أبا هائسم قد تنازل فسعلا عن حسقه فسي الإمامية فهل يمثل أبو هائسم وجسهة نظر سيائر العلويين؟<sup>(1)</sup>.

الواقع أيضًا يستبعد ذلك لأن أبا هاشم لو فـرض قد تنازل للعبامــيين فعلا عــن هذا الحق، فهو لا يمثل ســوى الفرع الحنفي. أما بقيـة الفروع من حسينية وحسنية فهو لا يمثلها، ولا يتكلم باسمها، لأن تلك الفروع كانت لمها جهود جبارة في مقاومة الأمويين أكثر بكثير مما نلمه، بالنسبة للفرع الحنفي فها هو الإسام الحسين بن على ﷺ وما جرى له مع الأمسويين ونهايته على أيديهم في موقعة كسربلاء الشهيرة، ثم حفيده الإمسام زيد بن على بن الحسين وثورته وقتله هو الآخر على يد هشام بن عسيدالملك، ثم الإمام يحيى بن زيد بن على بن الحمين، ونهايته كذلك على يد الخليفة الأموى الوليد بن يزيد بن حبساللك، وأخيراً ذلك الاجستماع الذي ضم العلويين والعسباسيسين في نهاية عهد الدولة الأموية، وتم فيه ترشيح محمد النفس الزكية للخلافة. وإذا نظرنا إلى الفسرع الحتفي نجبد أن مسحمسةًا بن الحتفية فوالد أبي هاشمة قبد بابع لعبداللك بن مروان بعد أن قضى الاخير على ابن الزبير في عام 73هـ. الموافق 692م. هذا إذا استبعدنا موضوع ثورة المختار بن أبي عبيد الثقفي ودعوته لابن الحنفية، لأن ابن الحسنفية لم يؤيده في هذا الموضوع . ولهـذا فإن هذا الفرع ـ نقصد الحنفي ـ لم يبذل من الجمهد مثل مـا بذله الفرعان الحسيني أولا في عهد الدولة الأمرية، ثم الفسرع الحسني ثانيًّا في نهاية عهد الدولة الأموية وأوائل

أ ـ عبد العزيز اللميلم ـ المرجع السابق ص51.

الدولة العباسية ممثلا في محمد النفس الزكية وأخيه إبراهيم. ثم الحسين بن على بن الحسن. وغيرهم. ولهذا فإن ادعاء العباسيين بنهذا الحق إن كان فعلا قد حصل فيو لايعطيهم الحق في تنازل العلويين هموماً عن حقهم في الإمامة. مسألة أخرى، هي: لو أننا افترضنا جدلا بأن التنازل كان صحيحاً فيهل يمكن أن يتنازل أبو هاشم عن الدعوة وأسرارها لمحمد بن على بن عبدالله بن عباس في نهاية القرن الأول الهجرى عام 98ه الموافق 716م، كما يقول البعض من المؤرخين، مع وجبود والده على الذي تزعم تلك الدعوة ما يزيد عن ثمانية عشر عاماً حتى توفى عام 118ه الموافق 716م، كما أن يتنازل أبو هاشم لمحمد في الوقت الذي تزعم تلك الدعوة ما الذي تعازل أبو هاشم لمحمد في الوقت الذي كان والده على موجوداً؟. وهل كان محمد هذا هو المسؤول عن أمبور الدعوة في حياة والده؟ وإذا كان الأمر كان محمد هذا هو المسؤول عن أمبور الدعوة في حياة والده؟ وإذا كان الأمر الذي كان محمد هذا هو المسؤول عن أمبور الدعوة في حياة والده؟ وإذا كان الأمر وطموحاً يسعى لذيل الخلافة<sup>(1)</sup>.

وأكبر دليل على ذلك أنه عندما وفد إلى دمشق لمس منه الخليفة الوليد ذلك المطموح، فأساء معاملت، يقول البعض فى هذا: وفد على بن عبد الله ابن عبداس إلى دمشق فى خلاضة عبد الملك ليسكن فيها، واشتهر بتقواه، ولكنه كان طموحًا يسعى لنيل الخلافة إلا أن الوليد أساء معاملته مما اضطره للاستقرار فى الحميمة. ويقول آخر: لالما حانت منية أبى هاشم كان مقدماً بالحميمة عند بنى عدمه، فأدلى بتصريبه من الخيلافة إلى على هذا وأولاده، وأوصى أولياءه به، فصارت السنيعة الكيسانية فى جنانب على، وحيدما

1 - عبد العزيز النميلم - نفس المرجع ص53 وانظر : المقدسي/ كتاب البدء والتاريخ/ المنسوب إلى أبي زيد أحمد بن مسهل البلسني وهو لمعلهمر المقسدسي جكا ص57. الخضمري/ محاضرات في تاريخ الامم الإصلامية/ الدولة المياسية ص135، حسن/ الدولة المياسية قيامها وسفوطها ص20.

57

حضرت الوفاة عليا هذا فأوصى إلى ابنه محمد فيها . ويقول ذالت : القد كان على العباسي أول شخصية عباسية تطمح لنيل الخلافة ، لقد نادى أكثر من مرة بحق العباسيين ، وكانت السلطة الأموية تنظر إليه بعين الشك والريسة والحذر ، ولكن الخليفة الأموى عبد الملك بن مروان ـ بنظرته السياسية الرصينة ـ رأى بأنه من الأجدر عدم التعرض إليه لأن أى تصادم معه قد يؤدى إلى فيوع شهرته وشعبيته بين الناس . وحينما جاء الخليفة الوليد إلى الحكم سجنه مرتين ، وضربه بالسياط وأهانه في شوارع دمشق على مرأى من الناس ، ثم نفاء إلى الشراة في جنوب الأردن ، ولذلك اتخذ الحميمة مقراً له . وبعد وفاة على العباسي عام 118هـ الموافق 736م أظهر ابنه مسجمد شخصية بارزة في المبيت العباسي ، وقد كانت علاقته بأبي هاشم طيبة وودية <sup>(1)</sup>

ومعنى هذا فإن الدكتور فاروق عمر يعترف بأن شخصية محمد لم تظهر إلا بعد وفاة والده فى عام 118هـ الموافق 736م، أما الفترة بين عامى 98هـ الموافق 716م، 118هـ الموافق 736م فقد كان على بن عبد الله هو الشخصية البارزة فى ذلك الوقت، وهذا لايعنى أن محمداً لم يشارك أباه فى تنظيم الدحوة السرية إلا أنه لم يكن هو المسؤول عنها دون غيره. ومما يؤيد هذا الدول ما أشار إليه البعض إذ يقول: وقد صار على بن عبد الله بن العسباس حول عام 100هـ الموافق 178م وهو شيخ آل محمد قادراً على أن يتكلم باسمهم درن أن بنازعه أحد أو يشك فى نواياه، وكان من الطبيعي أن ينظر المسمهم درن أن بنازعه أحد أو يشك فى نواياه، وكان من الطبيعي أن ينظر على بن عبدالله بن عام، وكانت فرصة ذهبية، قلما نجع يته استأثر

1 ماعبد العمزيز اللميلم ـ نفس المرجع ص54 وانظر : عمر : فاروق. العمباسيون الأوائل جما ص40، بحوث فسي التاريخ العمياسي ص70 المؤلف نفسه، محمد د حسن، الشريف أحمد، العالم الإسلامي في العصر العباسي. ص ص 12 ـ 14. بالأمر، مع أنه لم يدخل فيه إلا منذ وقت قريب. ويضيف قائلا: وقد نظم المدعوة من البيت العباسي ثلاثة لم يستدر لهم أن ينالوا ثمرة غرسهم، وأولهم على بن عبدالله بن عسباس، وكان يكني بابنه محمد، وقد رأس المدعوة أكثر من عشسرين عامًا حتى مسات وقد قارب الشمانين، وهو الذي نسظم الدعوة والنقباء في كل من العراق وخراسان. شم ولى الأمر بعد ذلك ابنه محمد، والواجح أنه كان أكثر مسالمة وإيثاراً للعافية. ثم ولى أمر الدعوة إبراهيم بن محمد، وهو الذي وصل بهما إلى الذروة، وكسان هؤلاء الشلائة يقسمون بالحسيمة، ويتصلون بخراسان عن طريق دعاة العراق. أما الدكتور السيد عبدالعزيز سالم فيقول عن ذلك أيضاً:

والظاهر أن عليًا العباسى كان المرأس المدبر لملدعوة فى الفترة من عام 99هـ الموافق 717م ـ عام 118هـ الموافق 726م كما أن البعض قد أشار أيضاً إلى أن أبا هاشم قد تنازل لعلى بن عبدالله بن عباس عن حقه فى الإمامة عندما أحس بأن سليمان بن عبد لملك قد دس له السم ـ وبالجملة، فإنه إذا رضى الفرع الحتفى بهدا التنازل فإن بقية الفروع العلوية لم تتنازل، وها هى قد أشهرت السلاح فى وجه العباسيين فور قيام دولتهم. وبالرغم مما قيل حيال قضية التنازل فإن العباسيين فور قيام دولتهم. وبالرغم مما قيل مياسيًا بالعلويين، وتظهر أن حقهم جاء عن طريق أبيه على، لأنها تربطهم الناحية العقدية فإنها تقسضح تلك الحركة السرية العائدة إلى الكيسانية والهاشمية المتطرفة كما يقول الدكتور فاروق عمر<sup>(1)</sup>.

ا - عبسة العزيز اللمبيلم ــ نفس المرجع ص55 وانظر : دراستات في تاريخ العرب، العنصر العباسي الأول ص24 ـ الخلافة والدولة في العصر العباسي ص46 ، الشامي أحمد الدولة الإسلامية العصر العياسي الأول عر65 ـ بحوث في التاريخ العباسي عن ص46 ــ 65 .

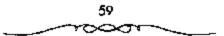

وعلى أساس هذه الوصية أو هذا التنازل، ورث محمد بن على العباسى جميع الخطط والدعاية السبرية التي كانت للشيعة الكيسانية واستغلبها لصالحه كصاحب حق في الخلافة. هـلم هي الوصية التي يستند عليهـا المباسيون كأساس شرعي لخلافيتهم. غير أن عددًا كبيرًا من المؤرخيـن لايقتنعون بصحة هذه الرواية للأسباب الآتية<sup>(1)</sup>:

أولاً: إذا كان هذا التستارل قد حدّث فسعلا لكان للعسباسيسين الحق في الإفصاح عنه، ولكننا تجد دعوتهم تلقى باسم آل البيت أو آل محمد . ولاشك أن الغرض من ذلك هو التسمويه أو التعمسية عن الشيعة بسوجه خاص، وهذا دليل يهمل فكرة التنارل.

ثانيًا: من الرسائل التي تبودلت في صدر الدولة العباسية بين الإمام العلوى محمد النفس الزكية (حقيد الحسن بن على بن أبي طالب) وبين الخليفة العباسي أبي جعفر المنصور، يتبين لنا أن العلويين والعباسيين اجتمعوا في أواخر أيام الدولة الأموية، واتفقوا على أنه في حالة سقوط الخلافة الأموية يكون خليفة المتقيل الإمام محمد النفس الذكية. وكان أبو جعفر المنصور حاضراً في هذا الاجتماع، قلو أن فكرة التنازل وقعت لاعترض أبو جعفر المنصور على ذلك أو أشار إليها في رسائله.

ثالثا: العباسيون بعد أن استقبر لهم الأمر، حاولوا أن يحيطوا خلافتهم يشىء من الشرعية، فطبقوا عليهما قانون الوراثة في الشريعة الإسمىلامية على اعتبار أن الحلافة تركة بعد النبي تشخ . فقالوا إنهم من نسل العباس عم النبي، بينما العلويون من نسل فاطمة الزهراء بنت النبي، والعم في الميراث والعصبية مقدم على ابن البنت. ففي الرسائل التي تبودلت بين المنصور العياسي ويين محمد النفس الزكية، نجد كملاماً في هذا المعنى حينما يقول له المنصور : وأما

ا ـ د. أحمد مختار العبادي ـ المرجع السابق ص20.

قولــك أنكم بنو رسول الله ﷺ، فــإن الله تعالى يقــول في كتــابه: الما كــان محمد أبا أحد من رجالكم». ولكنكم بنو بنتــه، وإنها لقرابة قريبة ولكنها لا يجوز لها الميراث ولا ترث الولاية، ولايجوز لها الإمامة. فكيف تورث بها؟؛ وأشاع العباسيون هذه النظرية في البلاد ووجدوا من الشعراء والأدباء من يؤيد هذه الفكرة مسئل قسولهم: أنى يكسون وليس ذاك بكائن. لبنس البنات وراثة الأعمام! فسإذا كان التنازل قد وقع حقًّا، فلم اتجه العباسميون إلى هذا الحل؟ الواقع أذ العباسيين وجمدوا حزبين متمعارضين وهمما: الامويون والعلويون وكان الحسزب العلوى أقسرب الحزبين إليسهم بحكم قرايتسهم للرسول. ولسهذا وجهوا نشاطهم السياسي نحو هذا الحزب الذي يتفق معهم. ثم جاءت وفاة أبيي هاشم آخر إسام للشبعة الكيسمانية إذ لم يكن له عـقب يعده، فاستغل العباسيون هذه الفسرصة واندمجوا في الدعوة الشيعية الكيسمانية ووضعوا تلك الرواية التي تقول بأن هاشم بن محمد بن الحنفيـة سلم زمام الدعوة الكيسانية للعبماسيين قسبل وقاته، وقد حسرص العبماسيون على إخماء أطماعمهم نحو الخلافة، فلم تكن البيعة تؤخذ باسم العباسيين بل تحت هذا الستار البراق المبهم «الرضى من أنَّ متحمد» يعنى لشختص معين من أنَّ البيت يتنفق عليه فيما بعد. كذلك سموا أنفسهم بالهاشميين وهي كلمة عامة قد تنسب للشيعة الكيسانية التي اندمسجت في قرق شيعية أخرى واتخذت اسم الهماشمية، وقد تتسب أيضاً للإمنام أبي هاشم بن محمند بن الحنفية أو لهاشم بن عبيد مناف جد الجميع علويين وعب اسيين . فالدعوة العباسية بدأت شيعية في الاصل ثم تحولت بعد نجاحها إلى خلافة سنية كما يبدو من سير الحوادث<sup>(1)</sup>.

ولكن يبــدو أن العبـاسيــين لا يمكنهم التنصــل عن قصــة التنازل التي أعلنوها أكثر من مرة عــلى الملأ من أن أبا هاشم قد تنازل. ويكفى دليلا على

۱ ـ د. أحمد مختار العبادي ـ نقس المرجع ص21.

هذا ما أشار إلىيه المنصور في إحدى رسمائله المتبادلة بينه وبين محمد النفس الزكية مؤكسًا بأن حق العلويين في الإمامة قد انتهى وإلى غسير رجعة، ذلك أنهم قد تنازلوا عنهــا، هذه واحدة. أما الاخـرى فهي أن الدعوة مند بدايتــها هي اللوضا من آل مــحمد، وهي العبارة تشــتمل على العباســيين والعلويين، كما أنها في نفس الوقت قد تعنى العلويين أكشر من العباسيين في نظر الكثير من الناس على أساس مطالبية العلويين بالإمامة مندة طويلة قبل العباسيبين. ومما يزيد الشكوك في مسالة التنازل تلمك هو أن العبماسييسن عندما أسمسوا دولتهم، وأجهزوا على كشير من خصومهم عــدلوا عن هذا إلى مسالة أخرى أكثر أهمية، ولا تربطهم بالعلويين، تسلك هي تمسكهم بحقهم في الخلافة عن طريق جدهم العياس هم النبي صى الله ووارئه كسبا يقولون. ومهما يكن من أمر فإنه ممهما حماول العباسميون التنصل من ارتباطهم ببسني عمومتمهم العلويين فالواقع يرفض هذا سسواء تم ذلك قبل إعسلان الدولة العباسسية، أم بعد قسيام دولتهم عندما حاول السفياح، ومن بعده المهدي استمرضاءهم وكسيبهم إلى جانبيه، أو عندما أسند المأسون إلى الإمام على الرضيا ولاية العهد محتبرقًا بأحقبية العلويين بالمشاركة في السبلطة على الأقل، مهما كمانت نوايا المأمون حيال تلك البسيعة. ولهذا قان العبساسيين يعترفون بأحسقية العلوبين لأنهم في بداية الدعوة قد استغلوا ذلك المسمى الذي يجمع الأسرتين، واستفادوا منه كثيراً في ضم السعديد من العناصر إلى جانبهم والتي كانت تتستيع لأل البيت قصة تنازل أبي هاشم للعباسمبين عن حق العلويين في الإمامة، تلك التي قال يها العب اسيون وأذاعوها على الملأ، وصا ذلك إلا لتبرير قيسام دولتهم من كل هذا فإننا لا غيل إلى الرأي الذي قال به البعض من المؤرخين من أن أبا هاشم قد تنازل عن حق العلويين في الإمسامة للعباسيسين، وإن حصل شيء من هذا فهو يختص بالفرع الحنفى، أما بقيسة العلويين من حسنيين وحسينيين فهم في حل من ذلك التنازل لأن ثوراتهــم المتشاليـة التى قامــوا بهــا إثر قيــام الدولة العباسية تؤكد هذا وتوضحه، مع استبعادنا لمفكرة التنازل جملة وتفصيلا<sup>(1)</sup>.

دعوى الأخذ بثار العلويين؛ وأما ادعاؤهم؛ أنهم خرجوا للأخذ بثار العلويين، واستمرارهم على ربط الثورة بأهل البيت، حتى بعد نجاح ثورتهم، وتسلمهم لأزمة الحكم والسلطان ـ وهذه هى الناحية الثانية من المرحلة الرابعة ـ فـذلك أوضح من أن يخفى. وقـد تقـدم قول محمد بن على لبكير بن ماهان: «وستأخذ بثارهم» يعنى بثارات العلويين. وتقدم أيـضاً قول دارد بن على: «وإنحا أخرجنا الأنفة من ابتزازهم حقنا، والغضب لمبنى عـمناة ويقول السفاح، عندما أتى برأس مروان: «ما أبالى متى طرقنى الموت، ققـد قتلت بالحسين، وبنى أبيه من بتى أمية مساتتين، وأحرقت شلو هشام بابن عمى زيد بن على، وقـدات بالخسين ألفًا من بنى أمية. إلى أن قال؛ وقتلنا سائر بنى هكذا. «وقد قتلت بالحسين ألفًا من بنى أمية. ولي أن قال؛ وقتلنا سائر بنى أمية بحسين، ومن قتل معه، وبعده من بنى عمية أبي عمنا أبى طالب».

ويقول صالح بن على لبنات مروان: «ألم يقتل هشام بن عبدالملك، زيد بن على بن الحسين، وصلبه في كناسة الكوفسة؟. وقتل امرأة زيد بالحيرة، على يد يوسف بن عمدرو الثققى؟! ألم يقتل الوليد بن يزيد يحيى بن زيد، وصلبه بخراسان؟! ألم يقتل الدعى عبيد الله بن زياد، مسلم بن عقيل بن أيى طالب بالكوفة؟! آلم يقتل يزيد بن معاوية الحسين وبرواية ابن أبى الحديد، أنه قال لهم: «... إذن، لا نستبقى منكم أحداً؛ لانكم قد قتلم إبراهيم الإمام، وزيد بن على، ويحسيى بن زيد، ومسلم بن عقيل وقتلتم خير أهل الأرض حسينًا، وإخوته، وبتيه، وأهل بيته، وسقتم نساءه سبايا ـ كما يساق ذرارى الروم ـ على الأقتاب إلى الشام...» ولا بأس بمراجعة ما قاله داود بن على

۱ ـ عبد العزيز اللميلم ـ المرجع السابق ص58.

عندما قتل ثمانين أمسويًا مرة واحدة وكذلك فإنهم ما لقبوا أبا سلمة الحلال، أول وزير في الدولة العباسية بـ "وزير آل محمد"، وأبا مسلم الخراساني بـ "أمين، أو أمير آل محمد" إلا من أجل الحفاظ على ربط الدعوة بأهل البيت حليهم السلام، ولتبقي ـ من ثم ـ محتفظة بقوتها، وحيرينها. وأخيرًا، فلم يكن اتخاذهم المسواد شعارًا إلا تعبيرًا عن الحزن والأسى لما نال أهل البيت في عسهد بني أمية. هذا يصح بالنسبة للملابس السوداء. وأما كون الرايات مسوداء؛ فيحتمل أن يكون لأجل ذلك، حسبما صرح به ابن خلدون ص259، ويحتمل أن يكون لما ورد من أن راية الإمام على عليه السلام يوم صفين كانت مسوداء؛ ملي ما نص عليه فإن قلوتن في هامش: ص126 من كتابة السيادة العربية. أو لأن رايات النبي تلكي في حروبه مع الكفار كانت مسوداه؛ يقول الكميت مشيرًا إلى ذلك:

إلا فارفعوا الرايات سودًا 👘 على أهل الضلالة والتعدي

وفى صبح الأعشى ج2 ص370، نقلا عن القاضى الماوردى فى كتابه: الحارى الكبيرة: أن السبب فى اختيارهم السواد هو أن النبى تشرق قد عقد فى يوم حنين ويوم الفتح لعمه العباس راية سوداء.. وفى صبح الأعشى أيضاً ج3 ص137 نقل عن أبى هلال العملكرى فى كتابه «الأواتل» أن سبب ذلك هو قتل عروان لإبراهيم الإمام، حيث لبس شبعته السواد حداداً عليه؛ فلزمهم ذلك، وصار شعاراً لهم.. ونرجح أن حادثة قمتل يحيى بن زيد، ولبس الحراسانين المواد عليه سبعة آيام، هى التى شجعت العباسين على اتخاذ المراسة شعاراً لمهم؛ إطهاراً للحزن والاسمى لما نال أهل البيت فى الدولة المراد شعاراً لمهم؛ إطهاراً للحزن والاسمى الم نال أهل البيت فى الدولة الأموية. ويذهب إلى هذا الرأى السيد عباس المكى فى نزهة الجليس جا عرمائة. بل صرح الميلاذرى فى أنساب الأشراف ج3 ص264 عا يدل على وذلك فراجع<sup>(1)</sup>.

> ا ـ جعفر مرتضى العاملي ـ المرجع السابق ص62. 64

يتضح، بما لا مجال معه للشك: أنهم كمانوا يستغلون سمعة العلويين، ودماءهم الزكية في محاولاتهم للوصول إلسي الحكم، وتثبيت أقدامهم فيه بل إن من الملاحظ أن كثيرًا من الثورات التي قسامت بعد ثورة بني العباس، كانت تحاول ذلك ـ بطريقـة أو بأخرى ـ أي أنها كـانت تظهر للناس ارتبـاطها بأهل البيت عليهم السلام، وأنها تحظي بتأييدهم، وموافقتهم، وكثير منها كان يرفع شعبار: «الرضا من آل محمد». يتضبح لنبا بجلاء، الأسلوب الذي انتهبجه العباسيون، والخطة التي اتبعوها، من أجل كسب ثقبة الناس بهم، وتأييدهم لهم، وصرف أنظار الحكام عنهم. وأيضًا الطريقة التي اتسعوها في أبعاد العلويين عن مجال السياسة، وأن بيعتهم لهم ما كمانت إلا خداعًا وتمويها، من أجل تنفيذ خطتهم، وانجاح دعوتهم كما وظهر أن كون الدعوة ـ في بادئ الأمر ـ باسم المعلوبيــن، لم يكن أمرًا عفــويًا، وتلقائيا وإنما كــان ضمن خطة دقيقة، ومدروسة، وضعت بعناية فانفة، كسما توضحه لنا النصوص المتقدمة. وظهر أيضًا: كيف أن العبامسين قد حرصوا كل الحرص على ربط الثورة بأهل البيت عليهم السلام، وكانوا يعتملون عملي هذا الربط كل الاعتماد، ويصرون، ويؤكدون عليه، كلما سنحت لهم الفرصة، وواتاهم الظرف، حتى عندما وصلوا إلى الحكم، وفازوا بالسلطان. وقد انقاد الناس لهم في البداية، واستقامت لهم الأمور، ظنًا منهم بحسن تستهم، وسلامة طويتهم ولكن ماذا كمانت النتيجة بعمد ذلك، بالنسبة للناس عمامة، وبشكل خماص بالنسبة للعلويين، الـذين قامت الشورة باسممهم ونجحت بفضلهم؟! وماذا كـان نصيبهم، ومصيرهم، من هذه الثورة ومعها؟!

نادى العباسيون فى الفسترة الأخرى بأن خدقهم فى الخلافة يرجع إلى وصية أبسى هاشم، وهذا يعنى أن العباسيسين قد ورثوا حقهم فى الخلافة من الفرع الحظى يصفية شرعية، ولكنهم ما لبسئوا أن تناسوا روابطهم بأبى هاشم ومنظمته السرية، وبدأوا يؤكدون بأن حسقهم في الخلافة إنما يرجع إلى العباس بن عبدالمطلب لذا فبإن العباسيين قد أعلنوا قبصة التنازل أولاء ويعد أن أمنوا جانب العلويين وقبضوا على ثورانهم المتسمئلة بخروج مسحمد النفس الزكسية وأخيمه إبراهيم نراهم يعدلون عن هذا الادعماء ويعلنون للملا بأن حمقهم في الخلافية يرجع إلى جدهم العبياس عن النبي ﷺ ووارثه كما يقبولون. ولقد أكثر الكتاب المحمدثون \_ والمعاصرون منهم بخاصة \_ من الحمديث حول تأكيد أساس قيسام الدولة العباسية على أنهسا المقرابة من رسول الله ﷺ أو الوراثة أو الوصية، أو ما إلى ذلك مما هو منشور في بطون الكتب والمؤلفات، كما أن العلويين أيضًا قد تشبيثوا بقرابتهم من رسول الله ﷺ، وبهذا يولون وجوهم شطر المراسلات التي تمت بين محسمد النفس الزكية وأبي جعيفر المنصور. إذا فأساس قيسام الدولة العباسية ليس فيسه نص ولاوصية ولا قرابة ولا شيء من هذا. إنما الموضوع ببساطة هو أن العبراك السياسي الذي نشب بين الأمويين والعلويين تمخيض عنه قستلي وجرحسي، ثم تخلف عن هذه كلوم الجسروحة وثارات قاربت بين البيتين العلوي والعباسي، فتعاهدوا على العمل سويًا من أجل إسقاط الحكمم الأموي. ثم كانت بوادر سقوط الدولمة الأموية قد بدأت تلوح في الأفق في المشرق الإسلامي في عهد مروان بن محمد حينما آل ملك يني أمية إلى الاضطراب هنا اتعلقد مؤتمر مكة كما يقول الطبيري والاصفهاني وابن الطقطقي وابن الأثير وسيد ممير على وغسيرهم، واتخدت قرارات معينة كان من أهمهما إسناد الأمر بعمد الأمويين إلى محصمد بن عبدالله «النفس الزكية، حسيث وقع عليه الاختيار من قسبل المؤغرين الذين كان من بينهم من العبساسيين، إبراهيم الإمام والسنفاح والمنصور، نظرًا لقناعة الجسميع بأحقسيته للخلافة<sup>(1)</sup>.

ا .. عبد العزيز اللميلم ـ المرجع السابق ص76 .

أحسن العبساسيون اختبسار الأنصار، وانتهاز الفرص، وتوقسيت الحركة، وتمم التمهميد للدعوة بحكمة وحمذر وصبر ائتلفت في سبميلها فئات مختلفة جمعت بيسنها رغبة مشستركة هي محمارلة إسقاط الخلافة الأسبوية بآية وسيلة كانت، وقد انتهى أمر الدعوة بسقبوط الأمويين، وإعلان أبي العباس المفاح خليفة من عسلى منبر المسجد الجامع بسالكوفة عام 132هـ الموافق 749م. الهذا نجح العباسيون في إقامة دولة تزعسموها زمنًا يزيد عن خمسة قرون من عام 132هـ الموافق 749م ـ عام 566هـ الموافق 1258م. ولاشك بأن الاسلوب الذي انتهجه العباسيون في إقامة دولتهم يختلف تمامًا عن الأسلوب المتبع في الدولة الإسلاسية سواء في عهمد الخلفاء الراشدين أو في عهمد الدولة الأموية، لأن هذا قام أول ما قام على العلنية الكاملة، والوضوح المتام، والابتعاد الكلي عن الغموض والإيهام والرمزية، كل هذه الخصائص التي قام عليها نظام الإسلام في الحكم والسياسة العامة للدولة لم يراع بدقة قسيام الدولة العباسية، بل أكثر من هذا، وجدنا العلويين يعلنون خلع العباسييسن في عهد المنصور، ويعتبرون العباسيين مغتصبين لحمقهم الذي انفقوا عليه في مؤتمر الحجاز في مكة، وقيل في كل من مكة والمدينة، أو الأبواء بينهما. وغني عن البيان أن القدوة الحسنة في قيام الدول الإسملامية وتظامها وسلوك رؤسماتها وحكوماتها فسيها إنما هو رسول الله ﷺ، فكان الأجــدر بخلفائه وبني عــمومتــه أن يترسمــوا سنته في ذلك، وأن لا يخرجـوا عنها سهما بلغ بهم الغـرض والإنفعـال. فهل صنع العباسميون ذلك سواء في وسائلهم لإسقباط الحكم الاموى؟ إن في أسلوبهم في أخذ البسيعة لأنفسسهم منذ أول خليلهة منهم، بل وقسبل ذلك إبان الدعوة السرية لا يدل على ذلك.

إن هذه الألموان من التوسل إلى إزاحية الآخرين عن الحكم والاستبيلاء عليه لم تعرف قبل العباسيين. كما أن الطابع الذي اتصفت به الدولة العباسية

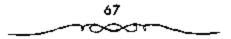

فى الدعوة إليها وقيامها والفردت به عن سائر العصور الإسلامية السابقة عليها جعل حكمتها للعالم الإسلامي يتخذ أسلوبًا يتفق مع أسلوب الدعوة إليها وقينامها، وهذا بحد ذاته يعتبر من أهم ملامح الحكم العنباسي إن لم يكن أخطرها على الاطلاق، ولعله أيضًا كنان من أهم الأسبساب التي جعلت العناصر المشرقية وغيرها تتسلل ببساطة إلى الدولة العباسية، لأن تلك العناصر رأو بعضها على الأقل ـ تعتقد أن لها يذا في نشر دعوتها، وأسلوب قدامها يل وبقائها في الحكم أيضًا ضد المعارضيين لها وهم جماهير من العرب وفي مقدمتهم العلويين والخوارج<sup>(1)</sup>.

ومهما يكن من شىء قبان قيما الدولة فى بتى العباس واستقلالهم بالخلافة كان نذيراً بصراع جبار بين العلويين والعباسيين، كما أن التخلص من ابن مسلم الخراسانى قد أسهم يقدر كبير فى ثورات المشارقة وأسباعهم فى خراسان وغيرها، وكمان ذلك من معاول الهدم والفناء فى جسم الدولة العباسية على المدى الطويل، عندما اضطرت إلى الاستعانة بالعديد من من كل هذا لم يكن هذا الحكم متقبلا من بعض قمات المرب بعض الشىء. والعربى منه بخاصة، والعلوى منه بشكل أخص، ذلك أن العوب بعض المرء. والعربى منه بخاصة، والعلوى منهم الذكر أحص، ذلك أن العرب بعض المرء. والعربى منه بخاصة، والعلوى منه بشكل أخص، ذلك أن العلويين قمد كان المشاكل فى وجه الدولة الأموية، وقاصوا بثورات عديدة طيلة الحكم الأموى، وكانوا أحد العوامل الرئيسية فى إضعاف الحكم الأموى، وقاصت دولتمام من فاتوا الكشير من والعربى منه بخاصة، والعلوى منه بشكل أخص، ذلك أن العلويين قمد كان والعربى منه بحدامة، والعلوى منه بشكل أحص، ذلك أن العلويين قمد كان المشاكل فى وجه الدولة الأموية، وقاصوا بثورات عديدة طيلة الحكم الأموى، وكانوا أحد العوامل الرئيسية فى إضعاف الحكم الأموى، وبالتالى تقويض هذا الحكم، إذ عمل الهاشميون جميعًا وبكل ما يستطيعون فى محماولة للقضاء على الدولة الأموية، والعامي الحكم ما يستطيعون فى محماولة للقضاء وكانوا أحد العوامل الرئيسية فى إضعاف الحكم الأموى، وبالتالى تقويض هذا المحم، إذ عمل الهاشميون جميعًا وبكل ما يستطيعون فى محماولة للقضاء ولما ما إلى الموية، والحالوا هو «الرضا من أل محمدة. والواقع أن

٤ - عبد العزيز اللميلم - نفس المرجع ص77.

ذلك أن العلويين والعباسيين كانوا موتورين بصفة شخصية من الحكم الأموى لاستباب بستيطة تتلخص فى اضطهناد الأفراد من العلمويين، والتنافس على الحكم بين البيتين الهاشمى والأموى.

وعندما تفساقم التشيسيع في العصر الأموي كسافحه الاسويون، وعملوا جاهدين على الإجهاز عليه باعتباره دعوة إلى تمزيق وحدة الأسة الإسلامية، ودونما مبسور معتقول، وكان هذا من أسسباب إيقباع الجفوة بين الهماشمسيين والأسويين، والطالبيسين منهم بوجله خاص، وكلمان كل ذلك دافعًا للبليت المهماشمي إلى أن يفكر جديًا في التخلص من الحكم الأموي. ففتي أواخر خلافة مروان بن مسحمد أحس الهاشميون أن دعموتهم ضد الحكم الأموي قد نجحت، وأنهم قماربوا الانتهاء من الإجهماز على الأمويين، فانعقمد مؤتمرهم الذي اتفق فيه الجميع على أن يسند الأمر إلى واحد من الهاشميين هو فالنفس الزكيــة» ليكون الخليفة الأول مشـهم، وكان من بينَ الحضسور إيراهيم الإمام، وعبد الله بن على، وصالح بن على، وأبو العبـاس عبد الله بن محمد، وأبو جعفسو عبد الله بن محسمد من الجانب العبساسي، وجعفر الصيادق وعيد الله المحض والنفس الزكية محمد بن عسبد الله وإبراهيم بن عبد الله بن الحسن من الجانب العلوى، وكان ذلك فيما يقال عام 127هـ الموافق سنة 744م. وفي عام 132هـ فوجئ الناس بأبي العسباس السفاح خليفة وقيام حكم جـديد، ويـادر الناس إلى بيعته، ولا يذكر شيء عن مؤتمر مكة، ولا عن بيعة النفس الزكية، يل أكـ فر من هذا لا يســتـدعي أحد من العلوييــن في ذلك الوقت ليكون إلى جانب السفاح. قد يقال: إن المسألة لا تزال في بدايتها، وأن العسباسيين من أبناء على بن عسيد الله العبياسي وأحفاده كسانوا مشغبولين بمكافحية الامويين وشيعتسهم، إذ ظلوا في صراع دموي طبلة عهد السفاح تسفريبًا، فلم يكن ثمة مجسال لاستدعماء بعض العلويين، أو الاستعمانة بهم في شيء، ولكن الذي حدث في الواقع يدل دلالة قاطعة على أنه كـــان ثمة تدبير لإبعاد العلويين مما اعتبره العلويون اغتصابًا لحقوق أقرها مؤتمر مكة والمدينة.

ويقرل البعض في هذا: كانت البيعة لأبي العباس مفاجآة غريبة دون شك للغلاة من العلويين، كما كانت موضع اشمتزار ونفرة لدى آل على أنفسهم لأن الطامحين منهم اعتبروها خدعة ويشير البعض الآخر إلى أن العباسيين ما إن تسلموا السلطة حتى بداوا ينظرون إلى العلويين نظرة شك باعبارهم المتافسين لهم على الخبلافة، ومصدر خطر على النظام الجديد. أما العلويون فقد نظروا إلى العباسيين كمغتنصبين مبتزين للسلطمة من أصحابها الشرحيين. وهكذا دخل النزاع حبول الخلافة مرحلة جديدة، حيث أصبح تزاعًا بين الهاشميين<sup>(1)</sup>.

يكاد يجمع المؤرخون على تبرير خروج محمد النفس الزكية وأخيه إبراهيم على المنصور بأنه المطالبة بحقهما وحق العلوييين الذى اغتصبه الغباسيون، وذلك بمقتضى قرارات المؤتمر الهاشمى، فهى كما ورد فى المراصلات بين النفس الزكية والمنصور، والتى نقلها بعض المؤرخين، يزعمون آنهم موصى إليهم بالخدلافة، وأنهم بصفتهم من بنى على مقدمون على من مواهم، ولهذا فإنهم يخروجهم هذا إنحا يطلبون حقاً مفروضاً إذا فلا مناص من أن يرد العباسيون ما سلبوه من العلويين وهو الخلافة فإن لم يفعلوا فلا بد من أن يرد العباسيون ما سلبوه من العلويين وهو الخلافة فإن لم يفعلوا فلا بد من استعمال القوة لاستعادة ذلك الحق. غير أن الذى يقدرا رد المنصور يشهد نفياً قاطعاً لحق العلويين، ويرى أنهم بتلك المطالبة إنما يتجنون على الحقيقة، ويجنون على أنفسهم وعلى الأمة الإسلامية، إذ يعملون على الحقيقة، سبيل وهم تصوروه، أو خيال جسموه، أما الحقيقة فهى كما قال شاعرهم:

1 حيد العبريز اللميلم ـ تقس المرجع ص79 وانظر: مصطفى/ شاكر: «ولة بنى العبياس. جد ص214. قارق عبر: بحوث في الثاريخ العياسي ص93. أنى يكون وليس ذاك بكاتن لبني البنات وراثة الأحمام

ولنتسرك لبعسض المؤرخين الحمديث عن العموامل التي دفسعت بمحمدد وإبراهيم ابنى عبسد الله بن الحسن إلى هذا الموقف المتشدد، وهو حديث إبان العهد الأموى أن اجتمع الهاشميون واتققوا على العمل ملويًا للإطاحة بالحكم الأموى لأسباب وعوامل ترجع إلى استشبهاد واضطهاد كثير من العلويين، ثم قاموا جمسيعًا بضم الأهوان والأنصار، ويختسارون الإمام المناسب الذي سوف يرضى عنه الجسميع من العسرب والعجسم، ويكون على يديه الحيس والبركة. إضافة إلى ظلم وجور الحكام الامويين بما نجم عنه من قتل الإمام الحسين ﷺ صبط الرسول محسمد ﷺ وغيره من شيعتهم، وأن كمثيرًا من رجالات الدول التي فتحت وضمت إلى الخلافة الإسلامية قد أبعدوا عن المناصب القيادية في السياسة والإدارة، وسائر مرافق الدولة المهمة. وقد تزعم أبو مسلم الخراساني أخيرًا الدعـوة للرضا من آل محمد فـي خراسان وما جاورها بعـد أن مهد له الدعاة السمابقون جمسيع السبل سواء في خرامسان أم في الكوفة، فقسد كانت الأمور غامضة والدصوة مبهمة قيل أبي مسلم، إذ استحاب الكثير من سكان خمراسمان وهم لا يعمرفون من همو الرضاء وكمان الدافع بالمطبع هو الظلم والاضطهماد من الدولة الأملوية التي لسم تتح لهم الفلوصية لتسولى المناصب القيسادية، وكانوا يرون بأن الدولة تنظر إليه على أنسهم أقل مكانة من العرب، ولا يمكن بحمال من الأحوال ممساواتهم بهم. وعلى أيمة حال، فإن المدعاة نجـحوا في دعمايتمهم ضد الحكم الاموي، ولكن ليس من الحق أن يقمال أن دعوتهم أو دعايتهم كانت لأنهم أصبحاب حق مقدس، وأوصياء وورثة للنبي ئة، وكذلك عــن موقف الدولة الأمــوية من الموالى، واعتــبارهم طبــقة أقل بكثير من العرب، وليس فهم حق مساواتهم بغيرهم من العرب كل هذا دفع بالهاشميميين وفثات أخمرى من الأمة الإسملامية خماصة المشارقية منهم إلى الوقوف صفًا واحدًا في وجه الدولة الأموية .

وبعد أن نجح المدحاة في محاولة لإسقاط الحكم الأموى بعد أن استفادوا من النزاع القسبلي بين الحجازية واليسمانية في خراسان برزت نذر التــدهور للأمويين، وأخطر الهاشميون بنجاح الموقف بما قام به أبو مسلم الخراساني في خراسان وفي مـرو خاصة من السيطرة على الموقف رغم وجدود القوة والنفوذ في أيدي الولاة الأمويين هناك نعم<sup>(1)</sup>.

ويقول ابن الأثير : إن المتصور كان ممن بايعه النفس الزكية ليلة تشاور بنو هاشم بمكة فيمن يعقدون له الخلافة حين اضطرب أمر مروان بن مسحمد أما الأصفهاني فيقول : بايع أبو جعفر للنفس الزكية مرتين ، إحداهما في المدينة المتررة ، والآخرى في مكة المكرمة في المسجد الحرام ، فلما بايعه قام معه حتى خرج من المسجد الحرام فأمسك له أبو جمعفو بركاب دابت ثم قال له : يا أبا عبد الله أما إنه أقضى إليك هذا الأمر نسبت هذا الموقف ولم تعرفه لي ويقول في سوضع آخر : إن تضراً من بني هاشم اجتمعوا «بالإبواء» من طريق مكة فيهم إبراهيم الإمام والسفاح والمنصور وصالح بن على وعبد الله بن الحسن وابناه محمد وإبراهيم وغيرهم ، فقال لهم صالح بن على وعبد الله بن الحسن تمتد أعين الناس إليهم، فقد جمعكم الله في هذا الموضع، فاجتمعوا على تبعة أحدكم ، فقال أبو جعفر :

لأى شىء تخدعون أنفسكم؟ والله لقد عــلمتم ما الناس إلى أحد أميل أعناقًا، ولا أسرع إجــابة منهم إلى هلما الفتى، يعنى النفس الزكية مــحمد بن عبد الله، قــالوا: والله صدقت إنا لنعلم هذا، فبايعوا جـــيعًا محــمدًا وبايعه إبراهيم الإمام والسفـاح والمنصور وسائر من حضر، فــذلك الذى أغرى القوم لمحمد بالبـيعة التي كانت في أعناقــهم كما بشيـر في موضع ثالث إلى أن أبا

١ - عبد السزيز اللميلم - نفس المرجع وانظر: تاويخ الرسل والملوك جـ7 ص517، البلاذري/
 اتساب الآشراف (مخطوط ص608ب).

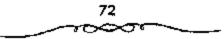

جعفر كان ينتظر النفس الزكية، فلما خرج وثب أبو جعفر فأخذ بردائه حتى ركب دابته، ثم سوى ثيابه على السرج، ومسضى محمد، فقيل له: «من هذا الذي أعظمت هذا الإعظام حتى أخمذت بركاب دابتمه، وسويت عليمه ثيابه؟ فقال: هذا مسحمد بن عبدالله، مسهدينا آل البيت. أما الطبري فسقد أشار هو الأخر في مناسبة أخرى حول هذا الموضوع قائلًا: حينما فبض المنصور على عثمان بن خالد اليزيدي قال له: هيه با عثمان، أنت الخارج على أمير المؤمنين والمعين عليه؟ فقال عشمان: بايعت أنا وأنت رجلا بمكة، فوفيت ببيـعتي، وغدرت ببسيعتك، فأمس المنصور به فضمربت عنقه. أما الأزدي فقيد قال عن ذلك أيضاً: لما أدخل عشمان بن محمد بن خالد اليتزيدي على المتصور، قال له: أين المال؟ قال: دفعته إلى أمير المؤمستين رحمة الله عليه، قال: رمن أمير المؤمنين؟ قال: محمد بن عبد الله، قال: بايسعته؟ قال: نعم كما بايعته أنت، قال: يا ابن اللخــناه، قال: ذلك من قامت عنه الإمــاء يقصــد بِدَلك المنصور لأن أمه كانت أمة ولم تكن عربية، قال لله فأمر بضرب عنقه. ثم أتى المنصور بكل من: مطر الوراق ويشير الرجال، فقــال المنصور لبشير: أنت القائل: إني لاجد في قلبي حسراً لا يذهبه، إلا عدل أو حد سنان؟ قسال: أنا ذاك، قال: والله لأذيقتك حد سنان يشيب رأسك، قال: إذا أصبر صبرًا يذل سلطانك، قال: وتتراجل عند الموت قال: هو ما ترى وتسمع، قــال: مدوا يده، فقبضها بشير، فقال له المنصور هذا خـلاف ما يظهر من كلامك، قال: لا، ولكني لا أعيتك على معاصى الله، فمدوا يده فقطعـها، ثم مدوا يده الأخرى فقطعها، قال: فما قطب ولا عبس ولا تحلحل. ثم قدم مطر الوراق، فقال المنصور: يا مطر، نسبت الحرمية وطول الصحبة؟ قال: تسيناها بنسبياتك كتاب الله وسنة رمىوله ﷺ، وتضييبعك أمور المسلمين، قال: فستخرج على مع من لم تأنس منه رشدًا؟ ، فهذا خلاف مستحبك، قال: لو خرج عليك الذر ـ وهو أضعف الخلق ـ لخرجـت معهم حستى أؤدى ما افسترض الله على فيـك، قال: يا ابن حسنة الزانيـة، قال: إنك تعلم أنها خيسر من سلامة سلامـة: هى أم المنصور ولولا أنه قسيح بذى الشيسب السفه لاعلمـتك ما تكره ولا تطـيق رده، قال: خلوه، قال: إن بعد موقفك هذا موقـقًا، وإن بعد أخذتك هذه أخذة، فانظر لمن تكون العاقبة، فجزع المنصور من قوله جزعًا شديدًا أظهر فيه ثم قتله<sup>(1)</sup>.

وبالرغم مما قيل حسول هذا الموضوع بالنسبة لنزول هؤلاء والخلسيفة إلى المنابزة، بالالفاظ التى لا تليسق بمقام هؤلاء إلا أنها تعطينا صورة واضمحة عن وجهة نظر هؤلاء تجاه خلافة آل العباس وموقفهم وحبهم المتشدد من العلويين من «آل البيت» أما ابن طباطبا فيقول فى معرض حديثه عن هذا الموضوع:

اجتمع بنو هاشم فى ذيل دولة بنى أمية، وتذكروا حالهم، وما هم عليه من الاضطهاد، وما قد آل إليه أمر بنى أمية من الاضطراب، وميل الناس إليها، ومحبتهم لأن تكون لهم دعوة، واتفقوا على أن يدعوا الناس سراً، ثم قالوا: لابد لنا من رئيس تبايعه، فاتفقوا على مبايعة محمد النفس المزكية، وكان هذا للجلس قد حضره أعيان بنى هاشم علويهم وعباسيهم، فحضره من أعيان الطاليبين : الإمام الصادق جعفر بن محمد عليه السلام، وعبد الله بن الخسن بن الحسن، وابناه محمد وإبراهيم قسبل باخصرى، وجسماعة من فافقق الجميع على مبايعة محمد النفس الزكية، إلا الإمام جعفر العباس، فانعق الجميع على مبايعة محمد النفس الزكية، إلا الإمام جعفر الصادق عليمية فإنه قال لأبيه عبد الله المحضر: إن ابنك لا ينالها، يعنى الخلافة، ولن ينالها إلا صاحب القباء الاصفر، يعنى المنصور، ثم ضرب الدهر ضرب، انتقل إلىك إلى بنى العباس أما سيد أمير على فقد أشار إلى ذلك قائلا:

۱ . عبد العزيز اللميلم .. نفس المرجع ص83 .

<sup>4</sup> لما رأى آل البسبت أن الخسلافة الأموية تسد بدأت تشردى في دركسات التدهور والانحلال عقدوا اجتماعًا خطيرًا في المدينة لبحث مصير الإمبراطورية العسرية، وكسان من جملة الحساضرين المستصور نفسته ومنعظم رجال البسبت الهاشسمي، وقد أجمع هؤلاء على مبسايعة محسمد النفس الزكية، ويهسذا فإن المنصور قد عاهد محمدًا على الطاعة والولاء.

كل هذه الأنباء التي تواترت في عدد من كتب التساريخ تؤيد حقيقة هذه البيعة التسى تمت في مؤتمر مكة والمدينة لمحمد النفس الزكية، واقسر بها العديد من العباسيين، ومن بينهم أبو جعفر نفسه الذي كان له موقف تميز من النفس الزكية وأخيه إبراهيم بعد أن تولى الحلاقة.

فإذا كان الأمر كذلك فالمنصور قد نكث العهد الذي قطعه على نقسه وهو المبايعة للنفس الزكية قبل أن تقوم للعباسين دولة وهذه المعلمومات للتدليل على صحة عقد ذلك الاجتماع وتغنيد الآراه التي أنكرت وجود مثل ذلك الاجتماع وقبل هزيمة مروان بن محمد وقتله على أيدى بنى العباس. جي بأبي العباس السفاح، وجلس على أريكة الخلافة العبامية في الكوفة التي أعلن فيسها قيام الخلافة العبامية، والتي كانت من قبل عماصمة للخلافة أعلن فيسها قيام الخلافة العبامية، والتي كانت من قبل عماصمة للخلافة وعنف المقارمة التي استعرت بشكل جنوني بين شيعة الأمويين ومعظمهم من الإسلامية في عسهد الإمام على بن أبي طالب نقطة إلا أن صحب المعركة وعنف المقارمة التي استعرت بشكل جنوني بين شيعة الأمويين ومعظمهم من مدرس، وشيعية الحكم الجديد وهو العباسيون جعلوا العلويين ياخذون حذرهم، ويستعدون للموقف من جديد، فقد وضح أمام أعينهم كيف لم يفكر العباميون في القرار الذي أجمعوا عليه، ومن ثم فقد أعرض العلويون عن العياميين وأشاحوا بوجوههم عن البيعة لهم، قلم يعرف أن النفس الزكية أو أخاه إبراهيم معلى الأقل على السفاح ولا أبيعا للنفس الزكية أو أخاه إبراهيم معلى الأقل ملك الملوى الذي كان قائم إمن بني علم ور أمين الغلوبون المواقي من المام على المنوم عليه، ومن ثم فقد أعرض العلويون عن العاميين وأشاحوا الذي أجمعوا عليه، ومن ثم فقد أعرض العلويون عن العباميين وأشاحوا الذي أحماد عن البيعة لهم، قلم يعرف أن النفس الزكية أمي أخاه إبراهيم مالي أن الحلف العبامي الماليوى الذي كان قائما زمن بني أمية الفرط أو أخاه إلي أن الحلف العبامي العلوي الذي كان قائما زمن بني أمية الفرط يمجرد استلام العباميين الخلافة، فقد أحس العلويون موارة الخيبة وذاقوا طعم الخلالان. وللملك لجأوا إلى الثورة والمعارضة، وقد رافق العمل العسكرى ودعمه جدل نظرى مهمته أحقية العلويين من آل البيت بالخلافة دون بنى العباس ولقد رد العباسيون التحية بأحسن منها، وحاولوا دون حقهم فى الخلافة عسكريًا ونظريًا، وفى أحقية العباس فى الخلافة ووراثة رسول الله تشخ دون «آل البيت»، ويبدو ذلك فى مراسلات المنصور والنفس الزكية<sup>(1)</sup>.

اما سيد أمير على فسقد تهكم على الوضع الذي انتهت إليه تلك الأمور إذ يقول:

ووكذا ارتقى العبماميمون إلى السلطة على أكمتاف العلويين، الذين جوزوا فيما بعد جزاء ستمار، ذلك أن الطعع فى المسلطة الديوى هو أسوأ أنواع الطمع، فقد جلب على الإنسانية من الكوارث ما هو أنكى وأشد ما جليته أية نزوة من نزوات النفس اليمشرية، ثم إن صاحب الطمع لايتورع عن المتذرع بأية وسيلة للوصول إلى مأربه، فهمو يتذرع بالفضيلة والرذيلة على حد صواء ليمدارى بالأولى نيتمه، ويحقق بالثمانية غمايته ويقول آخر : لقد شمعر المعمون بأنهم حديثو عبهد بدولة، وأنهم فى حاجة إلى الشنة والقمسوة تلاعباسيون بأنهم حديثو عمهد بدولة، وأنهم فى حاجة إلى الشنة والقمسوة العبري ملكهم، فقوا على العلويين بأكثر مما قسا الأمويون، ثم كانوا أعرف بالعلويين وأساليبهم يوم أن خالطوهم وحالفوهم للعمل ضد الأمويين، فكانوا أقدر على تتبعهم، ومعرفية مكائدهم، ومنازلتهم بمثل أساليبهم، وانكشف الأمر عن معسكرين آخرين كلاهما من بنى هاشم، العلويون والعاسيون، والأمرة عن معمرين ألياس بن عم رسول الأله وزوج ابنته فاطمية، والآخرون يدون يعلى بن أبى طالب ابن عم رسول الله وزوج ابنته فاطمية، والآخرون يدون يدون بعدهم العباس عن النبى يتنه، ويهذا احتدم الغالمية، ما

ا ـ عبد العزيز اللميلم ـ نفس المرجع ص85 وانظر : حمادة / محمد ماهر/ الوثائق السياسية والإدارية العائدة للعصر العباسي الاول ص13 .

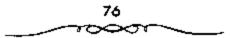

وجهرا، وعادت المسالة سيسرتها الأولى بل أشد، وراوا أن نار الأمويين كانت جنة إذا قسيست بسنار العبساسيين ولكن ياترى هسل رضى العلويون، وطابت نفسومسهم لما حسدت؟ وهل اطمسأنوا لحظة واحسدة إلى الوضع الجسديد الذى استسقرت عليسه الأمور؟ الواقع يستبعسد هذا، فالدعسوة لم تكن فى مفسهوم العلويين إلا أنها لواحد منهم، وكشير من أنصار الدعوة السرية كسانوا يتفقون مع العلويين فى هذا المفسهوم، ولعل مسوقف أبى سلمة الخلال الإسجابى من تولية العلويين، ومحاولة المبابعة لهم يقرب هذا المفهوم.

من هنا أدرك العلويون بأن العباسيين قد خدعوهم، واستأثروا بالحكم دونهم، فهل سكت العلويون على هذا، وتركوا للعباسيين التصرف فى شئون الدولة الجديدة، وذلك بترك الحبل لهم عملى الغارب؟ لقد أثبت الايام عكس ذلك إذ رفض زعماء العلويين ذلك جملة وتفصيلا واستمر هذا الرفض فترة طويلة من حكم الدولة العباسية، ولمعل ما أشار إليه مؤرخ معاصر حول هذا الموضوع يعطى تلك الدلالة إذ يقول<sup>(1)</sup>:

وهذا نظر الشيعة إلى العباسيين نظرتهم إلى مغتصبين، وسلوا السيوف لفتالهم وكما حدث فى أحيمان كثيرة خلال الشاريخ الإسلامى خسر الشميعة المعوكة، ولكنهم لم يخسمووا الحرب، وظلت النقمة الشيعية دملا مقيحًا فى جمم السياسية العباسية ويقول آخر: وقد ظل العلويون يقدمون العباسيين سرًا وجهرًا، وظل أتباعهم يزدادون، والعباسيون يمرصلونهم جميعًا، قمن حدثته نفسه بالثورة أو الفتنة زج فى المجون أو قتل.

 ا حجد العمزيز الفسيلم - نفس المرجع ص87 وانظر: روح الإسلام جـ2 ص189. أمين/ أحمد: ضحى الإسلام جـ3 ص182.

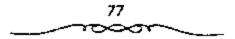

## خراسان والدعوة الشيعية العباسية،

لاشك بأن الدعوة للرضا من آل محمد هي في الواقع دعوة يغلب عليها الغموض والتعمية، ولعل الدافع إلى اللجوء إلى تسميتها بهذا الاسم إنما قصد به أن يعتقد العلويون بأن تلك الدعوة إنما هي باسمهم ومن أجلهم، هذا من ناحية، ومن ناحية أخرى، هو كسب مزيد من الاعوان والاتباع الذي يدينون بالولاء للعلويين سراء من العرب أو من غيرهم، وذلك للانضمام إلى تلك الدعوة. ومن تاحية ثالثة، هو صرف أنظار الأمويين عن العبامسيين، والاعتقاد بأن من قام بهذا الامر إنما هم العلويون، أما ما يحدث بعد دلك ـ للحيطة والحذر والذكاء الدور الأكبر في تحقيق النصر، والامتحواذ على المحيطة والحذر والذكاء الدور الأكبر في تحقيق النصر، والامتحواذ على المحيطة والحذر والذكاء الدور الأكبر في تحقيق النصر، والامتحواذ على الملطة، وهذا هو ما أثبتنه الأيام اللاحقة بعدما تمكن العباميون من إقسام المحيضة والحذر والذكاء الدور الأكبر في تحقيق النصر، والامتحواذ على المحيطة والحذر والذكاء الدور الأكبر في تحقيق النصر، والامتحواذ على المحيطة والحذر والذكاء الدور الأكبر في تحقيق النصر، والامتحواذ على المحيطة والحذر والذكاء الدور الأكبر في تحقيق النصر، والامتحواذ على المحيطة والحذر والذكاء الدور الأكبر في تحقيق النصر، والامتحواذ على المحيطة والحذر والذكاء الدور الأكبر في تحقيق النصر، والامتحواذ على المحيطة والحذر والذكاء الدور الأكبر في تحقيق النصر، والامتحواذ على المحيطة والحذر والذكاء الدور الأكبر في تحقيق بنصر، والامتحواذ على المحيطة والحذر والذكاء الدور الأكبر في ما تحرارة العرامية والامتحواذ على المحيطة والخار والذكاء الدور الأكبر في تحقيق النصر، والامتحواذ على المحواذ على المحية وراحية والحد من إلى ماله والحية والحد من الذكرة المحواذ على المحية والحامة والحدة والامتحواذ على والحدة وما تحرارة المحوان والامتحواذ على المحيضة، والحد ما تحرارة ما ألمان والذكاء الدور الأكبر في تحقيق والنصر، الحوانية والمحية والامتحواذ على المحوانية والامت ما تكن العجامية والامة المواريخ والمة والمة والامة والنه والمنه والون من إلمانية والنه والامتحوان من إلى والامة والامة والامة والموني ما تحرارة والمة والنه والمة والي والنه والامة والنه والمة والنه والمة واله والمة والنه والمة والنه والمة واله والمة واله والنه والمة والنه واله والمة واله والهة واله والمة واله واله واله واله واله واله والمة والهة وال

الم تكن الدعوة في مبدئها مقصدودًا بها بنو العباس بخصوصهم، وإنما كانت معماة، وعلى وجه عمومي للأصلح من بني هاشم، لتذهب كل نفس مذهبهها، وتتبع هواها في اختيار من توده، واصطفاء من تشبيع له، والأمر دائر بين أبناء الإمام على بن أبي طالب عليكي، وأبناء العباس بن عبد المطلب، والكل راج لها، والأمة على وجه عمومي مستهجة بملكة أحدهما، ما عدا أقوامًا قليلي العدد تغالوا في التعصب والتشبيع لأحد الفريقين، وأكثرهم غلوًا شيعة آل على بالعراق، وهذا المسلك الذي سلكه أهل المدعوة من التعمية، وعدم تسعيسن المدعو له من المسالك العريقة في الدهاء، والتبسيعر بعسواقب الأمور، ومن المنازع المؤثرة في استجلاب الكافة، لأن الإبهام بحصل الجميع

1 ـ عبد العزيز اللميلم ص59 انظر روح المذهب 301/3 .

على تعلق كل نفس بما تريد وذهابها إلى مستنهاها، حتى إذا استحكم النفور فى قلوب الناس، وسنمسوا مُلك الدولة الأموية، واستثقلوا ظلها، واستوياوا مرعاها، بسبب أعمال خلفائها العاجزين، وبسبب ما يلقيه أولئك الدعاة فى قلوب العامة من موجليات التنفيس والشقساق فى عين المدعسو له، والنفوس متعطشة إلى الجديد، فتجمع القلوب عليه، وإن شذ أحد فبحيث لا ينفع ولا يض.

عند فهماية الأسرة الأمموية كانت النفموس مضطربة. ويلزم لفمهم هذه الحالة بصفة عــامة دراسة تفصيلية دقــيقة. ويحتمل أن حالة البــلاد كانت كما صورها أحد المعاصمرين كالآتي: فالكوفة شيعيمة طلوية، ويلاد الشام مروانية وهي لا تتفق مع الهاشمية، أما النفوس المطمئنة فسلا توجد إلا في خراسات، حيث الصدور السليمة والفلوب الفارضة التي لم تتقسمها الاهواء والتي كانت تشعر بالظلم وتنتظر الخلاص. فمنذ عهد عسمر بن عبد العزيز، عندما ظهرت مستنكلة الدخول في الإسسلام والجزيبة بشكل شائك، بدأت ولايات المشبرق الإسلامي في الخسروج عن بلاد الشام. والحقيــقة أن عصبان أهل الــبلاد يعود إلى السياسة الأموية ـ وقد أشرنا إلى ذلك ـ التي لا تعرف، كما كان الحال بالنسبة للسيماسة العباسية، فكرة الدولة الإصلاميمة بل تهدف إلى سيادة الامة العربية، عن طريق الجسهاد والغنائم ولقد نتج عن ذلك تضارب بين الســياسة المالية والسمياسة الدينيسة. وتساءل الولاة هل تؤخذ الجمزية عن أسلم من أهل البلاد أم لا تؤخذ وكان من سياسة عمر بن عبد العيزيز عدم أخذ الجزية ممن أسلم، ونجح عصاله في نشر الإسلام. في مثل هذه الظروف كانت الحبركة المعادية للدوالــة الأموية فها فـرص كبيـرة للنجاح ـ ومع أن الطبـري يقول أن الدعوة الشيعية بدأت في خراسان أيام عمر بن عبد العزيز إلا أن الحارث سميج لم يرفع السراية السوداء إلا في عام 166هـ/ 734م. وذلك باسم العودة

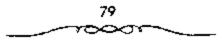

إلى كتاب الله وسنة رسبوله والوعد برعاية أهل الذمة، وألا تسوّخذ الجزية من المسلمين، وألا يضر أحددا من الناس، وكان مثل هذا البرنامج جديرًا بأن يجمع حوله المسلمين الجدد خاصة وكذلك غير المسلمين<sup>(11)</sup>.

وفي أول الاملو لمم تتصف الحمركة بعمد أوتها للأسبويين بل لقد قمبل الحارث اقتراح والمي خراسان «عاصم بن عـبدالله الهلالي» بأن برسلا مبعوثين إلى الخليفة هشام يطلبان منه اتباع السنن التي كان يعمل لهما. وأن يكتفيا بذلك إذا أجيب مطلبهما. وكان رد الخليفة على ذلك هو عزل عاصم، وعودة أسلد بن عليدالله واليسا من جنديد (من عنام 117 ـ 121هـ/ 735 ـ 738م). وعقب عبودة أسد مبياشرة أمر بقيتل الدعاة العبياسيين وحيارب الحارث من جديد. وبعد أسد استمر نصر بن سيار (من عام 121 ـ 131هـ/ 738 ـ 748م) في الحكم بنفس النشباط (اشترك نصبر في حملة قستيبة عام 86هـ/ 705م)، وكان مسنا يسمى "شيخ المضرية" أي عسرب الحجاز. وأعادت انتصارات نصر فيما وراء النهمر للعرب ذكري قتيبة، كسما نجح في أول الأمر في حل المشاكل الداخلية. فعمل على تحويل الضرائب (الجزية) من المسلمين إلى غير المسلمين ورغم ما يقوله السطيري من أن خراسان بلغت الذروة في الرخياء، على عهد نصر، فإن هذا أمر غير محتمل. فلم يستطع نصر إيقاف العداء بين الحزبين العربيين المتنازعين من الحجازية والبسمنية . إذ لما كان نصر حجازيا على عكس عن سبقه وهو أسد اليمني، فإنه يتحذ جانب الحجازية أول الأمر ويعين منهم العمال، ولو أنه عــاد وحاول أخيرًا إرضاء اليمنيــة كذلك. ورغم هذا فإنه لمم يستطع منع قيسام ثورة يمنية (عسام 126هـ/ 744م) قسام بها جنديع بن على الكرماني الذي كان قد حكم خراسان لفترة قصيمرة عقب موت أسد، ولكن هذه الثورة كانُت أقل خطورة من ثورة الحسارث (ابن سريج). وفي نفس العام

ا ـ د. سعد زغلول ـ تاريخ الدولة العباسية ص33.

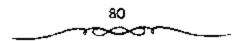

(126هـ/ 744م) حصل نصر على عفو من الخليفة عن الحارث واتباعه وطلب منه العودة إلى خراسان، وكان حيتلذ فيما وراء النهر متحالفا مع الترك. وعاد الحارث إلى خراسان (مرو) ووقف موقف الحكم بين نصر والكرمانى، ولكنه عاد ورفع الراية السوداء من جديد. واضطر الحسارث إلى مقاتلة الكرمانى فى أول الأسر ولكنه قتل فى ربيع عسام 128هـ/ 746م. وكان من الممكسن لنصر الانتصار على كل أعداء الأمريين وخاصة بعد التخلص من منافسه الخطير، إذ أن داعية العباسيين «أبومسلم» لم يكن خطيرًا فى ذلك الحين<sup>(1)</sup>.

لقد كان العباسيون موفقين غاية التوفيق حين اتخذوا من خراسان التى كانت تقع فى الجانب الشرقى للدولة الاموية، مركزاً رئيسياً لدعوتهم. هذا الاختيار الدقيق لذلك الإقليم بالذات كان الضمان الاكيد لنجاح دعوتهم، ومن ثم قيام دولتهم وظهورها على المسرح الدولى آنذاك. فخراسان كانت ملاى بالموالى المظلومين من البيت الأموى، والمعادين له، والعاملين على التخلص منه، ومن نظام الحكم الأموى ذلك النظام الذى فى ظله وتحت ملطانه وسيطرته فرق فى المعاملة بين المسلمين من العرب وبين المسلمين من غيرهم – وبخناصة المشارقة – وبات واضحاً تعصب الأمويين للجنس العربى دون غيره من يقية الأجناس الاختياري التي اعتنقت الإسلام، ودخلت فيه. لهذه الأسباب كانت خراسان بالذات أنسب المواقع لماه ماهجوم على الدولة الاموية.

ومن ناحية أخرى كان بعد خراسان عن مركز الخلافة الأموية في دمشق عاملا هامًا من العوامل التي جاءت مسيطرة وإحساس الخليفة الأموى بما يدور بها ضحيفية جدًا، ومما يؤكيد ذلك ويوضحه أن أبا ميسلم الخراسياني حين

ا ـ د. سعد وغلول ـ نفس الرجع ص34.

استولى على عمروته عاصمة خراسان واستنجد واليها من قبل بالخليفة الأموى مروان الثانى، ولكن جاءت استجابة الخليفة الأموى لوالى خواسان متأخرة، وذلك بعد أن كمان أبو مسلم قد سميطر على الإقليم كله سيطرة تاسة وكاملة وبعد أن كان سيف العباسيين قد قوى وتمكن من فرض سيطرته على الإقليم. ومن خرأسمان كانت الانطلاقة الأولى ليمده قيام الدولة العمباسية ونفوذ بنى العباس<sup>(1)</sup>.

اتخذت الدعوة في كل من الكوفة وخراسان مقراً لها ذلك أن الكوفة قد عرفت بولائها المتام لآل البيت، إذ كانت عاصمة الدولة الإسلامية أيام الخليفة الرابع الإمام على بن أبي طالب تلظيم:، كما أراد لها الأتمة أن تكون حلقة الاتصال فيما بينهم وبين خراسان، كما كانت في نفس الوقت مكان الستقاء لكل القادمين من خراسان من الدهاة ومن الحسيسة بمن يحسلون الأوامر والتعليمات من الإمام أما خراسان، فقد اختيرت مقراً للدعوة لعدة اعتبارات، لعل من أهمها:

> 1 ـ بعدها عن مركز السلطة في الشام . 2 ـ موقعها الاستراتيجي المهم . 3 ـ كثوة الأنصار والأعوان لآل البيت .

4 ـ وجـود عدد كـبيـر من الناقمـين من الفـرس والأتراك على الدولة الأموية ـ

5 ـ النزاع القبلــى الذى كان على أشده فى تلك الفــترة بين الحــجازيين واليمنيين، والــذى استفــاد منه الدعاة، وبخاصــة أبو مسلم الخــراسانى الذى استفاد بشكل كبير من ذلك الصراع .

ا ـ د. نايف السهبل ـ السياسة الخارجية للدولة العباسية ج1.

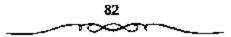

6 ـ وربما يعود اختيبار الأثمة لخراسبان أيضًا هو إدراكهم للمحالة التي يعيشهما الإقليم في ذلك الوقت، إذ يقول محمد بن على في وصيبته لأتباعه حين اختلف الرأى حول المكان المناسب للدهوة<sup>(1)</sup>:

اأما الكوفة وسوادها فهناك شيعة الإمام على بن أبي طالب ﷺ. وأما البصرة فسعثمانية تدين بالكسف وتقول: كن عبدالله المتسول، ولائكن عبدالله القاتل. وأما الجزيرة فحرورية مارتحة وأعراب كأعلاج، ومسلمون في أخلاق النصاري، وأما الشــام فليس يعرفون إلا أل أبي سفيــان، وطاعة بني مروان. عداوة لنا واسخة، وجـهلا متراكمًا. ولكن عليكم بخـراسان فإن هناك العدد الكثير، والجلد الظاهر، وصدوراً سليمة وقلوبًا فسارغة، لم تتقسمها الأهواء. ولم تتوزعها النحل، ولم تستغلها ديانة، ولم يتقدم فيهما فساد، وليست لهم اليوم همم العرب، ولا فيهم كتحازب الأتباع بالسادات، وكتحالف القبائل، وعصبية العشائر، ولم يزالسوا يمتهنون ويذلون ويظلمون ويكظمون، ويتمنون الفسرج، ويؤملون الدول، وهم جلند لهم أجلسام وأبدان ومناكب وكلواهل وهامات، ولحى وشسوارب، وأصوات هائلة ولغسات فخسمة تخبرج من أفواه منكرة وبعد فكأثى أتفاءل إلى الشرق، وإلى مطلع سراج الدنيا، ومصابيح الخلق وإذا كان موقع خراسان الجغرافي له أثره الكبير في نجاح دعوة العباسيين وقيسامهم فإن مسوقع خراسان الجسغرافي كذلك كسان له أثره في صبغ أناسسها بصفات تجعلهما أقدر على القتال وأقرى من غيرهم صميرًا في ميدان الوغي، وأشدهم تذمرا وأسرعهم غضبا وحنقا كل هذه الصفات التي أحسن العباسيون استسغلالها أفسضل استغملال بما يحقق لهم أممالهم المرجوة وطمموحاتهم التي واجهوا من أجلها صعوبات جمة ومشاكل متعددة لا حصر لها.

ا \_ عبد العزيز اللميلم \_ المرجع السابق ص60.

## نجاح العباسيين في الاستيلاء مع مقاليد الحكم

العامل الثاني: إنهم ثم يعتمدوا كمثيراً على العرب، الذين كانوا يعانون من الانقسامات الداخلية الحادة، وإنما استعانوا بغير العرب، الذين كانوا قى عهد بنى أمية محتقرين، ومنبوذين، ومضط هدين، ومحرومين من أسط الحقوق المشروعة، التى منحهم إياها الإسسلام حتى لقد أمر الحجاج أن لا يزم الناس فى الكوفة إلا عربيا وقال لرجل من أهل الكوفة: لا يصلح للقضاء إلا عربى كسما طرد غير العرب من البصرة، والبلاد المجاورة لها، واجتمعوا يتدبون: وامحسداً وأحمداً. ولا يعرفون أين يذهبسون؟! ولا عجب أن نرى

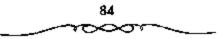

أهل البصرة يلحقون بهم، ويشتركون معهم في نعى ما نزل بهم من حيف وظلم بل لفد قالوا: «لا يقطع الصلاة إلا: حسار، أو كلب، أو مولى...» وقد أراد معاوية أن يقتل شطراً من الموالى، عندما راهم كثروا، فنهاه الاحنف عن ذلك وتزوج جل من الموالى بنتاً من أعراب بنى سليم، فركب محمد بن بشير الخارجى إلى المدينة، وواليها يومئذ إسراهيم بن هشام بن إسماعيل، فشكا إليه ذلك، فأرسل الوالى إلى المولى، ففرق بنه وبين زوجته، وضربه مائتى سسوط، وحلق رأسه، وحاجب، وطبيته.. فقبال محمد بن بشير فى جملة أبيات له:

## قضيت بسنة وحكمت عدلا ولم ترث الخلافة من بعيد

ولم تفشل ثورة المخستار، إلا لأنه استسعان فيسها بغيسر العرب، فتسفرق العرب عنه لذلك.

ويقول أبو الفـرج الأصفهـاني: «.. كان العـرب إلى أن جاءت الدولة العباسية، إذا جاء العربي من السـوق، ومعه شيء، ورأى مولى، دفعه إليه، فـلا يحتنع». بل كان لا يـلى الحكم أحد من أبنـاء المولدين، الذين ولدوا من أمهات أعجميات.

وأخيرا فـإن البعض يقول: إن قتل الحسين كــان: «الكبيرة، التي هونت على الأمويين أن يقاوموا اندفاع المشرقيين إلى الدخول في الإسلام. .

وبعد هذا. . فإن من الطبيـعى أن يبذل الموالى أرواحهم، ودماءهم وكل غال ونفيس فى سبيل التخلص من حكم يعاملهم هذه المعاملة، وله فيهم هذه النظرة؛ فاعـتماد الدعوة العـباسية على هؤلاء كـان منتظراً ومتوقعًـا، كما أن اندفاع هؤلاء فى نصرة الدعوة العباسية كان متوقعًا، ومنتظراً أيضاً.

العامل الثالث: أنهــم ـ أعنى العباسيين ـ قــد حاولوا في بادئ الأمر أن

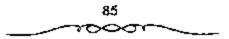

يربطوا دصوتهم وثورتهم بأهل البيت عليسهم السلام بالذات وذلك لمالسها من الاهميسة البالغسة، بالنظر لما تركشه من آثار بارزة على مدى التساريخ، ولأنها كانت الناحية التي اعتمد العباسيون عليها اعتمادًا كليًّا، وتعتبر السبب الرئيسي في وصول العباسيين إلى السلطة، وحصولهم على مقاليد الحكم.

وكما هو معروف، كمانت الدعوة العباسية شيعيمة الأصل. والحقيقة أن الدعوة الشيعمية التي قامت باسم آل البسيت، والتي أظهرت العلويسين بمظهر الورثة الطبيعيين لخلافة النبى وجـدت في خراسان أرضا صالحة لبذر بذورها. وكان عرب الفستوح، الذين توغلوا في خراسان والتي تشمل في الحقسيقة كل الهضاب والمرتفعات حتى بلاد ما وراء النهــر، معزولين في هذا المشرق البعيد كما تميزوا بصفات خاصة. ولم يكن المتزوجون منهم قد تخطوا الجبال التي تحمد خراسان بل كمان غميمر المتزوجمين منهم هم المذين أتوا إلى هناك في جماعـات وتزوجوا من نساء من أهل البلاد. ويقـدر بعض المؤرخين عددهم بمائتي ألف إبان عهد الثورة، وذلك بما فسيهم النساء والأطفال، هذا هو أقصى عدد ممكن، كسما يقول «فلهوزن» وكسان الاندماج كامسلا بين السكان حتى لا يمكن التمييز في كتب التماريخ إلا بصعوبة بين العرب المصبوغين بالصمبغة الخراسانيية وبين أهل البلاد الداخلين في الإسلام وهما الذيسن عرفوا بالموالي والذين كانوا بحتفظون بذكريات حضارتهم القديمة. هؤلاء كانوا يحسون بجساواتهم مثل العرب، فمسيعملون فعلا في القرن التمالي على إثبات تفوقهم الفكري في كل علوم العرب. ومنذ العصر الأموى كانوا يحاربون في صفوف الجيش الإسميلامي للدفاع، ضد التسرك، عن بلادهم وكان الجمسيع بعيش في وثام من الفاتحين العرب إلى الوطنيين الذين أسلموا إلى المزدكيين. وعلى عهد زياد بن أبيه والحسجاج بدأ نفى أو تهجسير العناصر العلوية التي كسائت تسبب الاضطراب في العبراق إلى خرامسان، وفي نفس الوقت أوقفت هجبرة أهل الشام الذين لم يكونوا يشعرون بالاطمئنان هناك. ووجد العلويرن ـ كما قلنا ـ

فى الاقاليم المشرقية مكانًا صالحًا لنشر افكارهم: فالموالى من المشرق الإسلامى كانوا لايزالون يشعرون بالحاجة إلى حاكم مطلق له الصفات ما سمع له من بالتحكم فى توزيع الارزاق والذى تنتشر السعادة أو التعامة بإرادته بين كل رعبته، كما يستشر بها الخسصب على الأرض أو الجدب. وكانت العملاقات المستمرة بين خراسان من جهة وبين البصرة والكوفة، وهما مركزا الاضطراب العلوى من جمهة أخسرى، سبباً فى أن يعتنق كل أهل إيران للآواء المعادية قللدولة العربية، التى كان الامويون يحاولون تنظيمها، والتى رغم تحولها إلى ملكية وراثية فإنها ظلت محتفظة بطابعها العربى أو البدوى. هكذا شعر أهل ملكية وراثية فإنها ظلت محتفظة بطابعها العربى أو البدوى. هكذا شعر أهل المشرق الإسلامى أنهم أكثر تعلقاً بالذهب العملوي أحفاد رسول الله محمد منتشرة.

كل هذا يفسر النجاح الملى صادفته الدصوة العلوية منذ بدء تنظيمها بالعراق وإرسال دعاتها إلى خراسان. ومنذ سنة 100هـ/ 718م كان الدعاة من الشيعة يظهرون بخراسان ما بين الحين والحين بانتظام، حسب أوامر الكوفة، دون أن يعرف لحساب من يعملون! وحسبما يقوله المؤرخون العباسيون ولدت الحركة الشيعية العبامية بين حاشية أحد أبناء الإمام على عيمي، هو محمد بن الحركة الشيعية العبامية بين حاشية أحد أبناء الإمام على عيمي، هو محمد بن الحنفية. ويرى بعض السباحثين المحدثين أن مسحما مل علماً حما الأمر بالنسبة في معلانته، والذي يعرف باسم الكيسانية. وإن مسالة اختيار أحد أبناء الإمام على عليمي على علي من الماء من يمثل مذهبا، هو مذهب استمرار روح النبى يشير في معلانته، والذي يعرف باسم الكيسانية. وإن مسالة اختيار أحد أبناء الإمام على عليمي من غير مسلالة فاطمة، أي من بين أبناته من امرأة أخرى كسالحنفية لم يكن سوى مسرحلة انتقال موافقة بالنسبة لادعاءات بنى العباس عم النبى تشير في الخلاقة حتى ليشك فلهوزن في أنسها كانت تدبيراً ماهراً من جانب العباسيين. وتقول هذه الرواية العباسية أن ابن محمد بن الحنفية وهو أبو

ا ـ د. سعد زغلول ـ المرجع السابق ص35.

هاشم، عهد في عام 98هـ/ 717م بكل حقوقة في الخلافة إلى أحد أحفاد العباس. أما عن المشيعة، فقالوا أن أبا هاشم أوصى إلى عبد الله بن معاوية بن عبدالله بن جعفر ابن أبى طالب الذى نادى به الشيعة، وهو يومنذ غلام صغير، إماما فى الكوفة على أيام مروان بن محمد. وقالوا أن روح النبى تش من انتثلت إليه. وبعد انهزامه سار إلى فارس، فأقام بأصفهان ثم اصطخر حيث نشر سلطانه على عربستان وفارس وكرمان ثم إنه فر إلى صرو حيث قتله أبو مسلم وحتى عام 100هـ/ 747م كانت شخصية رئيس الجماعة الإسلامية الذى يدعى له (الإمام) مبهمة فدعاة العباسيين كانوا يقبلون أية مساعدة مهما كانت غيبة. فلقد نشر أحد دحاة الشيعة، وهو الخداش» في خراسان حوكة تدعو إلى إحياء المذاهب القديمة عن شيوعية النساء، وتوزيع الأرض، وهي الأفكار في أرض إيران وبعد وفساة هذا السلم الغريب الشسأن عام 100 مرة في أرض إيران وبعد وفساة هذا السلم الغريب الشسأن عام مرة محمد بن على آنه من الضروري تكفيره<sup>(1)</sup>.

وكيفما كان الأمر ف المهم هنا هو أن محمداً بن على بن عبدالله بن العباس هو العباسي الحقيقي الذي سعى لنيل الحلافة. ومن مقره قبالحميمة» أخذ ينظم الدعوة أو الدعاية تنظيماً سريًا دقيقاً ويرسل الدعاة والنقباء العمال إلى الجهات الملائمة لهذه الدعوة وأهمها خراسان وهي البلاد التي تشمل كل العضبة في المشرق الإسلامي حتى بلاد ما وراء النهر. لأن كل العناصر المعارضة للأمويين والساخطة على سياستهم قد تجمعت في هذا الإقليم بالذات. وما يدل على الاهتمام الإمام محمد بخراسان كمسرح لهذه الدعوة الجديدة وانبعث الدعاة إلى خراسان مستنكرين في زي أصحاب المصالح المشروعة كالتجار والباعة وأصحاب الحوانيت أو كمعلمين ومتصوفة . إلخ.

لا ـ د. سعد زغلول ـ نقس الرجع ص37.

وكانوا يدعسون الناس في ستر وكتسمان، ولكل داعيسة اثني عشر نقيسا، لكل نقيب سسبعون عساملا، والعمال يشسرفون على الخلايا السسرية التي تندس بين الجماهير في جميع الأمصار.

وكسان هؤلاء الرجال في العسادة على قسيط كبير من المهسارة والخبسرة بالطبيحة البشمرية وما فيمها من ضعف وقموة كي يتمكنوا من إحمراز النجاح المطلوب. وكانت دعموتهم تنصب على الثورة وقلب الدولة الأموية مستخذين في ذلك الشعارات الجنذابة التي تستهوي نفوس الموالسي كمناداة بالمساواة التي ينص هليسها الإمسلام، والتنبيسه على أن هذه البلد هي بلدهم قسبل أن تكون للعرب مثل قول السقائد قحطبة بن شبيب فيا أهل خبراسان هذه البلاد كانت لأبانكم» وقد حرص العباسيون على إخسفاء أطماعهم في الخلافة عن الناس، فلم تكن البيعة تؤخذ باسم العياسيين بل لشخص من البيت النبري يعين فيما بعد، الرضي من أل متحمد وعلى اعتبار أن أهل البيت هم أحق الناس بالحكم. وكان الفـرس يميلون لهم لأن الإمام الحـسين ﷺ تزوج متهم بنت يزدجرد آخر ملوك الفرس، وكان الدعاة يبلمغون أخبارهم إلى القائم بالكوفة، وهذا بدوره يبلغها إلى الإمام محمد بالحميمة. ويرجع اهتمام العباسيين تيدينة الكوفة كمبركيز للعبوتهم ومقبر لكبيبر دعاتهم، إلى مبركيزها المهم في المواصلات. وكان الدعاة في بعض الأحيان يكتشف أمرهم فيعذيون أو يقتلون ولاسيما في ولاية أسد بن عبد الله القـسري الذي لقي دعاة العبـاسيين على يديه محنة كسبرى ولم تتقسدم دعوتهم إلا بعسد وفاته سنة 120هـ الموافق 737م وتنبغي الإشارة هنا إلى شخـصية عظيمة كان لها دور كبـير في خدمة الدعوة العباسية، وهي شـخصيـة بكير بن مـاهان داعي العباسيين بالكوفـة. فلقد استطاع هذا الرجل بفسضل ثرائه وغناه أن ينفق على الدعوة ويدعم أركسانها. فيروى الطبري أن بكيمراً بن ماهان أعطى الإمام محمد العباسي أربسعة قضبان

من فضة وأخر من ذهب كــما سلمه كل ماله فأصبحت له مــعه صلة وثيقة. وفى عام 125هـ الموافق 742م توفى الإمام محمد بن على بالحميمة وخلفه ابنه إبراهيم كمــا توفى بكير بن ماهان بالكوفـة وخلفه صهره أبو سلمـة الخلال. الذي نقب فيما بعد بوزير آل محمد<sup>(1)</sup>.

## سريةالدعوة:

يعد محمد بن على بن عبدالله بن العباس أول الساعين من العسباسيين للوصول إلى الخملافة، فلقد بدأ بتنظيم الدعوة تنظيمًا سريًا دقيلهًا، وذلك بإرسال النقباء والدعاة والعمال، بزي التجار وأصحاب المصالح على أن يدعو الناس في سنسر وكتمسان، إلى الجهات البسعيدة التي يكنس فيهسا أعداء الدولة الأموية، والحساقدون على الأمويين بسبب سياسة التماييز بين من هو عربي ومن هو أعجمي. فكانت خراسان هي الأرض الملائمة لزرع الدعوة العباسية. جعل محمد بن على العباسي للدعوة مجلسًا يشوف عليها ويتكون من الدعاة ولكل داعية ائتا عشر نقيبًا، ولكل تفسيب سبعون عاملاً ويشرف هؤلاء العمال على الخلايا السرية التي تنتشر بين الناس ثم يجتسمع فيهم محمد بن على في موسم الحج إذ يأتون إليه بالمال ويأخذون الأوامر، استجاب إلى العباسيين في خراسان أناس كمثيرون وقد سماعد على ذلك، أن أهل خراسان أسلموا قبل غيرهم في أعداد كبيرة، وأظهروا حسماسًا للدين الجديد بالاشتراك مع العرب في الجهاد المقتال الترك. لكن العمرب لم يحسنوا معاملتهم ولم يسؤوا بينهم ويين أنفسهم في العسطاء بل كانوا أحميانًا يجعلونهم بغـزون دون عطاء ولا رزقق، إلى أن جاء عمر بن عبد العزيز وقرر لهم، لذلك كان محمد بن على العباسي يوصى دعاته بالخراسانيين ويقول لهم: فإن هناك العدد الكنير والجلد الظاهر وهناك صدور سليمية وقلوب فارغة لم تتقسمهما الاهواء ولم تتوزعها

I - د، أحمد مختار العبادي ـ المرجع المابق ص23.

النحل، ولم يقدم عليمهم فساد، وهم جند لهم أبدان وأجسام ومناكب وكواهل وهامات ولحى وشوارب وأصوات هائلة ولغات فخمة، ويدو أن بنى أمية كانوا يخافون من حدوث انقلاب فى خراسان. فكانوا يرون أنهم يقدرون ثان يرتقوا أى فتق إلا من خواسان غير أن محمداً بن على مات قبل أن ينال غرضه من دعوته فى عام 124هـ/ 1427م. فعهد بالإمامة إلى ولله إبراهيم الذى عرف بالإمام. فاستمر الأخير فى الدعوة بحماس شديد، إذا أرسل إلى خراسان بكير بن ماهان ليعلن وفاة محمد وولايته. ولما مات بكير فى سنة الذى عرف بالإمام. فاستمر الأخير فى الدعوة بحماس شديد، إذا أرسل إلى خراسان بكير بن ماهان ليعلن وفاة محمد وولايته. ولما مات بكير فى سنة واعتق، وجعل له سيطرة تامة على الدعوة فعرف (الخلال، الذى كان رقيق وكان كثير التنقل بيس خراسان والخصيمة» مركز الإمام ثم أحسن إبراهيم وعان تعييه قائداً شابًا لم يتجاوز التاسعة عشرة من عمره، هو عبدالرحمن المن مسلم، كنى بأبى مسلم بناء على طلب إبراهيم وقد جعل له سلطة تامة على الدعوة بخراسان عام 128هـ/ 647م، وقد زوده المن الذى كان رقيق معلم الدعوة فعرف (الخلال): بوزير أن محمد وكان كثير التنقل بيس خراسان والم على والموة فعرف (الخلال). الذى كان رقيق بحمد المات معلم بناء على الدعوة فعرف الإسام ثم أحسن إبراهيم وكان كثير التنقل بيس خراسان وال معمة مركز الإسام ثم أحسن إبراهيم وكان كشير التنقل بيس خراسان وال معملة منه مركز الإسام ثم أحسن إبراهيم وكان كشير النوبي بين عام 128هـ/ 640م، وأمر بقية الدعاة بطاعته. وقد زوده الين مسلم، كنى بأبى مسلم بناء على طلب إبراهيم وقد جمعل له سلطة تامة على الدعوة بخراسان عام 128هـ/ 640م، وأمر بقية الدعاة بطاعته. وقد زوده بنصائح قى مسبيل نصرة آل البيت بأن يفرق بين طوائه العرب، باستسالة اليمانية ومعاداة الحجازية وحتى يقتل بخراسان من يتكلم العربية<sup>(1)</sup>.

ولذا فقد اختدار خراسان، فأرسل دعاته إليها، وأوصاهم بوصيته المشهورة، التي يقدم قيها البلاد والأمصار: هذا علوى، وذلك عثمانى، وذلك غلب عليه أبو بكر وعمر، والآخر سفيانى وأمرهم ـ أعنى الدعاة بالتحاشى عن الفاطميين، لكنه ظل هو شخصيًا، ومن معه من العباسيين، الذين استنوا بسنته، وساروا من يعده بسيرته ـ ظلوا ـ يتظاهرون للعلويين يأنهم معهم، وأن دعوتهم لهم. ولم يكن إلا القليلون يعرفون بأنه: كان يريد الأمر للعباسين. وقد أعطى دعاته شعارات مبهمة، لا تعين أحداً، وصالحة للانطباق على كل

1 ـ د. إبراهيم أيوب ـ المرجع السابق ص22.

فريق، كشعار : «الرضا من آل محمده، وهأهل البيت»، ونحو ذلك ولقد بذل محمد بن على جهدًا جبارًا في إنجاح الدعوة، وكانت أكثر نشاطاته في حياة والله، على بن عبــدالله، الذي بيدو أنه لم يكن له في هذا الأمــر دور يذكر وكان قد بدأ نشاطاته، حسب ما بأيدينا من الدلائل التاريخية من عام 100هـ الموافق 718م. أي بعند وفساة أبي هاشم بستتسين. إذ في: سنة 100هـ الموافق 718م. وجه متحميد بن على من أرض «الشبراة» ميتمرة إلى العبواق ووجه محسد بن خنيس، وأبا عكرمة السراج، وهو أبو محسد الصادق، وحسيان العطار إلى خراسان. وفيسها أيضا جعل اثني عشر نقيبًا، وأمر دعاته بالدعوة إليه، وإلى أهل بيسته، وفي عام 102هـ الموافق 720م. وجه ميسسرة رسله إلى خواسمان، وظهر أمر الدعوة بسها وبلغ ذلك سعيمد خذينة، عامل خرراسان؛ فأرسل، وأتى بهم، واستنطقهم، ثم أخد منهم ضمناء وأطلقهم وفي عام 104هـ الموافق 722م. دخل أبو محمد الصبادق، وعدة من أصحابه، من أهل خراسان إلى مسجمد بن على؛ فأراهم السيفاح في خرقة، وكيان قد ولد قبل خمسة عشر يومًا، وقسال لهم: "والله، ليتمن هذا الأمر، حتى تدركوا ثاركم من عدوكمم، وفي عام 105هـ الموافق 723م. دخل بكير بن مماهان في دعوة بنی هاشم، وفیهما مات میمسرة؛ فجعل محمد بن علی بکیراً هذا مکانه فی العراق، وفي عام 108هـ الموافق 726م. وجه بكير بن مساهان عدة من الدعاة إلى خراسان، فظفر بهم عامل خراسان؛ فقتلهم، وتجا منهم عمارة؛ فكان هو الذي أخير محمد بن على بذلك وفي عام 113هـ الموافق 731م. صار جماعة من دعاة بني العباس إلى خراسان؛ فأخذ الجنيد بن عبد الرحمن رجلا منهم؛ فقستله، قال: "من أصليب منهم قدمله هدرة وفي عام 117هـ الموافق 735م. أخذ عامل خرامسان أسد بن عبدالله وجوه دعاة بني العباس، وفسيهم النقباء، ومنهم سليمان بن كثير؛ فقتل بعـضهم، ومثل ببعضهم، وحبس آخرين وفي عام 118هـ الموافق 736م، وجه بكير بن ماهان عمار بن يزيد ـ وهو خداش ـ والياً على شبيعة بنى العباس؛ فنزل «مرواً"، ودعا إلى محمد بن على؛ ثم غلا وفي عام 120هـ الموافق 737م. وجهت شيعة بنى العباس سليمان بن كثير إلى محمد بن على في أمر خداش وفي عام 124هـ الموافق 147م. قدم جماعة من شيعة بنى العباس الكوفة يريدون مكة. وقيها أيضاً اشترى بكير بن ماهان أبا مسلم<sup>(1)</sup>.

وقيد تزعم أمر الدعسوة في كل من الكوفية وخراسيان مجيموعية من الدعاة، وهم: دعاة الكوفة: لقد نظم أمر الدعبوة في الكوفة ثلاث هم على التوالي:

1 - ميسرة العبدى: كان مولى لعلى بن عبدالله بن عباس، وقد قام بأمر الدعوة فى الكوفة منذ عام 102هـ الموافق 720م واستمر بها إلى أن توفى فى عام 105هـ الموافق 723م.

2 ـ بكير بن ماهان: استمر في رئاسة الدعوة في الكوفة حوالى اثنين وعشرين عامًا تخللها رئاسته للدعوة في خبراسان أيضًا في بعض الأحبيان خاصة عندما يتأرم الموقف في خراسان مثل ما حصل من داعية خبراسان خداش عندما المرف عن مسار المدعوة، إذ أرسل الإمام بكيرًا لإعادة الأمور إلى وضعها الطبيعي، ولإقناع الناس هناك بكذب ما يدعيه خبداش. ويعتبر بكير بن ماهان أهم دعاة الكوفة نظرًا لمطول المدة التي مكتها في رئاسة الدعوة من باحر ما يعتبر ويعتبر يعتبر من ماهان أيضًا في بعض الأحبيان خداش عندما يتأرم الموقف في خراسان مثل ما حصل من داعية خبراسان خداش عندما الحرف عن مسار المدعوة، إذ أرسل الإمام بكيرًا لإعادة الأمور بكير بن ماهان أهم دعاة الكوفة نظرًا لمطول المدة التي مكتها في رئاسة الدعوة بكير بن ماهان أهم دعاة الكوفة نظرًا لمطول المدة التي مكتها في رئاسة الدعوة من ناحية، وإخلاصه لها، وتفاتيه في خدمتها من ناحية ثانية، ذلك أنه لم من ناحية، وإخلاصه لها، وتفاتيه في خدمتها من ناحية ثانية، ذلك أنه لم يدخر وسعًا في سبيل إنجاحها، إذ دفع ما يملك من جهد ومال لهذه الدعوة، إذ يقبل المام بكيرة بن ماهان أهم دعاة الكوفة نظرًا لمطول المدة التي مكتها في رئاسة الدعوة من ناحية، وإخلاصه لها، وتفاتيه في خدمتها من ناحية ثانية، ذلك أنه لم يدخر وسعًا في سبيل إنجاحها، إذ دفع ما يملك من جهد ومال لهذه الدعوة، يدخر وسعًا في سبيل إنجاحها، إذ دفع ما يملك من جهد ومال لهذه الدعوة، إذ يقبان المان الموال صرفها في سبيل الدعوة، عما يدك ما يديمتهان، كل تلك الأموال صرفها في سبيل الدعوة، عما يدل على حرصه باكستان، كل تلك الأموال صرفها في سبيل الدعوة، عما يدل على حرصه بعلي الدعوة، عا يدل على حرصه بعلي الدعوة، عا يدل على حرصه بعلي الدعوة، عا يدل على حرصه باكستان، كل تلك الأموال صرفها في سبيل الدعوة، عا يدل على عرضة ما يراسة المولة، على حرصه بعلي من إلى على على على حرصة بالذعوة، عمان الأموال صرفي على على عرصة، عالي الدعوة، عا يدل على حرصه بعلي الدعوة، عا يدل على حرصه باكستان، كل تلك الأموال صرفها في سبيل الدعوة، عا يدل على حرصه باكستان ما يدل المولة ما مولها في سبيل الدعوة، عا يدل على حرصه ما يكسم ما علي ما يدل على حرصه ما علي المولة المولة المولة ما مولها في سبيل الدعوة، عا يدل على حرصه ما علي ما يدل على حرصه ما علي المولة ما يدل على على حاصه ما علي ما يدل على على عامي ما ي

1 ـ الطبري ـ ج5 ص316 ـ 512 .

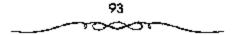

الشديد على إنجاحها . وقد استثمر في رئامة الدعوة من عام 105 هـ الموافق 723م ـ عام 127هـ الموافق 74م وهي السنة التي توفي فيها .

5 ـ أبو سلمة الخلال: هو آخر الدعاة في الكوف إذ قاد الدعوة في العراق في السنوات الخمس الأخيرة التي سبقت قرام الدولة العباسية، وقد بذل هذا الرجل جهودًا ضخمة، وأموالا طائلة في سبيل نجاح الدعوة فالثورة فالدولة . يقول عنه الذهبي: لاكان أبو سلمة من مياسير الكوفة، أنفق أموالا في إذامة دولة بني العباس لقد كمان أبو سلمة من أكبر الدعاة للدعوة، وأعظم في إذامة دولة بني العباس لقد كمان أبو سلمة من أكبر الدعاة للدعوة، وأعظم في إذامة دولة بني العباس لقد كمان أبو سلمة من أكبر الدعاة المدعوة، وأعظم في إذامة دولة بني العباس لقد كمان أبو سلمة من أكبر الدعاة للدعوة، وأعظم في إذامة دولة بني العباس لقد كمان أبو سلمة من أكبر الدعاة للدعوة، وأعظم في إذامة دولة بني العباس لقد كمان أبو سلمة من أكبر الدعاة للدعوة، وأعظم في ينامة دولة بني العباس لقد كمان أبو سلمة من أكبر الدعاة للدعوة، وأعظم في ينامة دولة بني العباس لقد كمان أبو سلمة من أكبر الدعاة للدعوة، أمضى في خدمتها ثلاثين عاماً كانت حافلة بالنضال والكفاح الفرق بين بكير بن ماما كلها في معلمة الخلال هو أن المدة التي مكثها بكير وهي: اثنان وعشرون عاما كلها في مامة كانت حافلة بالنضال والكفاح الفرق بين بكير بن ماما كلها في معلمة الخلال هو أن المدة التي مكثها بكير وهي: اثنان وعشرون من كلها في مامة الدعوة في حين لم يكن أبو سلمة رئيساً للدعوة أمر الدعوة ما كلها فرائية اللذعوة من كلها في منامة الدعوة من عاما كانت حافلة التي مكثها بكير وهي: اثنان وعشرون موي حمس سنوات، كان آخرها السنوات الخمس الأخيرة التي تزعم في هاما كلها في رئامة الدعوة في حين لم يكن أبو سلمة رئيمة في منا أمر الدعوة الماسية رئيساً للدعوة أمر اللعوة للرضا من آل محمد في الكوفة منذ وفاة بكير عام 121ه الموافق 144م إلى عام 121ه من أل محمد في الكوفة منذ وفاة بكير عام 121ه الموافق و744 عنه العوامية الدوافة الحمس الأحمس الأخيرة التي تزعم في ما ورير أل محمد، إلا أنه اتهم في نهاية الأمر بالتواطؤ مع العلويين حيث قتل وزير أل محمد، إلا أنه اتهم في نهاية الأمر بالتواطؤ مع العلويين حيث قتل علي يد أبي مسلم الخواساني بأمر من أبي العباس السفاح.

دعاة خبراسان: أما ما يتبعلق بدعاة خواسان فبيحسن أن أورد أبرزهم. وهم:

1 ـ عكومة السراج: مولى لابن عباس، ويعتبر أول الدعاة، وقد كان اتصاله بـ البيت العباسى إما بحكم الولاء، وإما بحكم مكانته فى الدعوة، ويروى أنه زار بنى العباس فى الخميمة»، ثم سافر إلى خراسان ونشر علم ابن عباس، ويقال بأنه هو الذى اختار النقباء، وأنه اختار أيضاً بكير بن ماهان<sup>(1)</sup>.

الم محمود/ احسن، الشريف/ العالم الإسلامي في العصر العباسي ص16 .

2 ـ حرب بن عثمان: هو مولى بن قيس بن ثعلبة، وكـــان عن اشتهروا بالحماسة للدعوة إذ اتخذ من «بلخ» و«مــرو» مركزًا له، وقد انتهى أمره، بأن قتله الوالى الأموى على خراسان عندما انكشف أمره.

3 ـ كثير الكوفى: قدم من الكوفة ونزل فى قبلخ» مركز الدعوة هناك، وبالرغم من أنه كان أميًا إلا أنه كان لبقًا نشيطًا فى مجال الدعوة، وقد تعرض للحبس من قبل أسد القسرى إلا أنه أطلق سراحه.

4 خداش: اسمه عمار بن يزيد، وقبل عمارة، اتخذ من قمروا مستقراً له، وقد اتهم بالزيغ والمروق عن الدين، وأنه لم يخلص لملدعوة لأنه كما يقال: كان نصرانياً ثم أعلن إسلامه، وقد انتسهى أمر ذلك الرجل بأن قبض عليه والى خرامان أسد بن عبد الله القسرى فقطع لسانه، وسمل عينيه، ثم قتله بعد ذلك. وقد أدت هذه الفتنة التى أثارها خداش فى خراسان إلى حذر الاثمة إذ تركرا مكاتبة المدعاة فى خراسان إلى حين خوفًا من افتضاح أمرهم. ونتيجة لخوف محمد بن على من فتنة خداش هذا فقد أرسل إلى خراسان أشهر دعاته فى الكوفة أنذاك وهو «بكير ين ماهان» ليؤكد لهم بكيرا عندما قال لهم بأنه موقداً من الإمام، بل طلبوا منه ما يثبت ادعاءه هذا بعلامة يصدقونه بها، فعاد إلى الإمام ثانية وجاءهم بالعلامة المطلوبة، وهى عبارة عن عصا مديبة، وبسهذا تمكن من إذاعهم ، وإعادتهم المعانة مراك معارة عن عصا مديبة، وسها تمكن من إذاعهم من ألية من أنها منه ما يثبت العاءه مذ على من عندما قال لهم بأنه موقداً من الإمام، بل طلبوا منه ما يثبت العامة هذا عبارة عن عصا مديبة، وبسهذا تمكن من إقناعهم، وإعادتهم إلى الطاعة مرة مبارة عن عصا مديبة، وبسهذا تمكن من إقناعهم، وإعادتهم إلى الماعة منة أخرى.

5 - سليمان بن كثير الحرّاجى: يعتمر سليمان بن كثير أحد النقباء البارزين فى ذلك الوقت، أرسل الإمام محمد بن على إلى خراسان للقيام بالدعوة، ولبث فى خراسان قسرة رئيسًا للدعوة، وكان صاحب استقامة ورأى، وقد أشاد أبو جعفر اعبد الله بن محمد» (المنصور فيما بعد) بأثر ذلك الرجل في الدعوة وقال عنه: «هو أحد فتياننا». وبالرغم من أن إبراهيم الإمام قد أوفد غيره لرئامة الدعوة، وهو أبو مسلم الخراساني، إلا أن متزلته لدى الإمام بقييت على ما هي عليه، نلمس ذلك عندما أوصى إبراهيم الإمام أبا مسلم، حينما بعثه إلى خرامان قمائلا له: ولا تخالف هذا المشيخ، <sup>6</sup>أى سليمان بن كثير» ولا تعصه، وإذا أشكل عليك أمر فاكتف به منى ولكن هل التزم أبو مسلم بتلك الوصية؟ الواقع غير هذا، فقد دب الخلاف بين الرجلين مسيمان بن كثير وأبي مسلم خاصة بعد أن لجما أبو مسلم إلى العنف والشدة في خراسان، وانتهى الأمر باتهامه من قبل أبي مسلم وقتله على يده. ولعل التذكير جديًا في القضاء على أبي مسلم، ذلك أن أبا مسلم قد تجاوز حدوده في نظر أبي جعفر خاصة عندما قتل أبو مسلم من تجاوز حدوده أحد من العباسيين بالرغم من وجود أبي جعفر هناك أن أبا مسلم قد تجاوز حدوده أحد من العباسيين بالرغم من وجود أبي جعفر هناك.

6 أبو مسلم الخواسانى: اتصل بالإمام إبراهيم شاب من نوابغ الشبان لم يتجاوز سنه الواحد والعشرين عاماً اسمه عبد الرحمن وكنيته أبو مسلم الخراسانى لا نعرف شيئا كثيراً عنه، ويصفه ابن خلكان بأنه كان قصير القامة، أسمر اللون، جميل الوجه، أحور العين، عريض الجبهة، وافر اللحية، خافض الموت، قصيحاً بالعربية، لم ير ضاحكاً أو مازحًا فى وقته، ولا يكاد يقطب فى شىء من أحواله، تأنيه الفتوحات العظام قبلا يظهر عليه السرور، وتنزل به الحوادث الفادحة فلا يرى مكتئباً. تلقى أبو مسلم أصول الدعوة بالكوفة، فاسترعى انتياه رجمال الحزب العباسى، فأخذوه وقدموه لإمامهم إبراهيم اللى لمس فيه ذكاء خارقًا وإرادة حديدية فأيقن أنه الشخصية

١ - عيد العزيز الملميلم - المرجع السابق ص65.

التي يمكن أن يعول عليها في هذا الأمر، لهذا ولاء رئيسا للدعاة في خراسان وأرصى شيوخ الدعوة بطاعته هناك<sup>(1)</sup>.

استرعى انتسباه شيعسة العباسيين حسيث أرسلوه إلى إبراهيم الإمام الذي قسمه إلى أسبرته، وعلمه لنفسه، وجبعله من خياصتيه، وتبناه، وسمياه عبدالرحمن، وقد توسم فيه الإمام علامات الذكاء والنجابة، ويبدو أن الإمام قد أعسده لذلك اليسوم حيث بعث به إلى هناك، وأوصباه بالجد في السدعوة، والتعاون مع سليسمان بن كثير هندما قسال له: ـ إنك رجل منا أهل البيت هذه العبارة التي قالها الإمام لأبي مسلم تدل على ثقته التامة بهذا الرجل، بل إنها رفعت من منبزلة أبي مسلم أمام العبديد من العرب والخبراسانيبين على حد سواه. لقد كان أبو مسلم على معرفة بأحوال ذلك الإقليم حيث قيل بأنه زاره عدة مرات، نزل أبو مسلم في ابلخ، عند أبي النجم عسمران بن إسماعيل في خراسان فاتصف بالدهاء والحزم، وكـان يدير الأمور بحكمة ودهاء، إذ أحرز نجاحًا كبيرًا في نشر الدعوة أولا، ثم استيفاد من ذلك الصراع القبلي بين اليمانية والحجارية هناك، إذ اتخذ موقف الحياد من هذه القبائل المتصارعة أول الأمر، ثم انحساز إلى اليمانية بعد ذلك دون أن يفقيد علاقته مع الحسجازية، وبالتالي استخدام أسلوب الشدة والقسوة بعيد ما سنحت له الفرصية. لقد تزعم أبو مسلم الدعوة في خرامان آخر الأمر، وكمانت الأمور غنامضة والدعوة مبسهمة، فاسستجاب الكثير من الخبراسانيين عربًا ومستبارقة، وهم لا يعرفون من هو الرضا من آل محمد، ولا يعرفون أيضًا ما هي الدولة التي ستسخلف دولة الأمويين، وكسان الدافع إلى ذلك هو الحقد والكسراهية للدولة الأموية. نعم لقد أخذ أبو مسلم البيعة على الناس في خراسان بعبارات غريبة وعجيسبة كذلك، إذ لم يشهد العالم الإسـلامي حدوثها في بيعة مـا منذ بيعة

، احمد مختار العبادى ـ المرجع السابق ص24.

السنيفة إلى ذلك الوقت الذى نتحدث عنه، إذ أخذ تلك البيعة على عرب خراسان وعجمها وجميع مواطنيها على كتاب الله وسنة نبيه، والطلاق والعتاق والمشى إلى بيت الله الحرام، وما إلى ذلك من عبارات مستحدثة. وكان المبايع له شخص مجهسول الاسم والمكان أشير إليه بكلمة الرضا من آل محمد». وهنا يتادل المره عن سر هذا الإلغاز، وحكمة هذا الخموض فلا يصل إلى بيان مقنع يكثف عن الحقيقة في هذا، حتى لقد قضى أبو مسلم تجه دون أن يخلف شيئًا يفر تلك الأمور البالغة التعقيد والسرية التامة. ولم يقتصر أمر البيعة بهذا الأسلوب على أبي مسلم بل سرى ذلك بالنسبة العديد من الدعاة الذين قاموا بهذا الأمر سواء في خراسان أو في غيرها يقول العديد من الدعاة الذين قاموا بهذا الأمر سواء في خراسان أو في غيرها يقول

«ويظهر أن المناداة بوصية أبي هاشم للعباسيين إنما كانت ضرورة سياسية ملحة حتمتها الظروف التي مرت بهما الدعوة العباسية، ولهمذا فإن السر في نجاح الدعوة المعباسية هو أنسها ظهرت بواجهمات مختلفة، ورفست شعارات متوعة من أجل أن تجذب أكبر عمدد ممكن من المعارضة للحكم الأموى، وقد غير العباسيون نظرتهم بعد نجاح الثورة، وينوا حقبهم على دعوى أن العباس عم الرسول ووارثه.

وبالوغم من ظهور هذه الدعوة في نهاية القـرن الأول الهجري فإن بني أمية لم يكن لديهم علم بمن تدعسو له الشيعة في شخصـه، الذين كانوا حتى ذلك الوقت يدعون للرضـا من آل محمد ولا يـعلم الحقيقـة في تلك الدعوة سوى الدعـاة والنقباء، أمــا غالبية العـامة من الناس فقــد كان اعتـقادهم بأن الدعوة لواحد من البـيت العلوى. وقد استمر هذا الغمـوض حتى وقع كتاب في يد الخليفة الأموى مروان بن محمد من إبراهيم الإمام كان قد بعث به إلى

1 .. عبد العزيز اللميلم ـ المرجع السابق ص66 .

أبي مسلم، وفيه سب لمروان بن محمد، يقول المسعمودي عن ذلك: قبض رجال مروان على رجل يحسمل كتابًا من أبي مسلم إلى إبراهيم الإمسام يخبره فيه خبره، وما آل إليه أمره، فلمما تأمل مروان كتاب أبي مسلم قال للرسول: لاترع، كم دفع لك صباحيه؟ قبال:. كذا وكبذا، قال: هذه عبشرات آلاف درهم لك، وإنما دفع إليك شيئًا يسيرًا، وامض بهذا الكتاب إلى إبراهيم. ولا تعلمه بشيء مما جسري، وخذ جوابه فاشتنى به، ففعل الرسول ذلك، فسأمل مروان جواب إبراهيم إلى أبي مسلم بخطة يأمره فيسها بالجد والاجتهاد والخيلة على عدوه، وغير ذلك من أمره ونهيه كسما يتضمن هذا الخطساب أيضًا أمرًا لابي مسلم بأن يقضى على نصر بن سيار، عندها بعث مروان كتابًا إلى عامله على دمشق «الوليد بن معاوية بن عبـد الملك» يأمره بالكتابة إلى عامل البلقاء للقبض على إسراهيم الإمام في مقسره (بالحميسمة»، وشد وثاقبه وإرساله إلى الخليفة. فبعث عامل دمشق إلى نائب البلسقاء يطلب منه تنفيذ أوامر الخليفة. فذهب إلى المسجد ووجد إبراهيم جالسًا فقبض عليه وقيده وأرسله إلى دمشق ومنها إلى مروان. ولما شعبر إبراهيم مما يدير له نعى نفسه إلى أهله، وأوصى بأن يكون الخليفة من بعده أبو العباس «عبــد الله بن محمد" وأمره بالمسير إلى الكوفة والسمع والطاعة لأبى العباس<sup>(1)</sup>.

ولم تأخذ الدعاية العيامية شكلها الكبير إلا بعد وفاة محمد بن على عام (25هـ/ 743م) إذ عليد ابنه إبراهيم الإمام بإدارة هذه الدعاية إلى أبى مسلم، وهو من المشرق الإصلامي من غير شك، الذي سير الأحداث التي أدت إلى الثورة ويلقول الطبري أن أبا مسلم كان شابا حدثا عسره 19 منة عندما اختارة الإمام، ولهذا السبب رفضه أتباع الدعوة أول الأمر. وكانت وصيبة إبراهيم الإمام له: النظر في هذا الحي من اليمن فسالزمهم واسكن بين

١ ـ. عيد العزيز اللميلم ـ. نفس المرجع ص67 وانظر: مروج الذهب جـ3 ص ص 258 ـ. 259 .

أظهرهم، قإن الله لايتم هذا الأسر إلا بهم، وإنهم ربيعة في أمرهم، وأما مضر فإنهم العدو القسريب الدار، واقتل من شككت فيه. وإن استطعت لا تدع بخراسان من يتكلم العربية فافعل، وأيما غسلام بلغ خمسة أشبار وتتهمه فاقتله. هذا كما يفهم من النصوص أن السسجون في العراق كانت مكانًا طيبًا لإعداد الثورات.

قام أبومسلم بأمر الدعموة في خراسان عام 129هـ الموافق 746م، فضم إليه الموالى من المشرق الإسلامى وهم الأغلبية، ثم أخذ يستميل القبائل اليمنية مستغلا الخصومات الفبلية التى بينها وبين الحجارية. وكان والى خراسان نصر ابن سيار حجازيًا، وقد حاول أن يجمع كلمة العرب ضد المشرق الإسلامى كما حاول تسوية الخلاف مع اليمينية فكتب إليهم بحضهم على ترك العصبية واستعان فى ذلك بملكته الشعرية إذ أخذ ينظم شعراً فى هذا المعنى ويذيعه بين القبائل مثل قوله:

من كان بسألتى عن أصل دينهم 🔰 فإن دينهم أن تهلك العرب

غير أن هذه المحاولات باءت بالفشل أمام دسائس أبى مسلم فرفض البحنية الصلح واشترط زعيمهم الكرمانى عزل نصر بن سيار من ولاية خراسان. ولما قويت شوكة أبى مسلم، جاهر بالدعوة علنا وأشعل النيران على قمم الجبال لجمع الأنصار، كما اتخذ هو وأصحابه اللون الأسود شعارا فى ملابسهم والويتهم ولذا عرفوا بالمسودة. والمعروف أن العباسيين اتخذوا اللون الأسعود شعاراً لهم حزنًا على الشهداء من آل بيت النبى تشيئ الذين قتلهم الأمعويون. غير أن هناك فريقًا من المؤرخين يرون أنه ليس هناك ثمة علاقة يين سواد الألوية ومسألة الحزن والحداد. ويتللون على ذلك بأن بعض الذين ثاروا على الدولة الأموية قبل ذلك مثل أبى حمزة الخارجي وأبى

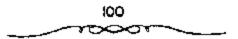

الحارث بن سريج، اتخذوا اللواء الأسود شعارًا لهم. وفي ذلك يقول الشاعر الكميت موجهًا كلامه إلى الحارث بن سريج:

وإلا فارفعوا الرأيات سودا حلى أهل الضلالة والتعديف

كأن هناك علاقة بين سواد الألوية وبين محارب المضلال والخروج عن مبادئ الإسلام. يضاف إلى ذلك ما ترويه المصادر من أنه كانت للرسول راية تدعى العقاب من صوف أسود مربعة رسم فيها هلال أبيض، وإنه كان يحملها فى حروبه مع الكفار. فلعل العباسيين أرادوا أن يتمثلوا عهد الرسول فى كفاحهم مع بنى أمية هذا وتجدر الإشارة هنا إلى أن شعار الأمويين كان البياض سواء فى دمشق شرقًا أو فى قرطبة غربًا<sup>(1)</sup>.

يجب ألا يغيب عن الذهن أن أبا مسلم لايدين بالنجاح لمهارته فقط فى الاستفادة من أخطاء أعدائه، ولكنه ديين به بصفة خاصة عجزهم عن الاتحاد فأثناء الصراع بين نصر والكرمانى انضم أبومسلم إلى الكرمانى، ولولا ما هو معروف عن فردية العسرب، لكان من المتوقع وجود حزبين متسصارعين فقط: الموالى من المشرق الإمسلامى الذين يريدون الاستيلاء على السلطة، والعرب المتحسدون ضد هذا الخطر، وهكذا كسانت الصراعسات القبلية يسين العرب هى السبب فى نجاح أبى مسلم، وخلف خطوط القسائلة كانت هناك شبكة للدعاية قسد أهدت حسب المبادئ الستى عرفتهما جسماعات القبلية يسين العرب هى والإسماعيليسين والحشساشين: أى الجسماعات السرية التى قالت بسأن الائمة يحيطون بالعلوم الإلهية، وإن السلف منهم يعهد إلى الخلف بالاسرار، ويعلم التأويل والباطن، وإن الإمام ينفرد وحده بتاويل القرآن<sup>(2)</sup>.

> 1 ـ أحمد مختار العبادي ـ المرجع السابق ص26. 2 ـ د. اسعد زغلول ـ المرجع السابق ص37.

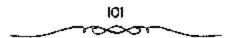

وجعل محمد بن على أتباعه السبعين(70) الأوائل ينتخبون 12 نقيبًا أى رئيسًا، كان عليهم إعداد البلاد للثورة. وهـولاء النقباء السبعون كانوا يمثلون الكثير من قبائل العرب، فقد كان منهم من خزاعة: سليمان بن كثير ومالك ابن الهيثم، وزياد بن صالح، وطلحة بن رزيق، وعمرو بن أعين. ومن طئ قحطبة بن صالح بن شبيب. ومن تميم: موسى بن كهعب ولاهز بن قريظ. ومن بكر بن وائل: أبو داود بن إبراهيم الشيباني... إلخ، وبصبر وجلد لا يعرفون الكلل قام هؤلاء بتمهيد البلاد للثورة الرائعة. والملاحظ أن بعض هؤلاء الدعاة كان يسيل إلى العلويين بصفة خاصة، ويظهر أن هذا هو الذي محمد».

علانية الدعوة: انضم إلى الدعوة العبامية بقيادة أبى مسلم فى ليلة واحدة أهل ستين قرية من نواحى مرو، وبناء على أمر الإمام إبراهيم أظهر أبو مسلم الدعوة صلانية فى شهر رميضان عام 129هـ/ 747م على أن تكون الطاعة لبنى العبامى. فعقد اللواء والراية اللذين بعث بهما الإمام، ويدعى الأول الظل والثانى السحاب، ومعتاهما: أن خلفاءه العباسيين يظللون الأرض إلى آخر الدهر، وكان يتلو: (إن الذين يقاتلون بأنهم ظلموا وأن الله على نصرهم لقدير). واتخذ أبومسلم السواد شعاراً له، فعرف جيشه به اللسودة» نمية إلى شعار العباسين الأسود، حزنًا على الشهداء من بنى هاشم، ونعيًا على يتى أمية فى قتلهم. كذلك أمر بأن توقد النار وتضاء المتاعل الكبيرة على قمم الجبال. فأخذ ينضم إليه عدد كبير من الموالين كما ذكرنا سابقًا<sup>(1)</sup>.

قرر أبو مسلم في عام (129هـ/ 747م) بناء على تعليمـات الكوفة أن يحدد مسلكه ويبــدأ بالعمل الإيجابي. وتقول الروابة إن شخصًـا من خراسان

4 - د. إبراهيم آيوب - المرجع السابق ص23 - وانظر: الكامل في التاريخ 295/4.

أتبي إلى إبراهيم الإمام وكسان يختلف منه إلى خسراسان ويعود إليسه. وعندما وصل إلى قومس كــتب إليه إبراهيم الإمام: ٩إني قد بعـثت إليك براية النصر قارجع من حيث لقيك كتابي...»، فسانصرف أبو مسلم إلى خراسان، ونزل قرية من قرى فمرو، يقال لها افسنين؛ على أبي الحكم عيسى بن أعين النقيب، وذلك في شهير شعبيان. ومن مركز قبيادته في "مرو" أخبذ أبو مسلم يوزع النقباء على مختلف الاقاليم وبأمسره بإعلان الثورة. فوجه أبا داود النقيب إلى طخارستسان فما درن (بلخ»، فأمره بسإظهار الدعوة في شهر رمسضان، روجه نصر بن صبيح إلى قمرو الزودة، ووجه أيا عاصم عبد الرحمن بن سليم إلى «الطالقان»، ووجه الجـهم بن عطية إلى العلاء بن حريت "بخوارزم" بإظهار الدعوة في رمضان. ومع أن أبا مسلم حدد للدعاة وقت إظهار الدعوة بالنسبة للجميع في الشهر التالي إلا أنه ترك لهم حرية التصرف. وذلك أن من أعجله العدو منهم دون الوقت بالاذى والمكروه فقد حل لهم أن يادفحوا عن أنفسهم ويجردوا السميوف، وكمذلك من شغله منهمم عدوهم عن الوقت فملا حرج عليهم أن يظهـروا بعد ذلك تحول أبو مسلم مــن عند أبى الحكم النقيب ونزل «حصن سيقذنج» وقرمه» وسند دروب القرية حتى لا يؤخذ على غرة. وهناك أظهر أمره، فأناه في ليلة واحدة أهل ستين قرية، كما تقول النصوص، وذكر اسم الخليفة العباسي عن أعلى المنبر، لأول مرة قبل صلاة الجمعة. وكان هناك علمان أسبودان أتى بهما من الكوف، وعلقهما أسفل المنبر. وكان الإمام قد أرسلهما إليه: اللواء الأول كان يسمى الظل، وعلق على رمح طوله 14 ذراعا والراية الثانية كانت تمسمي السحاب، وعلقت عملي رمح طولها 13 ذراعا. وكان أبو مسلم يتلـو وهو يعقد اللواءين: ﴿ أَذِنَ لِلَّذِينَ يُقَاتَلُونَ بِأَنَّهُمْ ظُلُمُوا وإنَّ الله عَلَىٰ نُصْرِهِمْ لَقَدِيرٌ ۞ ﴾ [الحج]، ورعا كانت هذه الآية مكستوبة على اللواء ـ وتأول أبو مسملم الظل والمسحاب، فسقسال: إن السحساب يضبق الأرض وأن

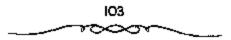

الارض كما لا تخلو من الغلل كذلك لا تخلو من خليفة عباسمى إلى آخر الدهر. وكذلك لبس أبو مسلم السواد هو وأتباعه. وإلى جانب اتخاذ لون خاص نجد أن أبا مسلم يغير في بعض الشعائر الدينية. إذ لما حضر عيد الفطر أمر أحد النقباء أن يصلى بالشيعة (الاتباع)، وأمره أن يبدأ بالصلاة قبل الخطبة بغير آذان ولا إقامة، وكان بنو أمية يبدأون بالخطبة قبل الصلاة وبالآذان والإقامة.

وأعلن الاتباع يمين الولاء والطاعة. وكانت البيعة: ﴿أبايعكم على كتاب الله وسنة رسوله مـحمد ﷺ والطاعة لملرضما من أهل بيت رسول الله ﷺ ، وعليكم بذلك عهد الله وميثاقه والطلاق والعتاق والمشى إلى بيت الله الحرام، وعلى أن لا تسألوا رزقًا ولا طعامًا حتى يتبدئكم به ولاتكم». هكذا بدأ أبو مسلم نشساطه في منطقة قبسيلة الخزاعة، والكنه عندما اصطدم باتحاد قسبائل العرب ضده خرج إلى «المآخوان» وخندق بها (وجعل للخندق بابين). وهناك حاد إلى نشباطه، ورغم أنه أصبح من المشكوك في أمرهم بالنسبية للعرب إلا أن هؤلاء كانوا مشغولين بتزاعاتهم القديمة فلم يستمر اتحادهم طويلا ضده بل إن عرب اليمنية تحسالفوا جزئيًّا معه، إذ أرسل إلى ابن الكـرماني واجتذبه إلى جانبه. وهكذا من ناحية العرب أما مسن الناحية الأخرى فإن أنصار أبي مسلم من المشارقة الذين أقــسموا على كتاب الله وســنة رسوله، على الإخلاص لمن يتم له إجماع المسلمين من أهل البيت "فكانوا خاضعين تماما له كما كان الجند مطيعين لقموادهم أحسن الطاعة وبفضل ممجهوداته كانت طبقة الاعيان من أحمل البلاد من ملاك الأراضي للعروفين في خسراسان بالدهاقين (جمع دهقان) وبالمرازية (جمع مرزيان) قبد دخلوا في الإسلام. هذا والظاهر أنه حرص في دعايته على ألا يهمل العقائد الشـعبية في المشرق الإسلامي. وفي ذلك تقول النصوص: «كمان أعداء أبي مسلم يرجفون عليهم بعبادة الأوثان واستنخلال

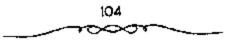

الدماء والأموال والفروج . وأما أنه قبل فكرة تناسخ الأرواح، وما أضفاه عليه أتباعد من صفات قدسية، وهذا ما قال به أحد أتباعه وهو هاشم اللقنع<sup>(1)</sup>.

لما قوى أبو مسلسم بمن اجتمع إليه، بدأ بإذكاء نار الخيلاف بين نصر بن مبيار ـ والى الدولة الأموية «بمرو» ـ و«الكرماني» ـ زعيم قسبيلة ربيعة اليمنية ـ الذي رفض الصلح بينهما وصمم على عنزل نصر مما جعل هذا الأخير يطلب المماعدة من الخلسيفة الأموي بدمشق مسروان بن محمد ضد السكرماني قبل أن يستفحل أمر الخراساني في تلك البلاد ويسصعب قتاله. لكن انشغسال الخليفة بمقـاومة الخــوارج أخره في إجــابة الطلب وكتب إليــه وإلى نصر، يقــول له: «أضبط تغرك بجندك، واهتم هو ـ الخليفة مروان ـ بالفضاء على رأس الدعوة الإمام إبراهيم «بالحميمة»، فسأرسل إليه من أوثقه وزج به في السجن، ثم أمر به أن يخنق أو تلف رأسه في داخل جسراب ولما لم يجد نصر بن سيسار فائدة من مـحاولة الصلح مع الكرمـاني، بعث إلى الأخيـر أبي الحارث بن سـريج فقستله غدرًا. تجاه هذا الأسر، انضم ابنا الكرماني إلى أبي مسلم الخسراساني عندما تمكن من هذا من دخول المرو؟ في ربيع الآخر عام 130هـ/ 748م، واعترفا له بالإمارة لكنه ما لبث أن قتلهما خوفًا من أن تتفق اليمانية مع نصر. وقتل ستماته من العرب بينهم عبـد الله بن معاوية الذي كان قد استولى على فارس، وهرب إلى خراسان وبها أبو مسلم حينما علم يدعوته للرضا من آل محمد طمعُما فيها. كذللك قتل أبو مسلم الخوارج التي اجمتمعت على قتله، فلما رأى نصب ما فعله الخراسياني من قتل لربيعية واليمانية والفيرس، خرج هاريًا إلى نيسابور ثم هوب إلى قالرى» بعد أن لحقت به جيوش الخراساني بقيادة الداعية قحطية، حيث توفى هناك في عام 13اهـ/ 748م. فدانت بذلك

1 ـ د. اسعد زغلول ـ الرجع السابق ص40 ـ

سائر خراسان إلى أبي مسلم وسك العملة بها، باسم: أمين آل محمد، وعين عليها العمال<sup>(1)</sup>.

نتج عن هذا الموقف ـ انقسام العـرب وتماسك الحزب الجديد ـ أن تمكن أبو مسلم من الاستيلاء على «مرو» وهي عاصمة خراميان المنطقة الخصبة في وادى الموغباب وهناك تفصيلات عن دخبولهما بالاتفاق مع ابن الكرمباني. وهوب نصب (همو واسرأته المرزيانه ولكمنه تركمهما في الطبريق) ومسار إلى سيرخس، ومنها إلى الطوسة ثم إلى نسيستابور . ومن المروة أدار أبو متسلم الصبراع ضد تسمر . وهكذا بدأت الحبرب التي انتبهت بالتسضياء على دولة الأمويين. ويقال أن الحركية انتهت في كثير من الأحيان بمذابح راح ضحبتها العرب (انظر الطبيري) ولكن مهمـا يكن من شيء فإن عناصر عبربية مهـمة شاركت في تلك الحرب، فلم يدر أبو مسلم أول الهجمات بنفسه بل قام بها قحطبة بن صالح وهو من قبسيلة طئ اليمنية وكان في عام 100هـ/ 718م يعد من الاثنى عشر نغيبًا لملحزب العسياسي في خراسان، والمدِّي كان قد عين قائدًا لمكة. وعند عمودته إلى خراسمان هزم تميم بن نصمر بن سيمار في أطوس». وذلك يعمد أن دعاء وأتساعه إلى كتساب الله وإلى الرضا مسن آل محممد فلم يجيبوه (سياسة)، وكان أتباع الشسيباني الحروي من الخارج قد حُفوا بابن نصر هناك. وقتل تمييم اين نصر في المعركية واستسبيح عسكوه. وهرب نصر من «نيسابورا إلى اجرجان»، وتمكن بذلك أبو مسلم من دخول نيسابور في شوال عام 130 الموافق يونية عام 748م. وعندما استغاث نصر بوالي العراق يزيد ين هبيرة أرسل هذا إليه جميشًا البجرجان»، ولكن اقحطبة خرج لملاقاته وهزمه في ذي الحجة عام 130هـ الموافق أغسطس عام 748م، بعد أن قتح «جرجان» وأوقع بأهلها الذين حساولوا الثورة فقستل منهم ما يزيد على 30 ألفا ويسبب

1 - در إبراهيم أيوب .. المرجع السابق ص24.

Ю6

تردد بن هبيرة، مات نصر وهو يفر أمام تحطبة مات مريضًا قرب الري، وكان يحمل حمسلا وأخذت االري» بعد موته وصادر أبو مسلم أملاك أهلها لأنهم كانوا سـفيانية، كـما يفول النص. وأحـاط الحسن بن قحطبة ببتية الجميوش الشامية في انهاوندا. وعندما خرج جيش شيامي كبير لمتخليصها وعلى رأسه عاملو المرى والى اكرمنانا وداود بن يزيد بن هبيرة (فسي شعبنان عام 131هـ. الموافق مارس هام 749م) هزمه فـحطبة وهو يتـقدم قرب أصـفهـان. وتقول النصبوص: أمر قسخطيبة بمصبحف فنصب على رمح ونادي بأهل الشبام إنا ندهوكم إلى ما في هذا المصحف فشتسموه وأفحشوه في القول: وأنه هزم ابن ابن هبيـرة اوأصابوا عـسكره وأخذوا مته مـالا نعلم قدره من السـلاح والمتاع والوقيق والخيل. وما رؤى عسكر قط كسان فيه من أصناف الأشياء ما في هذا العسكر، كـأنه مدينة. كان فــيه من البرابط والطنابيــر والمزامير والخمــر ما لا يحصى . واستراح قحطبة بعض الوقت فبأصفهمانه ثم قدم على ابنه الحسن «بنهاوند». وبعدد عدة أشهر من القتسال استسلم الشاميون «بنهاوند» دون أن يفكروا في مصمير إخوانهم بخراسان، وهؤلاء قبضي عليهم دون شفيقة أو رحمة. وبدَّلك انفتح طريق العراق أمام الخراسانية. خرج قحطبة من "نهاوندة وتوجه إلى البعراق، واضطر في أول الأمر إلىي الانسحاب أما والى الإقليم يزيد ابن هبيرة انسذي خرج للقائه وراء دجلة، ولكنه عاد واتجبه نحو الكوفة .. وخرج يزيد بن هبيرة لمطاردته، وتمكن من مفساجأته في ذي الحجة عام 131هـ. الموافق أغسيطس عام 749م في معتسكره قرب الأنبار، واضطر قحطبة إلى الانسحاب إلى واسط. وأثنياء قتال الليل هذا وقع قحطبة فسي النهر (الفرات) ومات غرقًا ولكن ابنه الحسن الذي كان قد أظهر كفاءة عتارة فسي القيادة ، رأس الجند دون صعوبة، واستولى جيشه على الكوفة ابعد هزيمة ابن هيبرة. والظاهر أن الكوفة أخذت بسهولة إذ كان محسمد بن خالد بن عبدالله المتسرى

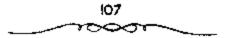

قد خبرج فيسها على الأسويين الذين انسحسبوا منهسا، وأعلن انضمسامه إلى العباسيين وكتب بذلك إلى قحطبة<sup>(1)</sup>.

بعد ذلك دخل الداعية قحطبة «نيسابور» ثمم «الوى»، ثم استولى على «أصفهان» وقمتل عامل الخليفة مروان بن محمد بها. ثم حارب فى «نهاوند» و«قارس». وأخيبراً هزم يزيد بن هبيرة ـ عامل الأملويين على العواق ـ وسلم عامل الكوفة المدينة إلى العباسيين<sup>(2)</sup>.

هذه المدينة كانت مبركز الدعاية الثورية للعبباسيين منذ مبدة. وقام أبو سلمة الخلال ـ وزير آل محسمد ـ الذي كان يعمل على إثارة الناس عن طريق دعايسه وباتصال وثيق مع أبي مسلم، قام بإزاحة النقاب عن وجسهه وإدارة الأمور إدارة مسباشسرة باسم أهل البيت. وقسيل ذلك يقليل كان رئيس السبيت الهاشمي «إبراهيم بن محمد» قد قبض عليه في «الحميمة» بأمر الخليفة مروان بن محمد وأرسله إلى حران. الظاهر أنه قستل، ولايعرف كيف كانت نهايته. فيسقال: مات في وباء حل بحسران، ويقال اسممه مروان، ويقمال: هدم عليه الدار التي يفيسم فيهساء وكان إبراهيم قد نصح أتبساعه قبسل ذلك بالهرب إلى الكوفة وطلب لمديهم بيعة أخميه أبي العمباس الذي أوصى إليمه. وخرج أبو العباس من الحميسمة وسار إلى الكوفة هو وأخوه أبو جعفـر وعد من أعمامه وينو عمومـته (كانوا 14 رجلا) فوصلوها في ربيع عام 132 هـ الموافق أكتوبر عام 749م . ولم يرد الوزير أبو سلمة الذي لم يكن قد بابع شخصيًا إلا إبراهيم ، لم يرد أن بخضع لهم دون قيمد أو شرط، وحاول أن يفصلهم عن العباسيين في خراسان. فكتم أمر وصولهم أولا والظاهر أنه اتصل بالعلويين. ولكن هؤلاء لم يكن لديهم من يقدموه ليأخذ على عاتقه إدارة الأمور. وقام

> 1 ـ د. سعد إغلول ـ المرجع السابق 42. 2 ـ د. إبراهيم أيوب ـ المرجع السابق ص25.

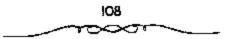

أحد أتباع أبى مسلم بنقديم عدد من الزعماء والقواد الخبراساليين ـ دون علم أبى سلمة ـ لأبى العباس وبايعـه هؤلاء القواد بالخلافـة، وأقسمـوا له يمين الولاء والطاعة، كما عزوه في موت أخيه إبراهيم، واضطر أبو سلمة إلى عدم المقاومة.

خرج أبو العباس في يوم الجمعة 12 من ربيع الأول/ 28 أكتوبر (تشرين أول) عام 749م، إلى دار الإمارة، ومنها سار إلى المسجد الجامع بالكوفة حيث أخذ البيعية للاسرة الجديدة. وبعد الخطبة والصلاة للجميعة صعد المنبر وخطب خطبة «العسرش» وفيهما تكلم عن حقوق أسمرته وبرنامجه كما أشاد يأهل خراسان، وتملكته الحمي وهو يخطب واضطر ان يقطع أول خطبة له من فوق المنبر. ولكن عمه داود تكلم نيسابة عنه. وفي خطبته حاول أن يثبت عن طريق تأويل القرآن أن عــائلته هي الاحق بالخــلافة من العلويين ﴿ ...إِنَّمَا يُرِيدُ اللهُ ليُذهبُ عَنكُمُ الرَّجْسُ أَهْلُ الْبَيْتِ رَيُّطَهِّرُكُمْ تَطْهِيرًا ٢٠٠٠ ﴾ [الاحزاب]. وعنـدما صعبد عمه داود المنبس طلب الدعاء بالعافسية لأميس المؤمنين وقال اما صبعد منيوكم هذا خليفة بعد رسول الله إلا أمير المؤمنيةن على بن أبي طالب وأمير المؤمنين عبد الله بن محمد»، وأشــار بيده إلى أبي العباس، ثم قال: «اعلموا أن هذا الأمر فينا ليس بحاجة منا حستي نسلمه إلى هيسي بن مريم». هذا عن أحقبية الاسرة في الحكميم، أما عن الحكم نفسه فإن آبا العمباس أعلن حلول العدل والصلاح وزوال عهد الجور والفساد. كما أنه أعلن زيادة أعطيات الجند (هدف سياسي). ويقمال أن أبا العباس قال في خطبته استعدوا فمأنا السفاح المبيح والثائر المنيحة وأن هسذه الصفة لصقت به وبعد الخطبسة ترك أبو العباس أخاه أبا جعفر في المسجد يأخذ البيعة على الناس. وهذه المسألة محل بحث، إذ يقال أن ههذا اللقب ألصق به خطأ وأنه إنما أعطى لعهمه عبيد الله بن على بطل مذبحة «أبي فطرس». قال بذلك صاحب أخبار مجموعة الما كان من أمر

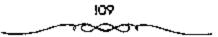

مووان بن معمد رحمة الله ما كان وانصرم أمر بنى أمية بالمشوق وتغلب على ملكهم بنو العباس وقستل مروان فى عام 132هـ فسير برأس إلى السفاح ثم سار به أبى العباس بيسغداد، وهو معسكر بها، وتتبع السفساح بنى أمية حيث كان يقتسل ويعثل، . وهناك إشارة لابن الأثير إلى ذلك إذ ينسب مسذبحة أبى فطرس إلى العباس قسائلا هويقال أن هذه الحادثة كانت من السفاح». وكتب في ذلك الاستاذ عبدالحميد العبادي في مجلة الثقافة أو الرسالة؟<sup>(1)</sup>.

## نهاية مروان بن محمد:

وكانت الجيوش العباسية التي تعمل في أعالي دجلة تحت قيادة أبي عون عبدالملك بيزيد الازدى الذي عينه قحطبة، والكن بعد سقوط الكوفة أعفى هذا القبائد من القيادة الــتي أعطيت إلى عبـدالله بن على بن عباس. وسار مروان بن محسما على رأس جيش قموي لملاقباة الخرامسانيين الذين تلقموا الإمدادات من أبي سلمة ومن أبي السعباس، والتقى بهم على الضفية اليسري لنهر الزاب، ودام القستال والمناوشات بين الطرفسين مدة 9 (تسعـة) أيام أحرز مروان خلالها بعض الانتصارات المحلية، لكن انتهى الأمر باضطراب جيشه إذ كانت كل عصبية تريد أن تتقدم العصبية الاخرى. رأعقب ذلك هزيمته نتيجة خطأ إستسراتيجي إذ عقبد جسرًا على النهر وعسيره رغم معسارضة وزرائه في ذلك، إذ ترتب على هذا الخطأ أن انقطع الجنسر عند الانهزام وكسان من غرق يومئذ أكثر ممن قتل في يوم 11 جمادي الثاني عام 132هـ الموافق 26 يناير عام 750م. وكتب يومثد عبد الله بن على إلى السفاح بالفتح فصلى ركعتين شكرًا لله وأسر لمن شهسد الوقعية بـ500 دينار، ورفع رزقهم إلى 80 دينارًا. وبعد هزيمة الزاب قر صروان إلى الموصل، ولكنه استقبل استـقبالا سيتُـا فسار إلى حران» وأقام بها بعض الوقت أكثر من 20 يومًا. وتبعه عبد الله بن على بأمر

ا ـ د. سعد زغلول ـ المرجع السابق ص43.

أبى العباس فلما أقبل عليه مضى مروان إلى حمص، وبدأت مدن الشام تخلع طاعتها بالنسبة للأمويين وتسقط بين أيدى العباميين مدينة بعد مدينة، مثل: «قنسرين» و«حمص» و«بعلبك». ولم تدافع إلا دمشق بعض الوقت، فدخلت عنوة فى 5 من رمضان عام 132 هـ الموافق 17 من فبراير عام 750م، بعد أن حوصرت وخبيق عليمها ولكن صروان بن محمد لما دخل مصر عن طريق الفرما»، لحقته الجنود الخرامسانية كما قساتلته اليمانية من أنصار العباميين نائم فى ذى الحجة عسام 132 هـ/ 750م. بعد أن تعب من المطاردة. فلمسا حملت الرأس إلى أبى العبسام (الخليفة الأول) خر ساجـدا، وأعلن عن قيام الدولة العباسية عندما بويع بالخلافة من قبل القواد.

وهناك رواية أخرى تقول: وتابع العباسيون مطاردة مروان، إذ تبعه صالح بن على من أبى فطرس إلى العريش إلى النيل ثم واصل سيره إلى الصعيد. وفى بلدة بوصير (بالفيوم) حاول مروان الاختفاء فى إحدى الكنائس، ولكن عرف مكانه ونازلته خيل صالح، فقتل فى 27 من ذى الحجة عام 132هـ. واحتز رأسه وأرسل إلى صالح الذى مثل به (قطع لمانه) وسيره إلى أبى العباس وكان بالكوفة.

## استسلام واسط ونهاية ابن هبيرة.

بالقضاء على مروان لم يبق للأمويين من قوة ولا حول إلا قوات ابن هبيرة التى لجأت بعد انهزامها أمام ابن قحطبة إلى واسط، المدينة الاستراتيجية التى بناها الحجاج فى مستنقعات دجلة ودافعت المدينة عن نفسها ما يقرب من العام (11 شهرا). يدل القتال بمناوشات خارج المدينة بين أهل الشام وجيوش الحسن بن قسحطبة انتهت بانهسزام أهل الشام والتجائسهم إلى المدينة وتحصنهم بها، فسأصبح القتسال رميا وتراشسةًا من بعيمه. ورغم الانقسامات بين عرب

الحجار وعرب اليمن في صفوف ابن هبيسرة بعد أن كاتب السفاح اليمانية من أصحاب ابن هبيرة، فإن هذا الاخير لم يدخل في مفاوضات مع العباسيين إلا عندما علم بموت مروان. وفي هذه الأنساء كانت قسيادة القسوات العبساسيسة المحاصيرة لواسط قد انتقلت باحسب سيامسة الخليفة الجنديد التي ترمي إلى وضع مقاليه الأمور وخاصة العسكرية منهما بين أبدى أفراد أسرته مامن يدى الحسن بن قحطبة إلى أبي جعفر أخي الخسليفة إذ كتب السفاح إلى الحسن بن فحطبة: العسكر عسكرك والقسواد قوادك ولكن أحببت أن يكون أخى حاضرًا فاسبع له وأطع. بـعد أن علم المحاصرون بقتل مـروان طلبوا الصلح وطالت المفاوضيات بين الطرفين (أكستر من 40 يومًا)، وانتسهت بتأمين المحتاصرين. ومضى السفاح المعاهدة ولكنه لم يحترمها عند تنفسيذها (أبو مسلم لم يوافق على نصوصها) فقتل أفراد الحامية المستسلمة، وانتهى الأمر باغتيال ابن هييرة نفسه. وباستسلام واسط ثم القسضاء على المقوات الأموية المنظاميسة وسار العباسيون في سياسة استنصبال الأمويين، واستعمال القسوة ضد أفراد الأسرة المنكوبة (شعار أبو مسلم منذ البداية: «اجعل سوطك السيف وسجنك القبر»، وهم في ذلك لا يتورعون عن الخدر والخيانة<sup>(1)</sup>.

فر مروان إلى مصر عن طريق دمشق التي توك فيها عاملا من قبله عليها ليقاتل العمباسيين ويؤخر زحفهم ـ فلحق به عبد الله بــن على الذي استولى على المدينة بعد حصار أيام، فقتل بها ألوفًا كثيرة من الجند والأمراء كما نبش قبور الأمويين فيها ثم تابع تعقبه لمروان، قما أن وصل إلى فلسطين حتى نادى بالأمان في بنى أمية، فاستأمن له أكـش من سبعيــن رجلا أدخلوا في سرادق عقد لـهم مع بنى هاشم الذين كانوا يجلسون على الكراسي وبنى أمية على الوسائد التي ثنيت لهم. مع أنهم كانوا أثناء دولتهم يجلسون مع الخلفاء على

د. سعد زغلول ـ المرجع السابق ص47.

السرير ويجلس بنو هاشم على الكرسى، فأمر عبدالله بن على بقتلهم، قلما قتلوا دعما بالغداء، وأسر ببسط فبسطت عليهم، وجلس فوقهم يأكل وهم يضطربون تحته. فلما انتهى من الأكل، قال: ما أعلمنى أكلت قط أهنأ ولا أطيب لنفسى منها. ثم جروهم من أرجلهم والقوهم فى بئر حضرت لهم خصيصاً. أما من لم يستأمن منهم، فمقد هرب إلى أقاصى المغرب وحتى الحبشة أو إلى الأندلس وبذلك أصبح أسم عميدالله مرهوياً فسماء أبو قتيمية بالسفاح<sup>(1)</sup>.

ومن أهم المذابح تلك التي غسد فيسها عبسدالله بن على، عم الخليسفة، بعدد عظيم من أمراء البسيت الأموي (حوالي 90 رجلا) والتي تسسمي بمذبحة ابي قطرمن، وذلك بعـد أن أمنهم ودعــاهم إلى الطعــام. ويقال أنه بعــد أن قتلهم غيلة أمر بالبسط (الأنطاع) ففرشت على جنتنهم فأكل عليها وهو يسمع أنين بعيضيهم (ربما مسمى هذا الرجل بالسفياح من أجل ذلك؟) وتصبيد العباسيون الأمويين في الشام وفي فلسطين وفي العراق. وبعد مطاردة الأحياء طورد الأموات. وبذلك انتهكت قبور الخلفاء فنبشت بدمشق بأمر عبد الله بن على أيضًا، وتثر تراب جــثثهم في الهواء، ولم يستثن إلا قبر عصر بن عيد العزيز، بل ومثل بيعضها، هشام ضرب بالسياط وصلب وحرق. ولم ينج من الأمويين إلا حـفيد الخليـفة هشام محـبد الرحمن بن مـعاوية الذي هرب إلى أسبانسيا حيث أنشأ دولة أسوية جديدة أحيت مجدهم القديم. واستضميفت أموالهم وهدمت قصورهم وخربت خبزانات المياه والصهاريج التي بنوها حتى لا يبقى لذكرهم أثر. حدث كل هذا وأهــل الشام الذين كانوا يكرهون مروان يقفـون موقف المتفرج عــلى مصرع الدولة التي كانـوا يدينون لها بكل شي.. هذا، ولو أنهم أفساقوا من ذهولهم بعسد قليل وقاصوا برد فعل لم يكن بعسيد

۱ ـ د. إبراهيم أيوب ـ المرجع السابق ص26.

الصدى. إذ نقضوا وخلعوا (بيضوا ـ عكس الذين يسودون) فى عدد من المدن مثل البثنية، و«حوران» و «قنسرين» و«دمشق». أهم هذه الثورات كانت ثورة قنسرين، إذ قامت الحمجازية بها ونادت بأبى محمد بن عبد الله بن يزيد بن معاوية (خليفة). ولكن تمكن عبدالله بن على من تشتيت شملهم فى أواخر عام 133 هـ (أو 134) الموافق يوليه 751 (أو فى عام 752)، وأمن أهل المدينة قعادوا لطاعته، وسقط أبو محمد بين أيدى العباسيين وهو يفر إلى الحجاز. ولم يشأ أتباعه أن يعتقدوا فى موته بل انتظروا عودته كمهدى جديد يعيد المجد للشام فادعوا أنه السفيانى (المنتظر مثل القحطانى المتظر والمهدى عام نقل . ولم يأ أتباعه أن يعتقدوا فى موته بل انتظروا عودته كمهدى جديد يعيد المجد للشام فادعوا أنه السفيانى (المتظر مثل القحطانى المتظر والمهدى علوم نهاية العالم الإسلامية، وفى المتية الباقية من المذاهب الأموية التى تضع علوم نهاية العالم الإسلامية، وفى المتية الباقية من المذاهب الأموية التى تضع العناصر الطبيعية، ومثل الدينى الذى يقول تتغلغل روح الله فى كل العناصر الطبيعية، ومثل الريدية من «الأزاد» فى منطقة الموصل والذين يعيشون حتى أيامنا هذه فى مسفوح جبال سنجر ويمتدون شمالا حتى القوقار<sup>(1)</sup>.

ا ـ د. سعد زغلول ـ المرجع السابق ص49 .

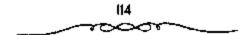

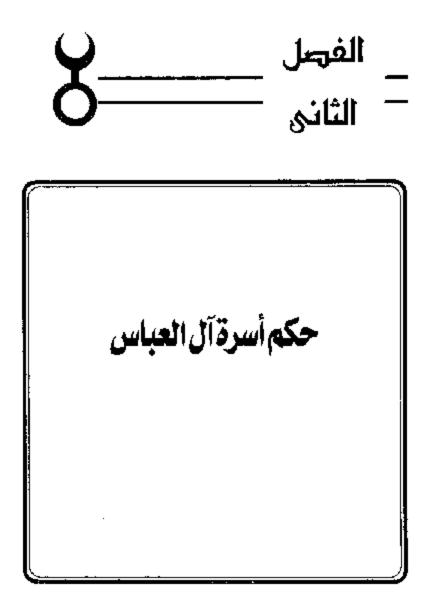

مميزات الدولة الجديدة،

1) الناحية الدينية: قامت الدولة العباسية على انقاض الدولة الاموية عام 132هـ الموافق 749م واسمد حكمها خمسة قرون إلى أن سقطت أخبراً على أيدى المغول بزعامة هولاكو حفيد جنكيزخان عام 656هـ الموافق 1258م. وعلى الرغم من أن الأسرة العباسية الحاكمة كانت أسرة حريبة هاشمية، إلا إنها اعتصدت فى بادئ الأسر على الموالى الفرس، ولهذا لم يعد للجنس العربى تلك المكانة المرصوقة التى كانت له أيام الدولة العربية. كذلك يلاحظ أن الخليفة الأموى كان أشبه بشيخ قبيلة يستمد سلطانه من القوى المادية ومن رضى رؤساء القبائل العربية. أما الخليفة العباسي فقد اتسمت ملطته بالقداسة وصار سلطانه مستمداً من الله سبحانه وتعالى. فالخليفة العباسي أبو جعفر المنصور ثانى خلفاء العباسيين يقول فى أحد خطبه:

<sup>6</sup>أيها السناس، إنما آنا سلطان الله في أرضه أسوسكم بتوفييقه وتسأييده وحارسه على أمواله. اعسمل فيه بمشيئته وإرادتمه، فاسألوا الله أن يوفقني إلى الرشاد.

فنظام الخلافة قد تغير في عهد العبماسيين وأصبحت الخلافة تشبه نظرية الحق الإلهى في الحكم التي كمانت ممائدة بين الفرس قمديمًا أيام المماسينين والتي مسادت أوروبا في بداية العصور الحديثية باسم Dt vine right of Rule ولقد الدمسجت هذه النظرية في نفوس المسلمين حتى صارت عقيدة يؤمنون بها. والفضل في ذلك يرجع إلى الدعاية التي قام بهما العباسيون لهذه الفكرة لدرجة أنهم استخدموا في سبيل تدعيمها وترويجهما أحاديث نبوية لم تثبت صحبتهما تبرر لهم هذا الحق إلى يوم المقيامية. ولعل هذا هو السر في بقاء الخلافة العبامية مدة طويلة وفي تمتعسها بمركز الزعامة الروحية في العالم الإسلامي حتى بعد زوالها من بغداد . يروى السيوطى في كتبه تاريخ الخلفاء أمراء المؤمنين أنه حينما صقطت الخلافة العباسية ، وزالت من بغداد على أيدى المغول <sup>و</sup>خيل للمسلمين أن العالم على وشك الانحلال وأن الساعة آنية عن قريب ، وصاروا يؤولون كل ظاهرة على أنها تعبير عن سخط الله واتخذوها أدلة على ما سيحدث في العالم من انقلاب سيء لخلوه من خليفة . رأزاء هذه المكانة القدسة التي تمتعت بها الخيلافة العياسية في العالم الإسلامي، عدد المكانة القدسة التي تمتعت بها الخيلافة العياسية في العالم الإسلامي، الما على عمر على إحيائها من جديد في القاهرة ، وقد تم لها ما أرادت عام الما علم في عهد السلطان الظاهر يبرس . واستسرت الخلافة العياسية قائمة بالقاهرة إلى أن احتل الأثراك العثمانيون مصر عام 1517م فقضوا على الخلافة واستأثر السلطان العثماني بالسلطتين الزمنية والروحية معًا<sup>(1)</sup>.

2) من الناحية السياسية: خلط العباسيين:

نلاحظ أن العيـاميين قد خلطوا السـياسة بالدين وهم في هذه الناحية يختلفون عن الأمويين، الذي اتهمـوا بالخروج عن الدين الإسلامي والاهتمام بالمصالح الدنيـوية لدرجة أن الثورات التي قامت في عـهدهم اتخذت صـبغة دينية اعتـصمت بالأماكن القدسة مما أوقع الأمـويين في الحرج واضطرهم إلى ضرب الكعبة والاعتداء على أهالي مكة والمدينة لإخصاد ثلك الثورات ما أساء إلى سمعتهم الدينية.

1 ــ أحمد مختار العبادى ــ المرجع السابق ص31 أنظر : السيوطى: تاريخ الخلفاء أمراء المؤمنين ص309 .

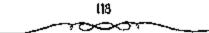

الفقسها، والعلماء حولهم، وتلقسبوا بالأنمة، وارتدوا بردة الرسسول ﷺ كرمز لسلطتهم الدينية وذلك في المناسسيات الخاصة كصلاة الجمسعة والعيدين، وفي ذلك يقول البحتري في مدح الخليفة المتوكل العباس:

ووقفت في برد النبي مذكراً له تنسذر تسارة وتبشير

والبردة رداء من الصوف يسدل على الكتفسين، واستعمله العرب قبل الإسلام وبعده. ويروى أن الرمسول على كانت له بردة من هذا النوع وأنه ألقاها يوماً على كتفى الشاعر كعب بن زهيم تعبيراً عن تقديره لشعره. ويقال إن معاوية بن أبى سفيان المستراها من ولد كعب ثم حفظت بعد ذلك فى خزانة الخلفاء أيام العباميين. ولما استولى هولاكو على بغداد حاول صرقها ولكنها أنقذت من براتنه وهى الآن محفوظة بمدينة القسطنطينية بلاحظ فى هذا الصدد أن قصيدة الشاعر الصوفى شرف الدين محمد اليوصيرى (ت 1924م) الصدد أن قصيدة الشاعر الصوفى شرف الدين محمد اليوصيرى (ت 1924م) عضالا فجاءه الرسول فى المنام والقى ببردته على كتفيه فشفى على الأثر ولم تلبت هذه المعجزة أن ذاصت والمتهسرت حتى صار اسم البردة منذ ذلك الوقت عنوانا لهذا القصيدة. وقد ترجمت هذه القصيدة إلى الفارسية والتركية وكتبت عنوانا لهذا القصيدة. وقد ترجمت هذه القصيدة إلى الفارسية والتركية وكتبت حنوانا لهذا القصيدة. وقد ترجمت هذه القصيدة إلى الفارسية والتركية وكتبت عنوانا لهذا القصيدة. وقد ترجمت هذه القصيدة إلى الفارسية والتركية وكتبت منوانا لهذا القصيدة. وقد ترجمت هذه القصيدة إلى الفارسية والتركية وكتبت منولها الشروح الكثيرة ونهج على منوالهما عدد من المعراء نذك الوقت منوقى فى قصيدته المعروفة لائمته والم يعم الما مرضاً الماترية ولم تربيت منيرة ولم تنبت هذه المعجزة أن ذاحت والمتهسرت حتى صار اسم البردة منذ ذلك الوقت منوانا لهذا القصيدة. وقد ترجمت هذه القصيدة إلى الفارسية والتركية وكتبت منولها الشروح الكثيرة ونهج على منوالهما عدد من الشعراء نذكر منهم أحسد شوقى فى قصيدته المعروفة لائهج البردة».

كذلك استغل العسباسيون فكرة المهدوية والعصمة أو المهدى المنتظر التى كانت أمل الغد عند جماهير المشعب المتعبة التى تنتظر المخلص الذى يخلصها مما هى فيه إلى حياة أفضل. ولهذا واجت هذه العقيلة بيسن جماهير الناس، وصارت بمشابة الشعار الدينى والسسياسى الذى يرفعه كل ناقم على ظلم بنى آمسية أو ظلم بنى العسباس بعد ذلك. ولقد استخلهما الشيعة وغالوا فى

9II

استعممالها، واستغلها الحارث بن صريج في ثورته عسلي الأمويين وثقب نفسه بالمهدي. كذلك عمل بها الأمويون أيضًا وأوجدوا مهديًا اسمه السفياني وهو الذي سبعيد ملك بني أمية وكان من الطبيسمي أن يستغلها العباسيون أيضا بعد توليهم الحكم لقطف ثمار الثورة على الأمويين دون شركانهم وأبناء عمومتهم العلويين. فاصطنعوا الاحماديث النبوية الموضوعة لتثبيت دعواهم بأن المهدى منهم، وأن يخرج وأصبحابه من خبراسان حاملين الرايات السبود، مما ينطبق على الأحداث التباريخينة التي توالت من قبل. كمذلك استغل المنصور ثاني الخلفاء العباسيين هذه العقيدة حينما لقب ابنه وولى عهده بالمهدي. من كل ما تقدم نرى أن العباسيسين قد استفادوا من الدين لتثبيت مسركزهم السياسي وفي ذلك يقول ابن طباطبا في كتابه الفخري في الأداب السلطانية: "إن هذه الدولة قد ساست العالم سياسة ممزوجية بالدين والملك، فكان أخيار الناس يطيعونها تدينًا والبـاقون يطبعـونها رهبـة أو رغبـة. لكي يزيد الخلفاء العـباسـيون في مهابتهم وقدامستهم اتبعوا بعض عادات الاكاسرة الفسرس مثل الاحتجاب عن الرغبة والظهور في وسط مستار كثيف من الأتباع ونشأت تتبسجة لذلك وظيفة الحجابة، فلم يعد الخليفة يرى كما كان الحال من قبل إلا بعد برنامج محكم دقيق عند ممقابلته. كذلسك وجدت طريقة خاصمة للتسليم على الخليفة مثل الانحناءات وتقبيل الأرض أو ذيل الثوب وهذه كلها تقاليد فارسية لأن السلام عند العرب كان ببسط اليد أو ضربها. وإلى جانب الحجابة وجد الخليفة أيضا بلاط يموج بالخدم والحشم والجواري بحسيث أصبح هذا البلاط نظامًا من نظم الدولة التي تؤثر في سياستها<sup>(1)</sup>.

4 ـ د. أحمد مختسار العبادى ـ المرجع السابق ص33 وانظر : (أحمد أمسين : المهدى والمهدوية حر21 (سلسلة اقرأ)، أحمد على : ثورة الزنج وقائدها على بن محمد ص32 ـ 33. - د. عبد الشافي محمد عبد اللطيف ـ الدولة العبامية ص7.

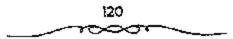

الوزارة،

كذلك استحسدت العباسيون خطة الوزارة باختصاصياتها المعروفة، وهو نظام فارسى قبديم وليس من مستحبدثات الإسلام. ولهذا اخبتلف اللغويون حــون أصل وزير هل هو من كلمـة Wi - chir الفــارسيـة أي الرئيس الذي يحكم، أم هو عبربي من الوزر (بسكون الزاي) وهو الشقل والعبء، أو من الوزر (بفتح الزاي) وهو الملجأ أو المعتسصم، بمعنى أن الوزير يحمل الثقل عن الخليفة أو أنه ملجأ إليه في الأمور المهسمة . ومهما يكن من شيء فقد ورد هذا اللفظ في المقرآن الـكريم في سورة طه ﴿وَاجْعَلْ لِي وَزِيرًا مَّنْ أَهْلِي هَرُونَ أَخِي <ى> اشدُدْ به أَزْرِي ۞ وَأَشَرْكُهُ فِي أَمْرِي ۞ ﴾، كذلــك عرفه العــرب أيام الرسول وفي عهد الخلفاء الراشدين وخلفاء بني أمية من حيث إن الخلفاء كانوا يرجعون إلى مستشارين أو أصحاب رأى فيما يحتاجون إليه من أمور. فهؤلاء كانوا يقومون بعمل الوزير إلا أنهم لم يحملوا هذا اللقب إلا نادرًا. ثم جاءت الدولة العباسية على أكتباف الفرس، ومتأثرة بمنظمهم وتقاليدهم. فمجعلت للوزارة اختصباصات معينة وقواعبـد مقننة، من أهمها الإشـراف على الشئون المالية، فالوزيـر هو المختص بحسابات الدولة من دخل وخـرج ونفقات وهذا كمان يتطلب منه دراية واسمعية بإيرادات الدولة وممواردها الاقتمصادية، في مختلف الأقاليم والأمصار . وقد حفظت لنا المراجع الإسلامية عددًا من قوائم الخراج التي كمانت تمثل إيرادات الدولة العباسمية مثل قمائمة الجهشمياري (ت 331هـ الموافق 942م) في كتابه الوزراء والكتــاب، وهي تمثل الخراج في عصر الرشيد. (170 ـ 193هـ الموافق 808م)، وقائمة ابن خلدون في مقدمته، وهي منسوبة إلى عصر المأمون (189 ـ 218هـ الموافق 833م) وقائمة ابن خرداذبة في كتاب، المسالك والممالك، وهي تمثل خراج الدولة العسباسية في القسرن الثالث. الهجمري. وقائمة قمدامة بن جعفر (337هـ الموافق 948م) في كتمابه الخراج وصنعمة الكتابة وهي تمثل الخبراج الكلي للدولة العميامسية. فمالوزير بحكم اختصاصه كان هو المشـرف على ديوان الخراج في الدولة (الدخل). كما كان هو المشرف أيضًا على ديوان الـنفقات (المنصرف). وقدرة الوزير تظهير حبنما يحدث عجز في الميزانية بين الدخل والمنصرف، فسيتخذ التدابير الملازمة لتلافي الأمر وسد العجز. وإلى جانب هذه النواحس المالية والاقتصادية، كان الوزير أيضًا هو المخسص بفن الإنشاء، وذلك لـ كمما يقمون الماوردي في الأحكام السلطانية ـ كي يسترق قلوب الرجال بخلابة لسانه وحسن بيانه ـ ولهذا جرت العادة أن يكون الوزير من بلغاء اللغة، لأنه هو الذي يتولى بنفسه الإشراف على ديوان الرسائل الذي سمي قيمها بعد بديوان الإنشاء. كمبذلك كان على الوزير أن يلم يأصول الأداب السلطانية ليعرف كيف يعامل الخلفاء، وأن يكون دارسًا كذلك لعقلية الجماهيسر ليعرف كيف يسوسهم. . . إلخ هذا وكان للوزير العياسي لباس خباص عرف بالسواد وهو شعار الدولة العبامبية كما كانت له دار خاصة عرفت بدار الوزارة بجوار قصر الخلافة . وهكذا نجد أن الوزارة أيام المعباسيين أصبح لمها من حيث المظهــر والاختصاص والتسمية، طابع جديد لم يوجد من قبل. يقول ابن خلدون في تحديد اختصاصات الوزير العباسي(1):

مقلما جاءت دولة بنى العبام، واستفحل الملك، وعظمت مراتبه وارتفعت، عظم شأن الوزير، وصارت إليه النيابة فى إنفاذ الحل والعقد، وتعينت مرتبته فى الدولة، وعنت لها الوجوه، وخضعت لها الرقاب رجعل لها المنظر فى ديوان الحسبان، لما تحتاج إليه خطته من قسم الاعطيات فى الجند، فاحتاج إلى النظر فى جمعه وتفريقه، وأضيف إليه النظر فيه. ثم جعل له النظر فى القلم والترسيل لصون أسرار السلطان ولحفظ البلاغة لما كان

1 ـ د. أحمد مخـتار العبادي ـ نفس المرجع ص35 نشر دي خويه De Goeje تبدأ من كتاب الخراج لقدامية بن جعفر مع كـتاب المسائك والممالك لابن خـرداذبه (ليدن 1889) راجع كذلك (محمد ضياء الدين الريس: الحراج في الدولة الإسلامية ص422 ـ 435).

اللسان قد فسد عند الجمهور . . فصار اسم الوزير جامعًا لخطتي السيف والقلم وسائر مسعاني الوزارة والمعساونة، حتى لقسد دعي جعسفر بن يحيى السبرمكي بالسلطان أيام الرشيد إشارة إلى عمسوم نظره وقيامه بالدولة، ولم يخرج عنده من الرتب السلطانية كلها إلا الحجابة التي هي القيام على الباب، فلم تكن له لاستنكافه عن مثل ذلك.

ويلاحظ أن معظم وزراء العباسيين كانوا من عائلات فارسية كاسرة السرامكة، وبنى سسهل، وسنى الفرات وبنى الجراح، وبنى خاقان وينى وهب الغرب وحينما ضعفت نفوذ الخلفاء العباسيين، تحول السلطان والنفوذ من الخلافة إلى الوزارة، وهنا أخذت الوزارة معنى آخر، فبعد أن كانت وزارة تتفيذ، أصبحت وزارة تقويض، أى بعد أن كان الخليفة يأمر والوزير ينفذ، صار الخليفة يفوض إلى وزيره تصريف جميع أمور الدولة بينما بقى هو كالمحجور عليه ولما استبد بالخلافة العباسية أسرة ينى بويه الفرس، أنف هؤلاء من اتخاذ لقب وزير، وطمعوا فى ألقاب الإمارة والسلطنة، فاتخذوا لقب أمسر الأمراء ثم جاء من بعدهم الأتراك السلاجفة، فاتخذوا لقب أمسر الأمراء ثم جاء من بعدهم الأتراك السلاجفة، فاتخذوا لقب أما لقب وزير، فقد ظل باقياً، إلا أن مكانته فى الدولة انحطت بعد أن زالت ما لقب وزير، فقد ظل باقياً، إلا أن مكانته فى الدولة انحطت بعد أن زالت عند جسيع اختصاصاته، وصار عسمله محدوداً كانت الموارة والمعلونة أو كانته عند جسيع اختصاصاته، وصار عسمله محدوداً كانت المرابة والموانة الحبورية معاً.

## الناحية الحربية.

نلاحظ أن الدولة الأموية بحكم وجمودها في الشام، وقربها من المبحر الأبيض المتوسط كانت سياستها متجهة نحو هذا البحر فأنشأت أسطولا بحريًا قويًا سيطر على مياهه وشل حركة الأسطول البسيزنطى فيه، كما استطاعت أن تمد سواحلها غربًا حتى شملت بملاد المغرب والأندلس وجزر البحر المتوسط.

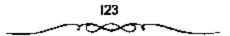

فالدولة الأموية تعتسير دولة من دول البحر المتوسط أما الدولة العباسسية فإنها ابتعدت عن البحر واتجهت نحو المشرق الذي هو سر نجاحها، واتخذت بغداد عاصمة لها بدلا من دمشق. وقد نتج عن ذلك أن ضعف نفوذها في المغرب الإسلامي مما أدى إلى استقلال تلك الأقاليم الغبربية عن نفوذها. فاستقلت الأندلس على يد صبقر قريش عبد الرحمن الداخل الأموي. كما استقل المغرب الاقصى على بد الادارمة العلويين. أما المغرب الأوسط فقد استقل به بنو رستم الخوارج الإباضية. وقد اكتفى العباسيون بإقامة دولة حاجزة Buffer state مواليـة لهم في المغـرب الأدني وهي دولة الأغالبـة، لتكون درعًا واقـيًا لدولتهم من أخطار الشيعة والخوارج في المغرب. على أن نفوذ العباسيين وإن كان قد ضعف في المغرب، إلا أن قد قموي في المشرق، فابن الأثير في كتابه الكامل يشيـر في حوادث هام 134هـ الموافق 751م إلى أن جيـوش أبي مسلم الخراساني، استطاعت أن نهزم الجيوش الصينية التي أخذت تتدخل في بلاد تركيتان. وقد عيادت الجيوش البعباسية محيملة بالغنائم من متباع الصين كالأوانسي الخزفينة المنقوشسة والدبياج المزخسرف، ويبدو أن هذا هسو أول ذكر للاحتكاك الحربي بين المسلمين والصمين في المراجع الإسلامية، كذلك يلاحظ أن الحضارة الإسلامية قد أخذت تسود منذ ذلك الوقت بلاد أواسط آسيا بدلا من الحصارة الصينية(1). هذا، وقد اصطلح المؤرخون على تقسيم تاريخ الدولة العباسية إلى أربعة عصور:

(132 ـ 232هـ/ 750 ـ 847م).

(232 ـ 334هـ/ 847 ـ 945م).

۱ ـ أحمد مختار العبادى ـ نفس المرجع ص38.

العصر العباسي الثالث أو دور نفوذ البويهيين الفرس

(334 ـ 447هـ / 945 ـ 1055م).

العصر العباسي الرابع أو دور النفوذ السلجوقي التركي

(447 ـ 656هـ/ 1055 ـ 1258م).

ويلاحظ أن هذا التقسيم وضعه المؤرخون لمجرد تسهميل دراسة تاريخ هذه الدولة، لأن التاريخ ـ كما هو معروف ـ تيار مستمر غير منقطع.

خلصًاء العصير العباسي الأول، 132 - 232هـ المواطق 749 - 846م،

عبــد المطلب \_ العباس \_ عبــدالله \_ على \_ داود والى الحجاز \_ عــبدالله والى الشام \_ الإمــام محــمد \_ صالح والى مــصر \_ سليــمان والى البـصرة \_ إسماعيل والى الأهواز \_ موسى \_ عيسى \_ الإمام إبراهيم.

1 - أبو العباس عبد الله 132 - 136هـ الموافق 749 - 753م.
 2 - أبو جعفر المنصور 136 - 158هـ الموافق 753 - 774م.
 3 - محمد المهدى 158 - 169هـ الموافق 774 - 785م.
 4 - موسى الهادى 169 - 170هـ الموافق 785 - 786م.
 5 - هارون الرشيد 170 - 193هـ الموافق 808 - 813م.
 6 - محمد الأمين 193 - 198هـ الموافق 808 - 813م.

7 – عبدالله المأمون 198 – 218هـ الموافق 813 – 833م.

8- أبو إسحاق محمد المعتصم بالله 218 ـ 227هـ الموافق 833 - 841م. 9 - أبو جعفر هارون الواثق بالله 227 ـ 232هـ الموافق 841 - 846م.

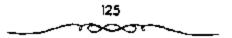

قائمة بأسماء خلغاء العصر العباسى الثانى والثالث 10 - المتوكل على الله جعفر بن العنصم بن الرشيد 232 – 247 هـ الموافق 847 – 861 م. 11 - المنتصر بالله محمد بن المتوكل بن المعتصم 247 – 248 هـ الموافق 861 – 862 م. 12 - المستعين بالله أحمد بن المعتصم 248 – 252 هـ الموافق 862 – 866 م. 13 - المعتز بالله محمد بن التوكل بن المعتصم 252 – 255 هـ الموافق 866 – 868 م. 14 - المهتدي بالله محمد بن الواثق بن المعتصم 255 - 256 هـ الموافق 868 - 869 م. 15 - المعتمد على الله أحمد بن التوكل بن المعتصم 256 – 279 هـ الموافق 869 – 892 م. 16 - المعتضد بالله أحمد بن الموفق طلحة بن المتوكل 279 – 289 هـ الموافق 892 – 901 م. 17 - المكتفي بالله على بن المعتضد بن الموفق 289 – 295 هـ الموافق 901 – 907 م. 18 - المقتدر بالله جعفر بن المتضد بن الموفق 295 - 320 هـ. الموافق 907 - 932 م.

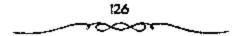

خلع المقتدر أباء وبويع بالخسلافة عبدالله المعتز، فسمكث يومًا واحدًا في الخلافة ثم استظهر المقستدر عليه، فأخسفه وقتله. ولذلك لم يعد صبدالله بن المعتز في الخلفاء لقصر الزمان ـ المدة ـ الذي تولى فيه. 19 – القاهر بالله محمد بن المعتضد بن الموفق 320 – 322 هـ الموافق 932 – 934 م. 20 – الراضي بالله محمد بن المقتدر بن المعتضد 322 - 329 هـ الموافق 934 – 942 م. 21 – المتقى بالله إبراهيم بن المقتدر بن المعتضد 329 – 333 هـ الموافق 941 – 945 م. 22 - المستكفى بالله عبد الله بن المكتفى بن المعتضد 333 - 334 مد الموافق 945 - 946 م. 23 – المطيع لله الفضل بن المقتدر بن المعتضد 334 – 363 هـ الموافق 946 – 973 م. 24 - الطائع لله عبد الكريم بن المطيع بن المقتدر 363 – 381 هـ الموافق 973 – 991 م. 25 – القادر بالله أحمد بن إسحاق بن المقتدر 381 - 422 هـ الموافق 991 - 1030 م. 26 – القائم بأمر الله عبد الله بن القادر 422 - 467 هـ الموافق 1030 - 1074 م.

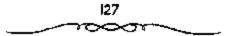

27 – للقندي بأمر الله عبد الله بن محمد بن المقائم بأمر الله 467 - 487 هـ الموافق 1075 - 1094 م. 28 - المستظهر بالله أبو العباس أحمد بن المقندي 487 - 552 هـ الموافق 1094 ~ 1118 م. 29 - المسترشد بالله أبو منصور الفضل بن المستظهر 552 – 529 هــ الموافق 1118 – 1135 م. 30 – الراشد بالله أبو جعفر المنصور بن المسترشد 529 – 530 هـ الموافق 1135 ~ 1136 م. 31 – المقتفى لأمر الله أبو عبد الله بن محمد بن المستظهر بالله 532 - 555 هـ الموافق 1138 - 1160 م. 32 – المستنجد بالله أبو المظفر يوسف بن المقتفى 555 ~ 566 هـ الموافق 1160 – 1170 م. 33 - المستضيء بأمر الله أبو محمد الحسين بن المستنجد . 566 - 575 هـ الموافق 1170 – 1179 م. 34 – الناصر لدين الله أبو العباس أحمد بن المستضىء بأمر الله 575 - 622 هـ الموافق 1179 - 1225 م. 35 - الظاهر بأمر الله أبو نصر محمد بن الناصر لدين الله 622 – 623 هـ الموافق 1225 – 1226 م.

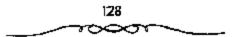

36 – المستنصر بالله أبو جعفر منصور بن الظاهر بأمر الله 623 - 640 هـ الموافق 1226 – 1242 م. 37 – المستعصم بالله أبو أحمد عبد الله بن المستنصر بالله 636 هـ الموافق 1242 – 1258 م.

قهب المغول لبشداد

وانتقال الخلاطة للقاهرة 659 - 923 هـ الموافق 1261 - 1517 659 هـ الموافق 1261م. 38 – المتنصر 39 - الحاكم الأول 660 هـ الموافق 1261م. 40 - المستكفي الأول 701 هـ الموافق 1302م. 41 - الواثق الأول 704 هـ الموافق 1340م. 42 - الحاكم الثاني 741هـ الموافق 1341م. 43 - المعتضد الأول 753هـ الموافق 1352م . 44 -- المتوكل الأول للمرة الأولى 🔰 763هـ الموافق 1362م. 779هـ الموافق 1377م. 45 - المعتصم للمرة الأولى 779هـ. الموافق 1377م. 46 - المتوكل الأول للمرة الثانية – 785هـ الموافق 1383م. 47 - الواثق الثاني 48 – المعتصم للمرة الثانية ا 788هـ الموافق 1386م. 49 – المتوكل الأول للمرة الثالثة 👘 191هـ الموافق 1389م. 50 - المستعين 808هـ الموافق 1406م.

|29

| 816هـ الموافق 1414م.                                        | 51 - المعتضد الثاني              |
|-------------------------------------------------------------|----------------------------------|
| 845هـ الموافق الم44م.                                       | 52 ~ المستكفي الثاني             |
| 855هـ المرافق ا45ام.                                        | 53 - القائم                      |
| 859هـ الموافق 1455م.                                        | 54 - المتنجد                     |
| 884هـ الموافق 1479م.                                        | 55 – المتوكل الثاني              |
| 903هـ الموافق 1497م .                                       | 56 – المستمسك للمرة الأولى       |
| 914هـ. الموافق 1508م.                                       | 57 ~ المتوكل الثالث للمرة الأولى |
| 922هـ. الموافق 1516م.                                       | 58 ~ المستمسك للمرة الثانية      |
| 59 – المتوكل النالث للمرة الثانية (حتى الفتح العثماني لمصر) |                                  |
| 923هـ الموافق 1517م.                                        |                                  |

قامت الأمرة الخلافية الجديدة وهى أمرة العباسيين بالكوفة، وكان أول خلف الله أبو العب ام عيدالله ين محسمد بن على بن عبد الله ين عب اس «السف اح». والعب اس جد الأسرة التي تستسب إليه، وهو عم النبي عكم الحويه : نعرف، وكان يكبر النبي بسنة أو منتين، وكان تاجراً غنيا على عكس الحويه : أبي طالب وعبدالله والظاهر أنه كمان موفقا في رحلاته التجارية حتى أنه كان يظهر بمظهر الأمير، كما كان له شرف السقاية والروايات تصوره كمعارض للنبي يك طالما كان النبي يك بكة ولكنه لم يكن يبغض النبي يك ، بل ومن المحتمل أنه يعد موت أبي طالب أصبح حاميا لابن أخيه النبي يك . ورغم أنه قاتل في صفوف أهل مكة يوم بدر وأسر إلا أنسه يقال أن المكين أرغموه على الانضمام إلى جانبهم . ورغم أنه عاد بعد أن افتدى إلى مكة ، فيقال أن النبي ألح عليه بذلك. والحقيقة أن تصرفاته في مكة كانت في مصلحة المسلمين . إذ

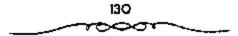

حمى المناصرين لهم ونجسس لحسابهم. وبعد فتح مكة ترك النبى على السقاية، كما أن العباس ساعد النبى على مساعدة قوية بأمواله. وهناك اساطير عباسية نظمت فى صالحه منهما أنه كان يجلب المطر بصلاته للاستسقاه. والعباسيون من سلالة ابنه عبد الله الذى ول قبل الهجرة ببضع منوات. وحسب رواية البخارى أسلم عبدالله هو وأمه قبل أبيه العباس. بدأ عبدالله وحسب رواية البخارى أسلم عبدالله هو وأمه قبل أبيه العباس. بدأ عبدالله يتميز أيام عشمان الذى عهد إليه بإمارة الخبي منة مقتله 35هـ/ وربعد عبدالله موحسب رواية البخارى أسلم عبدالله هو وأمه قبل أبيه العباس. بدأ عبدالله يتميز أيام عشمان الذى عهد إليه بإمارة الحج سنة مقتله 35هـ/ 655م، وبعد ذلك أخذ جانب على الذى استعمله كسفير له، كما ولاه البصرة. وانضم إلى معاه بأبي بعد أن أخذ من بيت مال البصرة 3 ملايين درهم، وبايمع يزيدا بعد موت معاه بأم عندما رجد الأعلبية يبايعونه وأخيراً مات بالطائف عام 67هـ موت معاوية عندما رجد الأعلبية يبايعونه وأخيراً مات بالطائف عام 67هـ الموانة.

شهرة عبد الله لا تعود إلى نشاطه السياسى، ولكن إلى ما اشتهر به من التبحر فى العلوم الدينية والدنيوية من فق إلى تفسير للقرآن حتى أطلق عليه اسم حبر الأمة كما سمى فالسبحرة. وهناك روايات مطلولة عن علمه واهتمام النبى في به. وإلى جانب درايته للحديث عسرف بكثير عن الآراء الجريئة، إذ تندب إليه الأساطير مثل اشتراك إبليس فى مناقشات القرئدين وغيرها والتى ريما نسبت إليه زيفا فيما يعد، وكذلك الاقتباسات المأخوذة من علوم اليهود، الملك والذى انتقل بعد موت الوليد إلى قالحسيسة عن طريق الجر المامى الملك والذى انتقل بعد موت الوليد إلى قالحسيسة عن طريق الحج الشامى الملك والذى انتقل بعد موت الوليد إلى قالحسيسة عن طريق المج الشامى عبث مات وهو مسن جدا عام 1818هـ/ 736م. وفى حياته كان ابنه محمد قد طالب بالإمامة بين الشيعة وأورث ابنه إبراهيم الحق بالطالبة بها، كسا رأينا سايقا، ثم صار الأمر لأبى العباس. وتقول الروايات أن أبا جعفر كان اسن من أخيه أبى العباس ولكنه تنازل عن حقوقه. وحتى ذلك الوقت كان موان من أخيه أبى العباس ولكنه تنازل عن حقوقه. وحتى ذلك الوقت كان مروان

ا ـ د. معد زغلول ـ المرجع الـ إن ص45.

لابد للعباسيين من القبضاء عليهما. وكان الخليفة لايشعر بقوته تمامًا فى الكوفة، فى ذلك الحين، فإنه انتقل إلى معسكر الخراسانيين قبحمام أعين<sup>»</sup> مع آيى سلمة، وأقسام بينهما ستسرا وحاجبا (بمعنى بدء النظم فى الدولة الجديدة بالوزير والحاجب). ولكنه انفصل بعد فسترة قليلة عن أبى سسلمة وذهب إلى الحيسرة فنزل الهاشسمية». وبعد قليل تخلص من أبى سلمة بيدى رجل من أتباع أبى مسلم<sup>(1)</sup>.

نقل الخلفاء العسباسيسون العظام المركز الإسسلامي السياسي نحسو المشرق الإسلامي كما يعتبر خطوة مهمة بالنسبة للتغييرات الحضارية في تاريخ العالم الإسلامي، ويعتبر انستصار العباسيين من حيث المبـدأ من الأمور ذات الصبغة الدينية، فـالاضطهاد الذي لا يعـرف الرحمة والذي قـاموا به كـان ثارًا لمقتل حفيلة النبي ﷺ، وسيعمرف الإسلام عصرا من عصور النهضة على عمهد هؤلاء الخلفاء الذين ينتسبون إلى السلالة الهاشمية. وإلا أن ارتقاء العباسيين العرش الخسلافة سيأتي بسشيء أهم من انتصار مبسدا الأحقيبة في العرش وهو الأمر الذي كمان مبهماً على كل حمال فالخلافة التي كانت قمد خرجت من جزيرة العـرب لن تعود إليها، إذ مــتتقل إلى الأمصار من الشـام إلى العراق ومن العراق إلى مصـر، كما أن سيادة الإسلام لن تضـيع من أهل الشام فقط بل من أيدي العرب جميعًا. وَالحَقيــفة أَنَ العراق يَظْهَر على نَفْس المسافة مثل الشام وذلك بالنسبة لمكة . ولكن بيتما كان الشام يكون جـز- من قلب العالم العرب يكان العراق طرقًا من أطرافه، هذا إلى جمانب أن العراق لم ينصبح مركبزا للدولة فحسب وإنما خراسيان، لأن المشارقة هم الذين تحسملوا عب، الصراع، وأن العسرب هم الذين انهزمسوا. وبذلك انتهت الدولة العسريية التي أنشبأها معباوية وقباومهما خلفباؤه وأخلص أبتاء المشبرق الإمبلامي لأمبر

ا . د. سعد زغلول ـ نفس الرجع ص45.

العباسيين وتلقوا المكافأة جزاء لذلك، إذ وقع على عاتقهم إدارة الدولة التي عاونوا في إقامتها. ولم تستخدم الدولة هؤلاء في الجيش فقط وديوان الجند بل رجد العباسيون بين أبناء المشرق الإسلامي أحسن العمال لحكومتهم. ولا شك في أنه كان قد حدث شيء مثل هذا عندما بدأ في إقامة الدولة الأموية. فالشماميون من أهل الذمة الذين كانوا يمدون الدواوين بالموظفيين على أيام حلفاء الأمويين، كانوا رهايا من الدرجة الثانية حتى أنهم كانوا يستخدمون اللغة اليونانية في دواويتهم فهم لم يكونوا بأكثر من معاونين للخلماء. أما مكان المشرق الإسلامي هذا قد أراقوا دماؤهم من أجل انتصار العباسيين كما أنهم أقبلوا بشعف على تعلم اللغة العربية<sup>(1)</sup>.

فكانوا شركاء فعلا في ممارسة مهما الحكم. وعند هذا الطريق عملتا لتقاليد الفارسية، وكذلك ما كان قد تبقى في البلاد من تراث الساسانيين على أن تجعل من الحلافة العباسية وريثة للملوك آل ساسان ومن الدولة العربية ما يسميه الأوروبيون بملكية شرقية. هذا ولو أن أبناء المشرق الإسلامي لن يحلوا محل العمرب في كل شيء إذ سيظل بعض العرب يحتلون مراكز مهمة بين القواد والموظفيين وكان لهم في القبائ الحجازية واليمانية مستد قوى. كذلك احتفظت اللغة العربية بمكانتها التي لاتنازع بصفتها اللغة الرسمية للدولة الجديدة كما صارت لغة الشقافة والدين والعلم والتجارة. عمرت الدولة الجديدة خمسة قرون انتهت بسقوط العاصمة بغداد بين أيدى نتار مولكو عام الجديدة خمسة قرون انتهت بسقوط العاصمة بغداد بين أيدى نتار مولكو عام المحتمصم 1258 ـ 482م ثامن الخلفاء وربما حسي خلافة المسوكل 786م وهو المعتمصم المحدولة العربية بحض المولين موجرما معهمة العنام المعلم والتحارة. عمرت الدولة المعتمصم 1258 ـ 482م ثامن الخلفاء وربما حسي خلافة المسوكل 786م وهو العشري المحدولة العربية بحض المولين والعلم والتحارة. عمرت الدولة المعتمصم 1253 ـ 126م ثامن الخلف العاصمة بغداد بين أيدى نتار مولكو عام المعتمصم 1253 ـ 180م ثامن الخلف وربما حستى خلافة المسوكل 786م وهو العتموس العامين الخلف المونين الخلف المالي المية الميوكل 786م وهو العدمان العائر). هذا ولو أن بعض المؤرخين (مولار) يحدد فرة عظمة العباسيين بعهد المنصور والبرامكة فقط (أى الرشيد 786 ـ 786م) إلا أن هذا يعتبر تحديدا

۱ ـ د. سعد زغلول ـ نفس المرجع ص50.

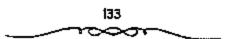

ضيبةا. وببعد الخلفاء العظام أتت خلفاؤهم ممن هم أقل منهم حظًا، وتلى هؤلاء أشباح من الخلفاء الذين كانوا يظهرون على مسرح الأحداث خلال جزء من القرن الم10 والم11 ـ تمييز عصبر هؤلاء بالحروب والدستائس والحفسلات والثبلير والثورات غير المتقطعة، والاغتيالات الحسنة والتدبير، كما عرف ذلك العصر اليؤس الملوكي والشعبي<sup>(1)</sup>.

زبو العباس السفاح 32! - 36ارد. الموافق 750 - 754م:

أول هؤلاء الحكام، كما رأينا هو أبو العباس عبد الله الذي لم يتمتع إلا بملك قصير الأجل 132 ـ 136هـ/ 750 ـ 754م، والذي لا يعرف في التاريخ إلا بلقب السفاح» ومن الطبيعي ألا يشتهر أول العباسيين إلا بهذا الاسم والخلافة العباسية كانت في مبدأ أصرها: فالبلاد متضطربة والنفوس ثائرة، والهدوء لم يستقر بعد، وهناك عظماء الرجال تمن مهدوا لقيام الأسرة الجديدة من كبار الدعاة والقبواد، وعلى عاتق هؤلاء كانت تقع منعظم المستبوليات، وإلى هؤلاء يرجع الفيضل في اعتلاء المسفاح العرش. وعرف السيفاح هذا الموقف ـ وربما كان ذلك بمسماعدة أخيه أبي جمعفر .. وهممل منذ البداية على إقسامة التبوازن بين الأسرة المالحكة وكبسار أتباعسها وسوظيمهما من مدنيمين ومسكريين، فرسم سياسة اشراك أفراد الأسبرة في الحكم والإدارة والقيادة، وذلك عندما عسهد إلى إخوته وأعسمامه وأبنساء عمومتسه بالقيسادات العسكرية وولايات الاقاليم، كــما رسم سيــاسة التخلـص من كبار الاتبــاع عن يخشى ياسمهم أر يستشعر خطرهم. بدأت هذه السيساسة بجعل أخيه أبي جعفر قائد الجيش ثم الحسن بن قحطبة ثم العهد إلى عسمه عبد الله بن على بقيادة الجيش الذي هزم مروان بن محمد على نهر الزاب ثم العهد إلى عمه صالح بن على بمتابعة مروان في فراره نحو مصر والفضاء عليه في الفيوم. ومن ذلك الوقت

ا ...د، سعد زغلول .. نفس الرجع صا5.

بدأ شروعه في التخلص من أبي مسلم (أميـر آل محمد) كما سبق أن تخلص من أبي سلمة الخلال (وزير آل محمد)<sup>(1)</sup>.

ولد أبو العبساس عام (100هـ = 718م) تقريبًا وبويع في 10كوفة، في شبهر ربيع الأول عبام 132هـ = 749م). واستنبعر فمي الحكم أربع سنوات استطاع خــلالها توطيد أركــان الخلافة العـباسية، والقـضاء على كل مقـاومة ظهرت في عهده. مما لا شك فيـه أن هناك بعض التجاوزات التي حدثت في إقليم «الشام» عملي بد الوالي العباسي «عميدالله بن علي»، عم الخليفة «أبي العسباس»؛ حيمت تعقب الأمسويين في كل مكان وقتل كمثيمواً منهم، مما دفع بعضيهم إلى الفرار إلى مناطق بعيدة، كما فعلى «عبدالرحمن بن ميعاوية» \_ صقر قريش ـ الذي فر إلى «المغرب» ومنها إلى «الاندلس»؛ حيث أسس دولة الأموية هناك عام (138هـ = 755م)، كما حاول بعضيهم الأخرين التبخفي وطلب العفو. ومن تاحية أخرى، لم يقف أنصار الأمويين وأعوانهم مكتوفي الأبدى أمام انتسصارات العياسسيين، وما ارتكبه بعض ولاتهم من مسذابح تجاه البيب الأموي، فمقامموا بعدة ثورات في أمماكن متمفرقية، إحداها بالبليقاء والاحسوران؛ عبام (132هـ = 749م)، وأخبري في اقبنسيرين»، وثالثية في «دمشق»، لكن قموات العباسميين استطاعت الانتمصار عليهما والسيطرة على الموقف واجهت فالدولة العسباسية؛ قيسل إعلانها وفي بداية قيامسها النحراف بعض المسئولين فيها، ولم تكن الظروف السياسية التي صاحبت قيام «الدولة العباسية، تسمح بالتمخلص من هؤلاء، فلما بريع البو العباس، بالخملافة وبدأت الدولة تأخذ طريقها إلى الاستقرار، وكمان أول من عوقب «أبا سلمة الخلال؛ يسبب عدم تحميسه كثيرًا لانتقال أفراد البيت العبياسي من «الحميمة» إلى الكوفة، ولم يأذن لهم بدخول الكوفة؛ إلا بعد فمترة، وحماول نقل

ا ـ د. صعد زغلول ـ الدولة العباسية ـ ص52.

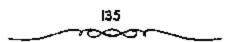

الخلافة من البيت العباسى إلى البيت العلوى إلا أنه فشل فى ذلك، كما حاول قسل «أبي العياس» وفشل فى ذلك أيضًا، فلما استقرت أمور الدولة استقر رأى أفراد البيت العسباسى على أخذ رأى «أبي مسلم الخراسانى»، الذى وافق على التخلص منه، فتم اغتياله وأعلنت القيادة العباسية أن جماعة من أعداء الدولة هم الذين تفذوا هذه المؤامرة. كما قام «أبو مسلم الخراسانى» الذى وافق على التخلص منه، فتم اغتياله وأعلنت القيادة العباسية أن جماعة من أعداء الدولة وافق على التخلص منه، فتم اغتياله وأعلنت القيادة العباسية أن جماعة من أعداء الدولة هم الذين تفذوا هذه المؤامرة. كما قام «أبو مسلم الخراسانى» الذى والى إقليم «خراسان» بالتخلص من أحد كبار الدعاة وهو هسليمان بن كثير». الذى كنا يقليم وألى إقليم بالتخلص من أحد كبار الدعاة وهو هسليمان بن كثير». الذى كما قام «أبو اللهادة البيت العياسى» الذي حماية من والى إقليم وغراسان» بالتخلص من أحد كبار الدعاة وهو هسليمان بن كثير».

## أبو جعفر المنصور (136 ـ 158 هـ - 753 ـ 775 م):

هو «عبدالله بن محمد بن على بن عبدالله بن العباس بن عبدالمطلب الهاشمى»، وكنيسه «أبو جعفر» ولد عام (93ه = 714م) فى قرية «الحميمة» بالشام، وتريى وسط كبرا الرجال من «بنى هاشم»، فنشأ فصيحًا علمًا بسير الملوك والأمراء، ودرس النحو والتراريخ والأدب شعرًا ونثرًا وغير ذلك، كما كان كثير الأصفار. ولما تولى أخوه «أبو العباس» الخلافة استعان به فى محاربة أعدائه وتصريف آمور الدولة، وكران ينوب عنه فى الحج، كرما أوصى «أبو أعدائه وتصريف آمور الدولة، وكران ينوب عنه فى الحج، كرما أوصى ابو فى موسم ألحج، فلما توفى أبو العباس» قام ابن أخيه «عربى بن موسى» باخذ البريعة لأبى جعفر من «بنى هماشم» وغيرهم، وأرسل إلى عرمه «ابى جعفر» بوفاة آخيه ومبابعته بالخرافة. وما وصل «أبو جعفر» إلى «الأنهار» إدارة الدولة فى النقاط الآتية والروساء، ثم خطب قيهم مبيئًا مياسته فى إدارة الدولة فى النقاط الآتية:

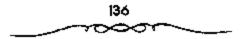

- 1 ـ زهده في منصب الخــلافة، وأنه لم يـكن يتطلع إلى ذلك أو يرغب فيه.
- 2 ـ تعهده بتنفيذ ما ورد في كتاب الله وسنة رسوله ﷺ. 3 ـ تعهمده بإقرار العــدل ورفع الظلم عن الناس، وإرجاع الحــقوق إلى أصحابها.

يعد «أبو جعفس المنصور» المؤسس الحقيقي للدولة العباسية، وقد واجه بحزم واقستدار العسديد من المشاكل والشبورات حتى نجح في السبيطرة عليسها والقضاء على الفسائمين بها، منها: ثورة عمسه \*عبدالله بن على\*، وتمرد اأبي مسلم الخراسياتي»، وثورة «محمد النفس الزكية» وتورات الفيرس، وحركات الخوارج. توفى «المنصور» في 6 من ذي الحجة عام 158هـ الموافق 7 من اكتربر 775م، وهو في طريقه إلى الحج. بعد أن كان قد عهد لابنه المهدي ـ الذي كان قد كسبر \_ بولاية العهد بدلا من عسيسي بن موسى الذي كان المسفاح قد عينه. ولم يتم تنازل عسيسي عن حقبوقه إلا بعد ضغط شدديد استعمل فسيه المتصور أسماليب شافة حمتى اضطر عيمي أن يحل النماس من البيعية له عام 147هـ/ 764م. وأصبح يلى المهندي في ولايـة العبهند بعـد أن أرغم على التنازل، وحلف على ذلك فقال: ها أنا أشهدك أن نسائي طوالق ومماليكي وما أملك في سبيل الله تصرف ذلك فيمن رأيت يا أمير المؤمنين "ولقد تندر الناس بدلك، فقالوا: ذلك الذي كان غدا فأصبح بعد غدٌّ. وعن شخصية المتصور وتقديرها فيمكن تلخيص ذلك في أنه كان دائم النشاط مهتما بمنصبه كصاحب الأمر، يزاول مهنة الحكم بذكساء ومقدرة، وكان غادر مسخادع، عنيف بخيل، تاكر للجميل. مات المنصور بالفرب من مكة واختلف بتأبينه وأخذ المبيعة (بيعة الخاصة) للمسهدي هناك. وتوجد تقصيلات لها دلالتها: منها أن ابن المهدي وهو موسى الهادي فيسما بعد، هو الذي أخذ البيعة. ومعنى هذا تأييد فكرة

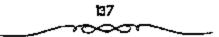

الورائة من الأب إلى الابن، إذ كمان من الحاضرين وقمتند بعض عمومت. (المقاسم بن المنصور) بل وولى العهد التالي عيمى بن موسى الذى لم يكن راضيًا عن تنازله عن ولاية العهد، والذى كان مترددًا في البيعة، ثم أنه طلب من أحد العلويين (وهو الحسن بن زيد) أن يكون أول الميايسعين، وهذا احتياط أيضا لإعطاء البيعة صفة أكثر شرعية وقانونية<sup>(1)</sup>.

وقد أشار «ابن الأثير» في كتابه «الكامل في التاريخ» إلى :

ان «المنصور» كان يجعل نهار، لتصريف أمور الدولة، فإذا صلى العصر جلس مع أهل بيته، فـ إذا صلى العشاء جلس ينظر فيما ورد إليه من رسائل البلاد، حتى يمضى ثلث الليل الأول فينام، ثم يقوم فى الثلث الأخير فيتوضأ ويصلى حتى يطلع الفجر، فـ يصلى بالناس، ثم يجلس فى ديوانه لتـصريف أمور البلاد وهكذا يقضى وقته.

الجليفة الثالث: محرب (لمهدي (158 ـ 69) هـ = 775 ـ 185م):

هو قمحهد بن عبدالله بن محمد» ولد قيالحميمة» عام (126هـ = 743م)، وقد هيأ، والد، اللنصورة وأعده ليكون جديراً بمنصب الخلافة من بعده، فنشأ على ثقافة عربية واسعة، ودراية بقتون الحرب وأساليب الإدارة. وقد أوصى المنصورة ابنه وولن عمده المحمداًة وصية جامعة، قمييل وفاته تضمنت :

التمسك بأن تظل «بغداد» عاصمة للخلافة.

2 ــ الاهتمام بأهل بسيته وحاششسيته وأهل اخراسان؛ لــدورهم في قيام الدولة.

3 ـ تقوى الله وإبعاد المنساء عن السياسة .
1 ـ د. سعد زغلول ـ نفس المرجع السابق .

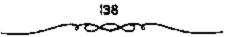

4 - تجنب إهدار دماء المسلمين، ومعاقبة المسبدين والملحدين وتتبعهم.
 5 - الاستعداد المستمر بالقوة والسلاح، وآن يباشرالامور بنفسه.

وصل خبر وفاة المنصور إلى المهدى بسغداد يوم 14 ذى الحجة كما أرسلت إليه إشارات الملك من البردة والقضيب وخاتم الخلافة، وثمت له يبعة أهل يغداد (بسعة العامة). وبذلك ورث المهدى تلك الإسبراطورية العظيمة بمزاياها ومشاكلها: فمشكلة وراثة العرش كما رأيناها على عهد المنصور ستظل قائمة: فعيسى بن موسى مازال ولى العهد التالى، كما أن العلويين لم يرجعوا عن المطالبة بأحقيتهم العرش رغم خضوعهم للأمر الواقع والخواوج يشيرون الاضطراب ما بين الحمين والحين وفى جهات متفرقة، هذا واستمرت الحركات المذهبية الثورية تظهر في خرامان مما سيكون له تأثير كبير على عهد المهدى.

تسلم محمد المهدى الحلاقة العباسية بعد وفاة والده المنصور وقد مل الناس سياسة الأخير المبالغة في الاقتصاد والتقتير إلى جانب الحروب المتواصلة في الداخل والخارج. قسجاءت سيساسة المهدى لتلبى رغبة الناس بالاستمستاع بقدر من التسرفيه والراحمة والتغييسر، إذ كان سخياً كريماً فرق الأموال التى اكستنزها أبوه ـ على الناس، فأحسوا بالمال يجرى بين أيديهم، الأمسر الذى جعلهم يقارنون بين الوضع الذى كانوا عليه في عهد المنصور، وبين ما صاروا عليه في عسهد المهدى. وعرف عن المهدى حبه لحسليث النساء حستى صار المجوارى نفوذ كبير في شؤون الدولة، وخير مثل على ذلك محارية الغريية خيسزران التى تزوجهما المهدى وأنجب منها موسى الهادى وهارون الرشيد، والتى كان قصرها مقصلاً للوى الحاجات في الدولة. وأحب المهدى الاستماع إلى الغناء، وحضور جلسات الغناء التي أجزل فيها العطاء للمغتين والسماح الإصحابه بشرب النبيذ في حضرته، حتى أنه لم يستطع بعد ذلك أن يوقفهم عند حد معين، فساندفعموا في ننك احبساة لا يولوون على شيء، مما أعطى الجيساة الاجتماعية ـ وخاصة في بغمداد ـ طابعًا جديدًا وثمة ظاهرة جديدة ظهرت في انطواء التبائل العربية على نفسها وضعف نفوذها، أمام تيار الموالى وضغطهم، فسأخذت العادات وأسساليب الحياة الشسرقية تزحف على المجسمع لتحل محل عادات العرب وأساليبهم في الحياة<sup>(1)</sup>.

اختلفت سيامة «المهدى» عمن سبسقه، فاتسم عهده بالاستقرار والهدو، والتسامح والصفح، فأطلق سراح المسجسونين السياسيين، واهتم بإقرار العدل بين الناس، ويجلس للنظر في مظالم الناس مستعينًا بالقضاة، وأمر بالإنفاق على مرضى الجدام؛ حتى لا يختلطوا بالناس فتسميبهم العدوى، كما اهتم اهتمامًا خاصة بالحرمين الشريفين ويكسوة «الكعبة». وقد عفا «المهدى» عن ابعض آل البيت ومنحهم الأموال والإقطاعات، وحينما أدى فريضة الحج عام بعض آل البيت ومنحهم الأموال والإقطاعات، وحينما أدى فريضة الحج عام عامًا عمن عاقبهم والنصورة من أهل «مكة» و«المدينة» وأصدر عمقوا عامًا عمن عاقبهم والنصورة من أهل «مكة» و«المدينة» وأصدر عمقوا واختار خمسمائة من رجال الانصار وكون منهم حرسه الخاص، كما قام ببث العيسون والجواسيس بالبلاد لرصد أى تحرك مىعاد للدولة. ورغم ذلك فسقد حاول بعض ألعسلويين مثل هوسمى بن زيد بن على و وهلي بن العرام بن العباس بن العيسون والجواسيس بالبلاد لرصد أى تحرك مىعاد للدولة. ورغم ذلك فسقد العيسون والجواسيس بالبلاد لرصد أى تحرك معاد للدولة. ورغم ذلك فسقد العيسون والجواسيس بالبلاد لرصد أى تحرك معاد للدولة. وحمل بن العباس بن العيسون القيام بثورة ضد النظام العباسي الم تنجح؛ حيث عاليهما بن العباس بن الوت.

أما عن مسألة وراثة الحكم فسإنها حلت بنفس الطريقة الستى حلت بها على عهد المنصور (بتغليب مبسداً الوراثة) وذلك أن عيسى بن موسى مر بنفس المحنة قضسغط عليه المهسدى وأتباعسه ولحقت به الإهانات والاضطهساد. وبعد التهديد ومسحاولات الإقناع عن طريق الفقهاء والقضساة، خلع تفسه في أواتل

۱ - إبراهيم أيوب - التاريخ العباسي السياسي والخضاري - ص15 .

عام 160هـ/ نوفمبر 776م وجدد بيعة المهدى كما بايع ابنه موسى (الهادى) وكان له ما أراد فى مقابل عشرين ألف دينار وقطائع كثيرة أخذها عيسى ثم بايع فى عام 166هـ الموافق 782م بولاية العهد لهارون الرشيد بعد الهادى. وأخيرا مات عيسى بن موسى بالكوفة عام 167هـ (قبل المهدى بمقليل محرم المحدي وأشهد قماضى المدينة بذلك التخذ المهدى الزندقية ذريعة للفيتك بالأبرياء فقد كفانا الجهشيارى مؤونة الحديث عنه؛ حيث قال: إنه فى زمن المهدى هذا: «كان أهل الخراج يعذبون بصنوف من العذاب، من السباع، والزنابير والسنانيس . . وقد خرج عليه يوسف المرم بخراسان، منكراً عليه أحوانه، وسيرته، وما يتعاطاه.

واجه «المهمدى» هدة ثورات من الخوارج وقضى عليمها بحزمه ومسرعة مواجهته، منها:

1 ـ ثورة ايوسف بن إبراهيم البرمة في اخراسانا عام (160هـ-777م).

2 ـ حركة «عبد السـلام بن هاشم اليشكري» في «قنسرين» عام (160هـ = 777م).

3 .. حركمة الخوارج بالموصل بزعمامة فياسيمن الموصلي؛ عام (168هـ = 784م) .

ترك «المنصور» بعد وفاته في يبت المال أربعة عشر مليون ديناراً وستمائة مليون درهم، قام «المهسدى» يتوزيعها على النام، فشباع بينهم الترف والنعيم واللهو واللعب، كسما اتيعه الناس في حب للآداب والفنون؛ فارتقت الآداب والفنون، وسادت بين طبقات الشعب. وكسان «المهدى» أول خليفة يحمل إليه التلج إلى «مكة» في الحج، كما كان مترقًا في ملبسه ومأكله. توفى «المهدى» عام (169هـ = 785م) وعسمره ثلاث وأربعون سنة، وقد قبضى في الحكم إحدى عشرة سنة.

> |4| \_\_\_\_\_\_

الخليفة الرابع، موسى الهاكر (169 ـ 170) هـ = 785 ـ 786م).

هو «موسى» ابن الخليفة "المهدى»، تولى الخلافة في (22 من المحرم عام 169هـ = 5 من أغسطس 785م).

كان موسى الهادى بجرجان يوم أن مات المهدى فبويع له فى نفس اليوم وأرسلت إليه شارات الملك مع صاحب البسريد. وعاد الرشيد ـ الذى كان مع المهدى ـ إلى بغداد حيث أخذ البيعة العامة للهمادى الذى عاد بمسرعة من جرجان (ركب على البريد ممجدا فبلغ بغداد فى 20 يومًا) ولن تطول خلافة الهادى أكثر من 15 شهراً، شغلت مسألة ولاية العهد بوجه خاص.

وتولى موسى المهادى الخلافة بعد وفاة أبيه محمد المهدى عام 169هـ/ 785 لكنه لم يعش طويلا، إذ تسوفى فى ربيع الأول عسام 170هـ/ 786م، فدامت خلافيته مدة سنة وشهرين تقريباً . وكان كوالده محباً للهو والغناء، فقسرب إليه المغنى الشبيير إبراهيسم الموصلى العراقى وابنه إستحاق الموصلى . الذى تال خمسين ألف دينار من الخليفة لقاء ثلاثة أبيات لهذا قال إبراهيم : فوائله لو عاش لنا الهادى لبنينا حيطان دورتا بالذهب» . هذا فضلا عن حبه للشراب ومجالسه، كما كان الهادى يميل إلى سماع الأدب والتاريخ . ومن ذلك مثلا محالسته للمقررخ الحجازى عيسى بن دأب الذى كان يحدثه عن أخيار البلاد الإسلامية وأخبار الأمم والشيعوب . وكانت شتخصية الهادى موصوفة بالشبراسة والغلظة ورساطة الجاش، إذ يروى عنه أن أحد الخوارج القترب منه ليقتله وهو بمفرده، فلم يتحرك إلى أن اقترب منه الخارجي ، فصاح عنادها هجم الخليفة عليه وانتزع سيفه وقتله .

ولم يخــتلف مــوقف الهــادى عن مــوقف أبيــه مع الزنادقـة. فــأخــذ يطاردهم، وينكــل بهـم، ومع هذا الاضطهــاد، ومــا تعــرضوا لــه من تنكيل

142

وملاحقة لم يستطع أن يضع حداً لنشاطهم. وتبقى مشكلة ثلاثة اعتبرها الهادى سيئة بحق خلافته، ألا وهى تدخل أمه الخيرران في شؤون الإدارة إلى حد أن الناس وقفوا بباب قصرها جماعات بقصد قضاء حوائجهم لان كلمتها صارت مسموعة بسبب النفود الذى تمتعت به منذ أيام زوجها المهدى وامتد هذا النفوذ إلى عهد الهادى، إذ سيطرت على أموره واستبدت بالأمر والنهى. لذا أرسل إلى أمه. فألا تخرجي من خفر الكفاية إلى بذاءة التبذل، قإنه ليس من قدر النساء الاعتراض في أمر الملك وعليك بصلاتك وتسييحك وتبتلك. ثم قال لها: «تستوعبى كلامي والله وإلا فأنا أنفى قرابتي من رسول الله، لتن يلغني أنه وقف بسابك أحسد من قوادى أو أحسد من خماصتي أو من خدمى تغدو وتروح إلى بابك أحمد من قوادى أو أحسد من خماصتي أو من خدمى إلا فريت ينف ولاقبضن مساله، فمن شاه فليلزم ذلك، ما هذه المواكب التي تغدو وتروح إلى بابك في كل يوم؟ أمالك مغزل يشغلك أو مصحف يذكرك أو بيت يصونك؟» إياك وإلى أم أمالك مغيز وهي لا تعقل فقد كانت تستبعد بالأمور به من الهادى وتسلك مسلك الهدى حتى مضى الناس إلى بابها.

وأحس الهادى بخطر أخيه هارون الذى كمانت تؤيد، أمه خيزران وهذه كانت تتدخل فى شمؤون الدولة محاول حمل الرشيد على الثنازل والحد من نفوذ خيزران. والظاهر أن الرشيد كان مستعدا للتنازل عن ولاية العهد لابن أخيه جعفر، وريما تم ذلك لولا صغر اين الهمادى ونصح يحيى بن خالد بن برمك، الذى كان يتولى أمور الرشيد لمخدومه بعدم الاستجابة لرغبة أخيه الخليفة. وعرف الهادى تأثير يحيى عملى الرشيد، فهدده ورماه بالكفر. ولكن البرمكى تحكن من إقتاع الهادى بترك هذه الممالة مؤقتًا على الأقل، مؤملا إياه بأن الظروف كفيلة بحلها فيما بعد. وذلك أنه طلب إليه ألا يحصل الناس على نكث الإيمان حتى لاتهود عليهم، كما لفت نظره إلى أن جعفر لم يزل صغيرا، وسماله كيف يرضى به الناس لصملاتهم وحجهم وغمزوهم. ثم أنه رغبه فى أن يكون ابنه ولى العهد التالي.

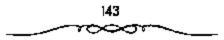

فاحد يماطل ويشهرب من أخيبه. ولما علم الهادي بما فعله يحيى البرامكي أمير بإلغاء القبض عليه تمهينداً لقتله، لكن النيبة عاجلت الخليفة الهادي قبل أن يحقق غرصه، فتوفى وله من العمر 26 منة وقد دهب على حد قول أبلياييف ضحينة المؤامرات والدسائس التي كانت تحاك في البلاط من قبل مختلف الفثات في الحاشية بدافع المنافسة.

انصب الخليفة «الهـادى» بالغيرة والشهامـة والجرأة، ورفض تدخل أمه الخيزران» في سياسة الدول كما كانت تفعل في عهد والده «المهدى».

فقد كان الهادى التناول المسكر، ويحب اللهو والطرب، وكان ذا ظلم وجبروت وكان السى الأخلاق، قاسى القلب، جباراً، يتناول المسكر، ويلعب، وقد قال عنه الجاحظ: اكان الهادى شرس الأخلاق، صعب الموام، سىء الظن. قل من توقاه، وعرف أخلاقه إلا أغناه، وما كان شىء أبغض اليه من ابتدائه يسؤال. وكان يأمر للسمغنى بالمال الوفيير الجزيل. . المقد كان الجيشيارى: الكان قظا قامياء غير عامون على وفاء بوعده نعم . لقد كان يأمر للمغنى بالمال الجزيل الوقيير – من بيت ممال المسلمين – كسما يقسول الجاحظ. وقد بلغ من إسراف في إجازة الجلعاء والمغنين، أن دفع إسحاق الوصلى لأن يقسسول: الو عاش لنا الهادى لبنينا حيطمان دورنا بالذهب والقضة،<sup>(1)</sup>.

توفى االهادىة ليلمة الجمعمة، نصف ربيع الأول عام (170هـ = نصف أغسطس 786م) وبالمك تكون مدة خلافته سنة وشهراً واثنين وعشرين يومًا.

د. إبراهيم أيوب ما المرجع السابق ص7 وانظر - البغــدادى - تاريخ بغداد 6/14 والطبرى.
 268/8 .

144

الخليفة الخامس هاروي الرشيد (170 ـ 193هـ = 786 ـ 809م):

هو المحارون بن محمد المهدى»، ولد البالرى» فى آخر ذى الحمجة عام (145هـ = فبراير 763م)، وتولى الخلافة وعمر، اثنان وعشرون عمامًا. ويعد الرئيسد» أشهر خلفاء العمباسيين وأبعمدهم صيئًا، فمقد ملات أخيماره كتب التاريخ شرقًا وغربًا.

ويمثل عصر الرشيد عصر نقلة في المجتمع العباسي من وجهة الإسراف في الترف، ساعد على ذلك استقرار الأمور في الدولة إلى جانب دخل الدولة الضخم حتى بلغ في عهد الرشيد أكثر من سبعين مليون دينار. وتشير المصادر ا'تاريخية إلى وصف الرشيد بالتدين الشبديد والمحافظة على التقاليد الشرعية. فقد كان يصلى في كل يوم مائة ركعة ويتصدق بألف درهم من ماله بالإضافة إلى ما يجهود به على الناس. كما أنه لا يتسخلف عن الحج سنويًا إلا إذا كان مشغولا بالجهاد، حتى قيل: كان يحج عامًا ويغزو عامًا، وكان إذا حج، حج معه مــاثة من الفقهاء وأبنائهم، وإذا لم يجح أحج عنه ثلاثمــاثة رجل بالنفقة السابقة والكسوة الباهرة. وإذا علمنا أنه عاش جنديًا قبل خلافته، وأنه قاد في أكثر مــن غزوة لبلاد البيــزنطيين، وحقق انتصــارات باهرة جعلته معــروفًا من الناس، ومحبوبًا منهم ومع هذا فإنه لم يخرج عن روح العصر الذي عاش قيه والجو الذي أحاط به. فاشتهر الرشيد بأنه كان يشرب النبيذ وأنه كان يسمع الغناء في مجالس اللهو والطرب ويجزل العطاء عليه، لذلك قرب إليه إبراهيم الوصلي، كما جمعت مجالسه العلماء والقضاة. افقد كان يحب الفقه والفقهاء ويميل إلى العلماء، ويحب الشعر والشعراء ويعظم في صدره الأدب والأدباءة

والغريب في هذا الأمـر أن الرشيد لم يستــفد من دروس الماضي، ولم يحسم هذه المسألة فــأشرك ابنيه معــه في الحكم، وعهد إليهمــا بورائه الخلافة

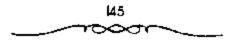

بعده، ولم يجنبهما ما سينجم من نزاع طبيعى بسهما من أجل السلطان، مع أنه هو نفسه كاد أن يروح ضحية مثل هذا النزاع مع أخيه الهادى. لاحظ دلك اين الأثير الذى يقول: الوهذا من العجائب فوان الرشيد قد رأى ما صنع أبوه وجده المتصور يعيسى بن موسى حتى خلع نفسه من ولاية العهد، وما صنع أخوه الهودى ليخلع نفسه من العهود، فلو لم يعاجله الموت لخوهم، ثم هو يبايع للمأمون بعلم الأمين وحيك الشيء يعمى ويصمه.

كان الصراع بيسن الحزب العربي والحزب الخراسماني على أشده في أيام الرشيد وهذا الصبراع استمرار للأوضاع التي كبانت سائدة في أيام الأمويين، عندما جمعلوا السيادة للعمرب. ولم يساووا بين العمرب والموالي، الأمر الذي استاء مسته أبناء المشرق الإسلامي وأخذوا يتسعصبون لأنفسهم وأصلهم. ولما حاربهم الأمويون لمم يسعهم إلا أن جعلوا هذه النزعة دعوة سرية، ثم وجدوا في الدعوة العسباسية ستارًا وحسافزًا لهم. لكن العنصبر العربي لم يستسلم لسيطرة المشارقة في ظل الدولة العباسية، لذلك حاولوا أن يجمعوا كلمتهم، ويوحلوا صفوقهم ويصفوا خلافات القبائل العربية بين بعضها. وبالرغم من أن الرشيد أنجب المأمون من جارية فارسية الدعى المراجل، في ربيع الأول عام 170هـ/ 786م، وأنجب الأمين من ابنة عمه زييــــلة بنت جعــفر بعسلم باربعة أشهر في شوال من السينة نفسها 170هـ. فقد رضخ الرشيد لضغط الحزب العربي المتسمئل في زوجته الزيبدة"، وأصه الحيزران التي يعود لهما الفضل في إقناعه بالزواج من ابنة عــمه، وإلى حاجـبه الفضل بن الربيع، وعــهد بولاية عهــده من بعده إلى ابنــه الأمين 175هـ/ 791م. من جهــته، حــزب المشرق الإسلامي، وعلى رأسه البرامكة، لم يرضوا بهذا الوضع، فسعوا لدى الرشيد حتسى تمكنوا من إقناعه في جسعله يعهسد بولاية العهسد إلى ولده المأمون بسعد الأمين عام 182هـ/ 798م. وعلى أن يتولى المأمون ولاية المشرق بعد وفاة أبيه وبمعنى آخر تتسبيم الخلافة إلى خلافتين. وتكرس هذا التسقسيم عام 186هـ/ 2009م عندما حج الرئسيد ومسعسه ولداء الامسين والمأمون. سكتابت مسوائيق الإخلاص لبعسضهما على ولديه. وفي هذه المواثيق أن يترك الامسين للمأمون كل ما عسهد إليه من بلاد المشرق، تسغورها، وكورها، وجندها، وخراجسها، وبيوت أموالها، وصدقاتها،وعشورها، وبسيدها. وقد سجلت هذه المواثيق وعلقت في الكعبة حرصًا على زيادة قدميتها وقوة تنفيذها، كما كتب منشورًا عامًا بهذا المعني<sup>(1)</sup>.

وكان «الرشميد» قلد «يحيى البرمكي» منصب الوزارة وفـرضه في إدارة شتون البلاد، ومنحمة لقب «أمير»؛ فكان أول من لقب بذلك من الوزراء من المشرق الإسلامي في «الدولة العباسية».

اهتم «الرشيد» بإقسامة العمدل في الناس، فأمر بإعمادة الأراضي التي اغتصبهما أهل بيته في عهد الخلفاء السابقين إلى أصحابيا، ورفع الظلم عن المسجونيمين ظلماً، وقسم أموال ذوى القريبي بين «بني هاشم» كلهم بالعدل، وأصدر صغواً عن المعتقلين السمياسيين، فماخرج من كان في السجن من العلويين، وسمح لهم بالمعودة إلى «المدينة»، ومنحهم الرواتي، كما أجرى «الرشيمد» تعديلات واسعة في مناصب الدولة في كل من فمكة» و«المدينة» و«الطائف» و«الكوفة» و«خراسان» وفأرمينية» و«الموصل».

وأثناء سفر «الرشيد» من «بغداد» إلى «خراسان» وهو فى طريقه للقضاء على ثورة رافع بن الليث بن تصر بن سيار، اشتد المرض عليه، وتوفى صباح يوم الجمعة (2 من جمادى الآخرة 193هـ = 23 من مارس 809م، وعمره خمس وأربعون سنة ودفن بمدينة «طوس». وقد حكم «الرشيدة البلاد ثلاثة وعشرين عامًا، بلغت فيها «الدولة العباسية» قمة ازدهارها رأوجها.

1 ـ جعفر مرتضى العاملي ـ المرجع السابق ص118 وانظر الميوطي ص279 والأغاني 163/5.

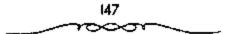

الخليفة الساكس: محمرد الأمين (193 ـ 198) هـ = 809 ـ 138م:

هو «محمد بن هارون الرشيد»، ولد بالرصسافة وأمد «زبيدة» ابنه "جعفر الأكبر بن المنصور»، تولى الخلافة عقب وفاة أبيه «هارون الرشيد» باعتباره ولى عهده، وكان عمره حيننذ ثمانية وعشرين عامًا. تشير مصادر التاريخ إلى أن بداية الخلاف كانت من جانب <sup>و</sup>الأمين»، حيين خالف أمر والده «الرشيد» فى مرضه، بأن يكون ما فى معسكره من أموال ومتاع وجند لأخيه «المأمون»، فى «مرو»؛ عا أحدث أثرًا سيئًا فى نفس «المأمون». وكانت الخطوة التالية قيام الأمين» يتعسيين ابنه «موسى» وليا للعهد بدلا من أخويه «المأمون» و«المؤقمن» فقام «المأمون» بالمقاط اسم «الأمين» من الطرز والسكة، ومنع البريد من الوصول بأخبار «خراسان».

وكمان البرامكة يمثلون أحمد أقطاب هذا الصراع، تلاهم بعمد ذلك وبشكل واضح الفضل بن سهل المؤيد للمأمون (الاتجاه المشرقي)، أما الفضل بن الربيع ـ وهو مولى ـ فكان مؤيدا لأمين (الاتجاه العربي). وهكذا تشكل الاتجاهان: حزب العباسيين ذوى العلاقة المشرقية لهم، مع الأمين، وحزب الخراسانيسين ذوى العلاقة العلوية مع المأمون. كان القرار الذى اتخذه الرشيد بتعسيين ابتيه على ولاية العمهد بالتتالى (الأمين ثم المأمون)، وتقسيم الدولة بينهما، قد وضع بذور الشقاق والانقسام بين الاخوين وبين العصبيستين. ونعتقد أن الرشيد كان يتسرقع صراعًا وشيكا بين الاخوين، ولكن إجراءاته لم تؤد إلى ما كمان يتوقعه من استتاب الأمن وانصراف كل متهما إلى تسيير شؤون الجرء الموكلة له إدارته ويبدو أن الكفة كانت راجحة لصالح المون المؤون الجرء الموكولة له إدارته ويبدو أن الكفة كانت راجحة لصالح المون المؤون الجرء الأمين أفسده الدلال وأصابه الغرور وأبطره الغنى وخانه أتباعه المؤون الحر، الموكولة له إدارته ويبدو أن الكفة كانت راجحة لصالح المون المؤون الجرء الموكولة له إدارته ويبدو أن الكفة كانت راجحة لصالح المون المؤون الجرء الموكولة له إدارته ويبدو أن الكفة كانت راجحة لصالح المون المؤون الجرة الموكولة له إدارته ويبدو أن الكفة كانت راجحة لصالح المون المؤون المهر الموكولة له إدارته ويبدو أن الكفة كانت راجحة لصالح المون وفقد كان أخوه الأمين أفسده الدلال وأصابه الغرور وأبطره الغنى وخانه أتباعه الذين لم يحسن اختسارهم، والخلصون صنهم كانوا عاجرين، ولا يوازون هاشعبان عباسيان، ولم يجن من ذلك شيقًا كبيرًا. إلا نقمة الناس لاستهتاره وخروحه عن التزامه بالعهود بمساعــدة الفضل بن الربيع، واستفحال الفوضى هي عهده، فقد قال الشاعر معبرًا عن وضع الحلافة:

أضباع الخلاقية غش الوزير وقيسق الإميام وجنهيل الشيسر فنهيذا يدوس وهيذا يسبدار كيذاك لعبمري اختبلاف الأمبور

أما المأمون فكان أنصاره وشيعت أكثر فائدة له من أقربائه الذين خذلوه. وإذا أضفنما إلى ذلك أن المشرقميين اعتبروا الصراع صراعهم فمالتقوا حول المأمون، في حين لم يفعل العرب نفس الشيء، أمكننا أن نتنبأ بنتيجة الصراع الحتمية، أى إبعاد الأمين والقضاء عليه وانتمصار المأمون. ومن بين تحديدات الأمين الصارخة التي صعدت الخلاف بينه وبين المأمون<sup>(1)</sup>:

الملب الأمين من المأمون أن يتنازل له عن جـز- من خراسان أى عن
 الجز- الذى عهد به الرشيد للمأمون رغم تعهد الأمين على ذلك خطيًا.

2) طلب الأصين من أخيمه أن يبايع لموسى بن الأمين قبله. رغم أن الأمين تعمد بولاية العمد بعده لاخميه، والتزم بذلك أمام الرشيد. وكان الأمين يحاول إضفاء صفة الشرعية على حكمه، والتقرب من أهل خراسان مشيعة الأمون مريدا أن يبين لهم أن خلافه مع أخيه قضية عاتلية خاصة يجب أن لا تمس العامة، بل يرى أن من واجبه رفع الجور عن الرغبة والتخفيف من أن لا تمس العامة، بل يرى أن من واجبه رفع الجور عن الرغبة والتخفيف من أعباء الخراج على على المرب المون من أهل خراسان واجبه رفع المور عن المون من أهل خراسان في أن لا تمس العامة، بل يرى أن من واجبه رفع الجور عن الرغبة والتخفيف من أمياء الخراج عليها. ولذ من واجبه رفع الجور عن الرغبة والتخفيف من أعباء الخراج عليها. ولذ من العرب بل عرى أن من واجبه رفع الجور عن الرغبة والتخفيف من أمياء الخراج عليها. ولنها ما نلاحظه من خلال وصيته لمائدة الموجه للقبض المون، (امنع جندك من العمب بالرعية والغارة على أهل القرى وقطع على المأمون، (امنع جندك من العمب بالرعية والغارة على أمل ورجبوهها على المون، (امنع جندك من العمب بالرعية والغارة على أمل فراسان ورجبوهها على المؤمور إكرامه وأحسن جائزته، ولا تعاقب أحا بإخيه، وضع عن أهل خراسان وألمان فأظهر إكرامه وأحسن جائزته، ولا تعاقب أحا بأخيه، وضع عن أمل خراسان فأطهم إلى أل أضل أمل أل من ألهم ألهم ألهم ألفي أمل ألمون، (امنع جندك من العمب بالرعية والغارة على أهل القرى وقطع على المأمون، (امنع جندك من العمب بالرعية والغارة على أمل خراسان ورجبوهها ألهم إكرامه وأحسن جائزته، ولا تعاقب أحا بأخيه، وضع عن أهل خراسان إله فأطهر إكرامه وأحسن جائزته، ولا تعاقب أحا بأخيه، وضع عن أهل خراسان ألمان ألمان أ

1 ـ محمد لجيب أبو طالب ـ الصراع الاجتماعي في الدولة العباسية ص36 .

ربح الخراج)، ولكن المأمون أيضا، كان يحاول إظهار الأمين بمظهر مغتصب الخلافة وناكث العهود. فكانت حملت الدعائية الفوية تتجه في ذلك الاتجاء وركز على جد الأمسين وقواده، فأرسل لهم رسائل يذكرهم بالعمهود، ويبين لهم أن أخاه ظالم ومعمند تمزق للمواثيق، وقد أثرت تلك العملية في بعض قواد الأمين فأجمابوه. تلك الحملات بدأت في مرحلة متأخرة من خملافهما، أما في البداية فكان الخلاف مستورًا، تعسير عن ذلك رسائلهما المتبادلة التي لم تظهر فيها صيغ التهديد المباشر والانذار الصريح. ويظهر أن كلا الاتجاهين كانا يبديان ما لا يضميانه، فليست دهوة الأسين للمامون ببالحضور إليبه بهدف استشارته والاستعانة به، واعتذار المأمون بسبب مهامه الشاقة وحاجة خراسان إلى حزمه وإشرافه، إلا دليلا على تلك المواربة. إن إجراءات الرشميد في تعيين الأمين ومحاولة استفسراد الأخير بالخلافة ـ مع ابنه ـ والقضاء على نفوذ المأمون ومن وراءه، لم تكن بالأمر المهين على المجتمع الذي عرف حالة تغلب عليهما التعايش والتسمارج الحضارى منسذ أيام الامويين حتى فتسرة العباسميين الأوائل حينما تسوطد ذلك الاختلاط الاجتمساعي في المقوى الاجتمساعية التي كانت بعيدة نسبيا عما يجرى من صراعات على السلطة .

فقد هذا النوازن دوره في عهد الأمين، فتأثر بالصراعات السياسية التي بدأت تأخذ بعدا طبيقياً واضحاً. إذ أدت نفيقات الأمين الخاصة، واستبهتاره بأموال الدولة، فيضلا عن انقطاع جزء كبير من إيراد الولايات الشرقسية التي سيطر عليها المأمون، أدى كل ذلك إلى ظهور اختبلال واضح في البناء الاجتماعي، فازدادت الهوة انساعاً بين الطبقات الغنية والطبقات الفقيرة، وقد تجلى ذلك في انقسام العاصمة بغيداد إلى قسمين متمايزين، أحياهما ثرى بقصورة ومعالمه والآخر فيقير معظم. وتعيق ذلك التناقض عند استفحال الصراع بين شيعة الأمين وشبيعة المأمون وخياصة عند تعرض بغداد لحيصار

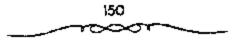

عنيف، فالمؤرخون اظهروا لنا طبقة متميزة من فقراء المدينة ومعددميها الرعاع والشطار والعبارين. ثلك الطبقة اندفحت تدافع عن حياتهما وتقاتل دون أن تعرف لصالح من هي تقاتل، لكن المهم بالنسبة لها هو أنها لا تملك عقارًا ولا مالا فوجــدت المجال مناسبًا للثورة والانتــقام، ولكنها \_ كمــا يظهر \_ ساندت تجار بغداد وحرفييسها، فهم في كلتا الحالتين مصدر رزقها، فسالنجار يعتمدون على هؤلاء الكادحين المعدمين في خدمات السموق اليومية، وربما كان مصدر دقاعهم عن التجار جاء من دفاعهم عن مدينتمهم بعد استلام جميش الأمين فتساوموا ظاهرا قائد جـيش المأمون اقذلت الاجناد وتواكلت عن الفــتال، إلا بأعسة الطريق والعسراة وأهل السمسجون والأوبساش والوصاع والطرارين وأهل السوق، بل ريما قاتل هؤلاء لاعستفادهم أن الفتنة والفوضى والتسمرد واختلال الأمن يؤدى إلى خروج السجناء وحصول المحمرومين على جزء مما فقدوه من لقمة العيش. وبساعتراف المؤرخين فإن الفقراء هم الذيسن دافعوا عن بغداد من فـرضي الجند في الأسـواق، ولعل الموقف الطبـقي الحـاقـد على العـيـارين وأشباهمهم أربك المؤرخين في نسبة الفوضي وانتهاب الأسواق إلى العميارين بدلًا من أن ينسب رهما إلى الجند المتقاتلين. على أن ذلك في حــال حصوله لا يعتبر أمرا سلبيا في تاريخ الفقراء المحدمين. فالطبري وغيره من الذين يسمون التجار ورجال الدولة بـ \*أهل الصلاحَّ و\$أهل السترَّ يقفون موقفًا أرستقراطيًا يبرر لاتجاه الامين، ويظهر تحيــزهم حينما يصـفون موقف حثــالة الكادحين وصفا مبالغًا فيه فيقول الطيري: قونقب أهل السجون السجون وخرجوا منها، ا وفتن الناس، ووثب على أهل الصلاح المدعار والشطار، فعز الضاجر، وذل المؤمن، واختل الصالح، وساءت حال الناس؛<sup>(1)</sup>.

1 ـ د. محمد نجيب أبو طالب ـ نفس المرجع ص158 وانظر: الطبري ـ التاريخ ـ جـ8 اس 448 .

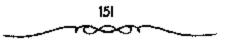

وبعد المهنزام الأمين لاحق طاهر أنصاره في ديارهم ولهب جند. الأمواق، يقول الطبرى: ٢وكان محمد أعطى بنغص قصوره ومجالسة الخيزرانية بعد ظفر الفزاة ألفي الف درهم، فحرقها أصحاب طاهر كلها، وكانت السقوف مذهبة، وقتلوا من الغزاة والمتهبين بشرا كثيراً. وتظهر لنا حيثيات الصراع بين الطرفين، الموقف الانتهازي الذي اتخذه تجار بغداد إثر هزيمية الأمين، فقد تبرؤوا من قائدهم المهزوم، كسما تبرؤوا من الشطار والعيارين الذين دافعوا عن مدينتهم، وهذا الموقف كان طبيعيا لأنه لا يخرج من الملامح التاريخية لسلوك طبقة التجار. يظهر لنا ذلك من خلال نص من الملامح التاريخية لسلوك طبقة التجار. يظهر لنا ذلك من خلال نص رسائتهم في طلب العفو من قائد الجيش المآموني، ومبايعتهم المأمون وتبرئهم من الطبقات الفقيرة التي لا تملك الدور والعقبار. ويبدو أن الموقف الرسمي ولكن ردة الفعل التي خرجت من بين أعيان المدينة ووجهاتها وتجارها تمثلت ولكن ردة الفعل التي خرجت من بين أعيان المدينة ووجهاتها وتجارها تمثلت من تكون جماعات الطوعية» وهم جماعات من المتطوعين المدين حالولوا قي تكون جماعات الموعة من متخلين من دعوى الموقي الموقف الرسمي ولكن ردة الفعل التي خرجت من بين أعيان المدينة ووجهاتها وتجارها تمثلت المون وتركوم المائين منها الموعان الته وهم جماعات من الموقي المائين حالي الذي عالية المولوا الكون ردة الفعل التي خرجت من بين أعيان المدينة ورجهاتها وتجارها تمثلت الكون جماعات الموقات الموعاتية وهم جماعات من الموقي المائين حاولوا من تهدئة الأمور وإقرار الأمن متخلين من دعوى الأمر بالمعروف والنهي عن المنكرا شمارا لحملتهم:

قتم إنه طاف ببغداد وأسواقها وأرباضها وطرقها، ومنع كل من يخفر ويحيى الماوة والمختلفة»، كما يقول أحد المتطوعة: فإنا لا أعيب على السلطان شيئًا ولا أعيره، ولا أقاتله، ولا أمره بشى، ولا أنهاه. ولكن أقاتل كل من خالف الكتاب والمسنة كاننا ما كان، سلطانا أو غيره، والحق قائم فى الناس أجمعين، فمن بايعنى على هذا قبلته، ومن خالفنى قاتلته، تلك كانت حركة إصلاحية، ولكنها ظهرت على ما يبدو يعد هروب الأمين، ولعلها لاتخلتف كثيراً عن صالح طبقة الشجار. وكانت آثار الفتئة وخيمة على بغداد، فقد لحقها الخراب نتيجة لصراع الجيوش وتمرد العامة فى الأسواق والدروب.

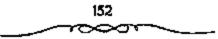

يذهب أتسثر المؤرخسين إلى أن الصواع بين الأسين والمأمون صمراع بين العرب والمشرقسيين، ويقولون إن العوب كانوا إلى جانب الأسين، والمشرقيين كانوا إلى جانب المأمون، ويدعون أن الأمر انتسهى بتغلب المشارقة على العرب وتمكنهم من الحكم. هذا القـول مضعف من جسهات مخـتلفة: وإنه لم يكن الصراع بين العرب والمشارقة، وإنما كان بين حزبين. نعم إننا أيضًا مع المأمون - كما يقولون - عددا من المشارقة كالفيضل بن سهل، لكننا نجد أيضا من الأمين الفضل بن الربيع وهو مولى، كان جده عند عثمان بن عفان واسمه أبو فروة كيسمان «ابن خلكان 151⁄2». ونجد مع الأمين أيضما على بن عيسى بن ماهان، وهو \* مرقسي كما يدل عليه اسمه. وإذا كان إلى جانب المأمون عدد من المشارقة، فإن بين قواده هرثمة بن أعين، واسمه يدل على أنه عربي، لهذا والحوادث نفسها تدل على أن العرب لم يـكن لهم شأن خاص أكيد بالصراع. والصراع إنما كان بين طائفتين أو حزيين: أحدهما حزب العباسيين الهاشميين مع الأمين، وثانيسهما حــزب الخراسانيسين المشرقيين ذوى العـلاقة العلوية مع المأمون. حصل التطاحن بين الحمزبين وأدى إلى النزاع بين الاخوين، وانتهت بقتل الأمين، لكسنا نجد أنفسنا على خلاف مع ما يقبوله بعض المؤرخين. في رأينا أن النزاع لم ينتــه بانتصار المشــارقة ذوى النزعة العلوية، بل كــان النصر الأخير إلى جانب العسباسيين الهاشميسين الذين خذلوا مع الأمين أرلا اي ان الامر عاد إلى العـباسيين أخـيرًا عندما أفاق المامـون إلى نفسه وإلى سستقبل الخلافة، وصحح الأوضاع، وعاد بتألف العب اسيين، وأعاد مركز عمله إلى بغداد إليسهم أخيسرًا. والتطاحن بين الحزبين يظهـر واضحًـا في الحوادث التي جرت، ويظـهر واضحًـا بين الأخوين، ومـا الكتابان اللـذان علقهـما هارون الرشيد في الكعبة عهدًا على كل من الاخوين إلا دليملين واضحين على هذا التطاحن كما راينا<sup>(1)</sup>.

ا ـ د. يوسف العشي ـ المرجع السابق ص85.

153

 $\sim -$ 

وأيا كان السبب فسالغلطة فيما حسصل تقع على هاتق الرشيد. فسهو قد بذر بذور انشقاق المملكة، فقسمهما بذلك إلى خراسان وغير خراسان، ولعل الرشيد كان قد نسى أن خراسان طامحة إلى الاستقلال في الحكم، فإنها تعتقد اعتقادًا جازمًا أن ما فعلته مع العباسيين للوصول إلى الحكم ذهب هدرًا، وأن عليها أن تعيد حقها إلى نفسسها، ونسى أيضا أن حول المأمون شخصًا خطرًا، هو الفضل بن سهل، وهو رجل من صنائع البسرامكة، وممن يقولون بقولهم، ويذهبون مذهبمه وهكذا رصف الرشيد الطريق بدون قصد إلى الخصام بين الأخوين وإلى تشتلت المملكة؛ وما كان يريد إلا الخير لوليديه. بموت الرشيد أوشكت الدولة العباسية أن تنقسم إلى قسمين بنازع كل منهما الآخر: الجزء العربي حسيت مدينة الخلفاء بغسداد، وعلى رأسه الأمين، والجمزء الشرقي أي خراسان والولايات الشرقية حيث بقيم المأمون بمدينة «مرو". ويعود الفضل في هذا التقسيم إلى الرشيد، كما رأينا، بل ولربما تحقق الانفصال فعلا بين مشرق الدولة ومغربها عسقب وفاته مباشرة لو أن كلا من الابنين احتسرم وصية أبيه. والظاهر أن هذا الانفصال كان لا يد منه إذ أن المشرق كانت له أمانيه وآماله السياسية التي يعمل على تحقيقهما، والتي ظهرت جليا بقيام الدولة العمباسية نفسها، وسنرى فإن المشرق سيحقق استقلاله فعلا \_ إن لم يكن شكلا \_ على عهد الطاهمرين وعلى أيام المأمون. يفهم من ذلك أن مسالة الصراع بين أبناء الرشيد لمن تأخذ شكل نزاع عائلي من أجل وراثة العرش بل سيكون لها شكل النزاع العبصبيي يين العمرب والمشبارقة. وعلى ذلبك فلن يكون للمطالبيين بالخلافة رأى كسبير في سيسر الحوادث بل سيوجه كل منهسما رجال يتعسصبون لاحد الفريقسين. ويدل سير الحوادث هذا على أن ظفر المأسون، وغلبته على الأمين، إن هو إلا انتـصار للمـشرق التركي على المفـرب العربي، يعـيد إلى الاذهان قيام أمر العباسيين على أكستاف الخراسانية وزحف هؤلاء نحو الغرب وتغلبهم علمى العالم العربى الشمامى. أحسن بذلك وزير المأمون الفضل بن سهل المشرقى الأصمل الحديث الإسلام (منذ 5 منوات) فكان يشب أصحابه بنقباء الحسركة العباسية الأولى. كان يقول للتمميمي نقيمك ممقام موسى بن كسعب، وللربعي نقيسمك مقسام أبي داود، وخسائد بن إبراهيم نقيسمك مقسام قحطبة.

# أسباب النزاع بين الأمين والأمون،

بدأ الاختلاف بين الأصين الذي بويع له بالخلافة وبين المأمون عندما رفض الأمين - بصفته صاحب السلطان - الاعتراف بما أوصى يه الرشيد، من أن يؤول عسكره وكل ما فيه من الأموال والأستعة والعدد إلى المأمون. وعمل على أن يعود هذا الجيش بكل أثقاله إلىيه، بفضل الفسضل بن الربيع الذي حضر وفاة الرشيد، وغيره من القواد الذين أرسل إليهم بتعليماته. ولكن يخفف من روع المأمون كتب إليه يهون عليه من الأمر، ويأمره بتوك الجزع وأخذ البيعة لهما، وكذلك لاخيهما القاسم (المؤتمن).

قام ابن الربيع يدعوة الجند إلى الانفضاض من حول المأمون والعودة إلى بغداد. وفعلا أجابه كثير منهم، رغم ما قام به قواد المأمون وعلى رأسهم ابن سهل من تذكير الناس ببيعة المأمون وسوءا لهم الوفاء وتحذيرهم الحنث قال ابن الربيع إنما أنا واحد من الجند. نتج عن ذلك أن أشفق المأمون عن حرج الموقف، ولكن ابن سهل طمأنه ورسم له السياسة الواجب اتباعسها، والتى تتلخص أولا فى الاعتصام بخراسان فى المشرق، إذ الخراسانية أخبواله (المأمون) رهم بحكم قرابتهم هذه لم ينقضوا البيعة التى له فى اعناقهم. ثانيا انتهاج سياسة دينية رزينة بدعوة الفقهاء إلى الحق والعمل به وإحياء السنن. ثم الاهتمام شخصيًا بأمور الدولة ورد المظالم وإظهار التقشف والزهد. وبدأ تنفيذ هذا البرنامج بعمل موفق، وذلك أنه وضع أو خفض ربع الخراج عن خراسان مما كان له وقع حسن عند أهل البلاد (قالوا ابن أختنا وابن عم نبينا). كما أنه فى نفس الوقت الذى عمل فيه على توطيد مركزه فى ولاياته الشرقية، بأن كتب إلى أخبه وعظمه وأهداه الهدايا. أما عن الأمين فإنه من جهته لم يرض عن موقف أخيه، وعمل على إعادة الوحدة للدولة، وعلى أن يحقق لنفسه السيادة الفعلية، وبدأ ذلك على حساب الأخ الشالث، وهو القاسم (المؤتمن) الذى كان يلى الجزيرة وما يتبعها بأن نحاه عن جزء كبير من ولايته وأقرد على الذي كان يلى الجزيرة وما يتبعها بأن نحاه عن جزء كبير من ولايته وأقرد على عنمرين والعمواصم فقط. وكانت هذه هى الخطوة الأولى. ففى السنة المثالثة يمكن أن نسميه بتسمهيد للإغارة على حقوقه فى وراثة العرش والخلافة. وإذ أمر الأمين – بإغراء وزيره الفصل بن الربيع – بالدعاء لابنه موسى، الذى كان طفلا صغيراً فى خطبة الجمعة إلى جانب الذعاء لاحويه.

لم يخلص الحزيان أحدهما للآخو، ولم يخلص الاخوان النية في تنفيذ العهد. إذا نظرنا فيما فعلى الرشيد وفي الحوادث التي جرت قبل ذلك، فإنا لا نجد أشراً للخصام بين العرب والمشارقة . لعله حدث خصام بين المشارقة والعباسيين، بين خراسان والعراق بعد ذلك، لكن الأمور حتى ذلك الوقت كانت تسفسر بانحىتلاف حزبين: حزب عمياسي وحمزب مشرقي بمميل إلى العلويين - كما رأبنا - وبعد أن وضعت العهود، وأزيح البرامكة لم يخلص كل حزب للحزب الآخر، ولم يتهادن معه، بل بقى المسقاق بين الأحون يثير من جهة، الفضل بن الربيع، ومن جهة الفضل بن سهل، وكان الأمون خائقًا على نفسه من أخيه الأمين.

ا ـ د . سعد وغلول ـ المرجع السابق ص111 .

156

وبعد أن فسعل الفضل بن الربيع مما فعل، وجد أنه بسذلك أعلن عداءه للمأمون، فكان عليه أن يسير في خط ذلك العداء، وإلا وقع بين فكي الامند حين ينتقل الأمر إلى المأمون. فصار يوغر صدر الأمين على آخيه، ويحسن له أن يعفى أخاه من ولاية العهد، وأن يوليها ابنه موسى. وكان الفضل بن سهل يوغر صدر المأمــون أيضـا على أخيه، ويظهــر له نقضه للعهــد؛ وصار الامين يراسل المأمون ليخلع نفسه وكساد المأمون أن يرضمي بخلع تفسه لولا أن الفضل بن سهل ضمن له الخــلافة . وكيف يضمن الفضل بن سهل الخــلافة للمأمون والجيش ليس بين يديه، والأمين هو الخليـفة وصاحب الأمر؟ ليس بين أيدينا عن الفضل بن سهل قول يفيدنا بالكشف عن رأيه في ذلك الضمان، لكننا تستطيع أن مستشف فكرته في ذلك من مجرى الحوادث؛ لعمله أقنع المأمون برأيه على الوجــه الآتي: إذا أقدم الأمسين على محـاربة المأمون، فــإن جيش خراسان الموجسود عند الأمين لن يخلص له بأي حال، فسهو ميال إلى شميعة المأمون، لأن المأمون في خراسان بين أخواله، وهو يحسن معاملة المشعب وله منزلة كبسيرة عندهم. لذا فإن الجيش الخسراساني في العراق لن يفيسد الأمين، وسيكون سندًا للمأمون في المستقبل. إن الأمين من جهة أخرى ليس صاحب سيباسة وحنكة، فهو رجل لسعوب منطلق إلى لذانه، فلا يستطيع أن يضمن الجيش إلى جانبه، ومسيضطرب أمره حتما إذا حاول المأمون وأصبحابه إفساد الجيش عليه. إن الأمسين ليس محبوبًا في الكوفة والبسصرة والمدينة، ففي هذه البلاد عسده كبيسر من أشياع العلويسين. هؤلاء الأشياع هم أقسرب إلى المأمون منهم إلى الأمين، لأن حبزب الأمين من العبامسيين، أما حزب المإسون فهم أهل خراسان من المشرق الإسلامي، تعم إن أهل خراسان ليسوأ شيعة، ولكنهم يستطيعون أن يلتفوا حول الشبيعة وإن يتقربوا إليسهم. ويهذا الاتفاق يضمن المأملون إلى طرفه عنددًا كبيترًا، ويجعل مسوقف الامين حبرجًا. هذا العرض للأمور منقنع للمأمون. لاسيمنا أن المأمون يعتمد على عهند صحيح أقامه له أخوه في عهد والده، وهو ينتص صراحة أن الأمر يكون للمأمون إذا أخل الآمين به<sup>(1)</sup>.

وك، من الطبيعى أن لا يسكت المامون \_ مت ضغط وزيره الفضل بن سهل هو أيرسا \_ على هذا العمل غير الودى راجاب عليه بالمثل بأن تجاهل خليفة بغيداد، وقطع كل علاقة به وأسقط اسمه في الطرز ومن النقود وقطع عنه البريد. وزاد ذلك من تأزم الموقف إذ كشف الأميين عن نواياه، وأرسل بعثة إلى المأمون يطالبه بالحضور عنده ببغداد. وكان الهدف من هذه الزيارة هو الضغط عليه للتنازل عن بعض حقوقه في الوراثة (تقديم مومى بن الأمين عليه) وربما في ولايته للمشرق طلب إليه أن يتنازل عن بعض كمور خراسان وأن يكون له عنده صاحب البريد يكاتبه بالاخبار كتب له المأمون: «إنما أنا عامل من عصال أمير المؤمنين وعون من أعوانه أمرني الرشيد \_ معناه تمسكه بوصية أبيه ما بلزوم الثغر ولعمري أن مقامي به أرد على أمير المؤمنين وأعظم غناء للمسلمين».

وكان من الطبيعى أن يرفض المأمون إجابة مطالب الخليفة، كما لم يوافق حزبه إطلالاً على خروجه من خرامان، هذا رغم أن الموقف السياسى للأطراف الشرقية من ولايته كان ينذر بالخطر، فإذا كان رافع ين الليث قد مال إلى الاستسلام والطاعة فإن غيره كان قد أعلن العصيان مثل جابغو أو جبغوية الفارلوق على سيحون وخاقان التبت، وملك كابل الذي كان يستعد للغارة على خرامان، وملك أترار (مركز لغز) الذي منع الضريبة.

واسستطاع بن سلمسل أن يدبر الامور تدبيسرًا حسمتًا، وأن يظهس مقسدرة سياسية فاتقة وذلك أنه بدأ بأن استمال أحد أفراد بعثة الأمين وهو المعباس بن

158

1 ـ د. يوسف العشى ـ المرجع السابق ص88.

موسى بن عبيسى حفيد عبيسى بن موسى الذي خلع على عهدى المنصور والمهدى ـ وعده كسرة الموسم ومواضع من مصر، فكان يكتب إليهم بالأخبار من بغداد. ثم أنه شدد الحراسة على حدود خراسان ومنع العبور إلى ولاياته إلا للأشخاص المعروفين. أما فيما يتعلق بملوك الأطراف من الوطنيين فإن الفضل نصبع المأمون بإرسال خطابات لجابغو والحاقان يؤكد لهما سيادتهما على بلادهما، ويعدهما بالماعدة ضد أعداتهما، وأن يرسل هدايا إلى ملك كابل، وأن يعفى أمير اترار من جزية عام. وفعلا نجحت هذه الإجراءات في استتباب الأمن والسلام في هذه النواحي.

### خلع المأمون:

حاول الأمين إنفاذ الرسل لإقناع المآمون بالعدول عن موقعه ولكنهم متعوا من حرية الاتصال بأهل البلاد. حفظوا في حال مفرهم وإقامتهم من أن يخبروا أو يستخبروا. عندئذ رأى الأمين أن الفطيعة قد تمت وعمل على أن يعيد توحيد الدولة عن طريق استعمال أساليب العنف. وفي أوائل عام 195هـ الموافق 180م أعلن خلع المأمون مسن ولاية العهد، وأتحد البيعة لابته موسى يدلا منه ولقبه دالناطق بالحق»، وجمعل له ديوانا من شرطة وحرس ورسائل، وعهد بإدارة شئوته وتأديبه إلى على بن عيسى بن ماهان وإلى خواسان السابق ثم عهد لابته الآخر عبدالله ولقبه القائم بالحق، كسما أعلن عدم صلاحية النقود التي ضربها المأمون والتي لا تحمل اسم خليفة بغداد للتداول. وأتيع ومزقههما. خرج من حينز الكلام إلى حيز العمل وكلف على بن عيسى بن ماهان القبل على من عيسى بن المولا على على مالاحية النقود التي ضربها المأمون والتي لا تحمل اسم خليفة بغداد للتداول. وأتيع ومزقههما. خرج من حينز الكلام إلى حيز العمل وكلف على بسن عيسى بن ماهان القائم بأمر ولي العهد الجديد بالمسير إلى خراسان المابق

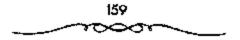

واتخذ الصراع بين الاخويس في هذه المرحلة صبورة المراسلات والسفارات المتبادلة حول العهد المعلق في الكعبة. ذلك أن المأمون رأى وفقًا للعهد ومواثيقه السابقة أن يستقل بشؤون خراسان خلال حكم أخيه الأمين. أما الأمين فقد رأى بحكم وضعه كخليفة، أن من حقه السيطرة التامة على كامل أجراء الدولة، في المشرق، كما في المغرب، وإن طلب أخيبه المأمون الاستقلال يعنى إقامة دولة ضمن الدولة، وهذا غير جائز في أصول الحكم ورد الأمين على أحسبه المأمون بأن ولايته على خراسان لا تعنى اقتطاع هذا الجزء المهم حن جسم الدول وأصر على وضع نظام بريد تابع له في خراسان، ليطلع عن طريقه أولا بأول على ما يجرى في خراسان من أمور بحيث تظل وطالت عمليمة الأخذ، ويفل الخليفة مشرقًا على أمورها مطلعًا على خفاياها. وطالت عمليمة الأخذ وين الأخوين. وكثر تبادل المراسلات بينهما عع إصرار كل طرف على التمسك بموقفه في عناد وإصرار<sup>(1)</sup>.

امتنع المأمون من خلع نفسه، وكتب كتابًا فيه تذكير للأمين بعهود. ومواتيسقه. إن الأمين لم يتسبصر هواقب الأمر، يلى وجد السوسيلة إلى نقض العهد وتمزيق الكتابين، وإلى توليسة ابنه موسى. يعنى هذا أن الأمين والمأمون أعدا نفسيهما للحرب.

ولا شك فى أن اختسبار بن ماهان للقسبام بهذه المهسمة لم يكن اختسبارا موققا، فالرجل معروف بسوء السبيرة فى خراسان لجشعسه فى ابتزاز الاموال حتى اضطر الرشيد إلى عزله بعد أن جسمع ثروة طائلة، وبعد أن كان يقاسمه فى استخلاله للبلاد. والظاهر أن الأهواء الشخيصية قسامت بدورها فى هذا الاختيار، فسابن ماهان كان يطمع فى العودة إلى منصب القديم المغرى، وربما أواد الامين أن يكيسد لأهل خراسان فسولاه هذا الامر نكاية فسيهم. ولكن بلغ

٤ - د. إبراهيم أيوب - المرجع المسابق ص73 وانظر: الاخيار الطوال والطبرى 374/8.

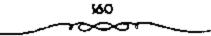

عدم التسوفيق، هذا حدا قيل مـعه أن عينا للفضل ابن مسهل هو الذي أشار بإنفاذه حتى يقاومه أهل خراسان.

## بداية الصراع،

مار على بن عيسى على رأس 50 ألف رجل، وخرج الأمين ووجوه أهل دولت لوداعه. وانج جيش بغداد نحو الرى»، حيث كان طاهر بن الحسين قائد المأمون بعد العدة للدفع ويستعد للقتال. وحاول على بن عيسى أن يستغل معرفته السابقة للبلاد والاتصال بالملوك الوطنيين وإثارتهم، هذا ولو أننا لانعرف إلى أى حد نجحت هذه الخطة رغم ما يقوله الكاتب من أن هؤلاء الملوك أجابوه إلى قطع طريق خراسان. ولكن المحقق أن ابن ماهان استهان بأمر طاهر، إذ تقول النصوص بإنه عندما طلب إليه أصحابه بث العيون وعمل خندق، قال: المثل طاهر لايستعد له». وخرج طاهر من مدينة الرى» في جيش قليل العدد (نسب 4 ألف) حيث عسكر على بعد قليل منها (5 وراسخ) كما حرض جنده على القتال، خالعا الأمين داهيا بالخلافة للمآمرن، وركان الغرض هو إعطاء موقف جيشه صفة شرعية حتى لا يخيل للجند أنهم وكان الغرض هو إعطاء موقف جيشه صفة شرعية حتى لا يخيل للجند أنهم وكان الغرض هو إعطاء موقف جيشه صالا من والتخذ كلا من الجيشين تشكيل

وأخطأ الأمين خطأ كبيرًا، فإنه ـ بدلا من أن يولى جيشة رجلا قديرًا فاهمًا عسارةًا بالامور ـ ولى على بن عيسى بن مساهان، وهو قائد مكروه عند الخراسانيين الذين أقام عندهم واليًا أمدًا من الزمن، وكان قد ظلمهم، وجمع الأموال الكشيرة منهم. هذا الرجل الفاشل ولاه الأمين قيادة الجيش، وكان الجيش خراسائيًا فى معظمه؛ وكان عسدده يقرب من خمسين ألف مقائل. أما المأمون فقسد ولى القيادة طاهر بن الحسين، وكان من أعظم القسواد أرسل معه جيئيًا عسدته أربعة آلاف، يلاحظ أن الفرق بين الجيشين كبير جدًا، حتى إن بعض مؤرخينا المحدثين يشكون في صحة هذه الأرقام. التقى الجميشان وكان على بن عيسى محتقراً طاهراً وجيشه، معتزاً بعدد أفراد جميشه. وقع القتال وانتهى الأمر بمقمتل على بن عيسى، لكن جيش الأممين لم يكن يحارب عن قناعة مع على بن عيسى، بل قاتل قتالا رخواً، الأمر الذي مكن جيش طاهر من التغلب عليه<sup>(1)</sup>.

بدأ طاهر بمظاهرة سيامية بأن حمل صاحب شرطته بيعة المأمون وعلقها على رمح ودعا على بن عيسى إلى تقوى الله فى السيعة التى أخذها، ولما خرج أحد أصحاب ابن ماهان عليه بالسيف أظهر شجاعة فاتقة، إذ حمل عليه وأخذ منه السيف بيديه وصرعه، ولهذا معمى طاهر اذو اليمينينة. وفى هذه الأثناء حدثت مقاجأة سيئة بالنسبة لطاهر، وذلك أن أهل االرى، أغلقوا هذه الأثناء حدثت مقاجأة سيئة بالنسبة لطاهر، وذلك أن أهل الرى، أغلقوا باب المدينة دون عسكره، ولكن يظهر أنه كان يتوقع مثل هذا منهم، ولذلك فضل الخروج والقتال بعيدا عن المدينة، فأمر أصحابه لاشتغال بمن أمسامهم منكرة، ومرج مالح على بن عيسى فهزمت ميمنته ميسرة طاهر هزيمة منكرة، وعرجت ميسرته على بن عيسى فهزمت ميمنته ميسرة طاهر هزيمة منكرة، وعرجت ميسرته على ميمنة طاهر فزحز حتها عن مواضعها. ولكن أصحابه بالقيام بهجوم خاطف (حملة خارجية) على قلب على بن عيسى. أصحابه بالقيام بهجوم خاطف (حملة خارجية) على قلب على بن عيسى. ماهان، وكثر القتل في أصحابه ومسقط هو قتيلا بضربة سهم في المدان. ولم وبغضل ذلك الهجوم القوى تحول الموقف لمالح طاهر فناسحب جناحا ابن ماهان، وكثر القتل في أصحابه ومسقط هو قتيلا بضربة سهم فى المدان. ولم ينقذ المهزمين إلا حلول الليل بعد أن التجا كثيرون منهم إلى معسكر طاهر، ينقذ المهزمين إلا حلول الليل بعد أن التجا كثيرون منهم إلى معسكر طاهر، ينقذ المهزمين إلا حلول الليل بعد أن التجا كثيرون منهم إلى معسكر طاهر، ينقذ المنهزمين إلا حلول الليل بعد أن التجا كثيرون منهم إلى معسكر طاهر،

٤٤. يوسف العشى ـ المرجع السابق ص88.
 ٢ منعد زغلول ـ المرجع السابق ص115.

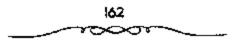

الرحف على يغداده

يعد أن ظفر المأمون وجيشه بجيش الامين، جسمع جيشا كبيرا ووجهه إلى بغداد لضرب الامين والقبض عليه، ولم يكن يدرى الامين أن ما حدث خطير للغاية. يل اضطرب أمره، واقشصر على توزيع المال الكثير على الجيش، لكن الجيش لم يكن مخلصاً له، حتى أن الحسين بن على بن ماهان، وثب على الأمين والقى القبض عليه ووضعه فى السجن، وكاد ينتهى أمره، لولا أن أنصاراً له أنقذوه، وألقوا القبض على الحسين. عاد الأمر للأمين مرة أخرى لكنه كمان فاقد الإرادة، منضطربًا، لا حول له ولاقوة.. وطبيعى فى هذه الحال أن يستطيع جيش المآمون، وعلى رأسه هرثمة بن أعين وطاهر بن الحسين، دخول بغداد<sup>(1)</sup>.

كانت هذه الوقعة فاتحة سلسلة من الانتصارات قادت طاهر من المرى إلى بغداد، تعيد إلى الذهن الحملة المظفرة التي قام بها قحطبة بن صالح من خرامسان إلى العراق. وتمكن طاهر بعد ذلك من هزيمة قائد الامين عسبد الرحمن بن جبلة الذي ولى «همذان»، والذي كان بأمل أن يلى كل ما ينتحه من أرض خرامان. هزمه طاهر مرتين، وحاصر مدينة اهمذان» حتى ضجر أهل المدينة، فطلب عبد الرحمن الامان وخرج عن المدينة، ولكنه كان يضمر الغدر بطاهر إذ شن عليه هجوماً شديداً بائساً انتهى بقتله وهزيمة أصحابه. كان هذا الرجل متعصباً للأمين ضد الأمون في أول الأمر ضقال لا يرى أمير المؤونين وجهه أبذاً وبعد الاستيلاء على همذان عمل طاهر على تأمين ظهيرة قواته عن طريق احتلال «قروين»، ولم ينتظر قائد الأمين وجيشه الكنيف وصول طاهر إذ أنه وبذلك خلت البلاد لطاهر فتقدم يحتل الكور والمدن حتى وصول طاهر إذ أنه وبذلك خلت البلاد لطاهر فتقدم يحتل الكور والمدن حتى وصول إلى قرب «حلوان»، حيث عسكر هناك. وكان للانتصارين اللذين

الما ـ د. يوصف العشى ـ الرجع الـــابق ص98.

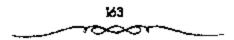

أحرزهما طاهر أثرهما الكبير في إضعاف الروح المعنوية لدى فسواد وجيوش الامين. فبعد أن بحث الفضل بن الربيع عن قائد عربي متعصب للعرب، هو أسد بن يزيد بن سزيد. وبعد أن حرضه من أجل المحافظة عملي قوة الشعب العربي. فشل في تسيره إذ كان للقائد العربي مطالب مالية لم يقابلها الأمين بالرفض فقط بل أمر بحبسه كذلك. وأخسيرا نجح في تسيير أسد، وهو أحمد ين مزيد حرب طاهر، وسيسر معه عبدالله بن حميد بن تسخطبة، ولكنهما لم يتقدما إلى أبعد من فخانسقينه. واكتفى طاهر بأن ظل في مكانه ودس عليهم الجواسيس والعيبون ولم يزل بحتال حتى وقع الاختلاف في منعسكر أعدائه، وقاتل بعضهم بعضا حتى اضطر قائد بغداد إلى الرجموع عن اخانقين، دون ملاقباة طاهر الذي تقدم وتزل حلوان نشبسها . وفي هذه الأثناء وقسعت بغداد (فريسة للفوضي)، وبلغ من حرج مسركز الأمين أنه لم ينتقم من الرجل الذي خلصه بل عفا علنه، وأكثر من هذا أنه لم يجد قبائدًا غياره للقيام بحرب المأمون، فوجسهه لذلك. ولكن الحسين كسان قد فقد الثقبة في موقف الأمين فحباول الهرب إلا أنه أخبذ وقتل. وظهير الفشل فبي حرب بغداد بسهروب الفضل بن الربيع، وكان القوة المحركة لهذا الحرب واختفائه بعد قتل الحسين. ظهر بجلاء إذن أن موقف بغداد مسيئوس منه، وكمان من الطبيعي أن تتمقدم جيوش خراسان بسهولة وآلا يضادف طاهر بن الحسين عقبات خطيرة، فتمكن من الاستيـلاء على «الاهواز»، بعد أن حاول واليها الدفع عنها فلقس حتفه، كما أن طاهراً أصبب في هذه المعركة بجراح بسليغة (فقطعت يده). وباستيلاته على قالاهواز» تمكن من السبطرة على «اليسمامة» وقالبحرين» واعمان» على الخليج العربي من شبه جزيرة العرب وأرسل إليــها عمالا يتولونها من طرفه. واستسمر تتسدم طاهر المظفسر دون مقساومة حستي أتي واسطا التي استسسلمت للخراسانية دون مقاوسة هذه المرة. ومنها أرسل أحد قواده إلى الكوفة وكانت

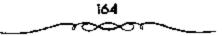

قد خلعت الاممين واعثرفت بخملافة المآمون (كان علميها العبماس بن موسى صنيعة ابن سهل)، ولم تفلح محاولات بغداد لاستردادها<sup>(1)</sup>.

وبذلك تم لطاهر الاستنبيلاء علمي كل الأراضي الواقيعية بين واسط والكوفة كسما أعلن والى البصرة خسضوعه له، وأعقب والى الموصل. وبهذا أصبحت بغداد شببه محاصرة وانقطعت عن كل الولايات الشبرقية والجنوبية، وتم خروج كل بلاد العرب جسميعًا من سلطان الأمسين، بدخول مكة والمدينة في طاعة المأسون ورغم أن موقف الأسين كان لا يبشــر بأي أمل إلا أنه ظل جامساً في تصرفياته لايريد سوى التستبث بعاصمة الخسلافة التي أصبحت محاصرة (لم يصبح لها اتصال إلا ببلاد الشام المضطربة). فهو لا يريد الخروج منها ـ كما نصحه بعض الناس ـ ومـحاولة تنظيم قواته من جديد بالشام، ولا هو يحاول المرونة واستعمال السياسة ومفاوضة أعدائه في سبيل إنقاذ ما يمكن إنقسادُه - إذا كان هناك هــا يمكن إنقسادُه. في هذه الظروف تقــدمت جبموش المأمون، وصارت تقتيرب من بغداد شيئًا فشيئًا، وكانت كلما قريت اضطرب أمر الجيوش البغدادية وانسحبت أفرادها. هذا ما حدث بالمدائن (على بعد: 4 كم في بغنداد) حيث نزل طاهر (بصبرصر) وما حندت بالنهروان حيث نزل هرثمة بن أعين. كل هذا والأمين لا يفقــد الأمل، بل وربما اعتقد في مقدرة بغداد وحسدها على استعادة دولتسها المفقودة: فسفى محاولة أخيبرة عمل على استممالة جيموش طاهر ببذل الأسوال والتلويح ببسرق الذهب، ودس بينهم الجواسيس. ونجـحت التجربة جزئيًا إذ شغب بعض الجند على طاهر وانضم فريق منهم إلى جانب الأمين (حوالي 5 آلاف)، ولكن النجاح لم يذهب إلى أبعد من ذلك، إذ تمكن طاهر بسرعت من السيطرة على رجاله، وهزم جيش بغداد الذي اقترب من مواقعه فلجأ إلى داخل المدينة التي أصبحت مطوقة تمامًا

ا بـ د. سعد زغلول ـ الرجع السابق ص118 .

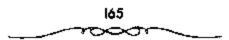

من جميع الجمهات. وفلت زمام القواد .. الذين كانوا يطلبون المال بجمشع وإلحاح .. من يدى الأمين، وعمت العاصمة الفوضى. فنقبت السجون وخرج أهلها وثار العامة والغوغاء وساد النهب والسلب والاضطراب.

رغم حالة الفوضي التي عمت بغداد لم يكن من السهل أخذ المدينة التي بناها المتصور لتكون أولا وقبل كل شيء معسكرًا لجنوده وملجماً يستقر فيه في إمان من مفاجأة الاعداء. فالمدينة سوراها الضحمان. والخندق الممتد بينهما، ثم هي مقسمة بعد ذلك إلى أحياء (أرباع) شببه منفصلة تتوسطها المدينة الملكبية، ويمكن لكل منها أن ينظم دفساعه الخناص. بعد ذلك هناك الأحسياء والأسواق خارج الأسوار وهي مكتظة بالمباني والسكان ويمكن الاعتصام بها. عرف طاهر ذلك وعمل على ضرب حصار محكم حول المسكر الضخم. فمقسم دانرة الحنصار إلى أربع مناطق، وعمهمد بكل منطقة إلى قمائد: ونزل هرئمة بالمنطقة الشرقية (وراء دجلة) بينما نزل طاهر بالمنطقة الغربية من ناحية باب الأنبار (باب الكوفة). وصمم الأمين من جهة على المقاومة المستمية دون نظر إلى العواقب مضحيًا بمدينة الخلفاء العسالمية. فلما أحوجه المال ضرب آتية الذهب والفضة وفرقها في أصحبابه، ولما خرجت عليه بعض أحياء للدينة أمر يإحراقها رميا بالنفط والنيسران وبالمجانيق. ولم يتورع طاهر عن فعل مثل هذا أيضًا بالنسبة للاحياء التي ظلت تقاومه وسسماها دار النكث (أهل الأرباض ومدينة المنصور وأسواق الكرخ والخلد، لامتلائها بالعامة (والغوغاء). كما أنه لجأ إلى إرهاب الأعيان الذين لم يخرجوا إليه من الهـاشميين وكبار القواد في أموالهم وأملاكهم قصادر مزارعهم الموجمودة خارج المدينة. ولم يمض وقت طويل حتى انتسهت المقاومة النظاميسة والهارات معنويات الجنود وضعسفوا عن القتال، كما استاء من كثير من وجوه المدينية ومن القواد وظل الغوغاء وأهل السبوق وباعة البطريق، في أعداء النظبام والأمن ويسليون ويبقاومبون جنود

طاهر. ورغم أنهم لم يكونوا مسلحين أو كانوا يحملون أسلحة بدائية مثل المخالى فيها الصخر والحجارة، ومعها المقاليع فإنهم أمكنهم شل حركة جيوش طاهر النظامية لمدة ما، بل وأكثر من هذا تمكنوا أثناء قتال الشوارع واليبوت، من أن يلحقوا بهم فى بعض الأحيان خسائر فادحة وأن يحرزوا بعض الانتصارات أيضا. واتخذ طاهر إزاء هذه المقاوصة إجراءات شديدة فأمر بهدم كثير من الدور والأحياء (ما بين دجلة ودار الرقيق وباب الشام وباب الكوقة إلى الصراة وريض حميد ونهر كرخايا). حتى عم الحراب واضطر كثير من أهل المدينة إلى الجلاء عنها. وبعد ذلك عسمد إلى منع الاقموات عن المدينة (صرف السفن التى حمل قيها القوت إلى الفرات) فغيلا السعر وأصبح أناس قى ضيق شديد<sup>(1)</sup>.

#### سقوط بغداد ونهاية الأمين،

وأخيراً تقدم طاهر من جهة الكرخ وتمكن من دخول المدينة عنوة واحتل أسواق الكرخ ثم عمل على حصار مدينة المنصور ـ المدينة الملكية وسط بغداد ـ حيث كـان الأمين قد الـتجأ هو وأمـه وأهله بعد أذ قارقـه كثـير من جنده وجواريه، وأحاط قصورها (قصـر زبيدة وقصر الحلد) وبالمجانيق. ورغم هذا الضيق الشديد الذى وقع فـيه الأمين فإنه لم يتـخل عن عاداته من الانصراف إلى الغتاء والاسـتـمتساع بالشـراب والموسيقي ـ وربما وجـد فى ذلك بعض التخفيف من محتنه، وكان هذا إيذانا بالنهاية وإذ لم يعد أمامه سوى الاختيار بين إحدى شيـثين: إما القيام بمحـاولة باتسة لاختراق صفـوف المحاصرين بما تبقى قديه من الخيل، وإما الاستــلام وطلب الامان. ولما لم يكن الأمين من المولاء الرجال يزدادوا عزما كلما ازدادت الصعاب شـدة فإنه يكن إلى طلب هؤلاء الرجال يزدادوا عزما كلما ازدادت الصعاب شـدة فإنه يكن إلى طلب الأمان. وكل ما فـعله أنه لم يرض أن يكون استسلامه لـطاهر بل فضل عليه الأمان. وكل ما فـعله أنه لم يرض أن يكون استسلامه لـطاهر بل فضل عليه

الـــد. سعد زغلول ــ نقس المرجع ص120 .

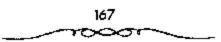

هرئمة بن أعـين. وكان من الطبيعى أن يثير ذلك طاهرا صاحب الحمصار. وتمكن الطرف ن من إيجاد حل ذلك، إذ اتفق على أن يـدفع الأمين شـعار الخلافة ـ الخاتم والقضيب والبردة ـ إلى طاهر. وأتى هرئمة بحراقة فى دجلة وتقل الأمين إليهما (وحله) ولكن طاهـرا لم يكن ليرضى أن يفـوقه شـرف استسلام الخليفة فدبر إغراق الحراقة بأيدى أصحابه تدبيرا سافراً. وتنتهى قصة الأمين تهاية مأساة روائية (تراجيـدية) بأن يؤسر وهو شبه عريان، ويحبس فى إحدى الدور وفى ظلام منتصف الليل الذى تبـدده بعض المشاعل يدخل عليه بعض الرجال من الـعجم ويذبحونه ذبح الشـاة من قفاه، فى يوم الأحد 23 المحرم عام 198هـ) ويسيروا برأسه إلى طاهر الذى يرسلها بدوره إلى المأمون صاحب العرش دون منافس<sup>(1)</sup>.

استسلمت بغداد إذن، وفى يوم الجسمعة التالى (28 من المحوم) دخل طاهر بغداد وصلى الجسمعة ودعما للمأملون. وكان المتوقع أن تهدأ الأحوال ويستتب الأمن وتستقر الأمور بعد موت الأمين وخلاصة الأمر للمأمون، هذا ما لم يحدث، فالمسألة كانت أكثر من ذلك تعقيداً. إذ معنى انتصار صاحب الولايات الشرقية هو أن مركز الخلافة والحكم كمان يتزحزح نصو المشرق. وفعلا لن يدخل المأملون بغداد إلا بعد ست (6) سنوات قضاها فى عماصمة ولايته الشرقية قمروة. وخلال هذه السنوات الست ستعرف بغداد كما ستعرف الولايات الغريبة الوانا من الاضطراب وصفوفا من الفستن والثورات. وذلك بعداد لم تلبث الثورية أمن بعديد إلى عاصمة الدولة إلى يغداد. فبعد دخول طاهر بعداد لم تلبث الثورة أن شسبت بالمدينة واشترك فيسها الجند الذين طالبوا بعداد لم تلبث الثورة أن شسبت بالمدينة واشترك فيسها الجند الذين طالبوا من بأرزاقهم ونادوا بموسى ابن الأمين. وظن طاهر أن في الامر مؤامرة فحرج عن للدينة وعزم على التستكيل بأهل الأرياض لولا تدخل الأعيان واعتذارهم

1 ـ د. منعد زغلول ـ نفس الرجع ص121 .

إليه. وعندئذ حمل طاهر ولدى الأمين وهما موسى وعبدالله وأمر بتسييرهما إلى المأمون بخسراسان. وحسب السياسة التقليدية للخلفاء العباسيين عمل الخليفة الجديد على التخلص عن يستشعر خطره من كبار الرجال الذين مهدوا له الطريق إلى الملك فكان نصيب الفاتح الكبيس طاهر بن الحسين أن أسر بالتخلى عن كل قتوحاته، من: كور الجبال والعراق وفارس والاهواز والحجاز واليمن للحسن بن معهل أخى الوزير الخطير الفيضل، الذى استعمله المأمون ـ بايحاء الوزير من غير شك ولم يفعل طاهر سوى مدافعته بتسليم الخراج حتى وفى الجند أرزاقهم، وبعد ذلك كان على طاهر أن يسير حسب أوامر الحسن برجال الأمين، وهو اين شبث (نصر بن سيار) الذى غلب على نواحى حلب وما جاورها من الجهات، وعبر الفرات إلى الجاني الشرقى يسغى التغلب درجال الأمين، وهو اين شبث (نصر بن سيار) الذى غلب على نواحى حلب وما جاورها من الجهات، وعبر الفرات إلى الجانب الشرقى يسغى التغلب عليه. وفى نفس الوقت ولى طاهر الولايات المضطربة، والتى لم تكن قد حلب عليه المرابي الما من الما من

وقد دامت خلافة «الأمين» أربع سنوات وثمانية أشهر وخمسة أيام. الطيفة التعابج: عبدالله المانموني 198 ـ 218هـ = 813 ـ 833م]

هو «عسبدالله بسن هارون الرشيسة»، ولد في منتسصف ربيع الأول عسام (170هـ الموافق أغسطس 876م) وأمه «أم ولد» مسن المشرق الإسلامي تسممي «مراجل»، وكان يكنى «أيا العياس»، ويلقب بالمأمون.

والمحلتف المأمون عن أخيه الأمين في أنه لم يستسلم للذاته وشهواته، بل انصرف إلى العلم والأدب والفلسفية، وشغف بالجدل في المسائل الفيقهيية والدينيية. قال عنه ابن طبياطبيا: <sup>و</sup>أنه كان من عظيماء الخلفياء ومن عقيلاء

۱ ـ د. معد (غلوان ـ نفس الرجع عن122.

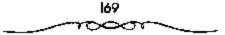

الرجال، وله اختراعات كثيرة في مملكته، ومنها أنه كان أول من فحص منهم علوم الحكمة، وحصل كتبها، وأمر بنقلها إلى العمرية وشهبرها، وحل إقليدس، ونظر في علوم الأوائل، وتكلم في الطب، وقرب أهل الحكمة..» ولكن هذل لم يمنع المأسون عن شرب النبيذ والاستماع إلى الغناء والطرب وبخاصة غناء إسحاق بن إبراهيم الموصلي الذي قربه إليه، فأدى ذلك إلى انتشار جو من اللهو والاستسمناع بالغناء والشراب والملذات سيطر على أهل بغداد في عهد خلافة المأمون.

وتشأ المأمون» نشأة إسلامية، وتلقى العلوم العوبية، وتدرب على فتون القتــال والنزال وقيــادة الجند، كمــا أسند والد، الرشيــد، إلى وزيره «جعــفر البرمكى» مهمة الإشراف على تنشئته، وقد أظهر المأمون نبوغًا خلال دراسته. ولما تولى المأمون الخــلافة» عزم أن يقدم القــدوة الصالحة والسيـرة الحسنة فى الناس حتى يقتـدى به رجال دولته، وكان يقـول: الول العدل أن يعدل الملك في بطانتـه، ثم الذين يلونهم، حـتى يبلغ إلى الطبيقة الـفلى». وقـد ظل بخراسان ولم يسأت بغداد إلا عام 204هـ الموافق 818م. كما اتصف المأمون» بالعفـو والحلم حتى اشتهـر بذلك وهو القائل: الو عرف الناس حيى للـعفو للتقربوا إلى بالجرائم، وأخاف ألا أوجر عليه». يعنى لكونه طبعًا له يستلذ به.

#### الاضطرابات هي يغداد ،

أما عن بغداد فكان من الصعب عليها أن تعيش مطمئنة بدون خليفة وألقيت تبعة عدم مجىء الخليفة إلى العاصمة على ابن سهل، وانتهز الجند تأخر أرزاقهم بعض الوقت قثاروا ضد الحسن بن سهل، وتمكنوا من طرد. هو وعماله (ونادوا بإسحاق بن موسى الهادى نائبا للمامون يبغداد). وحاول الحسن إرضاءهم بالمال بعد أن استعمل معهم المعنف، ولكن وصول خبر مقتل هرثمة وهروب بعض العلويين عن سجن البصرة زاد من هياج الفتنة. وخرج قائد الحسن بن سهل عن بغداد، ومسار الحسن نفسه من المدائن إلى واسط فى أوائل عام 201هـ. وفكر الهاشميون وأهل بغداد من الغاضبيين على الحسين بن سهل فى مبايعة منصور بن المهدى، وعرضسوا عليه الحلاف ولكنه كان مخلصًا للمأمون قأيى. وأخيرا رضى أن يضبط الأمسور باسم المأمون أى أن يكون نائبًا له ببغداد والعراق (كانوا يقولون لا نرضى بالمجوس بن المجوسى).

إزاء أضطراب بغداد هذاء وقيام الفتن بين الناس وانتشار السلب والنهب والمفساسد، من قطع الطريسق إلى أخذ النسساء أو الصبسيمان علانيسة وقصبور السلطات عن ضبط الأمور، قسامت حركمة شعبيمة تهدف إلى نشير الأمن والطمسانينة وحسن المعساملة بين الناس. واتخذ القسائمون بهيذه الحركية المبدأ الإسلامي الشهـير، وهو الأمر بالمعروف والنهي عن المنكر شـعارًا لهم. معنى ذلك أن الحركة كانت في أول أمرها عيــارة عن دعوة إلى التقوى ولزوم أوامر الذين، هذه الدعوة ستسعطي أعمال الجماعة عندما تضرب على أيدي الفساد صفة شرعية، إذ أن هذا العمل من اخستصاصات صاحب الأمر الشرعي وأول من فكر في تنظيم هذه الحركة رجل اسمه خمالد الدريوش. دعا هذا الرجل جيران وأهل مـحلته إلى معاونته على الأمـر بالمعروف والنهى عن المنكر، أو بوجه أصح على تحسقيق النصف الثاني من هذا المبدأ النهى عن الممنكر. وفعلا قاتل المقساق وتمكن من هزيمتسهم. كل هذا في حدود الاعتراف بسلطان ولي الأمر . وقدام بعد ذلك رجل آخر استمه سهل بن سلامية وعلق مصحقًا في عنقه ودعا الناص لمناصرته في دعوته. ولكن لما كسان كثير من أصحاب هذين الداحيين من عسامة الناس وغوغاتهم فإن منصمور بن المهدي الذي دخل بغداد قاومها وهزم أصحابها. وفي هذا الوقت كانت هناك مفاوضات بين الحسن بن سهمل وأهل بغداد، من أجل تأمينهم على أن يعطى لهم وللجند من المثوار الأرزاق. وفعلا تم الاتفاق على ذلك وعاد الحسن بن سهل إلى ابغداد 13 من شوال عام 201هـ، إلا أن سهل بن مسلامة ظل على ما كان حليمه من الأمر بالمعروف والنهي عن المنكر .

انتهج «المأمون» سياسة واعية نقوم على أسس واضحة منها:

 1 ـ تأليف القلوب بالعفر والعطاء، وقد هـد «اليعمقوبي» سبع عـشرة حادثة يستحق صاحب كل واحـدة منها القتـل عند أمثال «المنصمور»، لكنها قوبلت عند «المأمون» بالعفو .

2 ـ العناية بالعلم والعلماء كان للمأمون وله بالأمور العلمية والفلسفية، فكان يعقد مسجالس المناظرة ويبعث في طلب العلماء والأعلام من فبيزنطة» لحضورها، وكان يتصيد الكتب النادرة ويدفع فيها الميالغ المطائلة، ويجعل حصوله عليها شرطًا من شروط الهدئة ووقف القمتال مع الروم، كما أقام «بيت الحكمة» وجعل فيها مكتبة ضخمة، وجهازًا كبيرًا للترجمة من مختلف اللغات إلى اللغة العربية، حشد له نحو سبعين مترجمًا. ظل «المأمون» خليفة للمسلمين عشرين منة وخمسة أشهر وعشرين يومًا، وقد توفى في 18 من رجب عام 218هـ الموافق 833م.

الظيفة الثامن: المعتصم بالله (218 ـ 227هـ الموافق 833 ـ 842م):

هو المحسمد بن هارون الرشسيد»، ولد في شــعبـــان عام 180هــ الموافق اكتوبر 796م)، وأمه جاريــة تركية اسمهـــا المارده»، وقد تولى الخلافــة عقب وفاة أخيه المأمون».

وتولى أبو إسحاق محمد المعتصم بالله مصر والشام في عهد أخيه المأمون. فأظهر من ضروب الشجاعة وقوة الشكيمة ما جعله موضع ثقة أخيه فولاء عهد رفض ضالبية الجند في بداءة الأمر مبايعة المستصم بالله بالحلافة، وأرادوا تولية العباس بن المأمون، لكن العباس أمسرع إلى مبايعة عمه بالحلافة

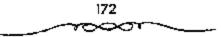

احترامًا لموصية أبيه<sup>(1)</sup>، فحلما الجيش حذوه. وبذلك بعد وفاة المأمون لم يعتل العرش ابنه العبساس بل اعتلاه أخوه أبو إسحساق محمد المعتسم بن الرشيد، الذي كان يلى منصر حتى ذلك الوقت والذي أوصى له المأمون بالخبلاغة من بعده. وعسهد المأمون هذا بالخسلافة لأخيسه بدلا من أبنه يدل على أنه لم يكن مهما كثيرًا بأن تكون الخلافة في عقسبة \_ كما كان الحال بالنسبة لأسلافه \_ وأنه كان زاهدا فسعلا في السطان أيام ولي عسهده الطالبي وأنه كسان يفكر في ذلك الوقت في حل المشكلة العلوية العسباسية. ولعسصر المعتسصم أهمية كبسيرة في تاريخ الأسرة العسباسية بصدغة خاصة وفي تاريخ الإسميلام بصفة عامة. ففي أيامه بدأ التسرك من حرس الخليقة يظهسرون في موكز الإمبراطوريسة ويستولون شيئًا فشيئًا على الوظائف الكبـري في الجيش، ويقضون على نفوذ الخراسانيين في عاصمة الخلافة، ويعهدون للفترة التالية التي يمكن تحديدها ببناء سامرا ثم بظهور وظيفة أمير الأسراء على عهد المقتدر 295 ـ 320هـ الموافق 908 ـ 932م وغلبه المملوك (كبير قواد الحرس المتركي) على السيد (الخليفة) والتي يمكن أن نسميها دولة النرك. وطبيسعي ألا يتم هذا التطور فجاة في خلافة المعتصم التي تعتير استمرارا لعهد المأمون. فالمأمون هو الذي بدأ استعمال الحرس التركي، وكبار قواد المعتبصم من الترك هم أنفسيهم قواد المأمون، كبيما أن العاصمة التركية الجسديدة ـ سامرا ـ ابتدأ في إنشائها على عهمده كذلك (بل هلي عهد الرشيد من قبل).

واعتلى المعتصم حكم بغسداد عقب وفاة المأمون دون نزاع، إذ أن الجيش الذى كان قد بايع ابن المأمون وهو العباس، ترك المناداة به خليفة عندما وصل المعتصم واعسترف العباس به. ولكن الاضطراب الذى عاناء العسراق كان يظهر

ا ـ د. إبراهيم أيوب ـ المرجع السابق ص91.

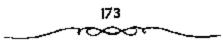

إلى حد كبير كميف تدهورت الأسرة العباسية وكيف انحطت هيبــثها، كما لم يحدث من قبل<sup>(1)</sup>.

تميز «المعتصم» بقوته الجسمئية وشدته في الجُوب، حتى قيل عنه أنه كان يصارع الأسود ويحسمل ألف رطل يمسنى بهما خطوات ويشد على الدينار بإصبعيه السبابة والوسطى فيمحو كتابته، وقال عنه المؤرخون: إنه لم يكن فى «بنى العباس» قبله أشجع منه ولا أنم تيقظًا ولا أشد قوة.

ومع ذلك فقد كمان «المعتصمة على خلاف أخمويه «الأمين» والمأمون» في العلوم والآداب، فقد كان قليل البضاعة منهما، حتى ذكر بعض المؤرخين أنه نشأ أميا لا يكتب، أو أنه كان ضمعيف الكتابة على حد قول «ابن خلكان» و«ابن كنيمر». اختلفت الأوضاع السياسية في عهد المعتبصم» عن عهد من سبقه، يسبب ظـهور عوامل جديدة على مسرح الأحداث، كان في مـقدمتها ظهور العنصر التركسي قوة مؤثرة في حركة الأحداث؛ فتسمتع الأتراك بصفات عسكرية كالشدة والسقوة والتحمل جعل «المعتصم» يستكثر منهم، يضاف إلى ذلك أن أمه تركية. إلا أن كثرة الأتراك سببت أضراراً كبيرة لسكان البغداد». مما دفع اللعتصمة إلى البحث عن مكان جديد يكون عاصمة له فوقع الاختيار على المكان الذي بنبت عليمه مدينة «سمر من رأى» (سامراء حاليما) التي بدأ البناء فيها عام 221هـ الموافق 836م، ويتميز موقعها بميـزات سياسبة واقتصادية وعسكرية، فسمن الثاحية المسياسية فإنها في مسوقع متوسط يسلهل الاتصال بأنحاء الدولة، ومن الناحية الاقتصادية فإن موقعهما يسهل عمليمات التبادل التجارى بين النواحي الشسمالية والجسنوبي، وعسكريًا فسإن إحاطة الميساء بها يجعلها في مأمن من أي عدوان خسارجي. ومن الاعمال العظيمة التي تنسب إلى المعتصم بالله" تجاحه في القضاء على ثورة (بابك الخرمي"، فحيتما تولى

ا ـ د. سعد زغلول ـ المرجع الـــابق ص138 .

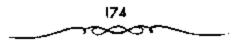

أمر البــلاد جهــز جيــشًا بقــيادة «الأفشــين» وزوده بكل أدوات القشــال وبالمال اللازم؛ حــيث دارت عــدة معــارك، انتسهت بالقــبض على ايابك الخــرمى» وإعدامه.

لم تظهر فى عهد «المعتصم» حركات علوية مؤثرة كالحركات التى حدثت فى عهد الحلفاء السابقين، وإنما حدثت بعض الحركات الضعيفة، ومنها: حركة «محمد بن القاسم» المعروف بالصوفى، عام 219ه الموافق 4834، والذى تحرك فى عددة أماكن كمالحمجاز و«الكوفة» ثم استقر قى الحراسان» وشكلت حركته خطراً على الدولة العباسية»، فكلف المعتصم واليه على اخراسان» لاعبد الله بن طاهر المتصدى لهذه الحركة؛ حيث نجح فى القضاء عليها. توقى المعتصم بالله» فى شهر ريع الأول عام 227ه الموافق ديسمبر 481م، وقد أطلق عليه بعض المؤرخين الشمن»، لأن خلافته دامت ثمانى سنين وثمانية أشهر ويومين، ومولده فى الشهر التامن من العام المهجرى، ومات عن ثمانية بنين وثمانى بنات.

الخليفة التاسع: الواثق بالله:(227 ـ 232هـ الموافق 841 ـ 847م)

هو فهارون بن المعتبصم بالله»، يكنى «أبا جعبفو» وأمه أم ولد روسية تسمى فقراطيس»، وكان فطنًا لبيبًا قصيحًا ينظم الشعر وبحب الموسيقى. وقد تولى قالوائق بالله» الحكم يوم وقاة والده فالمعتصمة.

سار الوائق على خطة أيب وعمه المامون، فحالف الاتراك وكان الوائق يشبه المامون بمعرفته العلمية، حتى كان يسمى المامون الاصغر، لكنه لم يكن بدهاء المامون، ولم يسكن في ميدان السمياسة بمعموفته، فسألقى بمقاليمد أموره لوزرائه ولقواده الاتراك، فسترك لاشتاس الإدارة غمربي الدولةه ولايتاخ الإدارة شرقيها"، فمقسمت المملكة بين الائنين، وأصبحا سيدى الامر فيهما. وغلط الوائق غلطة أخبرى، وهى أنه لم يعهد بولاية العهد من بعده لإنسان، بل توفى، ولم يكن للدولة ولى للعمهد، فضرب بذلك التقليد الذى سار عليه الحلفاء منذ عصر معاوية، وترك الأمور تضطرب بين أيدى الأثراك وبين أيدى وزرائه، ومد الأثراك يدهم، فبحثوا مع الوزراء فيمن يولونه الحلافة، فوجدوا ابنا للوائق، ألبسوء ثوب الحلافة، فوجدوه كبيرا عليه، فخلعوه عنه، والتجأوا إلى المتوكس أخى الواثق، فجعلوه خليفة، وهكذا أصبح الأثراك هم الذين يولون الحليفة. توالت الأغلاط السياسية من الحلفاء العباسيين، ففستحت الأثراك أبواب استجلاب أبناء جلدتهم مما وراء النهس، على مقياس واسع، يولون الحليفة. توالت الأغلاط السياسية من الحلفاء العباسيين، ففستحت الأثراك أبواب استجلاب أبناء جلدتهم مما وراء النهس، على مقياس واسع، يولون الحليفة. أليس كل هذا بكاف ليشتطوا، فيظنوا أن الأمر وصل إلى أبديهم ولن يقسه، أليس كل هذا بكاف ليشتطوا، فيظنوا أن الأمر وصل إلى أبديهم ولن يغرج منها<sup>(1)</sup>. وتظهر ملامح تلك السياسة فيما يلى:

أولا: تمسكه بمذهب المعتزلة، حستى جعله المذهب الرسمى للدولة، مما أثار أهل السنة ضده، إلا أنه تصدى لهم وقبض على زعمائهم.

ثانيا: تقريبه للأتراك جريًا على سياسة والده «للعتصم»، حتى إنه قسم السلاد بين رجلين من الأتراك، الأول «أشناس» وأعطاه الشطر الغربى من الدولة إلى آخر «بلاد المغرب»، والثانى قائده «إيتاخ» وأعطاه الشطر الشرقى «دجلة» و«فارس» و«السند»، وكان كل منهما يعين الولاة الذين يريدهم، هذا بالإضافة إلى عدد من القادة الأثراك الذين شغلوا مناصب خطيرة، مشل: هوصيف الشركى» الذى أوكل إليه «الواثق» القبضاء على ثورة المتصردين الأكراد، و"بغا الكبير» الذى أخصد ثورة الأعراب بنواحى «المدينة». وكان الوائق يغدق عليهم الأموال والهدايا.

ا ـ د. يوسف العشي ـ المرجع السابق ص104 .

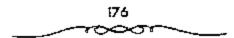

ثالثًا: مصادرة أمـوال كبار الموظفين، مثل «أحـمد بن إسرائيل»، الذي أخذ منه ثمانين ألف دينار، واسليمان بنوهب» كاتب اإيتاخ»، الذي أخذ منه أربعسمــائة ألف دينار، وغــيرهمــا، مما ترك آثارًا ســيــئة فــى الجهــاز الإدارى والاستقرار المالى للدولة، وأصابهما بالفساد والخلل.

رابعًا: إحسانه إلى بعض طوائف الأمة، وفى مـقدمتهم العلويون حيث أغدق عليهم الأموال. اسـتمر اللوائق؟ فى مقعد الخلافة خمس سنين وتسعة أشهر، ثم أصيب بمرض الاستسـقاء، ومات فى ذى الحجة عام 232هـ الموافق يوليو 847م، وعمره اثنان وثلاثون عامًا، وقيل: ستة وثلاثون<sup>(1)</sup>.

تمكن الخلفاء العباسيون الأوائل \_ وبخاصة السفاح والمنصور \_ من تذليل جميع المصاحب التى واجمهت الدولة العباسية فى بداءة تشأتها، وذلك لما أظهروا من صبر وجلد، وتحلوا بالبساطة والتقشف، دون أن يغتروا بما حققوه من مكاسب، ويقنطوا أمام ما واجههم من تحديدات ومصاعب، حتى نجحوا فى إرساء قواعد بنيان ضخم، فسيح الأرجاء، ثابت العمد والأوتاد. ولكن حياة البساطة التى تشأ عليها الخلفاء الأوائل لم تستمر مع الخطفاء الذين حياة البساطة التى تشأ عليها الخلفاء الأوائل لم تستمر مع الخطفاء الذين منذ تعومة أظافرهم على حياة التصور، وشبوا وسط مظاهر التبجيل، واعتادوا العصر العباسي الأول \_ المتأخرين منسهم ـ إلى إقامة مجالس السلهو والشراب والغناء، وانشيغلوا بهما عن النظر بانفسسهم فى أصور الدولة، تاركين هذه المسؤون إلى بعض أعوانهم من كبار الموظفيين: وزراء كانوا أو قداة. وبدأ والغناء، وانشيغلوا بهما من كبار الموظفيين: وزراء كانوا أو قداة. وبدأ الشؤون إلى بعض أعوانهم من كبار الموظفيين: وزراء كانوا أو قدة. وبدأ الانحلال يدب فى الدولية العياسية. فظهرت علوارضه فى أطرافها نتيجة ما الانحلال الذى اعترى قلبها. وبالرضم من ذلك فقيد استمرت الدولة تاركين هذه والمناء من الدولية العياسية. فظهرت عدوارضه فى أطرافها نتيجة من الزمان محتفظة بهيبتها بفضل القوة التي منحها إياها المؤسسون، واستمرت

۱ ـ د. عبد الشافي محمد عبد اللطيف ـ نفس المرجع ص22.

الدولة منطلقة بفضلهما حتى ضعفت هذه القوة، فاهتنزت صورتها، ودخلت مرحلة جديدة من تاريخها، أعنى بها مرحلة العنصر العبناسي الثاني الذي اتصف بميزات أهمها<sup>(1)</sup>:

## سيطرة الأتراك،

اشتدت سيطرة الأتراك على الخلافة العباسية في العصر العباسي الثاني، بعدما ازداد تفوذهم منذ علهد المعتصم. ولم يقتصر هذا النفلوذ على عاصمة الخلافة فحسب، بل تعداها إلى الأطراف حينما بدأ الخلفاء العباسيون يمنحون قادتهم الأتراك أقطاع الولايات مقابل مبالغ معينة يدفعونها للخلافة. وقد رأينا كيف أن المعتصم ابتعد بهم عن بغداد. والإقامة معهم في سامراء ليسلم أهالي بغداد من شرهم، إضافة إلى أن ازدياد نفوذ الأتراك في الدولة العسباسية، وسيطرتهم على الخلافة، أثار موجة من الاستياء لدى العصبيات الأخرى التي كان لهما، في يوم من الأيام، كلممة مسمموعة في تسمير دقمة الحكم. فكان استياء العرب، واستسباء المشارقة، واستياء الخراسانيين. وعسبروا عن استيائهم بالثروات التي اندلعت ضد الخلافة العباسية، والتي استمر بعضها خلف قتاع التشبيع للعلويين علمًا أن نقوذ الخبراسانيين في العبصر العبياسي الأول كان قويًا، ومع قوته لم تصل سيطرتهم مطلقًا إلى حد التلاعب بالخلفاء أو عزلهم أو قتلهم، مثلما حدث للخلفاء العمباسمين على أيدي الأتراك في العمصر العباسي الثاني، بمل على العكس، كان الخلفاء العباسيون في العصر السابق على درجة كسبيرة من القسوة والنفذ ونفاذ الكلمسة جعلتهم يتسخلصون من أي رجل من رجالاتهم يشتمون منه خطرًا على كـيانهم ونفوذهم وخير دليل على ما قسلناه، ما لاقساه أبو مسلم الخسراساتي على يد الخليسفة المتنصبور. وغسيره كالبرامكة، والقائد هرثمة بن أعـين، والوزير الفضل بن سهل. . إلخ. وشعر

1 = د. إبراهيم أيوب - المرجع السابق ص603 وانظر الطبري 390%.

المعتصم فى أواخر أيامه بخطر الأتراك عليه وعلى دولته. فندم – حيث لاينفع الندم – على سيامسته الخاصة بتشجيعهم. لأنهم كانوا قسد أحكموا سيطرتهم على الخلافة، وتغلغوا فى كل مرفق من مرافقها. ودليلنا إلى ما ذهبنا إليه من حكم على تسلط الأتواك، أن قائداً مسنهم يقال له «آيتاخ» الذى كان فى عسهد الخليفة المتوكل مسؤولا عن الجيش واليمنيين والأتراك والموالى والبريد والحجابة ودار الخلافة فأى شىء من مرافق الدولة وأجهرتها الحساسة بقى ولم يكن له ظل عليه وأخيراً لا أخراً فقد كسان الخليفة المعتز لا يغمض له جفن ولا يخلع مسلاحه فى الليل أو فى النهار خوفًا من الأتراك إلى حد اصطناعه المغاربة للتخلص من الأتراك. ولما شسعر القواد الأثراك بانتقاص لنفوذهم وأن الخليفة قد يتخلى عنهم، واجهوا الخليفة بإعسلان ثورتهم وقبضوا عليه، ثم قتلوه بعد أن مثلوا به.

#### انعدام هيية الخلافة،

لم تستطع الخلافة العباسية الاحتفاظ بهيبتها في الوقت الذي أضحى فيه الخلفاء العوبة بيد قادتهم الأتراك وشبه محجوز عليهم. فكثير من الحلفاء في العصر العياسي الثماني انتهى أمرهم، إما بالقتل أو بالخليع. وهكذا لم يعد للخلفاء العباسيين في ذلك العصر من الخلافة إلا الاسم والمظهر. في حين كان المسلطون على الحلافة يجمعون في أيديهم الأمر والنهى. وكان من الطبيعي ألا يحظى الخليفة العباسي بقدر كاف من الاحترام في سائر أطراف دولته، وغدا رمزًا دينيًا لا أكثر.

# تفكك وحدة الدولة وتمرد الأطراف

أدى ضعف السدولة العباسية في العصر الشاني إلى عدم احمتضاظها بوحدتها وتماسكها، وبالتالي تفككها. إذ استهمان الولاة في الاقاليم بالسلطة

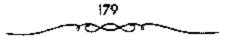

المركزية في العاصمة، واستقلت بعض الولايات، وقدامت فيها أسر حداكمة يتولى أفرادها الحكم عن طريق الوراثة. وإن دانت هذه الدول المستقلة بالتبعية للخلافة العبداسية. وإنما كانت تبعيدة اسمية في معظم الحالات، فسقد تتعدى ذكر اسم الخليفة في الخطبة، أو إرسدال بعض الأموال إليه. أما ما عدا ذلك، كان حاكمًا كل دولة يتصرف كما لو كان مستقلا تمامًا في سيداسته الداخلية والخارجية. وبلسغ الأمر عند بعض الحكام أنهم اصطدموا حربيًا بجديوش الخلافة. وحققوا انتصارات عليها<sup>(1)</sup> مما ثبت مكانتهم ودعم استقلالهم. وهذا ما يجعلنا نظر إلى الدولة العيداسية لمنجدها مفككة الأوصدال ليس للسلطة المركزية أي سلطات على الولايات والأطراف.

<sup>1 -</sup> د، إبراهيم أيوب - تضن المرجع ص104.

## العرصر العباسي الثاني (232 ـ 656 هـ الموافق 847 ـ 1258م)

امتد العصر العباسي الثاني أكثر من أربعة قرون وقد قسم المؤرخون هذه الفترة إلى أربعة عصور رئيسية هي:

> 1 ـ عصر نفوذ الاتراك. 2 ـ عصر اليوي<u>همين</u>. 3 ـ عصر السلاجقة. 4 ـ عصر ما بعد السلاحقة

أولا: عصر نفوذ الأترائد (232 ـ 334 هـ الموافق 847 ـ 845 م)

كان المأمون أول من استخدم الأتراك وقربهم، ولكنهم كانوا محدودى العدد والنفوذ فى عهده، فلما تولى الخليفة «المعتبصم» الحكم جعلهم عنصراً أساسيكا فى جيشه، وبلغ عددهم بضعة عنشر ألقًا، وكانوا تحت سيطرة الخليفة. وبدأ نفوذ الأتراك يتزايد فى عهد «الواثق»، ثم ازداد حدة واتساعاً فى عهد الخليفة «المتوكل». ويمتد عصر تفوذ الأتواك إلى ما يزيد قليلا عن قرن من الزمان، تعاقب خلاله على كرسى الحلافة ثلاثة عشر خليفة هم: من الزمان، تعاقب خلاله على كرسى الحلافة ثلاثة عشر خليفة هم: 1 - المتوكل على الله «جعفر بن المعتصم» 2 - المتصر بالله <sup>و</sup>محمد بن المتصم» 3 - المتعين بالله <sup>و</sup>أحمد بن المعتصم، 3 - المتعين بالله <sup>و</sup>أحمد بن المعتصم، 3 - المتعين بالله <sup>و</sup>أحمد بن المعتصم، 4 - المتعين بالله <sup>و</sup>أحمد بن المعتصم،

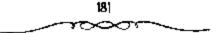

4 - المعتز بالله محمد أبو عبدالله بن المتوكل. 252 – 255 هـ الموافق 866 ~ 868 م. 5 – المهتدي بالله محمد بن الواثق بن المعتصمة 255 – 256 هـ الموافق 868 – 869 م. 6 - المعتمد على الله فأحمد بن المتوكل بن المعتصمة 256 - 279 هـ الموافق 869 - 892 م. 7 - المعتضد بالله "أحمد بن الموفق طلحة بن المتوكار" 279 – 289 هـ الموافق 892 – 901 م. 8 - المكتفى بالله لأبو محمد على بن المعتضدة 289 - 295 هـ الموافق 901 – 907 م. 9 - المقتدر بالله (أبو الفضل جعفر بن محمد» 295 – 320 هـ الموافق 907 – 932 م. 10 – القاهر بالله فأبو منصور محمد بن المعتضدة 320 - 322 هـ الموافق 932 – 934 م. 11 - الراضى بالله قابو العياس محمد بن المقتدر بن المعتضد». 322 - 329 هـ الموافق 934 - 942 م. 12 – المتقى بالله إبراهيم بن المقتدر بن المعتضد 329 – 333 هـ الموافق 941 – 945 م. 13 - المستكفي بالله قابو للقاسم عبد الله بن المكتفى؛ 333 - 334 هـ. الموافق 945 - 946 م.

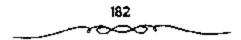

(IO) المتوكل على الله: 232 ـ 846/247 ـ 861

بدأ العصر العباسي المساني أو عصر نفوذ الاتراك من عام 232هـ الموافق هـ846 وفيه ظهر ضعف الخـلاقة العبامية بوضوح، وأخذت مكانستها تضمحل في نظر الدول المعاصرة مجاورة كانت أو غير صجاورة، إصلامية كانت أو غير إسلامية. ولم يبق في قبض الخلفاء العـباميين سوى العراق وفارس والأهواز وحـتى هذه النواحي طفحت بـالإضطرابات والفتن. وأل الأمر إلى أن قـبض على زمـام الأمور في العاصمة أمـير تركي أو ديلمي أطـلق عليه اسم أمـير الأمراء، أصبح هو الحـاكم الفعلي للدولة وبيده الأمر والنسهي. تولى الخلافة في هذا العـصر إثنا عشـر خليفة هم: المتوكل والمتـصر والمستعين والمعـتز والهتـدى والمعتـمد والمعتـضد والكتـفي والمقتـدر والقاهر والستعين والمعـتز محموا جميعًا مائة سنة وسنتـين. ومن هؤلاء الخلفاء انتهى أربعة خلفاء نهاية هادئة طبيعية، في حين انتهى أمر الثمانية الباقين إما بالقتل أو بالخلع.

وقد تولى الخلافة في ذى الحجة عام 232ه المواقق 847م، وكان عهد، بداية حقية الضحف والتدهور، وتفكك بنيان الخلافة العباسية. واستمر حكم جعفر المتوكل على الله نحو خمسة عشر عاماً. ورغم أن «المتوكل» كان قويًا الشخصية، وافر الهيبة فإنه لم يستطع أن يضع حدا لاستفحال النفوذ التركى في عهده، الذي كان له دور في توليته الخلافة بعد أن كادت البيعة تتم لمحمد بن الواثق، وكان غلاماً. وقد نجح «المتوكل» في البداية في التخلص من أخطر بن الواثق، وكان غلاماً. وقد نجح «المتوكل» في البداية في التخلص من أخطر العناصر التركية في عهده، وهو «إيتانج» الذي استفحل خطره حتى إنه هم يوماً المتخلص منه عام 235هـ المواقق 849م، كما عزم على التخلص من قادة التخلص منه عام 235هـ المواقق 849م، كما عزم على التخلص من قادة الأتراك ووجوهم، مثل فوصيف» وفيغاءة إلا أنهم استخلوا ما بينه وبين ابنه وولى عهده «محمد المتصرة من خسلاف وجفوء ودبروا مؤامرة انتهت بقتل

183

المتوكل» ووزيره «الفتح بن خاقان» في الخامس من شوال عام 247 هـ الموافق 1864م، وبايعوا ابنه «المنتصر» خليفة. وقد استطاع «المتوكل» في عهده أن يظفر بمكانة عظيمة في قلوب جسماهير المسلمين، حين منع النقاش في القصايا الجدلية التي آثارها المعتزلة، مثل قضية خلق الفرآن، كما رد للإمام «أحمد بن حنبل» اعتباره وجعله من المقربين إليه، بعد أن اضطهد في عهد «المأمون» و«العتصم» و«الواثق»؛ لعدم إقراره القول بمخلق القرآن، كما أمر «المتوكل» والعتصم» والواثق، لعدم إقراره القول بمخلق القرآن، كما أمر «المتوكل» منبل» احتباره وجعله من المقربين إليه، بعد أن اضطهد في عهد المأمونة منبل» احتباره وجعله من المقربين إليه، بعد أن اضطهد في عهد «المأمونة محتبل» اعتباره وجعله من المقربين إليه، بعد أن اضطهد في عهد المأمونة محتبل» احتباره وجعله من المقربين إليه، بعد أن اضطهد في عهد المأمونة محتبل» اعتباره وجعله من المقربين إليه، بعد أن اضطهد في عهد المؤولة والمعتصم ما محتبل المعتزلة الماس ويتبله القرآن، كما أمر المتزلة فأنني الناس عليه، الخلفاء ثلاثة: «أبو بكر الصديق» قاتل أهل الردة محت المتجابوا له، واعمر بن عبدالعزيزة رد مظالم المني أمية»، والماتوكل» محا المدع وأظهر السنة. وأكثر في مجالسه من المصاحك والمهازل والمغاتي.

عسل المتوكل على إضسساف القواد الترك بعسلما لمس ازدياد نفسوذهم واستبدادهم بالأمور واستثارهم بالأموال. وبدأ بالقائد «إيتاخ» الذي جمع في قبضته أكثر مناصب الدول المكبرى. فسقبض عليه وسسجنه إلى أن مات فى سجنه، وفكر فى التخلص من تقوذ الأتراك بتقل عساصمته من سامراء – التى أتشتت لتكون مقراً لغلمان الأتراك وأجنادهم – إلى دمىشق، وفعلا انتقل إليها وصعه الدواوين. لسكن غلمان الأتراك وأجنادهم أثاروا المستعب ضد عسمل المتوكل هذا واتهسموه بالتخلص منه والاستعانة بالعرب عليهم. وما زالوا به حتى أرغموه على العسودة إلى سامراء متحججًا بحجة واهية، وهى أن هواء دمنشق لم يعجبه، شهد عهد المتوكل عند اضطرابات فى جميع أنحاء الدولة كما أسلفنا، إلا أن أقسواها كان فى أرمينيا وأذرييجان. كما قامت فى صنعاء باليمن حسوكة انفصالية الاستطاعت أن تستقل بنجد باليمن عام 242ه الموافق باليمن حسوكة انفصالية الاستطاعت أن تستقل بنجد باليمن عام 247ه الدولة بعدارحم، وأستصرت هذه الدولة اليعفرية نسبة إلى مسؤسسها فيعضر بن باليمن حركة انفصالية الاستطاعت أن تستقل بنجد باليمن عام 247ه الموافق باليمن جسوكة الفصالية الاحقاعة أن تستقل بنجد المات م 268هم في مناء بعنوار بن المؤافق والامنها المؤافق 198م المؤافق 198م المؤافق 198م، وأستمالية الماليات إلا أن أقسواها المؤافق الم المؤافق 198م، وأستما م 250هم المؤافق 198م، وأستمارت ها الدولة المؤافق على التخلين عام 241ه الدولة الم عضورية نسبة إلى مسؤسسها ويعشر بن باليمن حركة الفصالية الاستطاعت أن تستقل بنجد باليمن عام 241هم أوافق عبدالرحيم، واستمرت هذه الدولة قائمة حتى عام 387هم المؤافق 198م تشبه المتوكل بجده هارون الرشيد فى ولايته، إذ جعلها لأولاده الثلاثة:

184

المنتصر والمعتز والمؤيد، وذلك عام 235هـ الموافق 849م، كما قسم البلاد بينهم. قوعقسد لكل واحد لواءين: أحدهما أسود وهو لواء العهد. والآخر أبيض وهو لواء العمل». وبسبب محبته لزوجته قبيحة رأى أن يقدم ابنه م المعتز – منها على أخويه المويد والمستصر. فلم يرض بذلك المتصر، ودبر مؤامرة مع الأثراك لإختسيال أبيه. ونجحت المؤامرة لأن الأتراك أوجسوا خيفة من توايا المتوكل تجاههم، والتفوا حول قبغا الصغير» وقباغر التركى»، ونفذوا جميعًا ما اتفقوا عليه مع المنتصر فقتلوا المتسوكل في أوائل شوال عام 246هـ الموافق 186م.

#### (11) المنتجر بالله: 247\_2861 / 248 / 861

تولى الخلافة فى اليوم الذى قـتل فيه أبوه، وذلك فى شوال سنة 247هـ الموافق ديسمبر ا86م، وعمره متـة وعشرون عامًا. وحاول التـصدى للنفوذ التركى بكل حزم، وصار يسب الاتراك ويقول: هؤلاء قتله الخلفاء! ورغم أن قالمتصر بالله» كان وافر العقل قوى الشخـصية فإن الاتراك احتالوا على قتله، فأعطوا طبيبه (ابن طيفورة ثلاثين ألف ديتار، ففـصده بمبضع مسموم فمات، فى ربيع الآخر عام 248هـ الموافق يونيو 862م، بعد حكم دام مـتة أشـهر فى ربيع الآخر عام 248هـ الموافق يونيو 862م، بعد حكم دام مـتة أشـهر فى ربيع الآخر، عام 248هـ الموافق يونيو 862م، عد حكم دام مـتة أشـهر فى ويع الآخر، عام 248هـ الوافق يونيو 862م، عد حكم دام مـتة أشـهر فى عهد، ويروى أنه حينما احتـضر، قـال لأمـه: فيا أماه! ذهبت عنى الدنيا والآخرة، عاجلت أبى فعوجلت". ومن مآثر فالمتصر يالله» خلال فترة حكمه القصيرة، إحـسانه إلى العلويين، وإزالته عنهم عا كانوا فـبه من خوف وضيق فى عهد أبيه فالمتوكل".

# 12) المستعين بالله: 248 ـ 252 /262 ـ 866

هو <sup>و</sup>أحمد بن المعتصم"، تولّى الخسلافة في السادس من ربيع الآخر عام 248هـ الموافق يونيو 862م، وعمر، ثمان وعشرون سنة، فعقب وفاة المنتصر"

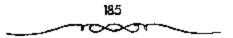

اجتمع الأتراك بزعامة البغا الصغير» والبغا الكبير»، وقرروا عدم تولية أحد من أولاد المتوكل الخلافة، خوفًا من انتقامه منهم، وبايعوا الحمد بن المعتصم»، الملقب بالمستعين بالله . وكان من الطبيعي ألا يكون للمستعين بالله مع الأتراك أمر ولا نهى، ولم يمض وقت طويل حتى غيضب عليه الأتراك وقرورا خلعه ومبابعية المعتبز بالله محمد بن المتوكل»، فاشتعلت الحرب بين أنصار المستعين، وأنصار المعتز»، وانتهت بالقبض على المستعين، وقتله في سجنه في شوال عام 252هـ الموافق ديسمبر 866م.

لم يمض وقت طويل حتى دب الخلاف بين زعماء الأتراك على النقوذ. فلم يرض «وصيف» و«بغــا» عن استثار «أتامش» بالسلطـة والنفوذ، فدبرا له مؤامرة ونجحها في قتله عام 249هـ الموافق 863م. وحتى ينفردان بالسلطة من دون بقسية الزعسماء الأتراك اتفسقا على قستل "باغر" في الوقت الذي كسان هو الآخر يدبر لقتسل ابغاا وقوصيفة والخليفة المستعين بالله. وحالفهما الحظ ونمجحا أيضًا في قتل الباغر»، فهاج أصحابه هياجًا شديدًا وهددوا بالانتقام من قتله. قلم يكن من مجال أمام «بغا؛ و«وصـيف» إلا أن صحبا المستعين بالله، وقروا إلى بغداد عام 251هـ الموافق 865م، وأنزلا الخليفة بدار محـمد بن عبد الله بن طاهر، ثم لحق بالخليفة فريق من الأتراك أصحاب «باغمر» إلى بغداد واعتذروا له عما بدر منهم، وطلبوا منه العسودة إلى سامراء، فاستنع عن تلبية رغبتمهم عندها انصرقوا غاضميين، وأجمعوا على ممبايعة ابن عممه المعتز بن المتوكل. وكــان الأخير وأخوه المؤيد في الحبـس، وأخرجوهما وبايعــوا المعتز بالخلافة، وجعلوا لاخيه ولاية العهد. وبانقسام زعماء الأتراك، انقسمت الدولة العبياسية بين: سامراء وبسها المعتز الذي ولاه الاتراك أصبحاب فباغر، بدلا من المستعين بالله، وبغداد وفيهــا المستعين يشد أزر «بغا» واوصيف» ومن معسهما . وهكذا عمل مسحمد بن عسبدالله بن طاهر على تحصسين بغداد ومنع

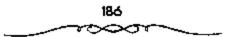

«المبرة» عن سامراء. ثم كمانت الحرب بين الطرفين عام 251هـ الموافق 865م.
التى استمرت عـدة أشهر تضايق بسببها أهل بغـداد. ولما طلب المستعين بالله مساعدة محمد بن عبد الله بن طاهر خذله ومال إلى المعتز، فحلت الهزيمة به وأبعد إلى واسط حيث اختير أحمـد بن طولون ليصحب ويرعى شؤونه.
لكن جماعة القائد هياغر» لم يطمئنوا إلى بقـاء المستعين بالله على تيد الحياة، قدبروا له مكيدة انتهت بمقتله عام 252هـ الموافق 866م<sup>(1)</sup>.

وشهــدت خلافة «المستــعين بالله» قيــام الدولة العلوية» بطبرستــان عام 250هـ الموافق 864م، على يــد االحـــسن بن زيد العــلوى» الملقب بــالداعى الكبير، واستمرت هذه الدولة حتى عام 16هـ الموافق 928م<sup>(2)</sup>.

(13) المعتز بالله محمد بن المتوكل 252 - 255هـ الموافق 866 - 868م:

بريع له بالخلافة في شوال عام 252هـ الموافق ديسمبر 866م، وعمره تسعة عشـر عامًا، وقد استضـعفه الأتراك وطلبوا منه مالا فاعـتذر لهم بقراغ بيت المال، فثاروا عليه.

وقال ابن طباطبا: بويع بالخلافة عسقب خلع المستعين. ولم يكن بسيرته ورأيه وعسقله بأس، إلا أن الأتراك كانوا قسد استسولوا منذ قتل المتسوكل على المملكة واستضعسفوا الخلفاء. كان الخليفة في يدهم كالأسسير إن شاؤوا أبقوه، وإن شاؤوا خلعوه، وإن شاؤوا قتلوه". فقسد قضى المعتز قرابة الثلاث سنوات ونصف السنة في الخلافة 252 ـ 255هـ الموافق 866 ـ 889م. ولم يكن له فيها أى أمر، لأن الأتراك كسانوا أصحاب النفسوذ والسلطان، ولا حيلة مسعهم إلا مراعاة جانبهم حينًا ومحساولة الدس لبعض من يخشى بأسه منهم أحيانًا. ولما

> 1 ـ د. إبراهيم أيوب ـ المرجع السابق ص109 وانظر ـ الطيرى 354/9. 2 ـ د. عبد الشافي محمد عبد اللطيف ـ المرجع السابق ص39.

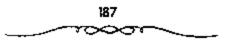

كان الغاربة الذين اصطنعهم المعتصم مثلما اصطنع الأتراك يشكلون فريقاً مهماً يحقد على الأتراك لتسلطهم وعلو كلمتهم، فيقد تصدى المغاربة للأتراك، وقالوا لهم: <sup>6</sup>كل يوم تقتلون خليفة وتخلصون آخر وتقتلون وزيراًة. فاشتدت الفتنة بين طوائف الجند والخليفة عاجز عن أن يفعل شيئاً في الوقت نفسه من طوائف الجند، إذ تآمر عليه جميع الطوائف وذهب الجنود إليه، وقالوا: الذي احتدمت المنافسات بين زعماء الأتراك أنيفسهم. ولم يسلم المعتر نفسه من طوائف الجند، إذ تآمر عليه جميع الطوائف وذهب الجنود إليه، وقالوا: أعطنا أرزائناه. وبما أن بيت المال كان خالياً، أرسل الخليفة المعتمز إلى أمه فبيحة مكانت ذات ثورة طائلة ميسألها أن تعطيه مالا يستعين به على مطالب الجند. فأنكرت أن يكون عندها شيء من المال، عندها اتفق الجند من أتراك ومغاربة على خلع المعتر، وفي ذلك يقول ابن الأثير فقدخل إليه جماعة وأقاصوه في الشمس من الذار، فكان يرفع رجملا ويضع أخرى لشدة الحر، وكان بعضهم يلطمه وهو يستى بيده، وسلموا المعستز إلى من يعلم منهم، فرام وغرقوا قميصه وكان بعضهم يلطمه وهو يستى بيده، وسلموا المعستز إلى من يعلمه، فراك الطعام والشراب ثلاثة أيام، فطلب جرعة من ماء البير فمنعو، ثم أدخلوه المعام وكان بعضهم علمه وهو يستى بيده، وسلموا المعستز إلى من يعذبه، فسماعة منهم، فيحروه برجله إلى باب الحجزة، وضربوه بالدبابيس وخرقوا قميصه وكان بعضهم يلطمه وهو يستى بيده، وسلموا المعستز إلى من يعذبه، فسمنع الطعام والشراب ثلاثة أيام، فطلب جرعة من ماء البئر فسمعوه، ثم أدخلوه سرادباً وحصصوا عليه، أى جعلوه فى بيت وصدوا بابه، فماتة.

وكسان من أهم الأحداث التى شــهدتهــا خلافــة «المعتــز» قيــام فالدولة الصفارية» فى «قــارس» بزعامة فيعقوب بن طولون» إلى «مـصر» عام 254هـ الموافق 868م نائبًا عن واليها، لكنه استطاع فى فتــرة لاحقة أن يستقل بها عن العباسيين، وأن يضم إليها فالشام، مكونًا بذلك «الدولة الطولونية» فى فمصر، و«الشام».

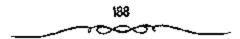

وقد كان من أهم الأحداث التي شهدها عصر «المعتز بالله:

شورة الزنج،

وسميت بذلك لأن أعداداً كبيرة من الذين شاركوا فيها كانوا عبيداً سوداً، واندلعت هذه الثورة في فالبصرة » يزعامة «على بن محمد»، الذي قيل إنه يتسب إلى آل البيت، وحققت مكاسب سياسية ومادية ؛ فامتولت في مدة قصيرة على بعض المدن المهسمة في قالعراق »، مثل فالسصرة » وقواصط » وقالأهوازه، ووصلت إلى فالبحرين و فهجر »، وارتكبت مذابع بشعة ضد السكان الأمنين ، وقد استطاع القائد العسامي فالموفق طلحة بن المتموكل » القضاء على هذه الثورة - فسيما بعد - عام 200هم الموافق 883م، في خلافة أخيه فالمعتمد على الله».

(14) المهتكي بالله مدمد بن الواثق، 255 ـ 256 (لموافق 868 ـ 869.

بايع الأتراك «المهــتدى بالله» خليـفة لملمـسلمين فى رجـب عام 255هـ الموافق يونيو 869م، عقب الإطاحة بالمعتـز. وقد كان «المهتدى» نقيّـا شجاعًا حازمًا، وكان يتخذ «عمر بن عـبدالعزيز» مثله الأعلى، ويقول: إلى أستحيى أن يكون فى «بنى أمية» مثله، ولا يكون مـثله فى "بنى العباس»، ولذلك نبذ الملاهى وحرم الغناء والخمور وحارب المظلم.

واجهت المهتدى مستناكل كثيرة بالرغم من قصر مندة خلافته. ذلك أن الجند ثاروا عليه بسبب استيبلاء أمير بغنداد على رواتبهم. كما ثار عنايه العلويون فى طول البلاد الإسبلامية وعرضهما. ومنهم الحسن ين زيد العلوى الذى ثار بطبرستنان وفى أيامه، ثار صاحب الزنج فهدد الدولة العباسية زهاء أربعة عنشر عام 255 ـ 270هـ الموافق 866 ـ 880م وقد كان الزنج بكسحون السياخ فنجحوا بقيادة على بن محمد بن أحمد بن عيسى بن زيد على بن أبى

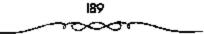

طالب عليمهم السملام في اجتمياح أراض واسمعة ونهب الأهواز، والبصمرة وواسط قبل أن يفضى عليــهم الموفق (طلحة) شفيق الخليفة المعــتمد على الله 256 ـ 279هـ الموافق 869 – 892م. واتخذت ثورة أحمد بن عيسي بن الشيخ الذي كان أبوه واليًّا على فلسطين والأردن شكل الحركة الانفصالية عن الخلافة العباسية. إذ لما مات والده تغلب على دمشق وامتنع عن حمل المال إلى بيت المال العبياسي، وأخذ يطمع فسي الاستيملاء على بقيبة بلاد الشام بل ومنصر أيضًا. ولم يستطع الخليفة المهتدي إخضاعه إلا بعد جهد وعن طريق استخدام المكايد. وبلغت الدولة العباسية، في أيام المهمندي درجة أصبح من الصعب إصلاح أمورها بسيرته الحسنة وأخلاقمه الطيبة. الامر الذي أصبح مع المهتدي العوبة في أيدي الأنراك. وصور الطبري ضعف الخلافة العباسية أنذاك بقوله: الرفع المهتسدي يديه إلى السماء، ثم قسال بعد أن حمسد الله وأنثى عليه االلهم إنى أبرأ إليك من فعل موسى بن بغا» واخلاله بالثغر وإباحته العدو. فإنى قد أعسذرت فيسما بينسي وبينه. اللهم تولى كسيد من كسايد المسلمسين. اللهم إتى شاخص بنيسى واختيسارى إلى حيث نكب المسلمون فسيه، ناصرًا لهم ودافستًا عنهم. اللهم فأجرني بنيتي إذ عدمت صالح الاعوان. ثم انحدرت دسوعه ويكى . . ) ولما اشتب المضيق بالخليسفة من استسبداد موسى بسن بغا الذي التف حوله الجند حاول أن يتخلص منه بالحيلة عن طريق استمالته أحد قواد الجيش المدعو (يسكباك) لكن بكبساك هذا لم يثق بالمهتمدي، واتفق مع موسى بسن بغا على عزله وقتله. وفسعلا خلعوه واستمروا يعلبونسه حتى مات في عام 256هـ الموافق 870م<sup>(1)</sup>.

ل - د. إبراهيم أيوب ـ المرجع السابق ص112 .

190

(15) المعتمد بحلي الله، وصحوة الخلافة: 279 ـ 279 الجوافق 869 ـ 892

تولى "المعتمد على الله أحمد بن المتوكل؛ الخلافة بعد خلع "المهتدى" عام 256ه الموافق 870م)، وقد أتاحت الظروف التي تولى فيهما المعتمدة مقاليد الحكم ظهور ما عرف باسم "صحوة الخلافة" في "العصر العباسى الثاني". فيقد تصاعد النزاع الداخلي بين القادة الاتراك، وساءت معاملتهم لجنودهم، كما ازدادت شكوى الجمهور من مضاييقاتهم، مما أدى إلى ظهور اتجاه داخل الجيش بحتمية جعل القوادة العسكرية العليا في يد أحد أمراء البيت العبامي؛ يقوم الخليفة باختياره، ويدين له الجميع بالطاعة، وقد اختار والعسمية العبامي، يقوم الخليفة باختياره، ويدين له الجميع بالطاعة، وقد اختار والعسمية المعتمدية المواققة قسائداً للجيش، فكانت قصحوة الخلافة»؛ حيث استردت قدوتها وهيبتها واستطاع فالموفق، بحكمته وحزمه وصلابة إرادته أن يكبح جماح الأتراك، وأن يعيد تنظيم الجيش، ويقر الأمن والنظام. ورغم أن فالعتمد بالله كان الخليفة الرسمي فإن أخاه «الموفقة على وماجه السلطة الفعلية، فكان له الأمر والنهي، وقيادة الجيش ومحاربة الاعداء، ومراجلة الفعلية، فكان له الأمر والنهي، وقيادة الجيش ومحاربة الاعداء، ومراجلة الفعلية، فكان له الأمر والنهي، وقيادة الجيش ومحاربة الاعداء، ومراجلة الفعلية، فكان له الأمر والنهي، وكان قضاء «الموفق» على قدورة الزامية ومراجلة الفعلية، فكان له الأمر والنهي، وقيادة الجيش ومحاربة الاعداء، ومراجلة الموز، وتعيين الوزراء والأصواء، وكان قضاء «الموفق» على قدورة الزامية ومراجلة الثغور، وتعيين الوزراء والأمواء، وكان قضاء «الموفق» على قدي الزامية. 2002هـ الموافق قيار له ألها.

وقد توفى «الموفق» فى صفر عام 278هـ الموافق مايو 891م، وفى العام التالى توقى الخليفة «المعتمد» فى رجب عام 289هـ الموافق سيتمبر 892م، بعد أن حكم البلاد ثلاثة وعـشرين عـامًا. وقد حضل عهده بالعلماء الأعلام فى مجالات المعرفة المختلفة.

۱ ـ د. عبد الشافي محمد عبد اللطيف ـ للرجع الـــابق ص39.

(16) المعتبض بالله (بو العباس أحمد بن الموفق؛ 239-289 (لموافق 982 -901

تسلم أبو العبساس أحمد بن الموقق الخلافة بعد وفاة المعتسمد على الله . وقد وصفه ابن الأثير بأنه كان اشبهما شبجاعًا مضدامًا، وكان ذا عزم وفيبه شيح الذلك كان شديد الوطأة، قليل الرحمة، حتى إذا غضب على قائد من قواده أمسر بإلقسائه في حفسرة وردم عليه. عسرفت الأوضاع الداخليسة للدولة العباسية في عهده بعض الإضطراب بسبب قسلق العرب من سيطرة الأتراك. فكان أن عات بنو شيبان في الجزيرة فسمادًا، الأمر الذي جعل الخليفة المعتضد يتولى بنفسه حسملة لتأديبهم، فنهب أموالهم وقتل منهم عددًا كسبيرًا. وما أن انتهى من القضباء على بني شيبان في الجزيرة حستي خرج عام 281هـ الموافق 894م للاستيلاء على قلعة ماردين التي أخسلها عنوة حمدان بن حمدون ـ جد الأسرة الحمــدانية ـ فكان له ما أراد وهدم القلعة المذكــورة بعد أن قبض على حصدان. في الوقت نفسه استفسحل أمر خارجي همو هارون الشاري بأرض الجزيرة وتغلب على جبوش الخليفة التسي أرسلت لحربه، صندها اختار الخليفة المقضاء عليه حسين بن حمدان \_ مغتصب قلعة ماردين \_ فقال له حسين: «إن جئت به في ثلاث حاجات عند أميس المؤمنين، إحداهما: إطلاق سراح أبي، وحاجتان أذكرهما بعد مجـيئي. فوافق المعتضد على ذلك. وذهب حسين بن حصدان إلى الجزيرة وبدأ مطاردة الخارجي هارون السشاري إلى أن تمكن مند. عندئذ خلع عليه المعتضد بالله بسعض الهدايا، وأمر بإطلاق سواح أبيه. فكان ذلك بداءة ظهور الأسرة الحسمدانية. كذلك قام المعتضد برد غارات القرامطة الذين أغاروا من البـحرين وسواحل أهواز بزعـامة أبى سعيــد الحسن الجناني على إقليم البصرة عام 387هـ الموافق 900م بعدما حلت بالمنطقة خسائر جسيمة لم تمنع الأحداث المعستضد بالله من التفكير بإصبلاح الإدارة ولا سيسما نظام الجبابة، فهو من أجل ذلك يعمل على تغيير التقويم المتبع للتوفيق بين النقويم

192

الهلالي والتقويم المشمسي. فمن المعروف أن المسلمين كانوا يستعملون السنة الهلالية لان عباداتهم مومنها الحج والصوم ـ تسبير وفقها. وبما أن جباية الخراج تكون عند نضوج الغلات والثمار، التي لايتغيير وقتها ويستحد بالسنة الشمسية. لذلك كان لابد من التوفيق بين السنة الخراجية والسنة الهلالية. وهذا التوفيق حصل بعدما رأى المسلمون أن كل 22 صنة شمسية تساوى تقريبًا الشمسية. فعملوا كلما مرت 32 سنة هلالية على إضافة سنة على السنة الخراجية. فغم عام 241هـ الخراجية مثلا، نسب الخراج إلى عام 242 الهلالية وأسقطت عام 241هـ لأن الغلة إنما حان أوانها عام 242هـ. وقد كتب المعتضد الخراجية. فنى عام 241هـ الخراجية مثلا، نسب الخراج إلى عام 242 الهلالية وأسقطت عام 241هـ لأن الغلة إنما حان أوانها عام 242هـ. وقد كتب المعتضد الخراج في مسصر كانت تتم وفق الشسهور القبطية، وفي الشام وفق الشهرر الحروية، وكلاهما ثابت لا يتغير لأنهما يعتمدان نظام السنة الشمسية.

ولما كان عيد النورز من الأعسياد التي اهتم الغباسيون بالاحتفال بها مع الفوس، فقد أمر للعتضد أن يكون النوروز على حساب شهور الروم حتى لا يتقدم موعده ولا يتأخر. إشسارة أخيرة لا بد لنا من ذكرها، وهي أن المعتضد بالله انتقل من مركز خلافته في سامراء إلى بغداد، فكان ذلك بداءة عهد أفول نجمسها وخرابهما بعدما بلغت درجة من الحسن والجمال نافست بهما بغداد. وتوفى المعتضد بالله في ربيع الآخر عمام 289هم الموافق 902م بعد أن ولى الخلافة بعده ابنه أبو محمد الملقب بالمكتفى بالله<sup>(1)</sup>.

تولى الخلافة بعد وفاة عمه المعتمدة، وكان قوى الشخصية، فحفظ هيبة الخلافة، كما كانت في عهد أبيه «الموفق، وعمه المعتمدة، يقول السيوطى: كان اللعتضد، شهمًا جلدًا، موصوفًا بالرجلة (أي الشجاعة)، وقد خاص الحروب وعرف فيضله، فقام بالامر أحسن قيام، وهابه الناس

ا ـ د. إبراميم أيوب ـ المرجع السابق ص120 .

ورهبوه أحسن رهبة، وسكنت الفتن في أيامه لفرط هيبته، وكانت أيامه طيبة كشيرة الأمن والرخماء. وقد تمكن «المعتضد» خملال حكمه الذي دام عمشر سنوات من تهيئة المزيد من القوة والاستقبرار للدولة العباسية، فقضى على مصادر الفتن والثورات، وأخمد ثورة «بني شيبان» بأرض الجزيرة عام 280هم الموافق 893م، وثورة احمد الن بن حمدون» مرأس الأسرة الحمدانية م بالموصل، واستولى على قلعة «ماردين» التي كان يتحصن بهما عام 181هم الوافق 498م، كما قضى على ثورة الخوارج في الموصل» بزعامة همارون بن عبدالله الشاري» الذي وقع في الأسر، وأمر «المعتضمة» بضرب عنقه عام 283هم الوافق 688م، ومن أخطر الحركات التي شهدها عصر «المعتضد»:

### حركة القرامطة،

وترجع بداية هذه الحركة إلى عام 278ه الموافق 891م، قـبل تولى «المعتضد» الحملافة بعام، حين قدم إلى «الكوفة» رجل اسمه «حمدان» ولقبه «قرمط»، تظاهر بالعمادة والتقـشف والدعوة إلى إمام من آل البميت، فلقيت دهوته صمدى كبيراً عند أنصار آل البيت. وقد اشتد خطر هذه الحركة بعد ظهور زعيمها «أبى سعيد الجنابى» فى «المحرين» عام 286ه المواقق 989م؟ حيث استطاع بسط ملطانه على «البحرين» و«هجر» وكسب أنصار كثيرين له في المناطق التى ينتشر فيها التشيع<sup>(1)</sup>. وقد تحولت البحرين» إلى مركز رئيسى والشامة؛ لنشر أفكارهم التى تهدف إلى يسط نفوذهم بواسطة العامة عبادئ وشعارات، كالعمدالة والماواة والبساطة، ومساعدة الأخرين، ولم تدرك وشعارات، كالعمدالة والماواة والبساطة، ومساعدة الأخرين، ولم تدرك وهمارات، كالعمدالة والماواة والبساطة، ومساعدة الأخرين، ولم تدرك وتعارات، كالعمدالة والماواة والبساطة، ومساعدة المورين، ولم تدرك وتعارات، كالعمدانة والماواة والبساطة، ومساعدة الأخرين، ولم تدرك وهمارات، كالعمدانة والماواة والبساطة، ومساعدة الأخرين، ولم تدرك وتعارات، كالعمدانة ملى الحرين تنظوى عليها هذه الحرين، ولم تدرك ومعارات، كالعمدانة والماواة والبساطة، ومساعدة الأخرين، ولم تدرك وتعارات، كالعمدانة ملى الحرين تبلوى عليها هذه الحرين، ولم تدرك

<sup>42.</sup> عبد الشاقى محمد عبد اللطيف \_ نفس المرجع ص42.

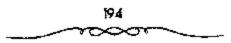

الصف ارية والطولونية وغيـرهما، ومن هنا لم تظفـر هذه الحركة من الخليــفة المعتضد» ــ الذي عاصر بدايتها الأولى ــ بما تستحقه من اهتمام.

#### التقال هاسمة الخلافة إلى بغداده

فللت مدينة «ســامراء" أو «سر من رأى» عاصمة الخلافة العبماسية منذ حوالسي عام 221هـ الموافق 836م ـ في خــلافة «المعـتـصم بالله» ـ إلى أوائل خلافة «المعــتضد» الذي بني «القـصر الحــني» ببغــداد، وقرر انتقال عــاصمة الخلافة إليها عام 280 هـ الموافق 893م.

توفى «المعتضد» في ربيع الآخر عام 289هـ الموافق 902م، وكان عصر. يموج بالحركة العلمية والدينية والأدبية، فقد عاش في عصر. عدد من العلماء والأدباء البارزين.

## (17) المكتفى بالله على بن المتجرد: 289 ـ 295 /902 ـ 908:

تولى الخلافة فى ربيع الآخر عام 289ه الموافق مارس 202م عقب وفاة أبيه، وعمره خمس وعشرون سنة، ورغم أنه كان حسن السيرة محبوبًا لدى الرعية فإنه لم يكن يتمتع بما كان يتمتع به أبوه المعتضد»، من قوة الشخصية والحزم، فكانت خسلافته تمهيداً لعودة الأمور إلى أوضاعها السابقة، وفترة انتقاليمة بين «صحوة الخلافة» وانتكاستها. وقد شهد عهد «المكتفى» أحداثًا كثيرة، منها: ازدياد خطر القرامطة وتهديدهم للشام والحجازة وقاليمن». ومما شهده عصو فالمكتفى» أيضًا من أحداث: تولية فالمكتفى، فأبى الهيجا، عبدالله ابن حمدان التغلبي، ولاية «الموصل» والبلاد انتابعة لهما عام 293هـ الموافق ابن حمدان التغلبي، ولاية «الموصل» والبلاد انتابعة لهما عام 293هـ الموافق فحلب» إليها، ونشاة «الأمرة الحمدانية».

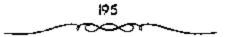

الم تكد تنتسعش الدولة العباسسية في عهسد المعتسضد بالله وأخيسه طلحة الناصر \_ الموفق \_ الذي اسمنتبد بمشتوون الحكم بين 256 \_ 279هـ الموافق 870 \_ 892م، وابنه المعتضد بالله، حتى بدأت ظواهر الضعف نظهر بظهور المنافسات بين ذوى التفوذ فيسها أممثال وزيرة القماسم بن وهب وبن بدر ـ قائد جميش المعتضد بالله المستولى على أمره، المطاع في خسدمه وغلمانه ـ فتركت أثرًا سيئًا في أحوال الخلافة شجمت أوضاع الخلافة القرامطة على الفساد، فعانوا تخريبًا في الشام والبـحرين والعـراق وطريق مكة . وقد انتشـروا بزعامـة بن زكرويه الملقب بـ «الشيبخ» حول بغداد والبسصرة، واشتبد خطرهم، وكثر فنسادهم، حتى أنهم أحرقوا مسجد الرصافة. كــما اشتد خطر القرامطة في الشام بعد ما أنزلوا الهزيمة بقوات الطولونيين. وتزعم القرامطة بالشام الحسين بن زكرويه ـ أخر يسحبي ـ، فسأظهر شسامة في وجسهه، وزعم أنهما آبة له، فلقب بـ قذي الشيامة: رسيمي بـ «أسيسر المؤمنين» بين عبامي 289 ـ 290هـ الموافق 902 ـ 903م. ولم يسلم من يده صبيبان المكاتب لكشرة ما ارتكب من أعمسال قتل. قما كــان من أهل الشام إلا أن رفعوا شكواهم ضدة إلى الخليـفة المكتفي بالله الذي عاجل بالنسوجه إلى الشام عن طريق الموصل على رأس قسوة من رجاله الأشداء الذين طاردوا أبا شامة حتى قسيضوا عليه عام 290هـ الموافق 903م مع عدد كسبيـر من رجاله. عندها هب والد يحسي ذي الشامـة ـ وهو زكرويه ـ لإخلاء ابنه وفك أمسره. فجسمع زكرويه ـ رأس الفتنــة ـ طوائف من أعراب البادية، وأغار بهم على «بصرى» و«أذرعات» بالشام، فارتكب كشيرًا من أعسمال العنف. وفسى يوم عيسد النحسر ـ الاضحى ـ من صام 293هـ الموافق 906م، أغبار زكرويه ورجباله على الكوفية، عند انصراف الناس من صبلاة العبد، فنهبوا وقتلوا كثيرًا. وأغار الفرامطة أيضًا عام 294هـ الموافق 907م على قوافل الحسجاج الخراسانيين والعسراقيين العسائدين من مكة، فنهبسوا أموالهم

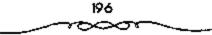

وأقواتهم وثيابهم. أبدى أهل بغداد استياءهم من هذه الأعسال، فأرسلت الجيسوش العباسية لمحاربة المقسرامطة، فتمكنت، بعد قشال طويل، من قتل زعيمهم زكرويه عام 294ه الموافق 907م وفر رجال في أكثر من اتجاه. أخذت العلاقات العباسية ـ البيزنطية بين الدولتين طابع المسالمة حيناً والعداء أحياناً في عسهد المكتمفي بالله. فسفي سنة 200ه الموافق 2003م وصلت رسل إمسراطور بيزنطيسة يسألون الخليفة العبساسي المفاداة مجن في أيدي المسلمين من الاسرى ومعهم هدايا. فستم الفداء عام 203ه الموافق 2003م وصلت رسل إمسراطور بيزنطيسة يسألون الخليفة العبساسي المفاداة مجن في أيدي المسلمين من الاسرى ومعهم هدايا. فستم الفداء عام 203ه الموافق 2003م. وكانت جملة من فودي بين الدولتيسن إذ توجه جيش إسسلامي عام 201ه الم تدم هذه العلاقات الطيبة بين الدولتيسن إذ توجه جيش إسسلامي عام 201ه الموافق 400م من طرسوس المسلمين من فتحها وقتل وأسر عدد كبير من أهلها كما استولوا على ستين موكباً للبيزنطيين. وتمت مىفاداة ثانية في عهد المكتفي بالله عام 202ه الموافق موكباً للبيزنطيين. وتمت مىفاداة ثانية في عهد المكتفي بالله عام 205ه الموافق موكباً للبيزنطيين. وتمت مىفاداة ثانية في عهد المكتفي بالله عام 205ه الموافق موكباً للبيزنطيين. وتمت مىفاداة ثانية في عهد المكتفي بالله عام 205هم الموافق موكباً فلبيزنطيين. وتمت مىفاداة ثانية في عهد المكتفي بالله عام 205ه الموافق موكباً فلبيزنطين. وتمت مىفاداة ثانية في عهد المكتفي بالله عام 205ه الموافق موكباً فلبيز عسدد من فيرة في عهد المكتفي بالله قارة 300م، فعلفة موكباً فلبيز عسدد من فيرة من المسلمين ثلاثة آلاف نفس من الرجسال والنساء. وتوفي المكتفي بالله في ذي الحمجة عام 205ه الموافق 300م، فعلفه

توفى «المكتفى» وفاة طبيعية فى ذى القعدة عام 295هـ الموافق أغسطس 908م، وترك خــزاتة الدولة ممتلــة بالأموال، وقــد أرجع المؤرخــون ذلك إلى الجهد الذى بذله أبوه المعــتضد، فى جلب أسباب الاستقــرار الاقتصادى إلى الدولة، وحسن سيرة المكتفى بالله».

ا ـ د . إبراهيم أيرب ـ الرجع السابق ص122 .

(8) المقتحر بالله جعفر بن المعتصف: 295 ـ 320 الموافق: 907 ـ 932

تولى الخلافة بعيد أخيه «المكتفى» بعهد منه في ذي السقعدة عام 295هـ. الموافق أغسطس 908م، وكان صبيبًا في الثالثية عشرة من عصره، ولم يل الحلافة قسبله أصغر منه. أثار تولى فالمقتدر» الخسلافة اعتراض كتسير من رجال اللبولة بسبب صغر سنه، وعسدم قدرته على الاضطلاع بشسئون الخسلافة مع وجود الاقــدر منه على تحمل المستوفسية، خاصة اعسبد الله بن المعتزا الشــاعر المعروف بتمام العقل وجدودة الرأي، فاتفق رأى عدد منهم على خلع «المقتدر» وتوليه فعبسد الله بن المعتزة، وكان عصره نحو تسعة وأربعين عسامًا، وعندما حرضوا الأمر على قابن المعتمزة وافق بشرط ألا يستفك دم أو تنشب حرب، فأخبروه أن الامر يسلم إليه عفوًا، وأن جسميع من وراءهم من الجند والقواد والكتَّاب قد رضوا به فبايعهم على ذلك، وتمت البيعة لابن للعتز في (19 من ربيع الأول عام 296هـ الموافق نوفمــبر 908م)، ولقب بالراضي بالله، ولكن أنصار القستدرا \_ وعلى رأسمهم المؤنس الخبادم، \_ لم يرضوا بهمذه البيبعة، وتوجهوا نحو قاين المعتزة وأنصاره وقيضوا عليهم وفنكوا بهم وأعادوا تنصيب «المقتدر» في اليوم التالي لبيعة «ابن المعتز» الذي لم يمكث في الخلافة إلا يوسًا أو بعض يوم، ولهذا يتسجىاهله للؤرخون عبند ذكرهم قبائمية خلفياء «بني العباس».

وبالرغم مما وصفه به ابن طباطبا من أنه كان السمحًا كريمًا كشير الإنفاقة، فإنه يقى مخلوبًا على أمره طوال مدة خلافته، وحتى أنه خلع مرتين. وفى ذلك يقاول ابن طباطبا أيضا الواعلم أن دولة المقاتلار كانت دولة ذات تخليط كثير لصغر سنه ولاستيلاء أمه ونسائه وخدمه عليه. فكانت دولته تدور أمورها على تدبير النساء والحدم، وهو مشغول بلذاته، فاخربت الدنيا فى أيامه وخلت يبوت الأموال واختلفت الكلم فاخلع ثم أعيد أسم قتل».

ويبدو أن مقاليد الأمور كانت بيد أمه صاحبة النفوذ المقوى، التي كانت تسمى «السيد». والمتى كانت إذا غضبت من أحد الوزراء فإن مصيره كان العزل. وبلغ بها الاستهتار أن عينت قهرمانتها اتوماله على رأس ديوان المظالم. الأمر الذي أدى إلى استـخفاف العامة بالدولـة. وتفشت الرشوة في عهـد المقتدر، حتى صارت الوزارة تؤخذ بالرشوة، بعدها تدخل، في أمر تعيين الوزراء، الحدم والحاشية والنساء، فتقلدها بعضهم مرتين وثلاثًا. ولم يكن الصالح من الوزراء يبقى مدة طويلة في الوزارة لأن بقاءه لايتوقف على صلاحيته للعمل بقدر ما يتوقف على رضاء أم الخليفة وقهرمانتها وخدم الذار الذين لا هم لهم سوى الحصول على المال بالطرق المشروعة وغير المشروعة وكان من الطبيعي أن يشتد خطر البيزنطيين على الدولة العباسية، فأخاروا عام 303هـ الموافق 915م على ثغور المسلمين في الجزيرة. ودخلوا إلى حصن سنصور وسبوا من قسبه دون أن يجدوا من يصدهم. وفي عام 305هـ الموافق 917م رصل رسولان من بيزنطية إلى بغداد يسألان المقتدر بالله طسلب المهادنة والفداء، فأجابهم الحمليفة إلى طلبهم ولكن تلك الهمدنة لم تدم طويلا لأن البيزنطيين كتمبوا عام 313هم الموافق 925م إلى أهل الثغور الإســـلامية بأمرونهم بحــمل.الخراج إليهم، وإلا تعرضوا لهجوم البيزنطيين. وفسعلا، نفذوا تهديدهم بغزو مططية، عام 314هـ الموافق 926م تخريبها دون أن بهب أحد لنجــدة أهلها. وهاجم البيزنطيين في عام 314هـ الموافق 926م مدينة قدبيل؛ في أرمينيا ، واقتحـموها بعد قتال بسيط مع حاميتها. وفي عام 315هـ الموافق 927م ظفر البيزنطيون بسرية من المسلمين خرجت من «طرسوس» إلى بلادهم فأبادوها عن بكرة أبيها. ثم خرج مؤنس الخادم أميسر الجيوش على الخليسغة عام 317هـ الموافق 929م، وفي عام 320هـ الموافق 932م كذلك. وقد انتسهى النفور بينهما أخسيرًا إلى قتال ذهب ضحسيته المقتدر بالله وقطع رأسمه وحمله إلى مؤنس المظفر في الوقمت الذي تركت فيه

جثشة الخليفة مرمية عسلى قارعة الطريق، ثم بويع بالخلافة بعده أخوه القاهر بالله<sup>(1)</sup>.

تدهورت الأوضاع في عسهمد «المقتسدر»، وانتسشرت الفتن وازداد تمزق الدولة، وأصبحت الخلاضة نهبًا للطامعين بمسبب صغر مسنه، وأفلت زمام الأمور من يده، وتحكم النسباء والخدم في شئون البلاد، فكانت «أم المقتدر» وتسمى اشسغب» تولى من تشاء وتعزل من تشباء، كما كان «سؤنس الخادم» صاحب مكانة منميزة وخطيرة في عهد «المقتدر».

وقد ازداد خطر القوامطة اتساعًا وعنقًا في عهد «المقتدر»، ووصل مداه هام 317هـ = 299م، حينما دخلوا «مكة» بقيادة «أبي طاهر القرمطي» وقتلوا الحجاج في المسجد الحرام، واستولوا على الحجر الأسود وأخذوه إلى مركزهم الرئيسي (هجر) حتى تم رده إلى مكانه في عهـد «المطيع» عام 339هـ الموافق 950م<sup>(2)</sup>

## • بداية ظهور الفاطميين:

ومن أهم الأحداث في عهد «المقتدر» بداية ظهور العبيدين أو الفاطميين في فشمال إفريقيا». ويرجع القاضل في قيام «الدولة الفاطمية» إلى «إلى عجدالله الحسين بن أحسمدا» المعروف بأبي عبدالله الشياعي، أحد دعاة الفاطميين البارزين في المغرب وكان يعرف أحيانًا باسم المحتسب»؛ لأنه كان مراقبًا لأسواق فالبصرة» بالعاراق قبل انتقاله إلى فالمغرب». وقد تمكن فأبو عبدالله الشيعيا من القضاء على قدولة الأغالبة؛ في المغرب، والاستيلاء على عاصمتنهم قرقادة، عام 296هم الموافق 909م، وتم تنصيب أول إمام من أئمة

> 1 ـ د. إبراهيم أيوب ـ نفس المرجع ص124 . 2 ـ د. عبد الشاقي محمد عبد اللطيف ـ نفس المرجع ص44.

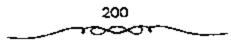

الفاطميين وهو "عبيدالله المهدى" ـ وكنيته "أبو محمد" ـ وإنه من سلالة الإمام \*الحسين بن على بن أبى طالب عليهم السلام". وقد تلقب "عبيد الله المهدى" بأمير المؤمنين، وبنى مدينة "المهدية" عاصــمة له، وانتقل إليها من "رقادة، عام 308هـ الموافق 920م، وقد نجح الفساطميـون فى الاستيـلاء على "مصـر» عام 358هـ الموافق 969م، فى عهد الخليفة الفاطمى "المعز لدين الله".

# • قيام دولة بني حمدان:

ومن الأحداث المهمة التي شهدها عهد المقتدرا . أيضًا ـ قيام دولة ديني حمدانًا في الموصل»، فقـد استمر "أبو الهيجاء عـبدالله بن حمدانة يحكم «الموصل» والبلاد التابعة لها من قبل الخليـفة «المكتفى» حتى وفاته عام 317هـ الموافق 299م، فورثه ابنه "حسن" الملقب «ناصر الدولة؛ على ولاية «المرصار»، واستطاع أن يمد سلطانه إلى «ديار ربيعــة» و«مضر، بأرض الجزيرة، وقد اتسع نفوذ الحمدانيين وملكهم بعد وفاة الخلسيفة «المقتدر» ونجحوا في بسط سلطانهم على «حلب» والشيمال الشيام» عام 323هـ الموافق 945م، بقيادة زعيميهم المعروف «سيف الدولة الحمداني»، الذي قال فيه «المتنبي؛ أروع قصائد المديح. وقد أسهم أمراء فبنى حمدانا وفي مقدمتهم فسيف الدولة الحمداني، في صد غارات الروم «البيــزنطيــن؛ عن مناطق الثغــور الإسلامية، وفي رعــاية الحركة العلمية والأدبية التي بلغت في عهدهم مركزا مرموقًا. ساءت العـلاقة بين «المقسندر بالله» وخسادمه «مسؤنس الخادم»؛ مما أدى إلى مسقنله على يد أنسصار «مؤنسس» في أواخر شسوال عام 320هـ الموافق 932م، بعد أن ظل في الحكم خمسًا وعشرين سنة، وهي أطول مدة يقضيها خليفة عباسي في الحكم حتى عصره. ورغم تدهور أحوال البلاد السياسية في عهد المقتدرة فإن الحياة العلميمة قد شهدت ازدهارًا ملحموظًا في هذا العصر . وبمقتل المقستدرة دخل عصو نفوذ الأتراك مراحله الاخيرة.

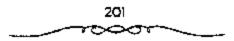

(19) القاهر بالله أبو منصور محميد بن المعتهني: 320-320 الموافق 932-934

تولى الخيلافية في شيوال عنام 320هـ الموافق 932م، عنشب منقبتل «المستدرة، و عسم،ه ثلاث وثلاثون سنة. وقسد اتصف «الفساهر» بالغلظة وقلة التنبن، ورغم أنه نجح في التخلص من «مؤنس الخادم»، صاحب النفوذ الأكبر في عهد «المقتدر»، ومن غـيره من أعيان الدولة إلا أن سوء سياستــه كان سيبًا في تدبير الانفـلاب عليه والإطاحة به. ولقب القاهر بالله. وصـفه المؤرخون بأنه كان مهيبًا مقدمًا على مسفك الدماء، أهوج محبًا الأموال، ردىء السياسة صادر جماعية من أمهات أولاد المقتدر، كما صادر أم المقيندر، وعلقها برجل واحدة منكسة الرأس، وعذبها بمختلف أنواع العذاب من ضرب وإهانة، حتى ماتت بـعد آيام قليلة حــزنًا على ولدها المقتــدر بالله وما لحــقهــا من عذاب. تأمرت جماعة فالساجية، وجسماعة فالحجرية، وأخذتا تنبران لإطاحة القاهر بالله بعد أن علمتها أنه أخذ يقيم المطامير للغتك بزعهماتهم. لكن القاهر بالله أحس بما أضمر لسه الساجية والحجبرية، فألقى القبض على زعممائهم وقتلهم جميعًا. أثار هذا الأسلوب القاسي قادة الجند، فاتفقوا عـلى خلعه، وزحفوا إلى داره وهاجموها، وهو بداخلها مخمور، فلم يستطع الهرب. فقبضوا عليه وسلموه حستي سالت عيناه على خمديه، وبذلك انتهت مدة الخلافسته، وظل محبوسًا إلى أن مات عام 339هـ الموافق 950م في عهد الخليفة الطائع لله 334 ـ 364هـ المواقق 945 ـ 974م.

وقد لعب الموزير المشــهور «أبو على بن مقــلة» الدور الأساسى فى خلع «القهر» والتنكــيل به، لخوفه منه واعتقــاده أنه كان يدير للقضاء عليــه فهاجم أعوانه الخليفة «القاهر» فى دار الخلافة.

ولعل من أبور التطورات المسياسية التي شهدهما عهد «الفسهر» ـ رغم قتمره ـ ظهور النفسوذ البويهي في بلاد قارس عام 321هـ الموافق 933م، اوكان

202

ذللك مقدمة لامتداد نفسوذهم على مقاليد الأمور هناك في عام 334هـ الموافق. 945م، لتبدأ مرحلة جديدة في تاريخ الخلافة العباسية في عصرها الثاني، كما سنبين بعد قليل.

(20) الراضي بالله أبو العباس محمد بن المقتدر 322-329 الموافق 941-934

بايع الجند «الراضى بالله» فى السادس من جمادى الأولى عام 322هـ وعمر، خمسة وعشرون عامًا، وقد كان من خيار الخلفاء، قاضلا سمحًا جوادًا، شاعرًا محبًا للعلماء. ورغم ما كان يتحلى به «الراضى» من صفات حميدة فإن أمر الخلافة قد اختل فى عهده اختلالا خطيرًا، وازداد تمزق الدولة واستشمحل نفوذ المتطلعيين للسيطرة على زمام الأصور، فقد ازداد نفوذ البهويهيين فى فارس وتطلعوا للاستيلاء على «العراق»، وتمتع «بنو حمدان» ينفوذ مطلق فى «الموصل» وقديار بكر» وقربيعة» وقصر واستقلت «الدولة الإخشيدية» فى قامر والشام» عن الخلافة العبامية، وكذلك الدولة السامانية فى «خرامان» وقما وراء النسهر» بزعامة قنصر بن أحمد السامانية، وأصبح الأموين خلافة مستقلة فى «الاندلس» تحت حكم قصبد الرحمن الثالث برعامة فأبى طاهر القرمطى» على «البحرين» وقاليه المنامانية، وأصبح بزعامة فأبى طاهر القرمطى» على هالمحرين واليمامية، وكذلك الدولة السامانية بزعامة فأبى طاهر القرمطى» على هالمحرين واليمامية، وكذلك الدولة السامانية بر

تفشى الفساد فى الدولة العباسية، وكثرت الرشاوى للحصول على المناصب بعد تحكم الجند والنساء فى تدبير أمور الدولة. ومع هذا كان الراضى بالله كما وصفه ابن طباطبا: «شاعر فصيحًا ترك مآثرًا للخلفاء العباسيين منها أنه: آخر خليفة دون له شعرًا، وآخر خليفة انفرد بتدبير الملك، وأخر خليفة خطب على منير يوم الجمعة، وآخر خليفة جالس الندماء ووصل إليه العلماء وآخر خليفة كانت مرتبه وجوائزه وخدمه وحجابه تجسرى على قواعد الخلفاء المتقدمين. وخير دليل على ما وصلت إليه الدولة العبامسية فى أيام الراضى

203

بالله استوزاره ابن مقلة لقاء مبلغ خمــسمائة ألف دينار ـ للمرة الثالثة ـ ولكنه لم يبق في الوزارة طويلا، إذ ثار عمليه الجند، فمانتمهت فتنتمهم بعمزله. ثم استبوزر الراضي بالله عبيدالرحمن بن داود بن الجراح الذي سيرعان مبا ظهر هجزه هو الآخر هن تصريف شــوون البلاد. واتخذ الراضي بالله تدبيرًا حسنًا باستدعائــه عام 314هـ الموافق 936م ابن رائق ــ الذي كان والــيَّا على واسط والبصرة ـ وسلمه مقاليد الأمور، وكليفه تدبير أعمال الخراج والصناع وأعمال المعادن في جميع النواحي. ثم لقب، "أمير الأمرامة، وأمر بأن يخطب له على جميع المنابر في الدولة العسباسية. هذه الصلاحيات الواسمة، حدت إلى حد بعيمد من نفوذ الوزير، فلم يعمد الاخير ينظر في شميء من أمر النواحي ولا الدراوين. ولم يبق له من الوزارة إلا اسمها. حستي أنه حرم من الحضور إلى دار الخلافة إلا في أيام الموكب، وعندئذ يحمضر ليمقف ساكتُها. إذن دخلت الدولة العباسية في عهد الراضي بالله مرحلة جديدة أطلق عليهما «عصر إمرة الأمراء؛ إذ أن صاحب هذا المنصب \_ أمير الأمراء \_ صار للتسصرف في أمور الدولة وأموالها، وهو الذي يخصص للخليفة ما يكفيه من النفقات، فبطلت بيوت الأموال، واستقل العمال في الأطراف، وخلعوا الطاعـة للخليفة الذي لم يبق له غمير بغداد وأعمالهما علمًا أن الحكم فسيهما لأمير الأسراء وليس للخليفة. نتيجة لهذه السياسة ظهرت منافسة قوية لابن رائق من قبل الأمراء، فزال نفسوذه عام 326هـ الموافق 938م بعسدما حاربه أبسو عبد الله البسريدي ـ صاحب الأهواز \_ كما خرج عليه أحد قواده واسمه فبجكم». ولم يلبث أن دخل هذا الأخيس بغداد عام 327هـ الموافق 939م. وآلت إليه فاسرة الأمراء، زهاء عمامسين: 327 ـ 329هـ الموافق 938م ـ 940م في الوقت الذي مساءت أحبوال بغداد، حستى أن العبامة عباثوا في الأرض فسببادًا، وانقضبوا على الحمامات العسامة، وأخذوا ثياب من فيها. وكسرت المصادرات، وتفاقم خطر

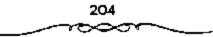

الملصوص الذين تسلحوا لكبس الدور ليلا. نبلغ من سوء الأحوال أن الراضى بالله عسجز عن دفع أرزاق الجنسد. واستسمرت هذه الحمالة إلى أن توفى عسام 329هـ الموافق 940م. رافق حالة الفوضى والذعبر الذى أصاب المناس من شر الملصوص أن اشتدت المنازعات الدينية يبعداد عاصمة الخلافة العباسية، إذ قويت شوكة الحنابلة، وصاروا يكبسون دور التسواد والعامة. فإن وجدوا نييذا أراقوه. وإن صمادفوا مغنية ضربوها وكسروا آلة الغنام، ولم يكتف الحنابلة بهذا المقدار، يل استعانوا بالعميان الذين يأرون إلى المناجد. فكان إذا مر بهم شافعى أغروا به العميان فيضربونه بعصيهم حتى يكاد يموت. كذلك لم يركن القرامطة إلى الهدوء وسط الفوضى تلك، فاعترضوا سبيل الحجاج عام 322هـ الموافق 935م<sup>(1)</sup>.

## ظهور منصب أمير الأمراء،

وتدهورت الأوضاع في أوائل عهد الراضي تدهوراً كبيراً، بسبب عجز الوزرا، وازدياد نفوذ كبار القواد وتدخلهم في شئون الدولة، وكان المحمد بن رائق، والى <sup>م</sup>واسط، و «البصرة» واحداً من أيرز هؤلاء القواد وأكشرهم نفرذا وتأثيراً، فاختباره الخليفة الراضي، ليقبوم الإداري الحاد الذي تعباني منه، وأسند إليه متبصب الممير الأصراء في عام 324ه الموافق 386م. وقد أصبح محمد بن رائق، بمقتضى هذا المنصب الخطير الذي لم يظبهر قبل ذلك على مسرح الأحداث السياسية في الدولة الإسلامية القائد الأعلى للجيش، والمستول عن إدارة شئون الدولة والخبراج، وأصدر الخليفة «الراضي» أمراً بأن يخطب لابن رائق على جصيع المناير في جميع النواحي الخاضعة للخبلافة، وبذلك تحبولت الخلافة إلى منصب شرفي، وأصبح شاغبلاً لمنصب المرابي والمستول عن إدارة شئون الدولة والخبراج، وأصدر الخليفة «الراضي» أمراً بأن

عبىدالله البريدي؛ صاحب الأهواز»، والبجكم الشركي»، واناصر الدولة بن حسدانا صباحب الموصل»، واشوزون التركيا رئيس الشرطة وغبيرهم بتصارعون للوصول إليه، حتى جاء اليويهيون فسيطروا على زمنام الأمور ووضعوا حدًا لهذا الصراع، وقد توفى الخليفة الراضي بالله؛ وفاة طبيعية في منتصف ربيع الأول عام 239هـ الموافق ديسمبر 940م، بعد أن كان قند فقد السيطرة على مقاليد الأمور بصورة تكاد تكون كاملة.

20) المتقى لله أبو إسحاق إبراهيم بن المقتدر، 329 ـ 333 الموافق 941 ـ 945.

بويع إبراهيم بن المعتبضد ـ المتقى لله ـ بالخلافة «ويجكم» القبائد قابضًا بيديه زمام الأسور في الدولة العباسية. فلم يكن للمستفى من النفوذ إلا اسم الخلافة، ولكن التنافس بين الأمراء أضعف أميسر الأمراء ابجكمة بالرغم من انتصاره على البريديين عند واسط بالعراق. ثم تتابعت عليه المصائب حتى انتهى الأمر بقتله على أيدى بعض الأكراد. وعلى أثر موت "بجكم" دخل أبو الحسن الباريدي بغداد في جليش كبلير من الأتراك والديلم، واستنبولي على دارالخلافة بعد أن هرب الخليفة المتقى لله وابنه ومحمد بن راتق إلى الموصل. وقتل السريديون في بغداد من وجـدوه في دار الخلافة ثم عـمدوا إلى النهب والأذي حستى اسستاء منهسم معظم السناس الذين تنادوا إلى طردهم من بغسداد وواسط ويعد غليبة للاتمة أشلهن وعشبرين يومًا عباد الخليفة إلى بغنداد عام 330هـ الموافق 941م. بدأ ظهور الأسرة الحمدانية فسي أيام خلافة المعتضد بالله العباسي 279 ـ 289هـ المواقق 892 ـ 902م، عندما كلف الخليفة المعتضد بالله الحسين بن حمدان محارية الخسارجي هارون الشاري بالجزيرة وانتصر عليه ابن حمدان. وفي أيام خلافة المتقى لله لمع نجم بني حمدان في أفق الدولة العبامية عندما خلع الخليفة على حسن بن عبدالله بن حمدان ولقبه «ناصر الدولة»، كما خلع صلى أخيه أبي الحسن الحمسداني أيضًا ولقبه «سبيف الدولة». وقد

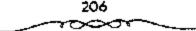

اتخذ ناصر الدولة ابن حمدان سلسلة إجراءات لإصلاح الاحوال في بغداد. لكن هذه الإجراءات لم تعط النتيجة المتوخاة. بل أن ثيار الفساد ازداد وكثرت أعمال اللصوص بالسطو على دور الاغنياء، وارتضعت الاسعار حتى ضاق الناس، ومات العديد منهم جـوعًا وانتشرت الأوينة بعدما تركت الجثث عدة أيام بعد الوقاة على الطرقات. على أن نجم الحمدانيين لم يبق على تلألتة في فضاء الدولة العباسية بفضل حسد الحاسدين من جانب بقية الأمراء. وقد تمثل هذا الحسد أو العداء على ثلاثة جبهات:

خلاف سيف الدولة الحمداني وتوزون.

2 ــ استــعداد البـــريديين لمعاودة الهـــجوم على يــخداد مرة ثانــية، ووقع الحرب بينهم وبين أحمد بن بويه على مسافة قريبة من البصرة.

3 - سوء التفاهم بين الخليفة المتفى لله والحمدانيين.

وتفاقم مو التفاهم هذا حينما أقدم ناصر الدولة بن حمدان على مضايفة الخليفة وأهله بمصادرة ضياعه وضياع والذته. فبعد أقل من سنة اضطر الحمدانيون إلى العودة إلى الموصل بعد دخول القائد التركى توزون بغداد عام متا عنه الوافق 402م ليتولى إمرة الأصراء. ثم قام توزون بطرد السريدين من واسط بعدما استولوا عليها مجدداً لكنه اضطر إلى مصالحتهم والتفرغ لمحاربة الحمدانيين الذين لجأوا للخليفة المتقى لله إلى طلب مساعدتهم بعدما ضيق مليمه الحتاق توزون فهرب إلى تكريت. وفيها انتصر توزون على الخليفة والحمدانيين تم الرقة. والتقى الخليفة المتقى لله إلى مصالحتهم بعدما ضيق والحمدانيين الذين لجأوا للخليفة المتقى لله إلى علب مساعدتهم بعدما ضيق والحمدانيين معادرة فهرب إلى تكريت. وفيها انتصر توزون على الخليفة والحمدانيين م الرقة. والتقى الخليفة في الرفة محمد بن طغج الإخشيد ـ وساحب الدولة الإخشيدية في مصر ـ وقد أتى ليعرض مساعدته على الخليفة. لكن الخليفة اغتر يوعدود توزون بحمايت وفضل العودة من الرقية إلى بغداد على الذهاب إلى مصر . لكن وعود ترزون بحمايت وفضل العردة من الرقية إلى بغداد على الذهاب إلى مصر . لكن وعود ترزون بحمايت وفضل العادة على الخليفة. الغليظة بذلك ما كانت إلا كـلامًا معسولا ووعودًا كاذبة، لأنه أراد الاستئثار بكامل السلطة وحرمان الخليفة من كل نفوذ. وتحقيقًا لمآربه همل على مصالحه البريديين، ثم عقد صلحًا مع ناصر الدولة ابن حمدان ليتفرغ لأمر الخليفة المتـــقى لله. ولما أحس الخليفية بما يدبره توزون اتصل سرًا ببنى بويه الذين وصلوا إلى واسط، ودهاهم للقــدوم إلى بغــداد، مما أغـضب القــائد التـركى توزون فقـبض على الخليفة عــام 333هـ الموافق 444م، وخلعه من الحـلافة وأقــام عبـدالله بن المكتـفى بالله (289 ـ 295هـ الموافق 904 م) خليفة مكانه ولقبـه المستكفى بالله . أما المتقى لله فقد سمل عينيه ووضعه فى السجن إلى أن مات<sup>(1)</sup>.

تولى الخلافة فى ربيع الأول عام 329هـ الموافق ديسمبر 940م، يتدبير أمير الأمراء «بمجكم التركى» وكاتبه «أبى عبد الله الكوفى»، وكان عمر، حينتذ أربعاً وثلاثين سنة. وقد كانت خلافة «المتفى» الفصيرة 329 ـ 333هـ الموافق 940 ـ 944م، سلسلة من الصراع بين كبار رجال الدولة على منصب أميسر الأمراء، مما أضاف مزيداً من الإضطراب والفوضى إلى الأوضاع المداخلية.

(22) المستكفى بالله وانتبهاء عصر نفوك الأترابك، 333 ـ 1334 لموافق 944 ـ 946

تمت بيعته بالخلافة في صفر عام 333هـ الموافق سبتمبر 944 بحضور أمير الأمراء "توزون التسركي" وإشرافه، وعمسره واحد وأربعون عسامًا ولم يكن له أدنى سلطة في إدارة شئون البلاد، يل استمسر زمام الأمور في يد أمير الأمراء البي الوفاء توزون التسركي"، وكاتبه لأبي جسعفر بن شيسرزاد" وكان من أبرز الأحداث التي شهدتها خلافة «المستكفي بسائله» امتداد سلطان الحمدانيين بقيادة السيف الدولة الحسمداتي؛ على احلب، ولاحمسص، اللتين كانتسا تحت سيطرة الإخشسيديين، وتدهورت الأحوال الداخلية فلي عهد المستكفي، بشكل غير

ا ما د. إبراهيم أيوب ـ نفس الرجع ص29.

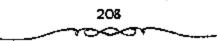

مسيسوق، مما أدى إلى تطلع البويهيين ـ أصحساب النفوذ فى بلاد فارس ـ منذ عام 321هـ الموافق 6933م إلى بسط سلطانهم عـلى فالعراق، وقـد نجحـوا فى ذلك عام 334هـ الموافق 945م، لتبدأ العصر الثانى للخـلافة العباسية، عرفت فيما بعد باسم «عصر نفوذ البويهيين»<sup>(1)</sup>.

# ذائياً: عصر نفوذ البويهيين الديلميين من أذريبجان 334 ـ 447هـ الموافق 945 ـ 1055م،

عندما دخل «أحسمد بن بويه» «بغسداد» في جمسادي الأولى عام 334هـ. الموافق ديسممبر 945م، كان «المستكفى بالله) هو الخليفة العمباسي، ولم يكن أمامه إلا أن يظهر الترحيسب به، بل إنه زاد على ذلك فخلع عليه الخلع ولقبه «معز الدولة»، كسما لقب أخاه «عليا» «عمساد الدولة»، وأخاه الخسن» «ركن الدولة، و أسر بأن تضرب ألقابهم وكتاهم على الدنانير والدراهم، وكمان قعلى ابن بويه» حاكمًا لإقليم الفارس»، والخسن ابن برية؛ حاكمًا لعدة أقاليم أهممها «الرى»، واالجيمل»، واأصفهمان»، في حيمن دخل أخوهم الأصمغر «أحمد» «بغداد». وقد تدهورت أحوال الخلافة المعاصية»، واندثرت معالمها من الناحية الواقعيـة حينما سيطر البويهيون على فبغداد، فسقد جردوا الخليفة من كل سلطاته، وعدره مجرد موظف ممهمتمه إضفاء صفة الشرعية على سلطانهم لدى جماهير السلمين، فحددوا له راتبه، وسلبوه حقه في تعيين الوزراء، وسمحوا له بأن يتخبذ كاتبًا (سكترتيرًا) فقط بشهرف على أمواله. ورغم أن البويهيين كانوا شيعة، فإنهم لم يسقطوا الخلافة العباسية السنية في البغداد»، ليحلوا محلهما خلافة علوية شيعية تشفق مع مذهبهم، وسبب ذلك علمهم أن وجمود خليفية من العلويين يهدد ملكهم وسلطانيهم، وليس الامر كذلك في الخليفة السنى الذي يستطيعون هم أن يفعلوا به ما يشاءرن.

۱۰. عبد الشافى محمد عبد اللطيف ـ نفس الرجع ص47.

يرجع نسب البيويهييين إلى زعيم آزاري اسمه بويه. عماش في إقليم الديلم إلى الجنوب الغـربي من بحر قزوين. وقـد بدأ ظهورهم على مـسرح الأحداث، عندما دخل على بن بويه وأخواه الحسن وأحسد في خدمة الأمير مرداويج بن زيار صاحب بلاد جرجان وطبـرستان وقزوين أذربيجان والكرج. ولي مسرداوج على بن بسويه بلاد الكرج، ثم مسا لبث ابسن بويه أن ضم إليسه الهمذانة واأصفسهانة وغيرهما من الاقاليم في بلاد فسارس الأمر الذي جعل الأمير مرداويج يخافه. فقرر طرده من بلاد الكرج، وأرسل جيشًا كبيرًا لطرده منهماً. فتنقل عملي بن يويه حوالي عمام 322هـ الموافق 934م بين أصبهمان واصطخر وشيراز. وأخميراً رأى ابن بويه أن من مصلحته أن يسترضى الأمير مرداويج بإقسامة الخطبة له، وتقسديم الهدايا الشمسينة، كما أرسل أخساه الحسن لبكون رهينة عند صرداويج. فسلاقي هذا الأسلوب استسحسهانًا لدى الاخيسر فأضباف إليه أرجبان بعد أن ثبتيه على بلاد الكرج. وسارت المرياح وفق ما يشتــهى على بن بويه، فكانت أن قتل مــرداويج عام 323هـ الموافق 935م بيد جنوده الأتراك الذين تمردوا عليه بزعمامية «بجكم» والتوزون». وبعمد مقمتل مرداويج فر الحسسن بن بويه الذي كان رهينة عنده، وسار إلى أخميه على بن بويه بفارس، عندئذ استقوى على بن بويه بأخويه، فأرسل أخراه الحسن ـ الأوسط ـ إلى بلاد الجبل، فاستُولى عليها. كــما بعث أخاه أحمد ـ الأصغر ـ إلى أهواز والعراق للاستيلاء علىيهما. مستغلا ضعف الخليــفة العباسي، وقد اضطربت أمور خلافيته بسبب اشتداد التنافس بين الأمبراء حول منصب اأمرة الأمراء؛ فسما كان من قواد بغسداد إلا أن بعثوا إلى أحسمد بن بويه ـ وهو عند واسط بالعمراق ـ يطلبون إليمه المجيء إليهم . فحجاء بغداد تلمبية لطلبمهم في جعادي الأولى عام 334هـ المواقق 945م. فاستقبله الحليفة العباسي ـ المستكفي بالله ـ واحــتغي به، وأعطاه اإمــارة الأمراء»، وعــقــد له لواء، ولقبــه المعــز

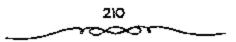

الدولة، ولقب أخساء الأرسط الركن الدولة، وأخباه الأكبر اعمياد الدولة. وأمر أن تضرب ألقابهم على الدينار والسدرهم. يعد هذا التاريخ بداءة مرحلة جديدة في تاريخ الدولة العباسية، أصبح فيها الخليفة مجرد زعيم ديني لا أمر له ولا نهى ولا وزير، إنما له كاتب يدير إقطاعاته لا أكسر. في حين غدا ابن بويه سلطة مطلقة التسصرف في العراق، والخلفاء تحت سبط رتهم ورصايتهم. ولم يفق بنو بويه عند هذا الحد من النفوذ والتسلط، بل تعدوا على أشخاص الخلفاء انتقبصوا من حقوقهم. كل ذلك لأن بني بويه كانوا شبيعة زيدية من بلاد الديلم وأذريبجان، وأن باعتقادهم لاحق لبني العباس في الخلافة، وإنهم اغتصبوها من أصحابها الحقيقيين من أبناء البيت العلوي. قمن هنا راجت الفكرة التي تقول: بأن معز الدولة ـ أحمد ـ فكر في أن يزيل الحلافة من بني العباس ويوليها علويًا لو لم ينهه أحد أصحابه عن ذلك بقوله: 8إنك اليوم مع خليفة تعتقد أنت وأصحابك أنه ليس من أهل الخلافة، ولو أمرتم بقتله لفتلوه مستحلين دمه، ومتى أجلست بعض العلويين خليفة كان معك من تعتقد أنت وأصححابك صحة خلافسته فلو أمرهم بقستلك لفعلواه. وعندئذ أعرض محز الدولة ـ أحمد ـ عن عزل المستكفي، وأبقى اسم الخلافة لبني العباس، وانفرد هو بالسلطان الفعلي في الدولة<sup>(1)</sup>.

برهن سلوك البويهيسين مع الخليفة «المستكفى» على صيدق ذلك، فقبل مرور شسهر على دخسولهم «بغداد» دخل «معز الدولة أحصد بن بويه» على الخليفة «المستكفى»، فوقف الناس حسب مراتبهم، فستقدم اثنان من الديلم س وهم قوم «معز الدولة» ـ فمد الخليفة يده إليهما ظنا منه أنهما يريدان تقبيلها، فجذباه وطرحاه أرضًا، وجراه بعمامته، ثم هجم «الديلم» على دار الخلافة ونهبوها، وسار المعز الدولة» إلى منزله، وساقلوا الخليفة «المستكفى» ماشيًا

ذ . د - إمراهيم أيوب ـ المرجع السابق ص133 .

إليه، ثم انتسهت هذه المأساة بخلع «المستكفى» وسمل عينيسه، وإذا استبسعدنا خلافة «المستكفى»، فإننا نجد أن الخلفاء الذين شسهدوا عصر نفوذ البسويهيين كانوا أربعة هم

1 ـ المطيع لله «أبو القاسم الفضل بن المقتبدر بن المعتضف» 334 ـ 363هـ. الموافق 945 ـ 974م .

2 - الطائع لله «أبو بكر عبدالكريم بن المطيع» 363 - 381هـ الموافق 974 - 199م.

3 ـ المقادر يالله «أبو العباس أحمــد بن إسحاق بن المقتدر» 381 ـ 422هـ الموافق 991 ـ 1031م .

4 ـ القائم بأمر الله أنبو جعفر عبدالله بن الثادر» 422 ـ 467هـ الموافق 1031 ـ 1075م.

## (23) خَلَافة (لمُطيح لله: 334 ـ 363 ألموافق 945 . 973،

بعد أن أمر «معز الدولة أحمد بن بويه» بخلع "المستكفى" فى جمادى الآخرة عام 334هـ الموافق 496م، أحضر "آبا القاسم الفضل بن المقتدر" وبايعه بالخلافة، ولقبه بالمطيع لله، وعمره ـ حيث ل ـ أربع وثلاثون سنة، وحدد له «معز الدولة» راتباً مائة دينار فى اليوم . وقبد شهدت خلافة "المطيع» أحداثا تثيرة، أولها: نشوب الصراع بين البويهيين فى "بغداد" بزعامة "معز الدولة" (أحمد بن بويه)، وبسين الحمدانيسين فى «الموصل» بزعامة «معز الدولة» (الحسين بن عبد الله)، وقد استمر هذا الصراع طويلا فى محاولة كل منهما الإطاحة بالآخر، وفى المحرم عام 335هـ الموافق أغسطس 406م، تم الصلح بين "معز الدولة البويهى" وبين «ناصر عامة الصراع من المولة» منهما المدين بن عبد الله)، وقد استمر هذا الصراع طويلا فى محاولة كل منهما المواحة بالآخر، وفى المحرم عام 335هـ الموافق أغسطس 406م، تم الصلح بين "معز الدولة البويهى" وبين "ناصر الدولة الحدانى" على أن يدفع "ناصر المدين بن عامة المويهية وبين حمد الدولة كل منهما

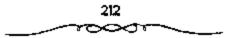

وبويع المطيع لله أبوالقساسم الفسضل بن المقتسدر بن المعتضد ـ ابن عم المستكفى ـ بالخلافة ، وطالت خلافته حتى بلغت أكثر من ٢٩سنة وبالوغم من طول مدة خلافته ، لم يكن له تفوذ فيسها . وإنما كانت الكلمة الأولى والاخيرة في الدولة العباسية للسلاطين من آل بويه وهم :

ـ معز الدولة: 334 ـ 356هـ الموافق 946 ـ 967م. عز الدولة بخستيار: 356 ـ 367هـ الموافق 967 ـ 977م منها 7 سنوات في خلافة المطيع والباقي قي خلافة الطائع نثم 363 ـ 381هـ الموافق 974 ـ 991م. ومن أهم الأحداث التي واجهت المطيع لله:

الحرب بين الحمدانيين والبويهيين: تنازع كل من ناصر الدولة بن حمدان ومعز الدولة بن بويه السلطان في خلافة المطيع لله، إذ كان كل طرف منهما يريد الإغارة على ما بيد الآخر. قسفي السنة الأولى من استلام معز الدولة بن بويه ـ أحمد ـ السلطة في بغداد هاجمها ناصر الدولة الحمداني واستولى على الجانب الشرقي منهاء لكن معز الدولة تمكن من إنزال الهزيمة بخصمه والحاق الأذي بالناس من جراء النهب والقستل الذي مارسه جيش الديلم. ومسار معز الدولة عام 337هـ الموافق 949م إلى الموصل للاستيلاء عليها ردًا على مهاجمة ناصر الدولة لبغيداد، فتركها ابن حمدان إلى نصيبين. عندئذ دخل ابن بويه الموصل، وأسرف في ظلم أهلها. لكنه صالح ناصر الدولة بن حمدان مضطرًا بعدما أعلمه أخوه ركن الدولة ـ حسن بن بويه ـ أن الجيوش السامانية هاجمت «جرجان» و«الري» بقصد الاستيلاء عليهما حتى يتفرغ لمساعدة أخيه في رد هجمات السامانيين عن مملكته. إلا أن ناصر الدولة بن حمدان استغل فرصة الشغال منعز الدولة في مساعندة أخيه، وسير أحند أولاده على رأس قوة من مقاتليه للاستيلاء على بغداد لكنه مني بالفشل. فصحم معز الدولة على رد غدر ناصر الدولة والانتقبام بالهجوم عملي الموصل عام 347هـ الموافق 958م

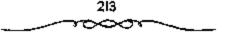

والاستسلام عليها. ولولا مسماعدة أخسبه سيف الدولة بن حسدان ـ صاحب حلب ـ سقابل ألفى ألف درهم (مليسونى درهم) لم يتمكن ناصس الدولة من استعادة الموصل من البويهيين.

### محاولة العمال والقرامطة الاستقلال بمقاطعاتهم

كان ضعف الخلفاء العباسيين عاملا مشجعًا للعمال على الاستقلال بمقاطعاتهم فى العصر العباسى الثالث، إذ أراد أبو القاسم البريدى الاستقلال يالبصرة وقطع خراجها عن العاصمة بغداد. فما كان من معز الدولة إلا أن سار إليه عام 336هـ/ 948م واستولى على البصرة. فهرب البريدى إلى هجر م البحرين ـ مركز تجمع القرامطة، وبدأ يحرض القرامطة لاسترداد البصرة الذين وافقوا على طلبه أخيراً وأتوا عام 341هـ الموافق 523م ومعهم أمير عمان من البحر. لكن مقاومة أهل البصرة أفشلت خطة البريدى ومن معه من القرامطة وأبعدتهم عنها.

## عمران بن شاهين يؤسس له دولة مستقلة طوق أرض دالبطيحة،

قام أحد الجباة، وهو عمران بن شاهين بجباية الأموال والهرب يها إلى «البطيحة»، فرارًا من معـز الدولة الميويهي، وتحـصن عمران هناك. فـقويت سلطته بعد أن التف حوله جماعة من الصيادين واللصوص، وأقام فوق أرض البطيحة دولة داخل الدولة العـباسية استـمرت أربعيين سنة: 229 ـ 369هـ الموافق 940 ـ 979م، لم يستطع البويهيون إخضـاعها إذ أن الهزيمة كانت تحل بجنردهم في كل مرة يهاجمون بها البطائح.

### أزمة الغلاء وتفشى الوياء،

فى غمرة الحروب المتواصلة التي اضطر معز الدولة بن بويه أن يخوضها للحفساظ على سلطانه في الدولة العباسية، لجآ إلى زيادة جباية الأموال من

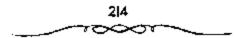

الناس للوفاء بارزاق جنوده. كما أغرى كبار قواده وأصحابه بمنحهم إقطاع القرى ليحصلوا على دخلها. كما أن محاباة معز الدولة لجنوده من الاتراك والتوسع فى منحهم الإقسطاعات أثارت حقد الديلم والاذريبجانيين وحسدهم مما أدى إلى منافرة بين الطرفين. كل هذه الأعمال، وتلك الفتن كانت السبب الرئيسى فى اشتداد أزمة الغلاء وتفسى الوياء وكثرة الوفيات فى بغداد، حتى هجرها كثير عن أهلها ويبعت الدور والعمقارات بالخبز كما أن الصراعات بين الاتراك والديلم والاذريبجانيين أخافت التجار على أموالهم وأنفسهم، فانعدم الشاط التجارى، واضطربت الحياة الاقتصادية فى يغداد فى خدف الشاط التجارى، واضطربت الحياة الاقتصادية فى يغداد فى خلافة المطيع لله وقت اشتداد الخلاف المذهبي بين الشيعة والسنة. وإزاء تلك الحالة نصح مقدم ويبايع ولده الطائع. فعمل بالنصيحة، و خلع نفسه من الخلافة فى ذى القعدة عام 363هـ الموافق 974م<sup>(1)</sup>.

وجدير بالذكر أن "معز الدولة" كان نائبًا في "بغداد" عن أخيه الأكبر «عسماد الدولة" (على بن يويه) في "فسارس"، ثم عن أخيسه الأوسط "ركن الدولة" (الحسن بن بويه)، عقب وفاة "عسماد السدولة"، ورغم أن الخليفة العباسي كان تحت سيطرة البويهيين فسإنهم كانوا يختضعون له من الناحية الشكلية فقط. وقد حاول البويهيسون صبغ "العراق" بقدهبهم الشبعي، واتخذ معز الدولة" في سبيل ذلك خطوات بالغة الخطورة أسهمت في إثارة عوامل المستنة والاضطراب داخل مجتسمع "العراق"؛ فسفي رييع الآخر عسام 251 الموافق 622 أصدر "معز الدولة" أمراً بأن يكتب على المساجد لعن "معاوية بن الموافق معاملتهم وغصبهم حقوقهم، ولم يستطع الخليفة العباسي منه ذلك، ياساءة معاملتهم وغصبهم حقوقهم، ولم يستطع الخليفة العباسي منه ذلك،

1 ـ د. إبراهيم آيوب ـ نقس المرجع ص136 .

وفي العاشر من المحرم عام 352هـ الموافق يناير 963م أصدر "معز الدولة؛ أمرًا بتوقف الناس عن البيع والشراء في ذلك اليوم، وإظهار البكاء والعويل، وأمر النساء أن يخبرجن حاسرات الرؤوس قيد شققن ثيابيهن وهن يلطمن الوجوء على "الإسام الحسين بن على بن أبي طالب عليهما السلام، في ذكري استشمهاده بكربلاء، وكان هذا أول يوم حمدت فيه ذلك ببغمداد، ولم يستطع الخليسفة وأهمل السنة أن يمنعسوا ذلك لكثرة الشسيعة ومسناصرة السلطان عمسعز الدولة» لهم. ومن أهم ما سنجله "معنز الدولة، من انتصارات: تلخيص اعمانه في ذي الحجة عام 335هـ الموافق نوفمبر 966م، من يد القرامطة الذين كانوا قمد استبولوا عليهما وعاثوا بها فمسادات فمأصبحت بذلك ضممن مملكة البويهسيين. ظل قمعز الدولة؛ اثنين وعسشرين عامًا بدير الأمسور في قيغداده، حتى توفى في الثالث عسشر من ربيع الآخر عام 356هـ الموافق مارس 967م، فتولى ابنه «بخسيار» إمارة االعراق» بعهد منه، ولقسب العز الدولة». وقد قدم «عز الدولة» صورة صارخة لانصراف عن المهام الكبـرى واهتمام، بملذاته الشخصمية، فقد أنفق وقته في اللهـو والتسلية وعشرة النساء والاستماع إلى الغناء، واستولى على أهوال كبار رجال الدولة وعلى رأسهم الخليفة في سبيل ذلك. ولعل من أخطر الأحـداث التي شــهدتهــا خــلافة فالمطيع لله» ســيطرة الفاطميين على «مصر؛ عام 358هـ الموافق 969م، وكانت "مصر" حيننذ تحت حكم الإخشيدين الذين كانوا يخضعون للخليفة العباسي من الناحية الشكلية، قلما دخلهـــا القائد الفاطمي "جــوهر الصقلي» في شعبــان عام 358هـ الموافق يونيو 696م، شرع في بناء مدينة «القاهرة»؛ لتصبح عاصـــــمة للفاطميين، كما يني الجامع الأزهر عام 361هـ الموافق 972م، وظل حاكمًا لمصر نيابة عن مولا. «المعز لدين الله» حتى عام 362هـ. الموافق 973م، حين قدم «المعز» إلى «مصر» في رمضيان في هذه السنة، فقام بالأمير وأصبحت المبصر» منذ ذلك الوقت

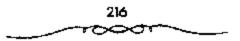

مقراً للخلافة الفاطمية الشيعية حتى عام 567هـ الموافق 1172م. ظل المطيع الله في الخلافة ما يقرب من الثلاثين عامًا، حستي أصيب بالفالج - وهو الشلل النصفي - في أواخر حياته فستعمذرت حركت وثقل لسانه، مما دعا «سبكتكين»، حاجب "عز الدولة بختيار" إلى أن يطلب منه خلع نفسه وتسليم الخلافة إلى ابنه «عبدالكريم"، فتم ذلك في 13 من ذي المعمدة عام 363هـ الموافق يوليو 974م، ولقب «عبدالكريم» بالطائع لله<sup>(1)</sup>.

الحلَّا الطَّائِج لله عبد الكريم بن المطيح بن المقتَّمَن 363 - 381، 14 هوافق 973 - 991م:

بويع الطائع لله عبدالكريم أبو بكر بالخلافة بعد اعتزال والده المطيع لله. فاستمرت خلافته مدة 17 سنة وثمانية أشهر، تعاقب فسيها على النفوذ خمسة من سلاطين بني بويه وهم: عز الدولة بختيار بن معز الدولة الذي امتد عهده حتى عام 367هـ الموافق 978م. عضد الدولة فناخـسرو بن ركن الدولة حسن ين بويه 367 ـ 372هـ الموافق 978 ـ 982م. صحصحمام الدولة أبو كماليجار المرزيان بن عضد الدولة 372 ـ 376هـ الموافق 982 ـ 986م. شرف الدولة أبو الفوارس شـيرزيل بن عـضد الدولة 376 ـ 379هـ الموافق 986 ـ 989م. بهاء اللمولة أبو نصر فسيروزين بن عضهد الدولة الذي امتد سلمطانه إلى أيام القادر بالله من: 379 ـ 403هـ الموافق 989 ـ 1012م منها في عهد الطائع لله: 379 ـ 381هـ الموافق 989 ـ 991م ازدادت حــالة البلاد ســوءا في أيام خلافــة الطائم لله. واشتــد تيار الفتنة بين السنة والشــيعة، فـــفكت دماء كثيـرة، وأحرقت الكرخا، وتعطلت أحوال النباس، وفي الوقت نفسه أيدت السنة من العيامة سبكتكين لكراهيتهم لبني بويه، ومـا كانوا عليه من تشيع متطرف. في وسط هذه الأزمة كتب بختيار إلى عمه ركن المدولة بأصبهان، وإلى ابن عمه عضد الدولة طاليًا مساعدتهما ضد الاتراك. فجهز إليه ركن الدولة جيشًا، في حين

<sup>1</sup> ـ د. عبد الشافي محمد عبد اللطيف ـ الرجع السابق ص66.

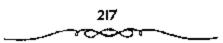

طبع عضد الدولة في حكم العراق، فخرج لذلك بنفسه قاصداً بغداد، وتمكن من التغلب على الأتراك عام 364هـ الموافق 974م، ثم أخذ يعد السعدة ليحل محل بختيار. وأخسيرا كان له ما أراد عندما ظهر عجز بختيار عن دفع أموال الجند الثائرين عليه والمطالبين بالأموال. فأسرع عصد الدولة إلى عزله وحل محله ابن عمه في بغداد عام 367هـ الموافق 977م. فكن العلاقة بسين الخليفة الطائع لله وعضد الدولة، لم تلبث أن ساءت، لأن الأخير حذف اسم الخليفة من الخطبة، وأمر بأن يخطب له على منابر بغداد، إضافة إلى ضرب الطبول على ياب ثلاث نوبات (نوب مفردها نوبة). حاول بهاء الدولة ألى ضرب الطبول البعض في أموال الخليفة الطائع لله، وحسن له المتبض عليه. فستميل إليه البعض في أموال الخليفة الطائع لله، وحسن له المتبض عليه. فستعلى على الموفق قلوب الجند عن طريق منحهم الأموال، فلما قلت عنده الأصوال، أطمعه الموفق قلوب المحدة النواك، أطائع المائة المائم عليه. فستميل إليه الموفق قلوب الجند عن طريق منحهم الأموال، فلما قلت عنده الأصوال، أطمعه الموفق قلوب المحدة الموالة الطائع للله، وحسن له المتبض عليه. فسيض على الموفق الافق الاهم على أله عام الغليفة الطائع لله، عنه المائة المائة المعمال المائة العفق على ألموال، أطمعه على العلوق قلي قلية، عام أله على على على المائية المعه على ألموال، أطمعه على المائة المائة المعه على على المائية المعه على ألموال، أطمعه على المائية المائية المائولة، أطمعه المائيفة الطائع لله، وحسن له المن عليه. فعنه مائوله، أطمعه المائيفة ألموال، ألمعه على أليف أله، وحسن له الم عليه عليه، ألم ألمعه على ألموال، ألمعه على ألموال، ألمعه على ألمائية أله، وحسن له المائيف إلى قليله أحله عام أله المائية المائية اللائف إله، ألوب أله ألمائه، عام أله أله، وحسن له المنوب ألموال، ألمعه على أله أله أله أله عام أله

تولى الطائع لله» الخلافة فى ذى القعدة عام 363هـ الموافق يوليو 974 وعسمره ثلاث وأربعسون سنة، وقسد توفى والده اللطيع لله» بعسد ذلك بفتسرة قصيرة، فى المحرم عام 364هـ الموافق سبتمبر 974م. فى بداية خلافة «الطائع الله، حدثت الفتنة بين اعضد الدولة بن ركن الدولة»، وابسن عمه البختيار بن معز الدولة»، فقسد شجع المحاضد الدولة» جند البختيار» على الثورة عسليه معز الدولة»، فقسد شجع المحاضد الدولة» جند البختيار» على الثورة عسليه ورعدهم بالإحسان إليهم والنظر فى أمسورهم قتار عليه الجند وتم القبض على المحتيار» وحبسسه فى جمعادى الأخرة عنام 364هـ الموافق فسيراير 750م، وأصبحت الغذادة والعسراقة تحت مسلطان العسف الدولة». وقد عسز على وركن الدولة» أمير أسراء البيت البويهى والد العضد الدولة». وقد عسز على المحضد الدولة» اليه المراء البيت المويهي والد العضد الدولة». وقد عسز على المحضد الدولة» أن يتصرف النه

ا ـ د. إبراهيم أيوب ـ المرجع السابق ص137 .

«بختيار» يساندهم ويأمرهم بالثبات والسصبر ويعرفهم أنه عازم على المسير إلى «العراق» لإخراج «عيضد الدولة» وإعادة «بختيار»، فانصرف أنصار «عضد الدولة» عنه واضطر إلى الإذعان لإرادة أبيه، فأخـرج "بختيار" من سجنه ورد إليه ما صلبه من سلطانه، وعاد إلى افهارس، في شوال عدام 364هم للوافق يونيو 975م، وكان الخليفة الطائم لله، مسلوب الإرادة خلال هذه الفتنة، لا حول له ولا قوة. وقد قسم قركن الدولة؛ ملكه بين أولاده في جمادي الاولى عام 365هـ الموافق يناير 976م، فجمعل لابنه محضد الدولسة، ملك البلاد من بعده، ولولده "فـخر الدولة" (أبي الحـسن علي» «همدان" وأعمـال الجيل»، ولولده قمؤيد الدولة (أبي منصور بويه؛ اأصبهمانة وأعمالها، وجمعلها تحت رناسة أخسيههما اعضد الدولة»، وأوصاهم بالانفاق وترك التنازع. وخلف «شرف الدولة» أخوه «أبو نصر فيروزه، الذي لقبه الخليفة (بهاء الدولة وضياء الملة»، ولكن العلاقة بين "بهاء الدولة أبي نصب فيروز" وبين الخليفة «الطائع» وصلت بعد قليل إلى الحد الذي جعل ابهاء الدولة، يقبوم بعزل الخليفة؛ فقد قلت الأموال عند «بهاء الدولة»، وثار جنده عليه، فاقسترح عليه أحد خواصه وهو «أبو الحسن بن المعلم»، أن يقسبض على الخليفة الطائع» ويستولى على أمواله، فدخل فبهاء الدولة، على الخليفة ومعه جمع كثير، وتقدم أحد رجاله كأنه يريد أن يقبل يد الخليفة، فجذبه فأنزله عن سريره والخليفة يقول: «إنا لله وإنا إليه راجعون، ويستغيث دون أن يلتفت إليه أحد، وتم الاستيلاء على أمواله، وحمل الخليفة إلى دار ابهاء الدولة، حيث أرغم على خلع نفسه في التاسع عشر من شمحيان عام 381هـ الموافق أكتربر 991م، بعد أن استمر في الخلافة ما يقرب من ثمانية عشر عامًا، كان خلالها مسلوب الإرادة<sup>(1)</sup>.

الـ د. عبد الشافي محمد عبد اللطيف ـ نقس المرجع ص65.

219

(25) خلافة القاردر بالله (22.38 هـ الموافق (99 ـ 030 م:

هو «أبو العباس أحمد بن إسحاق بن المقتدر»، اختاره «بهاء الدولة» بعد خلع «الطائع لله» لتولى الخلافية، وكان غائبًا عن «بغداد»، فلميا وصله الخير حضر إليها وبايعه «بهاء الدولة» والناس في رمضان عام 381هـ الموافق توقمبر 1991م، وعمره خمسة وأربعون عامًا.

وقد دامت خلافة «القادر بالله» إحدى وأربعين سنة وحفلت بالكثير من الأحداث والتطورات.

بويع القادر بالله أبو العباس أحمد بن إسحق بن المقتدر بن المعتضد بالله بالخلافة ومكث فيسها مدة طويلة ـ 41 سنة ـ إلى أن توفى عام 422هـ الموافق 1031م. وفي عهده ولي السلطنة بالعراق أربعة سلاطين من آل بويه هم: يهاء الدولة أبو نصر بن عضد الدولة : 379 ـ 403هـ الموافق 989 ـ 2012م . سلطان الدولة أبو شــجـاع بــن بهـاء الدولة: 403 ــ 411 هـ الموافق 1012 ــ 1020م. شرف الدولة أبو علمي بن بهاء الدولة : 411 ـ 416هـ الموافق 1020 ـ 1025م. جلال الدولة أبو طاهر بن بهاء الدولة: 416 ـ 435هـ الموافق 1025 ـ 1043م. وقد كانت العلاقة طيبة بين بهماء الدولة والخليفة العباسي القادر بالله إذ تزوج الخليفية من سكينة ابنة بهاء الدُّولة بن عضيد الدولة عام 383هـ الموافق 993م على صداق بلغ مائة دينار . وتسعرت الخلافة العباسية بالخطر في عهد القادر بالله، عندما أقام قرواش بــن المقلد ـ أميـر بني عقيـل وصاحب السـيادة في الموصل والأنبار والمدائن والكوفة ـ الخسطبة للخليفة الفاطمي في مسصر الحاكم بأمر الله فيما بعد ـ ابن الخليفة القادر بالله لبهاء الدولة الأمر، طالبًا إليه اعادة الأوضاع إلى ما كانت عــليه. فأرسل الاخير جيئتًا اضطر قرواش إلى إعادة

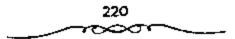

الخطبة للخليـفة العبـاسي بالرغم من أن البويهيـين كانوا متـمسكين بالمذهب الشيعي، ويتطلعون من وقت إلى آخر إلى الخليفة الفاطمي<sup>(1)</sup>.

توفى القادر بالله؛ في شهر ذي الحجة عام 22لهـ الموافق نوفصبر 1031م وعمره سبع وثمانون سنة، ودامت خلافته واحدًا وأربعين عامًا، فكانت أطول ملة يقضيها خليفة عباسي في هذا المنصب حتى عصره. كان الخليفة المقادر بالله» يتحلى بصيفات جعلته إحدى الشخصيات المتميزة في تاريخ الخلافة العباسية، فسقد كان راجح العقسل واقر الحلم، مؤثرًا للخبير، ظاهر الكرم، جمعيل الاخلاق، أمرًا بالمعمروف وناهيًا عن المنكر، كما كان شغبوقًا بالعلم محبًا لاهله، مستقيم الطريقة في الدين يعيدًا عن البدعة، متـواضعًا، عزوفًا عن مظاهر الأبهــة والتكليف، فكــان يخرج من داره في زي الــعامــة، ويزور قبسور المصالحين، وكسان عادلا وصسولا ظاهر البر باليتسامي والمساكسين، قوى الشخصية، يحظى بالاحترام والتسبجل؛ فلم يتعرض لما تعسرض له غير، من السابقين له من مسهانة خلال فتسرة اضمحلال الحملاف، ورغم ما تعرضت له الخلافة من ظروف وأحداث وتغلمغل نفوذ التسوك والديلم والأذريبجان فإن «القادر بالله» استغل كل ما أتبح له من إمكانات، وقدم أفضل نموذج يمكن أن نتوقعه لخليفة عبـاسي في ضوء تلك الظروف. شهد القرتان الرابع، والخامس الهجريان قسمة التشاط والازدهار الحضاري بمظاهره المختلفة في أرجاء العالم الإسلامي بصفة عامة وفي «دولة الخلافة العبياسية بصفة خاصة؛ ويمثل عصر •القادر بالله، زبدة الحصارة الإسلامية في هذين القرنين، وهكذا كانت الأوضاع الحضارية أحسن حالا من الأوضاع السياسية خلال تلك الفترة<sup>(2)</sup>.

> ا ـ د. إيراهيم أيوب ـ الموجع السابق ص138. 2 ـ د. عبد الشافي محمد عبد اللطيف ـ نغس المرجع ص66 ـ 67.

(26) خلَّافة القائم بآمر آلله ونهاية عصر النفوذ البوبهي الحيلمي الأخريبجاني. (422 ـ 447هـ الموافق 1031 ـ 055ام):

تولى «القائم بأسر الله» أبو جعنفر عبندالله بن القادر الخلافة فى اليوم الذى توفى فسيه أبيه القبادر بالله» فى ذى الحجنة عام 422هـ الموافق 1031م، وعمره ثلاثون عامًا، ولقد لقبه أبوه ـ قبل وفاته ـ بالقائم بأمر الله .

فوصلت الدولة العباسية في عهده إلى أقبصي درجات الانحيلال والتمدهور افغندت بغداد العناصمية مسترخيا للشغب والمنازعيات المذهبيية والعنصرية بين مختلف عناصر الجند من عرب وديلم وأذربيجان وترك. إضافة إلى المنازعات والحروب بين البويهيين أنفسسهم. وتعاقب على السلطة البويهية في بغداد ثلاثة سلاطين هم: جلال الدولة أبو طاهر بن بهاء الدولة الذي امتد سلطانه من خلافة السقادر إلى خلافة القائم: في عسهد القادر: 416 ـ 422هـ الموافق 1025 ـ 1031م. وفي عسبهما القسائم: 422 ـ 435هـ الموافق 1031 ـ 1043م. ومحسبي الدين أبو بكر كماليجمار المرزيان بن سلطان الدولة: 435 ـ 440هـ 1043 ـ 1048م. والملك الرحيم أبو تصر خسرو فيروز بن محيى الدين المرزيان: 440 ـ 477هـ الموافق 1043 ـ 1048م. في عهد القائم بأمر الله، أخذ البويهيسون يتقربون من المفاطمسيين الشيعسة للضغط على العباسسيين، حتى لا يرتمي الخلفاء العباسيون في أحضان السلاجـقة الأتراك السنيين. ومما لا شك فيه أن الحروب الكشيرة التي قامت بين البويهيين أدت إلى ضمعفهم، وبالتالي مهمدت الطريق أمام سيطرة السملاجقة على بغمداد. وفي هذا الوقت قام أبو الحارث المعسروف بالبساسيسري ـ غلام تركى ـ بثورة ضد الخملافة العباسسية. وكاتب الخسليفة الفساطمي المستنسصر بالله 427 ـ 487هـ الموافق 1035 ـ 1094م بمصر ليسدخل في طاعتمه ويخطب باسممه على منابر بغمداد. تجاه ذلك رأى الخليفة العباسي القائم بأمر الله أن عليه الالتجاء إلى السلاجقة السنيين للقضاء

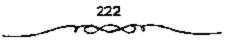

على البساميرى والبويهيين. فكتب إلى السلطان طغرلبك طالبًا نجدته، فكانت هذه هى الفرصة التى انتظرها طغرلبك بفارغ السصبر، وأسرع فى السبير إلى بغداد متظاهراً أنه يريد الحج ومن ثم التوجه إلى الشام ومصر لإزالة الجليفة المستنصر ب الله. ومن جهته الخليفة القائم بأمر الله أمر بالخطبة لطغرلبك فى جوامع بغداد مفصحًا عن نواياه. وهكذا تمت الخطبة للسلجوقى طغرلبك فى يوم الجمعة 22 من محرم عام 447هم الموافق 1055م، ثم دخلها بعد ثلاثة أيام ليقبض على الملك الرحيم آخر سلاطين بنى بويه، ويضع الحلافة العباسية تحت سيطرة جديدة، هى سيطرة السلاجقة المسنيين<sup>(1)</sup>.

زادت الأوضاع الداخلية في «دولة المسويهسيين» في عمهماد تدهورا وانحطاطا، وأصبحت الدولة جسماً بلا روح، فقد استمرت آمور «العراق» في قوضى واضطراب؛ بسبب الصراع بين «جلال الدولة» و قابي كالميجار» على السيطرة عليه، وضعفت مكانة قجلال الدولة»، ورغم الصلح الذي تم بين «جلال الدولة» وقابيي كالميجار» عام 28هم الموافق 1037م، وتأكيله بين «جلال الدولة» وقابيي كالميجار» عام 28هم الموافق 1037م، وتأكيله انتهز قرصة وفاة قصلال الدولة» عام 28هم الموافق الازا كاليجار انتهز قرصة وفاة قصلال الدولة» عام 28هم الموافق أبا كاليجار وارام السلطة في «العراق» في صفر عام 28هم الموافق أغسطس 404م، بعد زمام السلطة في «العراق» في صفر عام 26هم الموافق أغسطس 404م، بعد واثناء إمارة قابي كاليجار» في قبغداده استطاع الاتراك السلاجقة أن يسيطروا واثناء إمارة قابي كاليجار» في قبغداده استطاع الاتراك السلاجقة أن يسيطروا على أجزاء كبيرة من البلاد الخاضعة للبويهيين، واضطر «أبو كاليجار» إلى طلب الصلح مع السلطان السنجوقي «طغرل بك» وزوجه ابته، كما تزوج «أبو منصور بن أبي كاليجار» من ابنة الملك قادوه ابته، كما تزوج على أجزاء كبيرة من البلاد الخاضعة للبويهيين، واضطر أبو كاليجار» إلى طلب الصلح مع السلطان السنجوقي «طغرل بك» وزوجه ابته، كما تزوج «أبو منصور بن أبي كاليجار» من ابنة الملك قداوده أبو كاليجار» إلى على أجزاء كبيرة من البلاد الخاضعة للبويهيين واضطر أبو كاليجار» إلى واثناء إمارة أبي كاليجار» من البلاد الخاضعة للبويهيو واضطر الماتي أبي كاليجار» إلى على أجزاء كبيرة من البلاد الماضية وفي أبنا المالية ورادوده أبو كاليجار» إلى على أحزاء كبيرة من البلاد الماضوقي فرطول بك» وزوجه ابته، كما تزوج «أبو منصور بن أبي كاليجار» من ابنة الملك قداوده أخى الحمار بك»،

L = د. إيراهيم أيوب ـ المرجع السابق ص140 .

223

وعقب وفاة «أبي كاليجار» في جمادي الأولى عام 440هـ الموافق أكتوبر 1048م خلفه على إمارة «العراق؛ ابنه «أبو نصر خسرو فيروز» الملقب بالملك الرحيم، وكانت فترة إمارته تمثل قمة التردي في أوضاع «الدولة البويهية»؛ حيث دخل في صبراع مع إخوته حل السلطة، واستعمان بعضهم بالسملاجقة ضد أخيهم «الملك الرحيم»، وأصبح البويهيون تحت سيطرة السلاجقة، وتحدد مصبر دولتهم على أيدي هذه القوة الناشئة.

· دخول طغرل بلك بغداد عام 447هـ الوافق 1055م، وسقوط دولة البويهيين،

كان القائد السركى المشهبور «أبو الحارث أرسلان المظفر بن عبدالله المعروف بالبساسيرى، من أكبر العسكريين الأتراك، وكان يقوم بدرر الحاكم العسكرى لمدينة (بغنداد»، ويعد صاحب النفسوذ الأكبر فى دار الخلاقة، وقد كاتت هناك خصومة شسديدة بينه وبين «أبى القساسم بن المسلمة» (على بن الحسن بن أحسد) وزير الخليفة «القائم بأمر الله»، فاتهمه الوزير بالخيانة، واتصاله بالفاطمين فى «مصر» لميوله النسيعية، ولما تبين ذلك للخليفة «القائم بأمر الله» خشى أثر صوقف «البساسيرى» على مستقبل الخلافة العباسية»، فاتصل بالسلطان السلجوقى «طغرل بك»، وطلب منه القدوم إلى «بغداد» للاستيلاء على السلطة قسبها ووضع حمد لمحاولات «البساسيرم» الخطيرة ولعجز البويهيين عن إدارة ششون الدولة قامتجاب السلطان السلجوقى وتقدم ونعجز البويهيين عن إدارة ششون الدولة قامتجاب السلطان السلجوقى وتقدم على هنداد»، وأمر الخليفة بأن يخطب له على منايرها، قبل دخولها فقر 25 من رمضان سنة 440هـ المواقق نوفمبر 1055م بثلاثة أيام، وتم القبض على هللك الرحيم» آخر ملوك البويهين<sup>(1)</sup>.

1 ـ د. عبد الشافي محمد عبد اللطيف ـ المرجع السابق ص68.

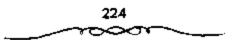

ثالثًا: عصر نفوذ السلاجقة 447 ـ 590هـ الموافق 1055 ـ 194 ام:

أصبح «طغرل بك» ركن الدين أبو طالب محممد بن ميكانيل بن سلجوق أول سلاطين «السلاجـقة» في «بغـداد»، ابتداء من رمـضان 447هـ الموافق نوفمـبر 1055م، وقد اسـتقبله الخليـفة «القائم بـأمر الله» بكل مظاهر الحفاوة والترحاب، ولقبه «ملك المشرق والمغرب».

### الخلافة في ظل السلاجقة

رأى «السلاجـقة» فى الخـلافة السنيـة رمزًا دينيا يعـبر عن وحـدة الأمة الإسلامـية وعـزتها، ونظروا إلى الخليفـة على أنه تجسيد حي لهـذا الرمز، فأحاطوه بهالة من التقدير والإكبار، ونعـمت فالخلافة العباسية» في ظل نفوذ فالسلاجفة» بأمرين:

الأول: سيادة المذهب السنى في أرض الخلافة.

والآخر: إحاطة الخلافة بما هي أهل له من إكبرام وإجلال؛ فأصبح من حق الحليفة انخاذ وزيراً له، ورغم أن وزير السلطان السبلجوقي كان بصفة عامة أوسع نفوذًا وأقوى تأثيراً من وزير الخليفة، فإن ذلك لايقلل من حقيقة التكريم الذى أسببغه «السلاجقة» على منصب الخلافة، حيث كانت السلطة الفعلية في يد السلاجقة»، و كانت سلطة الخليفة روحية أكثر منها سياسية.

# فتنة البساسيري ومحاولة (خضاع العراق للنفوذ الفاطمي:

عندما دخل «طغرل بك» «بغداد» اضطر «البـــاسيرى» إلى تركها، وبدأ يجمع حوله عدداً من الانسصار الساخطين على الأوضاع فى دار الخملافة، واستطاع الاستميلاء على «الموصل» عام 448هـ الموافق 1056م، وخطب فيمها للخليفة «المستنصر الفساطمي»، ثم مد نفوذه إلى «الكوفة» و قواسط»، وأغرى فإبراهيم ينال» ـ وهو أخلو "طغرل» لامله ـ بالانشقاق على أخيله ليضمن

225

انشغاله عنه بفتنة أخيه . وقد أمد «المستنصر الفاطمي» «البساسيري» بما يدعم موقفه ويسمكنه من مد نفوذه، فاستطاع في الثامن من ذي السقعدة عام 450هـ. الموافق السمايع والعشمرين من ديسممبر 1068م أن بدخل الغمداد» بجيموشه، ويخطب فيها للخليفة الفاطمي، وخضحت «بغداد» للخلافة الفاطمية بمصر، واضطر الخليفة العباسي القبائم بأمر الله، ووزير، البن المبلسمة، أن يضبعا نفسيهما تحت حماية أحد أعسوان «البساسيري»، واسسمه «قريش بن بدران»، فطلب البسماسيري» من اقريش» تسليمه البن الملمة؛، فقتله شهر قتلة في أواخر ذي الحبجة عبام 450هـ الموافق بناير 1059م)، وقبام اقريش، بتسليم الخليفة العياسي إلى ابن عم له بنواحي «الأنبار»، فمآراه وقام بجميع ما يحتاج إليه مدة منة كاملة. وحاول «البساسيري» مد سلطانمه على مدن «العراق» ما أمكنه ذلك، فاستولى على «البصرة»، وأوشك الاسر أن يستنب للفاطميين بالعراق لولا أن «المستنصر» شسك في نيات «البساسيري، وحقسيقة مخططاته، قمنع عنه عونه وتأييده؛ مما كان له أثره السيء على موقفه في مواجهة الطغرل بك، الذي نجح في القمضاء على ثورة أخميه الإبراهيم ينال،، وقبض عليه وقتله في الثاسع من جمادي الآخرة عام 451هـ الموافق يوليو 1059م)<sup>(1)</sup>.

وعندما اقـتربت جيـوش السلطان السلجوقى «طغـرل بك» من «بغداد» هرب «البساسيرى» فى اتجاه «الكموقة» فى السادس من ذى القعدة عام 451هـ الموافق 14 من ديسمبر 1059م، وسيطر «طغرل بك» على «بغـداد» بسهولة، بعد عام كامل من سيطرة «البساسيرى» عليها، وأعاد الخليفة «القائم بأمر الله» مكرمًا إلى دار الحلافة فى الخامس والعشرين من ذى القعدة عام 451هـ الموافق ديسمبر 1059م. ونجح فرسان «طـغرل بك» فى قتل «البساسيرى» فى 8 من

۱۰ عبد الشافي محمد عبد اللطيف ، نفس المرجع ص17.

226

ذى الحسجسة عسام 451هـ الموافق 15 من يناير 1060م، وبذلك بدأ السلطان السلجوقي «طغرل بك» يعمل على توطيد ملك «السلاجقة» بالعراق.

## • بين ملغرل بك والخليضة القائم بأمر الله.

كمان اطغرل بك حريصما على إبداء كل مظاهر الإجملال والتسوقيس للخليفة، وقد اقتسدى به خلفاؤه؛ فعماملوا الحلفاء العمبامييسن بكل ما يليق بمكانتهم من احسرام وتعظيم. يروى المؤرخون أن اطغرل بك مكمان غائبا عن البغدادة، فلما عاد إليها عام 449ه الموافق 1057م توجه إلى دار الحلافة، فلما دخل على الحليفة قمبل الارض وجلس على سرير دون سرير الحليفة، فأمره الحليفة أن يتقى الله فيمما ولاه وأن يجتهد في عمارة البلاد وإصلاح العمباد ونشر العدل ومنع الظلم، فقام اطغرل بك وقمبل الارض وقال: الما خادم أمير المؤمنين ومتصرف على أمره ونهيه، ومتشرف بما أهلني له واستخدمني فيه، ومن الله أستمد المعونة والتوفيقة.

وعندما توجه الطغرل بك لاستخلاص العراق، من البساميرى كان شديد الحرص على سلامة الخليفة. وقد آراد الطغرل بك أن يمنح نفسه وأسرته شرفا فريدا متميزا، وأن يضفى على سلطانه السياسى صبغة روحية فخطب ابنة الخليفة القائم بأمر الله، عمام 453هـ الموافق 1061م، فانزعج الخليفة لذلك رغم زواجه من الرسلان خاتون، (واسمها خديجة) ابنة الأمير الخليفة الذلك رغم زواجه من الرسلان خاتون، (واسمها خديجة) ابنة الأمير الخليفة الذلك رغم زواجه من الرسلان خاتون، واسمها خديجة) ابنة الأمير الخليفة الذلك رغم زواجه من المسلان خاتون، واسمها خديجة) ابنة الأمير الخليفة الذلك رغم زواجه من السلان عام 458هـ الموافق 1056م، فلم يحدث أن الزوج أحداً من خارج البيت العباسى منه، وحاول الخليفة القائم، رفض هذا الزواج، ودافع بكل ما يمكنه فى مسبيل ذلك، ولكنه اضطر إلى الخضوع لضغـوط وزير الغرل بك، العميد الملك الكندرى، فتم العقـد لطغرل على ابنة الخليفة عام 454هـ الموافق 1065م ودخل بها عام 455هـ الوافق 1065م.

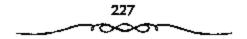

المقتحى باعر الله:

توفى الخليفة «القسائم بأمر الله» فى الثالث عشر من شسعبان عام 467هـ الموافق 3 من رمضان 1075 فى أواثل سلطنة «ملكشاه»، وعمره يزيد على ستة وسبعين عاما، وقد استمر فى الخلافة نحو خمس وأربعين سنة. وقد شهدت خلافة «القسائم بأمر الله» تدهور «دولة البسويهيسين» واندثارها، وقسام «دولة السلاجقة» ثم ازدهارها. وقد أجسمع المؤرخون على أن «القائم بأمر الله» كان يتحلى بالأخلاق الحميدة، فقد كمان ورعا متدينا زاهدا عالما، قوى اليقين بالله تعالى، كثير الصبر، مؤثرا للعدل والإنصاف، قاضيا لحوائج الناس. وقد كان الملاجقة وقد ولد لللنحيرة بعد وفاته بسستة أشهر غلام، قوى اليقين بالله بالذخيرة وقد دولد لللنحيرة بعد وفاته بسستة أشهر غلام، الشدد به قرح جده القائم وسسماه «عبد الله». وعندما توفى «القسائم» كان «عبد الله» هذا فى العشرين من عمسره فتولى الخلافة بعد جده فى الثالث من شسعبان عام 467هـ الوافق 3 من رمضان 1075م، ولقب بالمثندي بأمر الله.

# الخلفاء العباسيون في العهد السلجوقي،

كـــان «المقتــدى بأمــر الله»، أول خليــفة يتــقلد منصــبــه فى ظل «دولة السلاجقة»، وبذلك يكون الخلفاء الذين تولوا الخــلافة فى العهد السلجوقى – بعد «القائم بأمر الله» – ثمانية هم:

27 – للقتدى بأمر الله (عبد الله بن محمد بن القائم بأمر الله) 467 – 487 هـ الموافق 1075 – 1094 م . 28 – المستظهر بالله (أبو العبامى أحمد بن المقتدى بأمر الله) 1118 – 552 هـ الموافق 1094 – 1118 م .

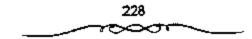

وقد شهيدت خلافة «الناصر لدين الله» زوال ملك «السلاجيقة في عام 590هـ الموافق 1194م وبداية استقيلال الخلفاء العباسييين بالسلطة في «بغداد» وما يحيط بها.

رابِعا : عصر ما بعد السيَّاجقة 590 ـ 656هـ الموافق 1194 ـ 1258م :

تعاقب على منصب الخلافة في هذا العصر ثلاثة خلفاء هم: 35 – الظاهر بأمر الله (أبو نصر محمد بن المناصر لدين الله) 622 – 623 هـ الموافق 1225 – 1226 م.

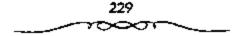

36 – المستنصر بالله (أبو جعفر منصور بن الظاهر بأمر الله) 623 – 640 هـ الموافق 1226 – 1242 م. 37 – المستعصم بالله (أبو أحمد عبدالله بن المستنصر بالله)

656 – 640 هـ الموافق 1242 - 1258 م.

أما أول هؤلاء الخلف، وهو «الناصر لدين الله» - فقد حاول أن يضع حدا لطموح «علاء الدين تـكش»، الذي أراد أن يتنازل له الخليفة عن السلطة المدنية في «بغداد»، وأن يكتبغي بالسلطة الاستمية على العالم الإستلامي، فأشعل الخليفة فتبل الصراع بينه وبين سلطان الغور اغيبات الدين محمد بن بهاء الدين»، ونشبت بينهما الحرب عام 594هـ الموافق 198ام وانتهت بهزيمة فتكشى ولم يكتف الخليسفة اللناصيرة بالاستسعانة بالغسوريين لإضعساف نفوذ الخوارزميين، بل إنه استعان بالإسمساعيلية الباطنية، وطلب منه التنار (المغول) مساعدته في القيضاء على نفوذ أمراء الخوارزم»، فكان الناصر، كالمستجير من الرمضاء بالنار؛ حيث قضي التتسار على «الدولة الخوارزمية»، وقضوا على الخلافة العيماسية؛ أيضًا. وقد توفى الخليفة «الناصر» في أواخر رمضان عام 622هـ الموافق سبتسمبر 1225م وعمره نحو مسبعين عامًا، يعد أن استثمر في الحكم سبعية وأربعين عامًا، وقد شهيدت خلافته سفوط قدولة السيلاجقة"، وظهـور قوة المغـول، وإسقـاطَهم «الدولة الخـوارزميـة، وتهديدهم للعـالم الإسلامي كله، وكانت الخيلافة العباسية قد فقدت معظم أراضيتها ولم تعد كلمة الخليسفة مسموعــة إلا في بعض «العراق؛؛ فأصبحـت الخلافة شكلا بلا مضمون ووقفت عاجزة أمام هذه الأحداث التي زلزلزت كيان الأمة الإسلامية كلها. وقد تولى الخـلافة بعد «الناصر» أينه «آبو نصر مـحمد؛ الملقب بالظاهر بأمر الله، وكان حسس السيرة، عادلًا، لكن خلافت لم تظل، فقد توفى في 14 من رجب عام 623هـ الموافق 11 من يوليو 1226م، فلم يدم في الخــلافة عامًا .

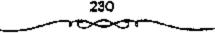

وتولى الخللافة بعد الظاهر بأمر الله ابنه "أبو جعفر المنصور" الملقب بالمستنصر بالله، فسار على طريقة أبيه فى العدل والإحسان وتقريب أهل العلم والدين، وقمع المتصردين، ولكن الظروف القاسية التى أحاطت بالخلافة فى ذلك الوقت تسيدت الخلفاء وشلست قدرتهم على العطاء، فقد تصاعد خطر المغول فى خلافة «المستنصر بالله» 623 ـ 640هـ الموافق 1226 ـ 1242م، وأصبح على أبواب فالعراق، حيث تعرضت «الجزيرة» فى شسمال «العراق» لهجمات المغول المدمرة<sup>(1)</sup>.

اجتمع على المسلمين في هذه الفترة الخطر المغلولى القادم من الشرق، والخطر الصليمي القادم من الشمال، وانششقاق البيت الأيوبي على نفسه عقب وفاة "صلاح الدين الأيوبية، ولم يستطع الخليفة «المستنصر» أن يفعل شيئًا لعدم قدرته على ذلك. ويعد وفاة الخليفة فالمستنصر، في جمادى الآخرة عام 640هـ الموافق نوفمبر 1242م تحت البيعة لابنه «أبي أحمد عبدالله» الملقب بالمستعصم بالله، وهو أخر الخلفاء العباسيين في فالعراق، وكان عمره حينة ثلاثين عامًا. ورغم أن فالمستعصم بالله» كمان موصوفًا بالصلاح والتمسك بالمسنة فإنه لم يكن كأبيه فالمستعصر، أو جده فالتاصرة في الثيقظ والحزم وعلو الهمة.

ومما زاد الموقف سوءًا استعانته منذ عام 422هـ الموافق 1244م بوزير غير ثقة هـو مؤيد الدين <sup>و</sup>أبو طالب مـحمـد بن أحمد الـعلقمى"، الذى وصـفه المؤرخون بأنه كسان حريصًا على زوال <sup>و</sup>الدولة العـباسية"، ونقل الخـلافة إلى العلويين، ويقـال إنه راسل المغول وأطمعـهم فى القدوم إلى "بغـداد"، حتى ينجو من القتل عندما يدخلونها. وقد شهدت خلافة المستعصم" حديًا خطيرًا كانت له آثاره البعيدة فى التاريخ الإسـلامى هو انتهاء حكم الأسرة الأيوبية"

1 ـ د. عبد الشافي محمد عبد اللطيف ـ نفس الرجع ص88.

في «مصر» وبداية حكم الممالسيك، عام 648هـ الموافق 1250م، وكان الملك المعظم اتوران شساء، آخر حكام الايوبيسين في المصمر»، ولم يستسمر حكسمه شهرًا، فقد تولى الحكم في أول شهر المحرم عام 648هـ الموافق منتصف أبريل 1250م، وقتل في السابع والعسشرين من الشهر نفسه بتدبسير زوجة أبيه الللك الصالح» المعسروفة باسم «شجر الدر» التي تولت الحكم بعسد، وتزوجت «المعز أيبك التركماني، أحد عاليك زوجها الراحل انجم الدين أيوب، ثم خلعت نفسها من الحكم بعد ثلاثة أشهسر هي صفر وربيع الأول وربيع الثاني من عام 648هـ الموافق 250لم، وتولى زوجها اللعز أيبــك، حكم المصرة، وكان ذلك بداية العصر المملوكس في «مصر». وقد استسر الملك المعز أيبك، في حكم ممصر، سبع سنوات، ثم قتل في الشالث والعشرين من شهر ربيع الأول عام 655هـ الموافق 10 من أبريل 1257م بتــدبير زوجــته فشــجر الدر، حــين أراد الزواج عليسها، فستسولى الحكم بعسده ابنه المللك المنصسور نور الدين على ابن أيبك، وكان صبيا في الخامسة عشرة من عمره، لا يحسن تدبير الأمور، فتم خلعه يعد ولايته بنحو سنتين وثمانية أشهر في 17 من ذي الفعدة سنة 657هـ. الموافق 5 من نوفصبر 1259م، وتولى زمام السلطة يعده «الملك المظفـر سيف الدين قطز»، الذي كان له شانًا كبيرًا في الجهاد الإسلامي ضد المغول(!).

• سقوط بغداد في يد للغول وانهيار الخلافة العباسية في العراق 656هـ • 1258م:

تصاعد خطر المغول فى خلافة «المستعصم بالله»، وخرج قائدهم «هولاكو» ـ حفيد «جنكيمزخان» ـ على رأس جيش يبلغ تعدده ماتتى ألف قاصداً «العراق»، وأرسل إلى الخليفة «المستعصم» يطالبه بالاستسلام والدخول فى طاعته، لكن الخليفة أرسل بعض الهدايا إلى «هولاكو»!! وقد وصل جيش «هولاكو» إلى «بغداد» فى شهر المحرم عام 656هـ الموافق 1258م وأحاط

1 - د. عبد الشافى محمد عبد اللطيف - نفس المرجع ص91.

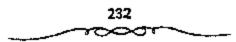

بعاصمة الخلافة، وكان جيش فبغداد، قليل العدد لا يبلغ عشرة آلاف فارس، بعد أن كان مائة ألف في عهد الخليفة فالمستنصر، ولم يصمد جيش فبغداد طويلا في مواجهة المغول، قاقت حمت قوات الهولاكو، فبغداد، في العاشر من المحرم عام 656ه الموافق 17 من يناير 1258م، وقبض قعولاكو على الحلايفة قالمست عصم، وأهل بيسته، بتدبير من وزيره الخدائن قابن العلقمي، كما تم القبض على عدد كبير من علماء فبغداد، وأعيانها وأمرائها، وتم قستهم القبض على عدد كبير من علماء فبغداد، وأعيانها وأمرائها، وتم قستهم جميحًا، واسستمر القتال في فبغداد، أربعين يومًا، وبلغ عدد القتلي أكثر من مليون شخص، وكانت بلية لم يصب الإسلام بمشلها وهكذا أسقط المغول «الخلافة العبامية» في فبغداد، عام 656ه الموافق 1258م، بعد أكثر من قرون من قيامها عام 122هم الموافق 197م، وقد ظن المغول أن سقوط الحلافة العبامية قد مهد الطريق أمامه لاكتساح العالم الإسلامي ولكن آمائهم تحمسة على صخرة الجهاد الباسل في معركة اعين جالوت» بفلسطين في رمضان سنة على صخرة الجهاد الباسل في معركة اعين جالوت» بفلسطين في رمضان سنة العرابي على على المه لاكتساح العالم الإسلامي ولكن آمائهم تحليلافة العبامية قد مهد الطريق أمامه لاكتساح العالم الإسلامي ولكن آمائهم تحليف على صخرة الجهاد الباسل في معركة اعين جالوت» بفلسطين في رمضان سنة العبامية المه المهان المصر» الملوكي فعلوان الفظاهر بيسرس» عام و56هم الموافق 1261م<sup>(1)</sup>.

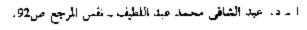

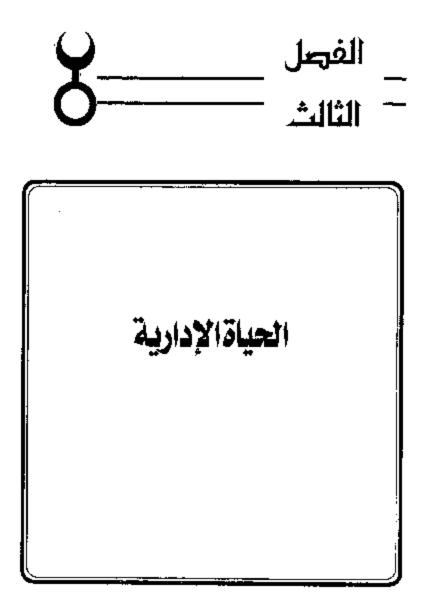

## الإدارة العباسية في العصر الأول:

أ. تظام الحكم،

فقدت الخلافة معناها الإسلامي وأصبح منصب السلطان الإسلامي أكثر من الملك العضموض الذي كان في عهد الأسويين في حين أصبحيت الخلافة التي كانت في عهدة أبو بكر وعمر وعشمان في خبر كان أو منجرد ماض أو اسم بدون مسمى. أقام العباسيون دولتهم عام 132هـ الموافق 749م وتولى أول خلقائهم فأبو العباس عبدالله بن محسمدا السلطة بناء على وصية أخيه إبراهيم الإمامة بعد وقعه في تبسضة الأمويين، وقد حكم «أبو العباس» أربع ستوات، وقبيل وفاته عهد إلى أخيه «أبي جـعفر المنصور» بولاية العهد من بعده، ومن بعد «أبي جعفر»، «عيسي بن موسى» وكتب العهد بهذا وصوه في ثوب وختم عليه بخاتم وخواتم أهل بيته وسلمه إلى اعيسي بن موسى». ومن هنا نلاحظ أن الحكم قبد بدأ ورائيًّا في عهد الدولة العباسية» منذ اللحظة الأولى. واقتبصو على أهل البيت العباسي، كما أن أكثر الخلفاء كان يوصى بولاية العابد إلى أكثار من شخص؛ عنا أدى إلى صراعات ساعلات على تنصدع «الدولة العباسية». وحين تولى "أبو جعمفر المنصور» الحكم واجه اعتراضًا من عمه «عسبدالله بن على» الذي رفض مبايعتسه، ودعا لنفسه بالخلافة مستعيًّا أنه ولي عهد قابي العسباس»، مما دعا قالمنصور» إلى توجيه جسيش له بقيادة قابي مسلم الخراساني؛ تمكن من القبض عليمه والفضاء على دعوته. وقمد نقل «المنصور» ولاية العلهد من ابن أخيه «عليسي بن موسى» إلى ابنه «ملحمد»، الذي تولى الخبلافية بسعبد أبيسه المنصبور، عسام 158هـ الموافق 775م ولقب بالمهدى، واستمر في منصبه حتى توفي عام 169هـ الموافق 789م؛ حيث تولى ابنه «موسى» الملقب بالهادي، ولم يمكث سوى سنة واحدة في الحكم؛ حيث

تولى من بعده أخيه «هارون الرشيد»، ومنذ عهمد «الرشيد» أصبيع الصراع السياسي عملي السلطة إحدى السمات المميزة للعصر العباسي الأول، وكان الصراع بيسن «الأمين» والأمون» وقسد التهي بقستل «الأمين» وتوليسة «المآمون» الحكم

### كتظيم الدولةء

ومنذ البداية كان جو المدينة الجديدة مختلفا عن جو دمشق. ولاشك في أنَّ بَلَاط المُنصور كَنان بشاهد العرب يدخلون ويخترجون، ولكنهم لم يكونوا يحضرُون، كما كان آخال على عهد عبدالملك، أمام الخليفة كما لو كانوا أمام شيخ من بينهم. فلم بعد ذلك الذي يقيم ببغداد شيخ قبيلة يمكن للجميع الوصول إليه ومناقشته في الأمور التي تهم الجماعة. فالخليفة العياس أمام قبل كل شيء، فهمو رئيس الجماعة الإسمالامية وأمام الصلاة. وعمل العباسميون الذين استبدوا في المطالبة بحقوقهم إلى رابطة القرابة بالسبى ﷺ على تأكيد هذه الصلة قفس الناسبآت كانوا يرتدون (البردة) التي كان يلبسهما الرسول 🌉 . وبينما كسانوا قد تحسهدوا بجزء كسبيس من سلطانهم الزمني إلى الوزير . فإنهم احتفظوا بسلطانهم الروحي الذي يرفعهم فوق جميع الناس. راكن هذه السلطة الروحية تختلف عن مثيلتها عند الأمويين، بفضل مظاهر العظمة التي أحيطوا بها. فالخليسفة ألعباس لا يظهر إلا في متاسبسات نادرت وحينئذ يظهر محماطا بشعارات الملك. أمما عن البلاط فهو عمالم وحده فإلى جمانب أفراد الأسرة الحماكمة-وأل البنيت السذين يكونون طبقة الاعسيان الممتازة، ثم كسبار رجال المدولة والموالى والحرس الخناص، كان هناك القسراء والأطباء وعلمناء الفلك والشحراء والجوسيقيسون والمضحكون والخسصيسان هذا دون الكلام عن الحمويم الكهبر - ليم يسصبح إذن خليفة بغداد شيخ قبسيلة عربية بل وريث ملوك فارس العظماء، وربحا فاق لمعنان بلاطه بلاط الاكاسرة والفياصرة. وفسيما بعد

سيهستم الحلفاء أيضا بالكتب الفارسية التي تنظم حفلات البسلاط الساساني، وستقوم محاولات لتقليدها في بغداد<sup>(1)</sup>.

2. الوزارة،

لم تعد الوظائف والرتب في البلاط وفي الدولة وقبها وراثيما على الأشراف بل أصبحت تعطى وتمتح حسب مزاج الخليفة ررضاه، وأصبحت الثياب الرسمية (الحلم) التي لم يكن يعرفها الأمويون العلامة المميزة لصاحب الوظيفة أو الرتبة. كما أمر المنصور رجال الدولة بأن يلبسوا القلانس المنوطة في الطول. ومنصب الوزير من أهم المناصب التي تميز بها العسصر العباسي فالوزير نائب حقيقي لولى الأمر الذي يعهد إليه بأهم جز، من سلطاته الدنيوية، فنهو يملك لمحض اختياره تعيين وخلع العمال، وهو المتول عن توزيع الأرزاق والمرتبات (التصرف في إيوادات الدولة) وحشد الجيش وتوجيه الرسائل والاتصال بولاة الأقباليم، التخذت هذه الوظيفة التي لم تكن مبدئيا سوى وظيفة الكاتب أهمية عظمى على عهد العباسيين. وكانت وراثية منذ مدة طويلة في عائلة البرامكة، الذين كانوا من سلالة أسرة دينية تابعة للمعبد البوذي بالنويهار الإيمان في هذه من من على عهد العباسيين. وكانت وراثية منذ مدة طويلة في عائلة البرامكة، الذين كانوا من سلالة أسرة دينية تابعة للمعبد البوذي بالنويهار الإيلية، وقد قسم فقهاء الملمين الزرارة إلى نوعين:

ــ وزارة التقـويض: حيث يفـوض الخليفة الوزير في تنبيسر أمور الدولة برأيه واجــتهادم، فــتكون له السلطة المطلقــة في الحكم والتـصرف في شـــثون الدولة .

دوزارة التنفيذ: حيث بكون الوزير وسيطًا بين الخليفة والرعبة والولاة، ومجرد من أوامر الخليفة. وقد أحدث العباسيون نظام الوزارة في بداية دولتهم

| عبد الشافي محمد عبد اللطيف ــ المرجع السابق ص102 . | 1      |
|----------------------------------------------------|--------|
| سعد زغلول ـ الرجع السابق ص95.                      | 2 ـ د. |
| 239                                                |        |

متأثرين في ذلك بالنظم الغارسية، ولـم تكن مسئوليات الوزير في بداية الأمر تبعد كثيرًا عن مسئوليات الكاتب، وقبد حصر "أبو جعفر المنصور" مهمة الوزير في التسفيد وإبداء الرأى والنصح، ولم يكن له وزيرًا دائمًا، ومن وزرائه : «الربيع بن يونس» الذي اشتهر باللباقة والـذكاء وحسن التدبير والسياسة. وقد ظهرت شخصية الوزراء إلى حد كبير في عمهد الخليفة «المهـدى"، لما ساد المدولة من هدوء نسبي، ومن هـؤلاء الوزراء الأقوياء لاعتماد الأول على البرامكة، والثاني على «بني سهل»، فسنح «يحسي البرمكي» وزير «الرشيد»، و«القبضل بن سهل» وزير «المأمون» وسلطات واسعة، جعلت نفوذهما يستد إلى جميع مرافق الدولة، ولكن سرعان ما تخلص منهما<sup>(1)</sup>.

#### 3. الكتابة،

كانت طبيقة المكتاب ذات أهمية كبيرة في «الدولة العباسية»، وكان الكاتب ذا علم واسع وثقافة عريضة، لأنه يقوم بتحرير الرسائل الرسمية والسياسية داخل الدولة وخارجها، كما يتولى نشر المقرارات والبلاغات والمراسيم بين الناس، ويجلس على منصة القبضاء بجوار الخليفة لينظر في الدعارى والشكارى ثم يختمها بخاتم الخليفة. ومن أشهر الكتاب في العصر العباس الأول «يحيى بن خبالد بن برمك» في عهد «الرشيد»، و«الفضل» و«الحسن» ابنا «معل»، و«أحمد بن يوسف» في عهد بن المدير»، والفضل عبد الملك الزيات» و «الحسن بن وهب»، و«أحمد بن المدير» في عهد بن «العتصم» و «الواثق».

٤ ـ د. عبد الشافي محمد عبد اللطيف ـ الرجع السابق ص102 .

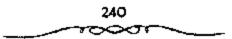

• الحجابة •

وهى وظيفة تقوم بمساهدة الحكام في تنظيم الصلة بينهم وبين الرعبة فالحاجب واسطة بين الناس والخليفة يدرس حواثجهم، ويأذن لهم بالدخول بين يدى الخليفة أو يرفض ذلك إذا كانت الأسباب غير مقنعة؛ وذلك حفاظا على هيبة الخلاقة وتنظيماً لعرض المسائل حسب أهميتها على الحاكم الأعلى للبلاد، وقد اقتدى العباسيون بالأمويين في اتخاذ الحجاب، وأسرفوا في منع الناس من المقابلات الرسمية، ولعل هذا هو السبب المباشر في نشأة ما أسماه فابن خلدون، فالحجاب الثاني، فكان بين الناس والخليفة حاجزان عبارة عن دارين، أحدهما يسمى قدار الخاصة، والآخر قدار العامة»، وكان الخليفة يقابل كل طائفة حسب حالتها وظروفها في إحدى هاتين الدارين تبعاً لإرادة الحجاب على أبوابها.

وإذا كان الأمريون قد اكتفوا بحاجب واحد ينظم اللخول لدى الخليفة فقد أصبيح الخليفة الآن بعيدا، أكشر فأكثر، عن العامة وأصبح الجيش يزداد عدده مع الأيام، من الموظفين ورجال الحماشية. وانسحب الحلفاء تماما من إدارة شمتون الدولة تاركين ذلك لوزرائهم، ولكنهم زاولوا دون ومساطة حق الحياة والموت. فلق أصبح اللجلاد أو السفاح» وهو الشخصية التي لم تكن معروفة حتى ذلك الوقت في الأدب العربي واقفا باسمترار إلى جانب الخليفة، كما أصبح النطع والسيف قريبين دائما من سربر الملك حتى صارا

## 5-ولاية الأقاليم،

والمقصود بالاقاليم: المناطق التي تستكون منها الدولة. وقــد كان النظام الإداري في «الدولة العباسية» نظامًا مركزيًا؛ حـيث صار الولاة على الاقاليم

۱ - د. سعد زغلول - المرجع السابق ص74.

مجرد عمال للخليفة على عكس ما كانوا عليه في «الدولة الأموية»، وقد قسم العباسيون الولاية على الاقاليم إلى قسمين، خصوصًا في عهد «الرشيد»:

الأول: الولاية الكبرى وهى التسى تكون لأحد أبناء الخليفة أو شخص مقدرب من الخليفة؛ حليث يتولى هذا الوالى علدة أقاليم فى الدولة ويلفوم يتصاريف أمورها فى العلاصمة، أو من أحلد تلك الأقاليم بعلد الرجوع إلى الخليفة، ويرسل إليها ما يشاء من الولاة.

الثانى: الولاية الكاملة: حيث يتمتع الوالى ببعض السلطات التى توسع دائرة نفوذ،، مثل النظر فى الاحكام وجباية الضرائب والخراج وحماية الأمن وإمامة الصلاة وتسيير الجيوش للغزو. أما عن ولاية الاقاليم لاقاربه فكانت كالآتى: استعمال أخيه يحى بن محمد على الموصل الذى قبتل الناس قتلا ذريعا لما أظهروه من محبة بنى أمية ثم وليها عمه سليمان. واستعمل أخاه أبا جعفر المنصور واليا على الجزيرة وأنرسيجان وأرمينية. ولى عمه داود بن على على الكوفة ثم على المدينة ومكة واليمن حيث قتل من بها من بنى أمية، ولما مات داود ولى خاله زياد بن عبدالله الحارثى. ولى ابن أخيه عيسى بن موسى بن محمد بالكوفة . ولى الشام عمه عبدالله بن على. استعمل عمه اسماعيل بن على على الأهواز<sup>(1)</sup>.

### ه ـ الدواوين:

ظهرت الدواوين فى الدولة الإسلامية"، كـبقية المؤسسات الإدارية، نتيجـة لاحتياج المسلمين إليها، وقد جـعلى البن خلدون، وجود الديوان من الأمور الـلازمة للملك، وللديوان أهمـية كـبرى فـيمـا يتعلق بأمـوال الدولة وحقوقـها وحصر جنودها ومرتبـاتهم، ويرجع الفضل فى تنظيم الدواوين فى

ا ـ د. اسعد زخلول ـ نفس الرجع ص53.

العصر العبامى إلى الحالد بن برمك، وقد اهتم الخلفاء العياميون بالدواوين؛ فكثرت اختصاصاتها وتنوعت بسبب التعاون الوثيق بين العباميين والفرس، فقد أخذ العباميون الخبرة الفارمية فى مجال الإدارة، كما احتفظوا ببعض تنظيمات الدولة الأموية، خصوصاً فى الدواوين والدوائر الرسمية، كديوان المصادرات، وديوان الأزمة (المحاسبة) وديوان المظالم، وغيرها وقد اهتم المهدى بالمشروعات ذات المنافع العامة ومنها نظم ديوانا لذوى الحاجات من المجذوبين وأهل السجون فى جميع الجهات أشبه سايكون بنظام الضمان فلقد حافظ على نظام الديوان البيزنطى الساماتي الذي بدأ به الأصويون، وحاول الخليفة دائما أن يضع على رأس كل ولاية حاكم صالح. ودون أن يهمل أفراد عائلته وأقاريه فى توزيع السوطائف، لم يتردد الخليفة فى أن يعهد إلى الموالى والعتقاء يأعلى وظائف الدولة العامة، الذي بدأ به الأمويون،

#### 7. القضاء:

وهو من الوظائف المهمة في الدولة الإسلامية، ويقوم على المحافظة على حقوق الرعية وإقرار العدل والإتصاف بين جميع الطبقات، وحماية الأخلاق العامة، مستمداً أحكامه من الكتاب والسنة، ونظراً لأهمية هذا المنصب فقد وضع العلماء المواصفات التي يجب توافرها في القاضي، منها: أن يكون رجلا قويًا عاقلا حراً مسلماً عادلا، ويتمتع بالسلامة في السمع والبصر، وأن يكون عالمًا بـأحكام الشريعة. وقد حظى القيضاة في العصر العباسي الأول بالتبسجيل والاحترام، وكان تعيينهم وعنزلهم يتم بأمر الخليفة، وأول من فعل ذلك الخليفة «المنصور»، فقد عين قضاة البلاد بأمره عام 136هـ الموافق 753م. وقد استقرت المذاهب الفقيهة في عمهد «الدولة العباسية»،

ا ـ د. سعد زغلول ـ نغس المرجع ص74.

وتحددت مهمام القضاة وكيفية الإجراء الفيضائي، وتوحد المقانون وأصبحت جلسات المقاضمي علنية في المنجد وخصبوصاً في عهد «المأمون». كما اهتم خلفاء العباسييين بالتثبت من الاحكام، فعينوا جماعة من المزكين، وظيفتهم تتبع أحرال الشهود، فإذا طعن الخصم في شهادة أحد الشهود مثل عنه المؤكى، كما اهتمبوا بأحوال القضاة المادية حتى يعبشوا في يسر ورخاه. وقد تطور القيضاء بصورة ملحوظة في العبصر العباسي الأول، وظهير منصب فقاضي القيضاة» وكان يقيم في عاصمة الدولة، ويقوم يتعيين القيضاة في الأقاليم والبلاد المختلفة، وأول من لقب هتاضي القضاة» «أبو مسيف يعقوب ابن إبراهيم»، صاحب كتاب «الخراج»، في عهد «الرشيد»<sup>(1)</sup>.

بفضل منظمة صاحب البريد التي كانت معروفة لدى الأمويين، والتي توسع فيها المشصور، أمكنه فرض رقابة دقيقة على إدارة الولايات. فقد كان على أصحاب الحبريد القيام بكل الاستخبارات، ولكن عملهم الـرئيسي كان يتركز في إمداد الخليفة بالمعلومات عن قيام الولاة بوظائفهم. وكانت تقاريرهم المنظمة الدقيقة لها أهمية خاصة، إذ أن معلوماتهم عن حالة المحاصيل كانت تسمع بانخاذ الإجراءات المتاسبة في المنوات الجدبة. كما أن إحصاءاتهم عن اودهر عند العرب، والذي بدأه اين رسته الذي شعل وظيفة صاحب البريد بكتابة المريد كانت المصدر الذي استمد منه الجيل التالي علم الجغرافيا الذي يكون على بابي أربعة أنف لا يكون على بابي أعف منهم، هم أركان الدولة يكون على بابي أربعة أنف لا يكون على بابي أعف منهم، هم أركان الدولة ولا يطمع الملك إلا بهم: أما أحدهم فعاض لا تأخذه في الله لومة لائم، والآخر صاحب شرطة يتصف الضعيف من القوى، والشالث صاحب خراج والآخر صاحب شرطة يتصف الضعيف من القوى، والشالث صاحب خراج والآخر صاحب شرطة يتصف الضعيف من الموى، والشالث ماحب غراب والآخر صاحب شرطة يتصف الضعيف من الموى، والشالث ماحب خراج

ا ـ د. عبد الشافي محمد عبد اللطيف ـ نفس المرجع ـ ص29 ـ 31 .

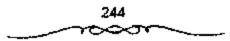

كل مرة: أه أما قسيل ماهو يا أميسر المؤمنين! قال: صاحب بريد يكتب خسير هؤلاء على الصبحة<sup>(1)</sup>.

# الإدارة العباسية في العصر الثاني:

كان لضعف الحلافة العباسية المركزية في العصر الثاني تأثير واضح على النظام الإداري في دولة الخملافة. وأوضح مظاهر هذا التأثير يسدو في نظام «الوزارة». فقد كانت الموزارة في العصر العباسي الأول ـ بصفية عامة ـ تابعة للخليفة خاضعة لنفوذه. وعندما كان الوزراء يحاولون التصرف بصورة مستقلة كانوا يجدون ما يردعهم من بطش الخليفة. أما في العصر العباسي الثاني فقد اختلف الأمرء فقد كان الوزراء أكسئر استقلالا ونفوذا وسطوة وتنامت ثرواتهم لأتهم لم يكونوا يجدون الخليفة الحازم الذي يحاسبهم أشد الحساب، وهذا إذا استمثنينا فترة صحوة الخلافة. فلما كانت السنوات الاخميرة في فتسرة نفوذ الأتراك بطل منصب الوزارة وحل محله منصب أمير الأمـراء الذي جار تقريبًا على كل سلطات الخليفة. فلما وقعت الخــلافة تحت النفوذ البويهي زال أيضًا منصب أميسر الأمراء. فلم يعد هناك للخسليفة في كل ششون الخلافة تصبرقًا مطلقًا وحرمــوا الخليفة حتى من سلطاته الشكلية، مع أنهم انخــذوا لأنفسهم وزراء. وفي فتسرة النفوذ السلجموقي عاد منصب الموزارة، وأصبح للخليسفة وزيره، وللسطان السلجـوقي وزيره، ولكن السلطة الحـقـيقـية كـانت في يد السلطان السلجوقي ووزيره، رغم أن السلاجقة عاملوا الخلفاء بما يستسحقون من توقير . وبعد زوال نفوذ السلاجيفة أصبح للخلفاء وزرازهم المستقلون عن نفوذ الخسليفة، ولكن الخلافة في هذه السفترة كمانت في طريقهما إلى الزوال الكامل ـ ولم تكـد دولة الخلافة تتـجـاوز بغـداد وبعض الأقـاليم الاخـرى المحمدودة . وقمد تطور منصب الكتبابة في العمصر العميماسي الشاني تطورًا

ا ـ د. سعد زغلول ـ الرجع السابق ص75.

ملحوظًا، فـاتسعت سلطة الكاتب وتنامى نفـوذه. وكان الكاتب يرأس ديوان الرسائل الذى كان يعـد من أخطر دواوين الدولة العباسية وكان صاحب هذا المنصب يقوم بكتابة الرسائل السياسية ويختمها بخاتم الخلافة بعد عرضها على الخليفة، وكـان ينوب عن الخليفة أحيانًا في مكاتبه الملوك والأمراه. على أن من أهم النطورات التي شهدها هذا المنصب في العصر العباسي الثاني أنه لم يعد مقـصوراً على الخلفاء بل بدأ الأمراء والسـلاطين يتخذون لأنفسهم كتابًا أرسع ففوذًا من كاتب الخليفة. وقد كان ذلك نتيجة طبيـعية لضعف منصب الخلافة في هذا العصر<sup>(1)</sup>.

ومع أن العصر العباسى الأول عرف نظام الحجابة فقد تطور هذا النظام كثيراً فى العصر العباسى الثانمى. فقد كان الحاجب فى العصر العياسى الأول يقوم بمهمة أساسية هى حجب العامة عن السلطان، فلا يأذن أنه يستحق هذا الإذن. أما الحاجب فى العصر الشاتى فقد تجاوز هذه المهمة للحددة وادعى لنفسه سلطات واسعة أصبح ينافس بهما سلطات الوزير، وأصبح الحجاب يتدخلون فى أهم شئون اللولة. وقد فتح ذلك مجالا للصراع بين الحجاب والخلفاء والوزراء. أما منصب الإسارة على البلدان ـ وهو من المناصب المهمة فى النظام الإدارى ـ فقد طرأ عليه أيضاً كثير من التطور فى العصر العباسى فى النظام الإدارى ـ فقد طرأ عليه أيضاً كثير من التطور فى العصر العباسى الثانى. فقد كان هذا للنصب منذ ظهور الإسلام وحتى نهاية العصر العباسى الثانى العام فى العادة لسلطة الخليقة؛ فهو الذى يملك حق الولاية والعزل. أما فى المصر العباسى فقد اختلفت الأمور تماماً، ذلك أن الحليفة أصبح أما فى المصر العباسى فقد اختلفت الأمور تماماً، ذلك أن الحليف قاصبح أما فى المصر العباسى فقد اختلفت الأمور تماماً، ذلك أن الحليف قاصبح أما فى العصر العباسى فقد اختلفت الأمور تماماً، ذلك أن الحليف قاصبح أما فى العرام من القدوى الدخيلة، وهى الذى يملك عن الولاية والعزل. أما فى العصر العباسى فقد اختلفت الأمور تماماً، ذلك أن الحليف تصبح أما فى العصر العباسى فقد اختلفت الأمور تماماً، ذلك أن الحليف توليته موزله، ومكذا تدخلت هذه السلطات أيضاً فى تعيين الأمراء (أو العمال) فى وخضع لمسلطة عليا من القوى الدخيلة، وهى التى تملك عم الوا إلى توليته وعزله، ومحكذا تدخلت هذه السلطات أيضاً فى تعيين الأمراء (أو العمال) فى وعزله، ومحكذا تدخلي لنفوذهم وكان هذا التطور متمشياً عاماً مع ما آل إليه ذلك

ا .. د. عبد الشافي محمد عبد اللطيف \_ المرجع السابق ص107 .

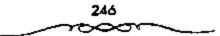

العصر. وقد اتسع نظام المبريد في العصر العباسي الثاني اتساعًا كمبيرًا. فقد كانت مهمة البريد في بداية نشأته تموصيل رسائل الخليفة إلى عماله وولاته ونقل رسائلهم إليه وكمذلك أخبارهم. ثم اتسعت مهمة البريد ـ وبالذات في العصر العمباسي الثاني ـ لتشمل أيضًا مراقبة العمال والتسجسس عليهم، وأن يقدم صاحب البريد إلى الخليفة تقارير دورية وافية بكل ما يحدث في مكان عمله، هذا إذا كان تابعًا للخليفة، ويفعل الشيء نمضه إذا كان خاضعًا لنقوذ الدول المختلفة التي ظهرت في هذا العصر. ولهذا أصبح نظام البريد في ذلك العصر أشبه ما يكون نظام المخابرات في عصرتا<sup>(1)</sup>.

## التخلص من أبو سلمة الخلال:

كان أبو سلمة الخلال هو حفص بن سليمان الهمدانى من أكبر قبائل اليمن واحداً من زعماء الدعوة فى الكوفة، تولى أسرها بعد وفاة بكير بن ماهان عام 127هـ، وأخلص لها، وبذل جهوداً جبارة فى سبيل نجاح تلك الدعوة، واستمر بها حتى نجحت الدصوة والثورة وأعلن قيام الدولة العباسية، بل بعد قديامها عندما لقب بوزير آل محمد، إذ كان أول من وقع عليه اسم الوزارة فى دولة بنى العباس كما يقل السعودى. يقول المؤرخون «لما أخذ إبراهيم الإمام إلى مروان نعى نفسه إلى أهل بسته، وأمرهم بالمسير إلى الكوفة مع أخليفة بعده، فسار أبو العباس كما يقلول السعودى. يقول المؤرخون «لما أخذ مع أخليفة بعده، فسار أبو العباس والماعة له، وأوصى إلى أبي العباس، وجعله مع أخيه أبي العباس، وبالسمع والطاعة له، وأوصى إلى أبي العباس، وجعله محفر عام 132هـ فأتزلهم أبو ملمة الخلال دار الوليد بن معد مولى بنى هاشم وكتم أمرهم أربعين ليلة من جميع القسواد والشيعة، وأراد أن يحول الأمر إلى أل أبي طالب لما بلغه الخبر عن موت إبراهيم الإمام، فقسال له أبو الجهم: ما وكتم أمرهم أربعين ليلة من جميع القسواد والشيعة، وأراد أن يحول الأمر إلى فعل الإمام قسال الم يقدم بعد، فألح عليه، فقسال له أبو الجهم، ما معر عام 132هم أبو العباس ومن عميم من أهل بينه حتى قدموا الكوفة فى علم عام 132هم أربعين ليلة من جميع القسواد والشيعة، وأراد أن يحول الأمر إلى قد المواح المام قسال أبو العباس ومن عميه من أهل بينه حتى قدموا الكوفة فى

<sup>1</sup> ـ د. عبد الشافي محمد عبد اللعليف ـ تفس المرجع ـ ص109 .

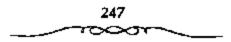

لأن واسطًا لم تفسِّح بعد، وكان أبو سلمة إذا سنتل عن الإمام يقسول: لا تعجلوا، فلم يزل ذلبك من أمره حتى دخل أبو حسيد محسد الحسيري من «حمام أيمن»، فلقى خادمًا لإبراهيم يقمال له: سابق الخوارزمي، فقال له: ما فعل إبراهيم الإمام؟ فأخبسره أن مروان قتله، وأن إبراهيم أوصى إلى أخيه أبي العباس، واستخليفه من بعده، وأنه قدم الكوفة ومعه عامة أهبل بيته، فسأله أبو حسيد أن ينطلق به إليهم، فسقال سابق: الموعد بسيني ويينك غدًا في هذا الموضع، وكسره سابق أن يدله عليمهم إلا بإننهم، فرجع أبو حسميند إلى أبي الجهم فأخبره وهو في عسكر أبي سلمة، فعاد أبو حميد إلى الموضع، وانطلق الاثنان إلى أبي العسباس وأهل بيسته، فلمسا دخل عليهم مسال أبو حمسيد من الخليفة منهم؟ فقال دارد بن على، هــذا إمامكم وخليفـتكم، وأشار إلى أبي العباس، فسلم عليه بالخلافة، وقال: مرتا بأصرك، ولما بلغ أبو صلمة ذلك ركب إلى الإمام وسلم عليه بالخلافة، فـقال أبو حمـيد: على رغم أنفك يا مناص. يطر أمه، فنقال له أبو العبياس: مه، وأسر أبا سلمة بالعبودة إلى معسكره. عندما علم أبو سلمة بوفاة إبراهيم الإمام، وبعد أن تجحت الثورة في خسراسان رأى أن يحول الإمسامة إلى العسلويين فكانت بالفعل لشبلاثة من زعماء العلويين هم على التوالي<sup>(1)</sup>:

2 ـ عيدالله المحض ين الحــــن بن الحــن بن على بن أبي طالب عليهم السلام ـ

 عبد العزيز محمد اللميذم - المرجع السابق ص89 وانظر: البلاذرى / أنساب الاشرال / القسم المثالث ص ص 23 - 140، ابن الاتير / في المتاريخ جله ص ص 323 - 323 ، القدسي / المبده والتاريخ جلة ص68.

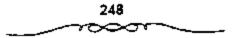

3 - عصر الأشرف بن على زين العابدين بن الحسين بن على بن أبى طالب عليهم السلام وقد كتب إليهم أبو سلمة الواحد تلو الآخر، يدعو كل واحد منهم إلى قبول منصب الخلافة، إلا أنهم لم يستجيبوا لدعوته، ربما لعدم وضوح الرؤية بالنسبة لهم. أو لاعتقادهم بأن الوقت لم يحن بعد للتفكير جديًا فى هذا الموضوع فكان كل واحد منهم مترددًا فى اتخاذ قرار حاسم جديًا فى هذا الموضوع فكان كل واحد منهم مترددًا فى اتخاذ قرار حاسم حيال قبول تلك الدعوة من أبى سلمة، ولهذا آثروا التريث ريشا تستقر الأمور حيال قبول تلك الدعوة من أبى سلمة، ولهذا آثروا التريث ريشا تستقر الأمور عنال قبول تلك الدعوة من أبى سلمة، ولهذا آثروا التريث ريشا تستقر الأمور من ين على الغدم وتنجلى الغمة. وقد فاتهم بالفعل أن ما أقدموا عليه، وهو الإحجام عن قبول بنك الدعوة قد أماع عليه فرصة ذهبية لا يمكن تعويضها، فى حين استغلها بنو عموم تهم العباسيون. ويبدو أن تردد هؤلاء الثلاثة فى قبول الدعوة هو أبى سلمة للمواليين. لأنه تبين لهم بأن ذلك الرجل كان شيعة للعاميين يؤيد هذا ما أشار إليه المعودى من أنه عنه أبى أبي أبي علم أبو ما تعليه، وهو الإحجام عن قبول بنو عموم قلا أبي ما يعليه، وهو الإحبام عن قبول بنو عموم قد العمة. وقد فاتهم بالفعل أن ما أقدموا عليه، وهو الإحبام عن قبول بنو عموم قد العمة، يول أله الدعوة قد أماع عليه فرصة ذهبية لا يمكن تعويضها، فى حين استغلها بنو عموم تهم العباسيون. ويبدو أن تردد هؤلاء الثلاثة فى قبول الدعوة هو شبعة لكان الدعوة أبى معامة للمواليين. لأنه تبين لهم بأن ذلك الرجل كان شيعة للعباسيين يؤيد هذا ما أشار إليه المعودى من أنه عندما أرسل أبو معلمة شيعة للعباسيين يؤيد هذا ما أشار إليه المعودى من أنه عندما أرسل أبو معلمة أسيعة للعباسيين يؤيد هذا ما أشار إليه المعودى من أنه عندما أرسل أبو معلمة شيعة للعباسيين يؤيد هذا ما أشار إليه المعودى من أنه عندما أرسل أبو ملمة أبيعة للعباسيين يؤيد هذا ما أشار إليه المعودى من أنه عندما أرسل أبو ملمة أبيعة أبى الإمام جعفر الصادق علينه إلى المعودى من أنه عندما أرسل أبو معلمة أبو مالمة أبل مال أبل إليه مالمة أبى مالمة أبى مالمة أبى مالمة أبى مالمة أبى مالمة أبى مالمة أبى مالمة أبى مالمة أبى مالول وهلة إنما موده وعدم الثقة فى أبى مالمة ليس إلا.

تحدث ألب عض عن الدواقع التي دفعت بالخلال للقيام بحركمته تلك إذ يقول: «بالرغم من اختـلاف المؤرخين في تفسيرهم لهذا الأمر إلا أننا نعتقد بأن الخلال لم يكن واثقًا من أبي العـباس، حيث إن علاقته به لم تكن وثيقة كعلاقة الحلال بإبراهيم، وقد أدرك الخلال أن تسلم أبي العـباس للسلطة ربما ميـحد من نفوذه القـوى الذي أخذ يتعظم خاصة بعد نجاح الثـورة وسيطرة الخراسانية على الكوفة، ولذلك حاول الخلال أن يجد شخصية أخرى هاشمية غير عباسية ينصبها خليفة، ويحتفظ بنفوذه السياسي الكبير، ذلك لأنه سيكون صاحب الفضل على الخليفة الجديد، وسيلعب دور (صائع الملوك) في الدولة الجديدة. لقد باءت محاولة الخلال بالفشل لشك العلويين وحذرهم منه أولا،

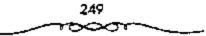

ولتردد الشخصيات العلوية بالمغامرة التي تتطلبها ثانيا، ولقوة الدعاة العباميين في الكوفة ثالثًا، فقد اكتشف الدعاة مكان أبي العباس، وأعلنوا بسعته بين الناس، مما اضطر الخسلال إلى الاعستراف بالامس الواقع والسيعة وبالرغم مما حصل من أبي مسلمة عندما أخصفي الأمر عن العساسيسين بعد نجاح الثورة، وبالرغم من تعاطفه مع العلويين والتواطق معهم ومحاولة صرف الأمر إليهم إلا أن أبا العباس قد استوزره، ولقب بوزير آل محمد، فعل ذلك أبو العباس السفاح كله ريثما تهدأ الأمور وتستقر الاوضاع، وحتى لايتهم العباسيون بقتل وزرائهم، ومن حققوا لهم ملكا، أما بعد ذلك ما تصد استقرار الأوضاع م السفاح يعمل ما من شأنه التخلص من أبي سلمة بأبة طريقة تضمن لأبي فسوف يعمل ما من شأنه التخلص من أبي سلمة بأبة طريقة تضمن لأبي العباس سرية ذلك.

الأمر اقتصو على ذلك \_ أقصد إخف الأمر عن العباميين طبلة أربعين يومًا - بل إن أبا سلمة نفسه راح ضحية ذلك العمل حيث نقل إلى أبى العباس بعد أن تولى الحلافة خبر تلك المرامسلات، فأسر ذلك فى نفسه. فعتدما افتضح أمر أبى سلمة بالنسبة لإخفاء الأمر عن العباسيين حاول أن يحفظ ماء وجهه وذلك بالذهاب إلى أبى العباس وإخباره بنهاية الدولة الأموية، ومبابعته بالخلافة، إذ سلم عليه بها، وقبل يد أبى العباس وقدميه، واعتذر له عما بدر منه، فقبل السفاح عذره قائلا: عنذرناك يا أبا سلمة غير مغند وحقك لذينا معظم، وسابقتك فى دولتنا مشكورة، وزلتك مخفورة. أبو العباس على التخلص من أبى سلمة ميها كما يقول المقدمي لقد صمم معند وحقك لذينا معظم، وسابقتك فى دولتنا مشكورة، وزلتك مخفورة. أبو العباس على التخلص من أبى سلمة عنهما كله العباس كما يقول المقدمي لقد صمم أبو العباس على التخلص من أبى معلمة مهما كلفه الأمر، وأخذ يفكر فى أبو العباس على التخلص من أبى معلمة مهما كلفه الأمر، وأخذ يفكر فى مراسلة الخسلال للعلويين، ومبيئا ميوله تجاههم، ورغبة أبى سلمة فى نقل

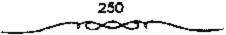

استستصال شسأفة ذلك الرجل. ويبدو أن ذلك أيضبًا وافق هوى في نفس أبي مسلم الذي أراد هو الأخبر التخلص من شيخص يعتبير من أبرز شخصيات الدولة العباسسية، ولعله رأى في قتله ما يشبع رغبيته، وذلك بانفراده بالسلطة إن قدر له ذلك، وأن لا يكون لاحد ذكر سواء، لان وجود أبي سلمة يزعج ـ ولا شك أبا مسلم، حيث أن نفسوذ أبي سلمة الواسع أصبح يشكل خطورة على أبي مسلم والخليفة أيضًا إذ يقول ابن قتيبة. وكان أبو سلمة يظهر الإدلال والقدرة على أمير المؤمنين. ولا جدال في أن أبا مسلم قــد وجد في استئصال شأفة أبي سلسمة فرصة للانفراد بالنسفوذ إذ يقول البعض: كان أبسو مسلم أخا لابي سلمة في الجنس، ومنافسه في الدولة، ومحاول صرف الخلافة عن أهلها ليظفر وحدده بسلطانها، لذلك لا يكاد أبو مسلم يستشار في هذا الأمر حتى يبـعث إلى الهاشـميـة من يفتل أبا سلمـة في الليل، وبذلك يريح الله الخلافة من كيد أبي سلمــة، ويريح أبا مسلم من منافسة أبي سلمة، إلا أن أبا مسلم نسى أن النظر سيتحول إليه، وأن التهسمة ستتركز فيه ويضيف الدينوري إلى ذلك قائلا : إنه كان يتفذ الأمر من غير مؤامرة يقصد أبا سلمة. ولهذا لا استبعد رغبية أبي مسلم في التخلص من أبي سلمية، وموافقة الخليفة على استئصال شافته عندما طلب منه الخليفة ذلك<sup>(1)</sup>.

يقول البلاذرى: كستب أبو العباس إلى أبى مسلم يعلمه الذى كان من تدبيره فى صرف الأعر عنه، ونكثه بيعة الإمام، فكتب أبو مسلم يشير نقتله، فكتب إليه: أنت أولى بالحكم فيه فسابعث من يقتله، فسوجه مسرار بن أنس الضيى، فلقسيه ليلا فأنزله عن دابسته ثم ضرب عنقه، ثم جسمع أبو الجهم بن عطية ـ وكان عسينا لأبى مسلم يكتب إليه بالاخسار ـ جميع القسواد فقال: إن

1 ـ عبــد العزيز مــحمد اللمــيلم ـ نفس المرجع ص92 وانظر برانق: مــحمد أحسمد: الوزراء العباسيون ص53 الاخبار الطوال ص368 .

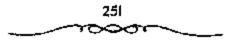

حفصًا كان غاشًا لله ورسوله والأثمة فالعنوه. ويقول ابن طباطبا: استوزر السفاح أبا سلمة وفوض الأصور إليه وسلم إليه الدواوين، ولقب وزير آل محمد، وفي النفس أشياء، وخاف السفاح إن هو قتل وزيره أن يستغر أبو مسلم ويتنمو، فستلطف لذلك، وكتب إليه يعلمه بما عزم عليه أبو سلمة من نقل الدولة عنهم، ويقول له: إنني وهبت جرمه لك، وباطن الكتاب يقتضى تصويب الرأى في قتل أبي سلمة. بينما أشار الطبرى في معرض حديثه عن ذلك من وجه آخر إذ يقول: تذاكر قسوم ماصنع أبو سلمة، فقال رجل منهم: ما يدريكم؟ لعل ما صنع أبو سلمة كان عن رأى أبي مسلم، فقال أبو العباس السفاح: لئن كان هذا رأى أبي مسلم إنه العرض بلاء إلا أن يدفعه الله عنه. كما أورد ابن قتية رواية شبيهة برواية الطبرى إذ يقول فيها:

لما قدم كتاب أبى العباس السفاح إلى أبى مسلم كتب إليه قائلا: إن كان رابك منه ريب فاضرب عنقه، فلسما أتاء الكتاب قال له وزراؤه: إنك لا تأمن من أن يكون ذلك غدراً من أبى مسسلم، وأن يكون إنما يريد أن يجد السسبيل إلى ما تتخوف منه، ولكن أكتب إليه أن يبعث إليك يرجل من قواده يضرب عنقه.

ومن يدوى بالفعل؟ فلربما دفع أبو مسلم بأبى سلمة إلى أن يسلك هذا المسلك مع العلويين حستى يوقع به بالتالى أمام العباسيين، ويخلو له الجو بحيث يصبح هو الشخصية المرموقة فى الدولة المعباسية بعد إزالة وزير أل محمد من طريقه، هذا من ناحية. ومن ناحية أخرى، فلعل أيا مسلم عندما كتب إلى أبى العباس يحرضه على قستل أبى سلمة إنما أراد بذلك أيضاً أن يسجلها على العباسييين ويدينهم فى هذا، إن قدر له أن ينجح فى مسعاه وهو الاستحواذ على السلطة. إذا فإشارة كل من الطبرى وأبن قتيبة ـ فى رأيى ـ لا تبعمدان كثيراً عن المعواب. وهناك رواية أخرى انفرد بها كل من اليعقوبى

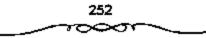

والمسعودي تختلفان عن سابقتسيهما وهي أن أبا مسلم وليس السفاح هو الذي أشار يقتل أبي سلمة إذ يقول المسعودي: وكان في نفس السفاح من أبي سلمة شيء لأنه كان حياول في رد الأمر عنهم إلى غيرهم، فكتب أبو مسلم إلى السفاح يشيـر عليه بقتله ويقول له: قد أحل الله لك دمــه لانه قد نكت وغير وبدل، فقال السفاح: ما كنت لافتتح دولتسي بقتل رجل من شيعتي لاسميما مثل أبي سلمة، وهو صاحب هذه الدهوة، وقد عـرض نفسه، وبذل مهجته، وأنفق ماله، وناصح إمامه، وجاهد عدوه. وقد كلمه أبو جعفر أخود، وعمه داود بن على في ذلك، وقد كان أبو مسلم كتب إليهما يسألهما أن يشيرا على السفاح بقتله، فقال أبو العباس، ما كنت لأنسد كثير إحسانه، وعظيم بلانه، وصالح أيامه، بزلة كانست منه، وهي خطرة من خطرات الشيطان، وغفلة من غضلات الإنسان، فقسالا له: فينبغي يا أمسير المؤمنين أن تحتسرس منه، فإنا لا نأمنه عليك، فسقال: كسلا، إني لأمنه في ليلي ونهساري، وسري وجسهري، ووحدتي وجماعتي، فلما اتصل هذا القـول من أبي العباس يأبي مسلم أكبره وأعظمه، وخاف من ناحية أبي سلمة أن يقصده بمكروه، فوجه جماعة من ثقات أصحابه في إعمال الحيلة في قتل أبي سلمة. أما اليعقربي ققد زاد على <sup>ا</sup> ذلك قائلا: بلغ أبو العباس عن أبي سلمة أمور أنكرها، وذكر له تدبيره، وما كان عليه وتأخيسره له، والتماسه صرف الدولة إلى بعض الطالبسيين، وكتب إليه أبو مسملم من خراسان: أن اقتل أبا سلمة، فإنه العدو الغاش، الخبيث السريرة، فكتب إليه أبو العباس: أن وجه أنت من يقتله، وكره أبو العباس أن يوحش أبا مسلم بقستله، أو يوجد سبسيلا إلى الاحتـجاج عليه به، فـوجه أبا مسلم مبرادين أنس الضبي، فجلس عبلي باب أبي العباس، قلمنا خرج ثار إليه فضرب عنقه. ومعنى هذا فإن كلا من اليعقوبي والمسعودي يشيران إلى أن أبا مسلم هو الذي يتسحمل كامل المستؤولية في قتل السرجل العظيم الذي قدم

الكثير من الجهد والمال لخدمة الدعوة والدولة، وكان هدف أبي مسلم من ذلك الإجراء الذي اتخذه معرومًا ولا يقبل الجدل<sup>(1)</sup>.

وبالرغم من تواتر الأخبار لدى العديد من المؤرخيين بالنسبة لتواطؤ أبى سلمة مع العلويين ومحاولة تحويل الأمر إليهم، إلا أن هناك من أورد خلاف ذلك إذ يشير ابن العمرانى إلى أن أبا مسلم وليس أبو سلمة هو الذى حاول تحويل الخلافة إلى العلويين إذ يقول عن سبب عقتل أبى سلمة:

قجرى بين أبى مسلم وأبسى سلمة ملاحاة فى أمر من الأصور، فقال له أبو مسلم: هذه الدولة أنا أظهرتها، فإن لزمت معى ما بلزمه التابع لسلمتبوع وإلا أعدتها فاطمية، ثم ندم أبومسلم على ما بدر منه، وخاف أن يوصله أبو سلمة إلى سمع السفاح، وكان أبو سلمة يسمر عند السفاح إلى هزيع من الليل فأوقف له أبو مسلم جسماعة وبأبديهم السيوف، قلما عسبر هناك قطعوه إربًا إربًاه.

وهذا لا يمنع من أن أبا مسلم هو الآخر كمان يتعاطف مع العلويين إلا أن المتعمارف عليه لدى كمثير ممن المؤرخين هو أن أبا سلممة هو الذى حاول صرف الأمر إلى العلويين بشكل واضح وجلى كمما أثبتته أممهات كمتب التاريخ. كما يجب أن لا يغيب عن البال بأن مركز أبى سلمة كان خطرًا على الدولة العباسية وعلى الخليفية نقسه، لأن أبا سلمة لم يكن يدين لأبى العباس في هذا المنصب، حيث إنه كمان رئيسًا للدعوة في الكوفية قبل أن يظهر اسم أبى العيماس على السطح، وكان أبو سلمية يظهر الإدلال والقدرة على أمير المؤمنين كما يقول ابن قسيبة. وسواء كان مقتل أبى معلمة بمشورة السفاح أم برأى أبى مسلم فإن ذلك الرجل قد قسفي نحبه، وقتل ضحية لسياسته تجاه

4 - عبد العزيز منحمد اللبيلم ـ نفس الرجع ص594 انظر مررج الذهب جـ3 ص من 284 ـ 285 تاريخ اليعقوبي جـ2 ص352 .

العباسيين، ولسياسة الدولة العباسية نفسها، وختمت حياته، وطريت صفحة من أعظم الصمفحسات في تاريخ حيساة ذلك الرجل، وفي تاريخ قيسام الدولة العبساسية نظير مسا قدمه من أياد بيضباء في العمل على نجاح الدعوة فسالئورة ف الدولة، كل تلك ذهبت أدراج الرياح. ويسدو بأن أبا سلمة يتسحمل جسزءًا كبيـرًا مما تعرض له على يد السلطة العبـاسية سواء عن طريق أبي الـعباس أو عن طريق أبي مسلم، لأن أبا سلمية أحسن مبتدمًا وأسباء معقيًا، كسما يقول المتصور عن أبي مسلم عندما رمي برأسه إلى أتباعه. ولهذا فإنه ليس أمام أبي العباس من خسيار إلا استشصال شافتيه حتى لا ينفرط العقبد وتذهب جهود العباسيين سدى. وعلى العموم فإن ما أقدم عليه أبو العباس السفاح إنما كان سيساسة تنم عن دهاء وحيلة وذلك بإبعاد الستهمة في قستل أبي سلمة عن بني العباس، وإلصاقها بأبي مسلم الذي لم يكن هو الآخر محبوبًا من العباسيين، لأنه أصبح .. أي أبو مـسلم ـ في نظر العباسيـين أقوى شخصـية سياسـية في خراسان، بل وفي غيرها من المناطق، وكان تعيين الخليفة السفاح له والبًا على خراسان بمثابة اعتراف بالأمس الواقع. ولقد وضحت طموحات أبي مسلم في وقت مبكر قسبل إعلان دولة بني العبساس ذلك أنه قتل نقيب النقساء، وداعي الدعاة الاسليمان بن كثير الخزاعية على مرأى ومسمع من أبي جعفر المنصور عندما زار خسراسان إذ لم يستأذنه في قتسل سليمان بن كمثيس مع وجود أبي جعمو، وبالمرغم كذلك من توصية إبراهيم الإممام أبا مسلم بأنه لايعمصي لسليمــان بن كشـير أمرًا ولا يخــالف له رأيا، وإن أشكل على أبى مــسلم أمر فليرجع إلى سليمان، ومع كل ذلك فقد قتله أبو مسلم دون استشارة أحد من المعبامين(1).

1 ـ عبد العزيز اللميلم ـ نفس المرجع ص96.

يبدو أن إرسـال أبي جعفسر إلى خراسان إنما كــان الهدف منه هو جس النبض، والشعرف عن كـثب على نفوذ أبي مـسلم ونواياه، بالرغم من أن مبب الزيارة في الظاهر إنما كان بقصد التسشاور في أمر أبي سلمة الخلال، وانحرافه عن العباسيين إلى العلويين، وكـذلك الرغبة في أخذ البيعة من أبي مسلم لكسل من الخليفة وولى العسهد، إلا أن أبا جسعفر أثناء زيسارته تلك قد زادت شكوكه في ولاء أبي مسلم لأمور رآهما واضحة أمام ناظريه، ولعل من بينها قتل أبي مسلم لسليسمان بن كثير دون استشاره أبي جسعفر في الأمر على الأقل، هذا بالإضافة إلى شعور أبي جمعفر بأن أبا مسلم لم يحتف به أثناء إقامته هناك بما يليق به، مما يضع علامات استفسهام أمام أبي جعفر حيال ذلك الولاء. إن قتل سليمان بن كثير على يد أبي مسلم دون موافقة ابي العباس ودون استشارة أبى جعفر تدل دلالة واضحية على اعتداد أبي مسلم بشخصه، وقوة نفوذه، ولهذا نرى بأن أيا جعفر عندما عاد من خراسان قال لابي العباس السقياح! إن أيا مسلم يفعل منا يريد، بل حرض الخيفة على قيتله قائلا له: تغده قبل أن يتعشاك، والله إن في رأســه لغدرة، ولكن أبا العباس آثر التريث في اتخاذ إجراء صارم ضد أبي مسلم على اعمتبار أن الوقت لم يمحن بعد للتنكيل به، ولأن هـناك العديد مـن الأعوان والأتبـاع لأبي مـسلم، والذين يخشى بأسهم إن قدر للعباسيين أن يتخذوا إجراءً كهذا، وإضافة إلى ذلك فإن للدى أبي مسلم عيون على أبي العباس نفسه، يوافونه بكل صغيرة وكبيرة عما يجرى داخل الخسلافة. وهذا لا يعنى أن أبا العسباس فم يكن فديه الاستسعداد للقضاء على هذا الرجل، ولكنه كانَ أكثر تعقلا من أبي جعفر أو على الأصح أقل تسرعًا من أبي جعـفر خاصة في مثل هذا الأمر. حـيث يحتاج للوضوع إلى بعض الوقت . استمار الوضيع على ما هو عليه بالنسبة لموقف العمباسيين من أبي مسلم طيلة عـهد أبي العباس، فلمـا تولى أبو جعفر الخـلافة جد في

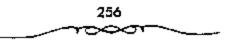

الأمر، وعمل على التخلص من أبى مسلم بأية طريقة، وقد تم له ما أراد، عندما استدرجه إلى العراق بالعديد من الوسائل حيث أن أبا مسلم قد أزمع الحروج إلى خراسان مجمعًا على الخلاف، ولكن الخليفة تمكن من إقناعه بالحضور إلى العراق لأنه لو لم يدخل العراق لما استطاع أبو جعفر عمل شى ضد، وعندما قدم أبو مسلم إلى العاصمة استقبله أبو جعفر وأعد له مسكنًا خاصًا ما لبث أن حاكمه محاكمة تنم عن عزم المنصور على استشصال شأفته حيث أصبح خطراً على الخلافة بل الخليفة، وقد انتهت حياته على يد أربعة من حراس المنصور الذين اعتوروه بسيوفهم، عندما صفق المنصور يديه معلنًا إشارة البده في قتله.

#### المباسيون وسياسة التخلص من الزعامات وأصحاب النفوذ،

ولم يقتصر الأمر على ذلك بالنسبة للإيقاع بزعامات المؤمسين للحكم العباسى من أمثال أبى سلمة الخلال وأبى مسلم الخراساتى، فلقد قاوم العباسيون تطلع المشارقة إلى النقوذ والسلطة بكل ما يستطيعون، فإضافة إلى ما ذكرنا نرى بأن الرشيد أيضًا ينكل بالبرامكة، وكذا المأمون عندما نكل بالفضل بن سهل وزيره. كل هذا دفع بالعباسين إلى التنكيل بتلك الزعامات عندما تطلعت إلى السلطة والنفوذ أو مالات العلويين وأشياعهم، ولعل مما يؤيد هذا الكلام ما أشار إليه البعض إذ يقول: <sup>ه</sup>وتتبين لك أسباب استياء بعض طبقات الأمة العربية، وأكثر الأمم المغلوبة من سياسة بنى العباس، ومحاولة إسقاط الدولة المذكورة، ولا تستثنى من بين هذه الأمم أمة واحدة، حتى الامة الفارسية أتى كان ينتظر أن تكون راضية عن حالتها فى أيام بنى العباس، وسعيدة بما طرأ على الإمسراطورية العربية عن التغيير الذى أدى إلى انتقال عاصمة الملكة إلى جوارهم، وإشراك الطبقة العالية منهم فى إدارة العباس، ومعيدة بما طرأ على الإمسراطورية العربية من التغيير الذى أدى إلى العباس، والعبدة الملكة إلى جوارهم، وإشراك الطبقة العالية منهم فى إدارة العباس، ومعيدة بالملكة إلى جوارهم، وإشراك العلية العالية من من هم من العام، من طرق الذكرة الملكة إلى حوارهم، وإشراك العلية العالية منهم فى إدارة العباس، ومعيدة بن طرأ على الإمسراطورية العربية من التغيير الذى أدى إلى

المجاملة والشؤلف إليهم، ومع ذلك لم تكن المشارقية راضية عن حالتها في خلافة بنسى العباس عامة، وقسد أخذ استيماؤهم يظهر بصورة جلية بعسد نكبة البرامكة حمين أخلت المشارقة تدرك أن مسياسة بني العبماس فحوهم لم تكن لتختلف كشيرا عن سياسة أسلافهم، وأنمهم لم يكونوا يجاملونهم ويفربونهم من أنفسهم في أول عسهدهم بالخلافة إلا لانهم كانوا في حاجـة ماسة إليهم، ولأن مصلحة أسرتهم كانت تقتسضي ذلك لا مصلحة المشارقة، ولولا ذلك لما قضوا صلى حياة أبي مسلم الخراساني الذي أجلسهم على كرسي الخلافة، وحياة كثيرين من عظماء المشمارقة وقوادهم. ولهذا ولأسباب أخرى لم يمض على حكم بني العبـاس زمنًا طويلاً حتى أخذ المشارقة يشعرون بأن لا داعي لمسرورهم من التغيير السياسي الذي تم بمساعدتهم في الخلافة الإسلامية، وأنه لا أمل لهم في تحسين شـروط حياتهم الاقتصادية والحـقوقية، لأنهم رأوا أن الأسرة الجديدة تتبع في سياستها الداخلية سياسة الأسرة السابقة أي «سياسة السوط والسيف». هذا الكلام الذي قال به هـذا الكاتب لايخلو من مبالغة شديدة في كشيـر من الأراء التي طرحها فـليست أغلب الأمم المغلوبة عـربية كانت أم غسير عسريية مستاءة من الحكم العسباسي ومحساولة في نفس الوقت إسقاط الدولة المذكورة. ونقس الشيء بالنسبة لأبي مسلم الخراساني فليس أبو مسلم الخراساني وحده هو الذي أجلس العباسميين على كرسي الخلافة \_ كما يدعى الكاتب بل هناك العديد عن أسهموا في قسيام الدولة العياسية، وهم لا يقلون بحال من الاحـوال عن أبي مسلم الخراسـاني إن لم يزيدوا عليه. ولو عدمًا إلى الوراء قليـلا لوجدنا أن الدعوة للرضــا من آل محمد قــد قامت في نهاية القسرن الأول المهجري أو أوائل السقرن الثاني المهسجري وقام يهسذا الأمر العديد من الدعاة والنقباء ممن ضحسوا في سبيل نجاح الدعوة قبل أن يولد أبو مسلم الخرامساني، فأبو مسلم لم يشترك في هذا الأمر إلا بعب مضي ما يزيد

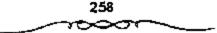

عن سبعة وعشرين عامًا. كلها قدام بها رجال أكفاء ربما يتدوفر للبعض منهم إضافة إلى ما يتمديز به أبو مسلم عنصر الإخلاص الذى افستقده أبو مسلم خصوصًا في نهاية الأمر<sup>(1)</sup>.

### التخلص من عبدالله بن على هم المنصور.

اعتلى حكم الخلافة بعد السفاح أخوه أبو جعفر عبدالله الملقب بالمنصور (المنصور بالله) وهو الذي يعتبر المؤسس الحقسيفي للأسرة العمياسية. وأول مشكلة تعسرض لنا بموت السفاح وإصلان خلافة المنصور هي مشكلة الأسرة الحاكمة وولاية العــهد. ورغم تدخل أبي جعفر في الحكم تدخــلا مباشرا مم أيى العباس وظهوره بمظهر الشريك لاخميه في الحكم ــ حتى قيل أنه كان اسن منه وكان أحق منه بالخلافة ـ رغم هذا ورغم أن السقــاح عهد له بولاية العهد والخلافة من بعده وأخذ له البيعية، على أن يلي ابن أخيه عيسي ابن موسى، من الهاشمبيين وكبار رجمال الدولة، فإن اعتلاءه لعمرض الخلافة لم يتم دون منازعة. وربما كان طبيعيا حدوث مثل هذا النزاع أول الأمر نظرا لحداثة الدولة وعدم استقبرار ـ أو بوجه أحرى عدم قيام ـ نظمهما وتقاليدها. ولكن الممالة كانت أعسمق من هذا إذ ستكون نقطة من نقط الضعيف الخطيرة، طيلة حكم الأسرة التي تظهير في شكيل الصراع بين أفراد الأسرة من أجل الحكم. والحقيقة أنه لا ينبغى إلفاء تبعة ذلك على الأسرة الجديدة، إذ المسألة تاريخية ترجع إلى عليهما الأمويلين بل وأبعد ملن هذا إلى عهله الخلفياء الراشيدين فالحكومة الإسلامية وهي السلطة الانتخابية القديمية التي أصبحت ورائية لبم تتخل عن المبدأ الأول (مبسداً الانتخاب) عسندما انخذت المبسداً الناني (مسيداً الوراثة) ولهذا تحملت نتائج عدم الدقة همذه حتى أيامنا. فالمبدأ الوراثي نفسه

عديد العمزيز منحمد النسبيلم ـ نفس المرجع ص99 وانظر: جموري/ بندلي: من تاريخ
 الحركات الفكرية في الإسلام/ الجزء الأول من الحركات الاجتماعية ص ص 52 ـ 53.

259

لم يفرض حق الأولية للامن، وعلى ذلك ظل الباب مفتوحا دائما للأرمات الوراثية. فحمنذ البداية ومسيرا على نهج ما كان يحدث على عهد الحلفاء الراشدين (الانتخابيين)، أراد الأمويون أن يتحاشوا الخطر عن طريق تعيين من ميرثهم من أقاربه أثناء حياتهم، ثم العمل على إعطاء هذا الاختيار صفة عامة (عن طريق البيعة). ورغم هذا فإن هذا التعيين وهذا الاعتراف المقدم بخليفة الغد لم يحد من طمع الطالبين بالخلافة وجشع أتباعهم بل ومؤامرات الحريم. وفى عام 136هـ الموافق 754 عندما مات أبو العباس السفاح كان أبو جعفو على إمارة الحج ويصحبته أبو مسلم. وقام بأخذ اليعة لأبى جعفر عيسى بن موسى والى الكوفية، وهو ولى العهد التالي حسب وصية السفاح. وكتب على إمارة الجي ويصحبته أبو مسلم. وقام بأخذ اليعة لأبى جعفر عيسى بن موسى والى الكوفية، وهو ولى العهد التالي حسب وصية السفاح. وكتب على إمارة الحير ويعلمه بذلك، كما كتب إلى الأمصار يطلب البيعة للخليفة الجديد. هذا ولو أن يعض النصوص تقول أن عم الخليف عيسى بن على الذي كان بالأنبار حيث مقام أبي العباس دعا التاس لنفسه ولكنه اعتذر على الذي كان بالأنبار حيث مقام أبي العباس دعا التاس لنفسه ولكنه اعتذر على الذي كان بالأنبار حيث مقام أبي العباس دعا التاس النفسه ولكنه اعتذر الخليفة الجديد. هذا ولو أن يعض النصوص تقول أن عم الخليف عيسى بن الم الذي كان بالأنبار حيث مقام أبي العباس دعا التاس لنفسه ولكنه اعتذر النه وحول أبي مسلم بأنه فعل ذلك من أجل ضبط العسكر وحفظ خزائن

وكان عم الخليفة عبدالله بن على بطل موقعة الزاب ووالى الشام، قد مسار على رأس الجسيسوش من أهل الشسام وخسراسان التي حشيدت لحسرب البيسزنطيين (الصائضة). ولكن عندما وصله رسول عبيسى بن موسى يخبره بموت السفاح ويطلب إليه البيعة لأبى جعفر توقف عمن التقدم، ودعا الناس إلى يبعنه هو نفسه. وكان لابد له من أن يبرر موقفه وأحقيته فى المطالبة بالخلافة، فقال: إن السقاح حين أراد أن يوجه الجنود إلى مروان بن محمد لم ينتدب غيسرى وعلى هذا خرجت من عنده. معنى ذلك أنه كسان يرى أن قتال مروان الخليفة الأموى كان حقا للخليسفة العباس اللى حل أو مسيحل محله

ا ـ د. معد زغلول ـ المرجع السابق ص55.

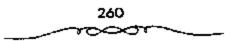

وحده، وأن انتداب الخليفة له للقيام بهذا الامر معناه نيابته عنه، وأنه لايتنازل عن هذه النيابة، ولايعترف بما حدث بعد ذلك من العهسد لغيره. وشهد لعبد الله بعض النسواد وبايعسوه. هذا على أنه يمسكن النظر إلى المسمالة من زاوية أخرىء وإخراجها من نطاق نزاع ضيق بين أفراد أسرة واحدة إلى نطاق اوسع هو الصراع بين الشام وخراسان بناء على هذا يمكن اعتبار خروج عبدالله بن على، والى الشام على الخليفة الجديد، كرد فعل للولاية التي فقــدت مجدها ومحاولة جديدة من جانب أهل الشسام لاسترداد سلطانهم انضائع، وذلك بعد الثورات الضعميفة التي قضي عليسها بسهولة من مسبدا الأمر ـ ولائنك في أن تشجيع أهل الشام هو الذي جرأ عبدالله بن على على الثورة. وسار عبدالله بن على حتى نزل حران وحاصرها. وعاد أبو جعفر من الحج ليجد نفسه أمام حصبيان عمه، ولم يكن له ملاذ غير أبي مسبلم رغم ما كان يضمره له من حقد، ومــا أظهر، رجلي الدولة الكبيسر من تعالى، وما كان يشعسر به في قوارة نفسه من الخدصات الكبيرة المتي أداها للدولة حتى غلب على أبي جعـفر أمير الحج وأمر المنصور أبا مسلم بالمسير لحرب عميدالله، والظاهر أن عميدالله خشي خيانية جنده من الخراسانية الذين كانوا يخلصون لأبى مسلم فتخلص منهم تقول الرواية أنه قستل منهم حوالي 17 ألف ولم يبق له إلا أهل الشام، وهذا يؤيد فكرة النورة الشامية<sup>(1)</sup>.

تقدم أبو مسلم فانسحب عبيد الله من "حران" إلى انصيبين، وتحصن هناك ولم برد المنصور أن ينفرد أبو مسلم بهذا الأمر فساستدعى القائد الشهير الحسن بن قحطبة من «أرمينيا» (وكسان واليا عليها)، رأمره أن يوافى أبا مسلم فلحق به بالموصل ومسار أبو مسلم حستى نزل بناحيسة انصيبين، قريسيا من عبدالله وأهل الشام. والظاهر أن مراكز الشاميين كانت حسنة التحصين صعبة

۱۰ د. سعد زغلول ـ نفس الرجع ص. ۵۶.

المنال فلجأ أبو مسلم إلى خطة سليسمة لزحزحتهم من مراكزهم الاستسراتيجية فكتب إلى عبد الله أنه لم يات لقستاله ولكنه الخليفة ولاء الشام وأنه سسيتوجه إليسها . عندئذ خسشي أهل الشام من أصبحاب عسدالله على ديارهم وطلبوا التوجه إلى الشمام لحمايتها، وكان عبىدالله يعلم أن هذا لم يكن إلا حيلة من أبي مسلم وأنه لابد أت لقتـالهم. ولم يقتنع الشاميون فارتحل هـبد الله معهم تحسو الشام. عندئذ تحسول أبو مسلم فنسؤل في معسسكر عبيدالله بن على في الموضع الاستراتيسجي المحصن واضطر عبدالله إلى العسودة والنزول في مرضع عسكر أبي مسلم. واستمر الصبراع بين الجانبين مدة طويلة (حوالي 5 خمسة أشهر). وكان أهل الشمام أكثر فرسانا، ورغم حصبانة المواقع التي احتلها أبو مسلم فبإنه بعد شبهي من بدء الناوشيات وجه الشباميون هجيمة قبوية نحو المعسكر العسباسي، وتمكنوا من زحــزحته عن مــواضعه. وكــان أبو مسلم من جهته يقسوم بالإشراف شخصيا على العلميات الحربية إذ أقام عريشها (مرقبة) كان يجلس عليه إذا التقى الناس، فيسنظر إلى القتال فإن رأى خللا في الجيش سلم عن طريق إرسال الرسل إلى مختلف القواد لاتخاذ الخطة المناسبة. وفعلا لم يستفد أهل الشام من انتصارهم المحلي. وفي يوم 7 من جمادي الثاني عام 137هـ الموافق آخر نوفمير سنة 754م . وقعت المعركة الفاصلة . وتتلخص خطة الوقعمة في أن أيا مسلم أمر الحمسن بن قحطبمة أن يعيئ الميمنة اكمشرها. إلى الميسرة ويتسرك في الميمنة جماعة أصحسابه وأشداءهم ولما رأى أهل الشام ذلك كشفوا ميسرتهم وانضموا إلى ميمنتهم بإزاء ميسرة أبي مسلم. وأمر أبو مسلم رجمال القلب والميمنة بالحملة على مسيمسرة أهل المشام فمحملوا عليمهم قحطموهمم، والهزم أصحاب عبيد الله وتركوا عسكرهم. واكتبقي أبو مبيلم بالانتصار فأمن الناس بعد الهزيمية وأمر بعدم الانتقبام منهم. ولما كتب إلى المنصور يعلمه بالنصبر والاستيلاء على معسكر عبيد الله أرسل المنصور مولاه

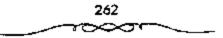

أبا الخصيب ليـحصى الغنائم، فكان ذلك سبب في غضب أبي مسلم وازدياد التوتر بينه وبين الخليفة، وإذ قبال: فأنا أمين على الدماء خائن في الاموال، وشتم المتصور . أما عن صبد الله بن على وأخوه عبد الصميد بن على فإنهما فوا. توجه عبدالله إلى أخيه سليمان بـالبصرة فأقام عنده زمانا متواريا حتى عام 139هـ الموافق 756م عندما عنزل سليميان بن على عن البصيرة، قطلب المنصور إلى سليميان أن يبعث إليه بعبد الله بعد أن أمنه ، ولكن الخليفة سجنه، والظاهر أنه انتهى بقتله قيما بعد. وكذلك انتهى الأمر بعيد الصمد الذي كان قد النجا إلى موسى بن عيسى بالكوفة وطلب إليه الأمان<sup>(1)</sup>.

## التخلص من أبي مسلم:

انقلب ذلك التعاطف إلى نقمة، زادت حمدتها عندما بدأت تناقيضات الأرستقسراطية الخراسانية من المشرق الإسسلامي مع الأرستقراطية العربية تبرز على السطح السياسي. واستطاعت تلك الطبقات أن تخفي حقيقة صراعها لتجر وراءها العامة، مصورة الصراع على أنه دفاع عن الانتماء الاقوامي بكل طبقاته. وقعد أدى تدنى مستوى الوعى الاجتماعي لذى الجماهير إلى نجاح الأرستقراطيين في تسويغ دعواهم مستفيدين من موقف المكتاب الذين غدوا الصراع الشعوبي بشكل أو بأخر. إن الصراع السياسي بين العرب والموالي لم يظهر إلا في مؤسسات الدولة حيث كان تغلغل المشارقة في وظائفها ومراتبها أصرا ظاهرا. غير أن ذلك الصراع العنيف اقتصر على الفئات الصاعدة في مرابطان بالحدمة والتأييد. تم لالتقاء للصالح الطبقية بين العراسيين والأس مرتبطان بالحدمة والتأييد. تم لالتقاء للصالح الطبقية بين العاسيين والأسر المشرقية (ذات النسب العريق) والدهاقين. غير أن ذلك التعاقد مالكتان على على المشرقية (ذات النسب العريق) والدهاقين. غير أن ذلك التعاقد موالع المشرقية (ذات النسب العريق) والدهاقين. غير أن ذلك التعاقد مالعناي على المشرقية (ذات النسب العريق) والدهاقين. غير أن ذلك المسابية المصابح المشرقية (ذات النسب العريق) والدهاقين. غير أن ذلك التعاقد مالعناي على الأمس

ا - سعد وغلول ـ نفس المرجع ص58.

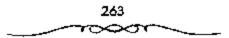

الأسرة والعشائرية فبدأت سلسلة من السصراعات على المصالح، كانت بداياتها لصالح البعباسيين، فبرغم إشراكهم المباشر لموالينهم في السلطة، إلا أنهم حافظوا على طابع الخملافة الوراثي لهم وحمده. ولم يولوا مواليهم أكمش من الوزارة، وبالتمالي فبإنهم حافظوا على جوهر الخبلافة العباسي، وزاد من حصانتهم، هالة الشقديس والأبهة الستى أحاطوا بها حكمهم. وباعتسبار أن الخليفة أمير المؤمنين ـ ولاعتبارات أخرى ـ لم يجرأ أمد أعدائهم على المطالبة بالخلافة أو تنحسيتهم عنها. والمقصود بالاعـداء طبعا، في داخل السلطة، أي المعارضة الداخلية في الدولة . نجحت الدعوة العباسية في الوصول إلى أهدافها السياسية بفضل مساعد الموالي فباعتبروها ثورتهم الني ستبحقق أهدافهم في القضباء على مخلفسات الحكام الأمويين، ويحل العدل والمساواة بين المسلين كافية، في جميع المجالات السياميية والاقتصاديية والاجتماعية. فكان من الطبيعي أن يجبزي العباسيون قادة أهل خراسان في المشرق الإسلامي الذين استبسلوا في الحرب لصالحهم. لذلك عمين أبو العباس أبا مسلم الخراساني واليا على خسراسات، ولكن مجلد الانتصار ومكانسة العز اللذين تذوقههما إبو مسلم، أديا به إلى نشائج وخيمة حيث بدأت تحرشماته منذ السنوات الأولى لقيام الدولة العسباسية. ولكن نواياه في حب التفرد والاستقلال، وتدخله في شؤون الأسرة العياسيـة، لم تظهر إلا في حكم المنصور حين عرض على ولي العهد عيسى بن موسى أن يتعاونا سوية لتنحسية الخليفة وتنصيب عيسى خليفة للمسلمين، فسأنكر عيسى ذلك وحذره من مغبة هذه الخطة وإمسكانية فشلها. وتبين السرسائل التى كان يوجسههما أبو مسلم إلى الخليسفة المكانة المهسمة التي توصل إليها، وتحسديه الواضح للخليفة العباسي وخسوف السلطة المركزية منه. وبما كان منشداً ذلك الخلاف، تشكل رأى عام متعارض لدى الموالي، بدأ من تقييم النتائج التي آلمت إليسها الثورة العباسية، والموقع الذي اتخذه العباسيون من ممارسة أفكارهم ومبادئهم التي كانوا يبشرون بها الناس ويجمعونهم حولها للقسضاء على الاسويين. كما ظهر للسموالي أن العسباسسيين تفسردوا بالحكم واستبعدوا شركاءهم الشرعسيين العلويون الذين لاقوا أكثر مما لاقوه من عذاب الأمويين، بل إن العباسيين كانوا يتسترون بالتجارة ولايظهرون<sup>(1)</sup>.

ثرى أن أبا مسلم استند إلى تلك الأسس في كسب أنصاره وشيعتته من أهل خراسان فأعلن العسصيان، ولكن الأمر الأكثر وضوحا أن أبا مسلم كان مغمترا بدوره في الثورة على الأموييين. وزاد في تدعيم شوكت قول إبراهيم الإمام القائد الأول للدهوة العباسية إنك رجل منا أهل البيت. فاحفظ وصيــتى، هذا فضلا عمـا تضيفه الفـيادة العسكرية من الإفـراط في الطموح وحب المغسامرة. والمعسروف أن أبا مسلم ـ بمبساركة من السلطة المركمزية ـ بدأ بتصفيية وجوه الدعوة العباسية الذين تشبثوا بمبادئهما الأولى وأعلنوا وفضهم لسياسة العباسيين. ويبدو أن ذلك تم باتفاق مع الخلفاء المتنصبين في العراق. فقد قضى على سليسمان بن كثير الخزامي وابنه محمد الذي كان نفيب الدعاة وكانت له شيعـة واسعة، خاف أبو مسلم من مزاحـمته فقتله متـعدرا بوصية إبراهيم الإمام حسيتما قالمه له همن شككت به فاقتله». وقـضي على على بن جديع الكرماني وأخبه عشمان اللذين كان لهمما دور كبير في خمدمة الدهوة العباسية وكسب نصرة القسائل اليمانية التي شكلت جزءا كبيرا من الجيش الخراساني. كسما قضى على ثورة شريك بن شيح المبهري الذي ثار في مدينة «بخارى» ورفع شعارا سياسيا معارضا لسلطة العباسيين (ما على هذا اتبعنا آل محسمد على أن نسفك الدمياء ونعمل بغيير الحق. . )، وهو معبرف بتشييعه للعلويين، انضم إليه ولاة عرب مثل والى بخارى ووالى خوارزم، وقال أن أبا مسلم أصر أصحابه وجعلهم عبيدا، هكذا تبدأ النورة تأكل أبناءها . بدأت تلك

1 - د. محمد نجيب أبو طالب - المرحع السابق صر 149 وانظر الطبرى 450/7.

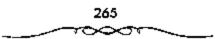

العلاقية بحذر شيديد مع شيء من المجاملة، فيقد أرسل أبو مبسلم إلى أبى جعيفو المنصبور يهنؤه بالخلاقية قائلا : إنه ليس من أهلك أحيد أشد تعظيما لحقك واصفى نصيحة لك، وحرصا على ما يسرك منى<sup>(1)</sup>.

انتصر المنصور على أول صعوبة قسابلته ألا وهي ثورة أهل الشام يزعامة عمه عـبدالله وذلك بفضل أيى مسلم الذي لن يلبث أن يـلاقي نكران جميل الخليفة الجديد. والحسقيقة أنه كان يمكن التنبؤ بمصمير دام لاحد الرجلين على يدى الآخر، فكلاهما ثوَّاق إلى العمل والمجد، غيور على الظهور لايرغب أن يشاركه في ذلك أحد، فكان من الصعب أن يعيشا في وفاق. فالمنصور يرغب في أن يكون الأسو له والنهمي، وأن تكون الكلمة الأخبيرة في كل شأن للخليفة، وأبو مسلم يشعر شعسورا عميقًا بالخدمات التي أداها للدولة ويود أن يحتفظ لنفسه بمركز ممتاز قيها. ويرجع التصادم بين أبي جعفر وأبي مسلم إلى عام 132هـ الموافق 749م، أيام السفاح عقب مقتل أبي سلمة، عندما أرسل السقاح أبا جمعفر إلى أبي مسلم بخرامسان ومعه عهد أبي مسلم بخراسان، وبالبسعة للسمفاح والى أبني جعمفر بعمده، فلم يهتم به الخراسماني كمما كان ينبغي، فعاد أبو جعفر يقول للسفاح: «لست خليفة ولا آمرك بشيء إن تركت أبا مسلم ولم تقستله . . والله ما يصنع إلا ما أراد". وظهرت قسوة أبي مسلم في نفس الوقت عندما أرسل المسفاح عمه عيمسي بن على كوال له بفارس، فتسصدي له عسمال أبي مسلم هناك، إذ أراد مسحمله الأشعث الذي ولاه أبو مسلم قتل عسيسي، فقيل له: هذا لا يسوغ لك، فقسال: بلي أمرني أبو مسلم أن لا يقدم أحد على بدعي الولاية من غيره إلا ضربت عنقه، ثم ترك عيسي خوفا من عاقبة قتله. والحقيقة أنه كــان طبيعيا أن يفكر السفاح وأبو جعفر في التخليص من أمير آل متحميد (أيو مسلم) منا داما قد تخليصا من \*وزير آل

1 ـ د. محمد نجيب أبوطالب ـ نقس المرجع ص149 .

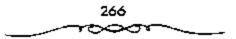

محمد" (أبو سلمة) حسب السياسة التي وسمناها. والظاهر أن السفاح وافق على التلخص من أبي مسلم ولكنه عاد فأرجا ذلك لفرصة اخرى.

طلب أبو مسلم في عام 136هـ للوافق 754م إلى السفاح إمارة الحج إلى مكة وأن يكون نائب، يوم عرفة. ولكن السفاح لم يرد له هذا الشرف، بل جعله تحت رئاسة أخيه أبي جعفر الذي أخذ الأمرة (إمرة الحج) لنفسه وحضو من أرمينيسة لذلك. فتسأثر أبو مسلم وحقسد على المتصور، وتعسمد أن يكون واضح الظهبور إلى جبانيه افكان أبو مسلم يكسبو الاصراب ويصلح الآبار والطريق وكان الذكر له". ثم أنه عندما علم في طريق العودة بموت السفاح لم يسارع يبيعة المتصور إلا بعد أن لفت هذا نظره إلى ذلك في كتاب أرسله إليه. وبعد ذلك وأثناء قتسال عبدالله بن على لاحظ الحسن ين قسحطية أن أبا مسلم كان يسهزأ بالكتب التي تصله من أسير المؤمنيين فكتب بذلك إلى الرزير (أبي أيوب) وزاد التوتر عندما أرسل للنصور مولاه ليخصى الغنائم التي استولى عليهما أبو مسلم في مسعسكر أهل الشمام. شعر المنصدور إذن بخطورة الرجل الذي تدين له الأسرة الهاشسمية بكل شيء. وعمل على إقصبائه عن خراسان مركز سلطانه القوى فعرض عليه ولاية الشام ومصر، وطلب إليه المبير إليها، ولم يقبل أبو مسلم ما عرض عليه، وعزم على العودة إلى خراسان. ولكن المنصور رغبه ورهبه. أنا لم نخرج لمعصية خلفاء الله وأهل بيت النبي ﷺ فلا تخالف إمامك ولا ترجع إلا بإذنه(1).

لكنه وفض ذلك الأمر واستدعاه مرة الحسرى فتلكا عن الحضور معتذرا. وبدأت سلسلة من المرامسلات بين المشخصيين حتى بعث إليه المنصبور قائلا: «قلا تغتر بمن معك من شيعتى وأهل دعوتى، فكأنهم قد صالوا عليك بعد أن صالوا معك إن أنت خلعت الطاعسة وفارقت الجماعة... قسرد عليه أبو مسلم

ا ـ د. سعد زغلول ـ المرجع السابق ص60.

وأخيرا أغرى أبو مسلم فسار إلى المنصور ليعتذر إليه، وكان المنصور قد سار من الأنبار إلى المدائن. وقابل رسل المنصور أيا مسلم بالإجلال وطمأنوه، ثم دخل على المنصبور نفسه فأقبل عليه المنصبور يعاتبه وعدد له هفواته وأخطاءه الجسيمة. واعتـذر أبو مسلم عن ذلك ببلائه وما كان منه، ولكن رد عليه المنصبور، قائلا: <sup>ع</sup>لو كانت أمة مكانك لاجازت، إنما عملت فى دولتنا وبريحنا، قلو كان ذلك إليك ما قطعت فتيلاا. وأمر به فقتل تحت ناظريه فى ويريحنا، قلو كان ذلك إليك ما قطعت فتيلاا. وأمر به فقتل تحت ناظريه فى 25 من شعبان 137هـ الموافق 755م. وعند مقتله قال أحدهـم للمنصور جعفر

<sup>11</sup> ـ د. محمد نجيب آبو طالب ـ المرجع السابق ص150 وانظر الطبري ـ 472/7 ـ ابن كثير /68 10 ـ

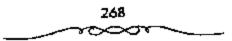

ابن حنظلة: "عد من هذا اليوم خلافتك". وخطب المنصور بعد مقتله يحذر الناس من الخروج من أنسى الطاعسة إلى وحشة المعلصية .. ويرر موقسقه من الرجل الذي أبلى في مسبيلهم خلير البلاء، فقسال: قولم يمنعنا الحق له من إمضاء الحق فيه:

## نتائج مقتل أبى مسلم:

ولم يمر موت أبنى مسلم بسلام، إذ قامت بخراسان ثورة تطالب بالاخذ بدمه. تزعم هذه الـثورة رجل من نيسابور اسمه سونباذ (سنباد) الذي قال بعودة أبنى مسلم الذي أفلت من الموت عندما لفظ اسم الله الأكبر، واستجاب له كثير من الناس وتمكن من الاستيلاء على «نيسابور» وقومس» وهالرى»، كما قام بأعمال العنف والنهب (إلا التجار)، ولكن جيوش الحليفة تمكنت من هزيمت بين همدان والرى وانتهى الأمر بقستله. ولكن خراصات لن تهدأ إذ ستظل هذه البلاد حيث كان الإسلام يلتقى بالأفكار البوذية والسمنية، وحيث كان دين المسرق الوطنى له نفوذًا قويًا، أرضا صالحة لقيام حركات ملهبية تهدد أمن الدولة وسلامتها.

ففى عام 141هـ الموافق 758م قام فريق من الخراسانية ممن يدينون بأفكار أبى مسلم ويعتقدون فى تناسخ الأرواح ونادوا بألوهية المنصور هو ريهم الذى يطعمهم ويسقيهم، وهؤلاء هم <sup>0</sup>الراونديسة». وساروا من خبراسان إلى الهاشمية حيث قصر الخليفة. واستعمل الخليفة معهم السياسة واللين حتى بعمدلوا عن موقيفهم، ولكنه لم يوفق قاضطر إلى التشدد معهم وحبس زعماءهم. ولكنهم لجأوا إلى العنف وكسروا السجن وأخرجوا أصبحابهم. وهناك تفصيلات طريفة تقول أنهم أخذوا نعشا، وساروا به حتى باب السجن ثم انقضوا عليمه، واتجهوا نحو المتصور الذى اضطر إلى البطش بهم وقتلهم جميعا. وأظهر المنصور فى قتالهم شجياعة شخصية نادرة إذ خرج ماشيا

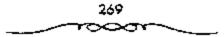

يشجع الناس على قتالهم. وسيظل حـزب أبي مسلم قائما وينضم إلى أتباعه كثير من دعاة الحمركات الشيعية بكيفية مما في فران وما وراء النهو في المشرق الإسلامي، وذلك باسم أبي مسلم، كما كانت حسركة المقنع على عهد الخليفة المنصور. وكانت علامات هذا الحـزب المميزة له (أيـام الثورة العلنية طبـعا) الملابس البيبضاء، وهكذا أصبح أثباع حزب أبى مسلم الذين كانوا يتخذون الراية السوداء من قبل شــعارا للنصر أصبحـوا يسمون «المبيضــة» بعد أن كانوا المسودة . هذا، كما أن البلاد عرفت عددا من السورات المختلفة تمكنت جيوش الخليفة من القضاء عليها مثل ثورة الخوارج بالجزيرة 7 ـ 138هـ الموافق 755م التي أخمدت بمجهود شاق وثورة القبائد الذي هزم سنباد، وهو جمهور بن مرار المعجلي الذي استولى على ما في عسكو، وكنان فيه خيزائن أبي مسلم، شم هزمه محمد بن الأشبعث في الري» والصبهان». وثورة والي خراسان هبد الجسبار بن عيدالرحمن الأزدي 1 ـ 142هـ الذي قتل جماعة من القواد واتهممهم بالدعاء إلى العلويين، كما أخذ الأمرال، فلمما طلبه المتصور أظهر العصيمان فسار إليه المهدى بن المتصور وقضى عمليه بسهولة. ولم يرض المتصور أن تضيع نفقات الحملة سدى فوجهها إلى طيرستان هذا، ولما خلع والى السند، أرسل إليه حملة قضت عمليه. وكذلك أخمضع الديلم (جنوب بحر قــزوين) عندما ثــاروا. وهذه الحملات الأخــيرة رغم أنهــا لم تجلب إلى الدولة أراض وسكان جدد إلا أنها صانت حدود الدولة الخارجية<sup>(1)</sup>.

وهكذا انتسهت حيساة ذلك القائد، الذى خسدم الدعوة العجامسية، أول أموها، أكستر من دعساتها. وبالتسالى انتهى صبراع الدولة العبساسيسة مع أحد خصومها البسارزين تهاية مسأساوية. وبعد ذلك الصبراع الدامى، بإمكاننا أن نتساءل: كليف أن نهاية أبى مسلم، المقائد الخواسسانى الشجاع، والداعى، ثم

1 ـ د. منعد زغلوق ـ المرجع السابق ص62.

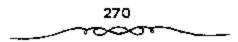

الوالى العباسى الذى لاينازع، تمت بمثل تلك السهولة دون أن تفوم أية ردة فعل من أهل خراسان (شيعته)؟ وإذا كان الصراع السياسى فى جهاز الدولة بين العباسيين والموالمى صراعا شعوبيا، أو صراعا عصبويا، ألم يكن من المغروض قيام ثورة أو احتجاج – على الأقل - على مقتل أبى مسلم، من قبل شيعته وأنصاره؟ الجواب على هذا السؤال تبوح به الاحداث والوقائع . إذ لم تظهر أية ردة فعل على ذلك الحدث البارز فذلك ما يؤكد أن الصراع كان قائما فى بنية الدولة بين قادة الدهوة العباسية وخلفاء دولتها، بين وزرائها وأمراتها، وهو ما يؤكد أن الجماهير من الوالى كانت مندمجة مع الجماهير من وأمراتها، وهو ما يؤكد أن الجماهير من الموالى كانت مندمجة مع الجماهير من وأمراتها من جماهير المائية فيما يعد، ضمت فى صفوفها أعدادا العرب المستقرة فى شرقى الخلافة، أنها كانت تخوض صراعا من فوع آخر، واسعة من جماهير الموالمى التى كانت تتحرك فى إطار الرابطة الاجتماعية (الوضع الطبقى)، والرابطة الدينية (الوضع السياسى الإسلامى الداعى إلى المساواة). ذلك ما ينفى، بشكل من الاشكال، دعوى بعض المؤرخين بأن الحركة الجرمية والرابكية ثابي مسلم؟!

# التخلص من البرامكة،

نورد نبذة عن أسرتين أصبح لهما شأن كبير في الدولة العباسية، نظراً لاهمية اللور الذي قامت به كل منهما في تسبيسر نظام الحكم في الدولة العباسية، ومن اتهم به هؤلاء من ممالاة للعبلويين أكدها الكثير من المؤرخين. هاتان الأسرتيان هما البرامكة، وأن مسهل، نرى ضرورة الحديث عن هاتين الاسرتين لما لهما من ارتباط وثيق بكل من العباسيين والعلوييين على حد سواء. قالبرغم مما أظهره العباسيون من عطف على هؤلاء وإيثارهم بالمناصب

ا ۔ د. محمد نجیب آبو طالب ۔ الموجع السابق ص150 وانظر الطیری جہ 4727 ابن کشیر جہ11 ص69 القيادية في الدولة، عسكرية وسياسية وإدارية، والاعتماد عليهم في تسيير دفة الحكم في الدرلة، وما حصلوا عليه من جاء ونفسوذ تعموا به في عهد كل من الرشسيند والمأمون من ولاينة وعزل، فسهل أخلص هؤلاء لمن أسندي إلينهم محروفًا، وأوصلهم إلى تلك المناصب الحساسة في الدولة؟ أم أنهم كسانوا يستهمدفون من تظاهرهم بالمساندة والمؤازرة منمافكًا لهم؟ أو اتخذه ذريعمة الموصول إلى أغراض معينة آيًا كان لونها وحقيقتها؟ أو لما قد يقال من تشبعهم ليعض العلويين، فإنهم في كل الاحوال كانا متهمين لدى خلفاء بني العباس، وليس هذا مما طرأ عليهم منذ قصة العباسة أر قسضية الدس النافذ الذي اقترفه آل سهل في عصب المأمون، وإنما هو قائم ومجسم منذ اعتلى السيفاح عرش الخلافة العباسية، وأن القسضاء على أبي مسلم الخراساني، والإيقاع بالبرامكة، والإطاحة بالفيضل بن سهل وقتله، ليسبب إلا نتائج لتلك الحركيات المضادة للخلافة العسباسية، بل إن جميع الحركسات التي نشبت ضد الخلافة العسباسية واعتبرها العباسيون خطرا جسيما يستهدف قلب نظام حكمهم، وإبداله بحكم علوى عبرين، ومن ثم كنانت تلك القوة المبالغية في قسمع تلك الحركيات الانقلابية التي بدت نذرها، وأسفرت عن أغراضها ومراميها منذ الخليفة الأول أبى العباس السفاح حتى العهود التالية له نجدها إنما كانت بسبب الصراع الجبار على السلطة إذ كان الخراسانيين من المشرق الإسلامي وغيرهم تشرئب أعناقهم إلى استعباده سيادتهم تحت أي نظام، وكان هذا بالطبع سرفوضًا كل الرفض من الجانب العباسي. فالواقع أن هؤلاء لم يخلصوا للعباسيين لحظة واحدة بل كان ولاؤهم الظاهري للعلويين لأنهم شسيعتهم، ولان ولاءهم لهـم أكثر من ولائهم للعباسيين الذين احتضنوهم، وأسبغوا عليهم من النعم الشيء الكثير، إذ عملوا على تحويل الخلافة من العباسيين للعلويين، ويتجلى هذا وأضحًا في محاولة أبي سلمة الخلال ـ وإنَّ لم يكن من البرامكة أو ألَّ سهل ـ قبل مبايعة

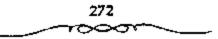

السفاح بالخلافة، وتأخيره للمبايعة بما يقرب من أربعين يومًا، وقد لقى هذا الرجل حتف على يد أبى مسلم يأمر من أبى العبداس، ونفس الشىء بالنسبة للبرامكة عندما أطلقوا سواح خصم لدود للرشيد ذلك هو "يحيى بن عبد الله العلوى» (ذ أطلقه جعفر البرمكي بالرغم من تشديد الرشيد على التحفظ عليه لدى جعفر. وكذلك تأثير الفيضل بن سهل على المأمون بتولية الإمام على الرضا عليمي ولاية العهد ـ بصرف النظر عن قناعة المآمون بذلك من عدمها ـ كل هذا حيًا في العلويين<sup>(1)</sup>.

ولعل ما يؤيد هذا الرأى هو ما أشار إليه مؤرخ معاصر إذ يقول: بالرغم من تأييد الخراسانيين في المشرق الإسلامي للعباسيين إلا أنهم وجدوا من جور عمالهم الشيء الكثير، كما لاحظوا تنكيل العباسيدين بزعمانهم فانقليت ميولهم مع خصومهم العلويين، ولدينا شواهد على ذلك كاحتفاء الخراسانيين العظيم للإمام على الرضا ﷺ، وكما حصل بعد مقتل الفضل بن سهل حين شغب الخبراسانيسون على المأمون وهجسموا على داره ولم بهمدأوا إلا بعد أن طلب منهم الإسام عليَّ الرضا ﷺ أن يتـقرقـوا لابد لنا قبل الحـديث عن سياسة الرشيد في فترة حكمه من معرفة أهل البرامكة وكليفية وصولهم إلى تديير أمور الدولة العباسية، وإدارة شؤونها، يعود أصل البرامكة إلى برمك، وهذا هو من مدينة البلخ؟ قاعدة طخارستان عند نهس جيحون في تركستان في المشرق العربي. ولما بلغت الدعوة العباسية خراسان تحمس لها خالد بن برمك باعتسبارها دعوة للرضا من آل محمد من العلسويين، وصار من أكبر دعساتها وعند نجاح الدعوة استعان به أبو العباس أول من شغل المنصب منهم هو خالد ابن يرمك، ذلك بعد صقتل أبي سلمة إذ عينه السفاح وزيرا له أو بوجه أدق كاتبه الأول. وعلى عـهد المنصور احتفظ خـالد بالإدارة المالية (ديون الخراج)

۱ - عبد العزيز محمد اللميلم - المرجع السابق ص158 .

وأظهر كمشاءة شخصمية في بناء مدينة بغمداد (أمين العممارة)، ولكنه كان في نفس الوقت قائدا عسكريا ممتازا: وهو لم يقاتل أيام شبابه ففط تحت إمرة أبي مسلم وقسحطية، ولكنه في المدة من 148 ــ 152هـ الموافق 765 ــ 769م عندما كمان واليها عملي فطبيرسشتانة قسضي على آخبر ولاية وطنيسة هناك في «مصموغان»، كسما أنه كسان قد اشتبرك علاوة على ذلك في الحبروب ضد بيزنطة عند كمهولته. وإذا كان ـ مثل كـل الموظفين ـ قد وجد الفـرصة للثراء الشخصي فبإن هذا يعتبر أمرا طبيبعيا . ولهذا السبب تركه المنصبور قبل وفاته (وقاة المنصور) بقليل يستولى على 3 ملايين درهم (بقي عليه منها 300 ألفا درهم حسب ابن الآثير)، ثم أعطاء ولاية الموصل، وكانت مهسمته صعبة نظرا لجحوار الكرد المضطربين داتما . وقسام ابنه يحسى في نفس الوقت بولاية أذربيجان. وعلى عهد المهدي استدعى من جديد إلى بغداد. ثم اختاره المهدى عام 162هـ الموافق 778م كاتبًا ووزيرًا لابنه هارون الرشـيد، يدبر أمره ويرعى مصالحه، والرشيد لا يناديه إلا بـ «يا أبي» . وكان يحيى يرافق الرشيد في حله وترحاله، فذهب معه عام 163هـ الموافق 779م. في غزوة الصائفة، ولما ولي المهدى اينه هارون الرشيد المغرب عام 164هـ الموافق 780م أمر يحيى بن خالد أن يتولى ذلك عنه. وظل يحيى حستى ولاية الهادي الذي أراد أن يخلع أخاه الرشيـد من ولاية العهد، لكن يحميي بن خالد حرضـه على التمسك بحـقه والتهـرب من تلبيـة طلب الهادي، ولمولا وفاة الخليـفة المفاجــي لذهب يحيى ضحية إخلاصه للرشيد<sup>(1)</sup>.

ولما تولى الخلافة هارون الرشيد كافأه بأن قلده الوزارة ـ وزارة تفويض ـ قائلا له: فقلدتك أمو الرعية، وأخـرجته من عنقى إليك، فاحكم فى ذلك بما ترى من الصــواب، واستعــمل من رأيت، وأعزل من رأيـت، وامض الامور

۱ - ۰۰ إبراهيم أيوب - المرجع المسابق ص63 وانظر الفخرى في الأداب السلطانية ص198 .

على ما ترى"، ودفع إليه خاتمه. وكان ليحى أربعة أولاد هم: الفضل وجعفر ومحمد وموسى، برزوا جميعًا فى عهد الرشيد وصاروا موضع ثقته. فبرهن الفضل عن حسن سيامته عندما ولاه الرشيد بلاد الديلمة إلى أن ولاه عام 178ه الموافق 494م خراسان وثغورها، فغزا ما وراء النهر. واشتهر جعفر بن يحيى بفصاحته ولباقت حتى نال إعجاب الرشيد، فولاه عام 176ه الموافق 1975م مصر وأفريقية والجزيرة الفراتية إلى جانب أعماله فى يغداد. أما موسى بن يحيى قبقد اشتهر بالشجاعة والباس، وأظهر للرشيد الشيء الكثير من حصافة الرأى وقوة العزيمة، أما الرابع وهو محمد فقد عرف بعلو الهمة وسماحة الحلق. وهكذا عملت أمرة البرامكة فى خدمة العباسين منذ بداءة الدعوة بأمانة، وكفاية، حسبما أوجزنما أعلاه، حتى نكبهم هارون الرشيد أحب الخلفاء إلى انفسهم. قما هي أمباب نكبتهم؟(1).

تفاقم نقوذ المشارقة في عهد الرئيد ممثلا في البرامكة، وبدا للناس أن بيدهم مقاليد الأمور، وأنه ليس للخليفة العباسي من شيء، ومع ذلك فقد تغافل الرئسيد في أول الأمر، ولم يعظه شيئًا من الأهمية، على اعتبار أن مرضعته برمكية، وأن زوجها يعتبر أبا له بسب ذلك، وأن رجال البرامكة من يبدهم أصور السلطة إخوته من الرضاعة، ومن ثم فلانستبعد ما كاد يجمع عليه المؤرخون من أن الوشيد سلم خاتم الدولة للبرامكة، لأنهم كما أشرنا آباؤه وأمهاته وإخوانه فليسوا غيرباء عنه، بالإضافة إلى أن أمه الخيزران هي قريبة لهم <sup>ع</sup>أى أنها مشرقيةه وهم عمد المشرق الإسلامي في هذا الزمن، ومن هذا المنطلق فلم يكن من بأس أبلا على الرشيد أن تصبح أمور الدولة كيها تقريباً في يد أبيه وإخوانه، وليس غريباً أن يسلم الرشيد خاتم الدولة لهم، إذا مرفنا موقف يحيى بن خالد البرمكي من تولية الرشيد العهد، ونصحه لنهادي

ا - إبراهيم أيوب ـ المرجع السابق ص64.

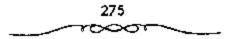

حينما حاول خلع الرشيد من ولاية العهد، وتولية ابنه قائلا: با أمير المؤمنين، إنك إن حمسلت الناس على نكت الإيمان هانت عليسهم إيمانهم، وجسرأتهم على حل المعقود. أما لو توكت الأمر في بيعة أخيك بحاله، وبويع جُعفر س بعده، كان ذلك أوكد لمبيعته، فقال: صدقت ونصحت ولى في هذا قدير. ولعل للرشيسد بعض العذر في إسناد الكثيس من المهام إلى البرامكة، فإضافة إلى ما ذكرنا عن عدلاقة الرشيد يهم، هناك سبب رئيسي في اعتماد الرشيد عليهم، وثقته بهم. هذا السبب هو ما قام به يحيى البرمكى من محاولة لبقاء الرشيد في ولاية العهد عندما حاول الهادي خلعه تكللت بالنجاح. وزيادة على ذلك فيان الرشيد ما زال بحاجة مامة إلى الجرمكى من محاولة لبقاء والسياسة والتي لا تتوفر إلا في آمثالهم. ويؤكد هذا ما قاله البعض بأن تشبث يحيى بحق هارون في ولاية العهد كان أكثر من حرص هارون، وهو صاحب الحق في استمسراره في ولاية العهد كان أكثر من حرص هارون، وهو صاحب الحق في استمسراره في ولاية العهد كان أكثر من حرص هارون، وهو صاحب الحق في استمسراره في ولاية العهد كان أكثر من حرص هارون، وهو صاحب الحق في استمسراره في ولاية العهد ويهذا يتاكثر لنا ما كان يطمح إلى يحي الم المه سبخس كل شيء فيما لو نجع الخليفة الهادي في الما كان يطمح اليه يحي المي الم سيخس كل شيء فيما لو نجع الحليفة الهادي ويا الما كان يطمح اليه يحي العهد، ولهذا عمل جاهداً على بقاء الرشيد وليا للعهد<sup>(1)</sup>.

إلا أن البرامكة مع كل هذا قد تمــادوا فى غيهم، وسلبوا الخليفة الكثير من سلطانه، ومالأوا أعداءه العلويين من آل البيت من أحفاد رسول الله ﷺ، فما كان من الرشيد، إلا أن نكل بهم شر تنكيل وجعلهم عبرة لمن اعتبر.

لم يكن صراع العياسيين مع خصدومهم من الموالى مقتصرا على الأفراد والقيدادات في المشرق الإسلامي يل كان يشدمل العائلات العريقة التي مثلت الأرستقراطية المشرقية وتحصلت على امتدبازات كبيرة (ازدياد ثروتها ومشاركتها الفعلية في الحكم). فقد شملت تلك الامتيازات كلا من آل برمك وآل الربيع

1 ـ عيسد العسزيز اللمبيلم ـ المرجع السسابق ص161 وانظر: ابن العسمراني/ الانبياء في تاريخ الخلفاء ص73.

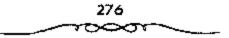

وآل سلهل وآل وهب وآل خاقان وآل المفسوات إذ احتل أبناء تلك الأصو مراتب متفاوقة في السدولة العباسية، منذ نشوئها حتى أواخس حكم المعتصم، عندما حل النفوذ البويهي التسركي محل النفوذ البرامكة والخراسانيين. ويعتسبر عصو هارون الرشميد، البسداية الحضيقية للصمراع بين العمباسميين وحلف انهم من الارستقراطية المشرقية، فكان صدامهم مع البرامكة مثالا جليا للصراع وتحولا كبيــوا في سياستهم. ويبــدو أن الجهود التي بذلها يعيــي البرمكي في إيصال الرشيد إلى الخلافة جعلت له شيئها من الدالة عليه، فأسند إليه الرشيد معظم المناسب وأطلعه على أسمرار الدولة وقربه منه كثيمراء فاستعمان يحيى بأولاده وأقربائه في إدارة الدولة وتجمـعت لديهم ثروة طائلة. ولكن ذلك أثار حفيظة أعدائهم، فحرضوه ضدهم وخوفوه من نقمة العامة، حتى وصل به الامر إلى قتل جعفسر البرمكي، وسجن أقربائه ومصمادرة أموالهم وهدم منازلهم. وقد عرفت تلك الحادثة لذي المؤرخين بـ "نـكبة البرامكة". والظاهر من الأحداث والمواقف أن الفقهـاء وخاصة أصحاب الانتمـاء الحنبلي (الـــني) منهم، وقفوا وقف المحرض على البرامكـة وما ألوا إليه من التحكم والتفـرد، ومعروف أن كشيرا من هؤلاء وغسيرهم من الكتساب والموظفين السكبار (من العسرب) كانوا يمثلون انتماء اجتسماعيًا طبقيا معينا، إلا وهو الانتماء الأرستقراطي العربي، الذي ثار في وجه التيار المشرقي المتسلط شيئا فشيئا. وقد استطاع ذلك المذهب أن يؤثر على سيباسة الدولة تجاه البسرامكة، كما استطاع أن يجر وراءه الرأي العام الشعبي، الذي يتعاطـف بشكل كبير مع المذهب السني، ويظهر لنا ذلك التسحريض ضب البرامكة من خلال ما رواه ابن العـماد (الحنبلي) أن أحـد الاشخاص أرسل إلى الرشيد قائلا<sup>(1)</sup>:

1 ـ ٥٠ محمد نجيب أبو طالب ـ المرجع السابق ص152 .

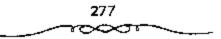

هذا ابن يحيي قيد غيدًا ملكا مثلك منا بينكيما حييد أميرك ميردود إلى أميره وأمييسره ليستس فيه رد ونحيين نخيشي أنه وارث ملكك أن غيسيك اللحيد

ذكر أن الرشيد أسند إلى الفضل وجعفر التحفظ على يحيى العلوى بعد أن استدرجه الفضل من «الديلم» واستطاع أن يأتي به إلى الرشيد، فأمنه على أن بظل في حبسه حتى يقضى فسيه بأمره، فيسقال إن جعفرًا أطسلق سراحه. ويقال أيضًا إنه حينما ثار يحيى العلوي ضيد الرشيد بعث إليه يحيى البرمكي بجاتني ألف دينار، فقال له الرشيد: مــا حملت على أن حملت إلى يحيى بن عبدالله بالديلم ماثني ألف دينار؟ فقال: أردت أن تقوى شوكة يحيى فيظفر به الفيضل بعيد قوة فسيكون أحظى له عندك. هيذا التبيرير الذي أورده يحيي البرمكي للرشيد يعتبر في الواقع تبريرًا هزيلا وغير منطقي، فقد رفضه الرشيد جملة وتفصيلا، قاتلا له: فما يؤمنك أن تقوى شوكته فيقتل الفضل ويقتلني؟ وكان الرشيد بعيتقد فيما يسدو أن يحيى العلوي لو تسرك وشأنه لازاله عن عرشه، كما حاول محمد النفس الزكية إزالة جده المنصور عن أريكته، فاليوم والرشيد حفسيد المتصور، ويحيى أخو النفس الزكيسة لا يقل عن أخيه خطرًا، بل ربما يزيد عنه لأنه في منطقة أمنع من المنطقة التي حارب فيها النفس الزكية المنصور . إذا فـفرار يحيى من المعتمقل لا بد أن يكون بوسيلة ميـسرة، وبعلم القائم على سجنه الذي كلف بذلك، فإطلاق سراحه إذا كان بأمر جعفر هذا، وربما كان مستفقًا معنه في الباعث والهدف، والرشنيد لا يعلم إلا بعند فرار يحسي، أو تسلهيل عسمليلة فسراره، لأن البرامكة كسانوا ينافستونه ويراءونه بالإخلاص المصطنع بينما هـم في واقع الأمر وحسبما تأكـد لدي الرشيد من عيمونه ومستشماريه إتما يريدون إزالة الخلافة العسباسيسة، وإسناد الأمر إلى آل البيت من العلويين أحيفاد رسيول الله متحميد ﷺ، إميا لإخلاصيهم لهم

وإيمانهم بأحقيــتهم، أو لأنهم سيكونون أكثر نفوذًا في عهــدهم، وأكثر جنيًا لثمار الحكم الجديد منه في أيام العباسيين.

خرج يحيى العلوى ببلاد الديلم على الرشيد، فما كان من الخليفة إلا أن انتدب له الفضل الذى استطاع استدراجه وبذل الامان له، والقلوم به إلى الخليفة الذى استد إلى جعفر مهمة الحفاظ عليه وسجنه، وبعد إطلاق سراحه تغيرت نظرة الرشيد إلى البرامكة، وتأكيد له ما قيل له عنهم من سيلهم للعلويين من آل البيت. على أن الأمر الواضح جداً في موقف الرشيد أنه كان منفعلا إلى أقصى الحدود من البرامكة حتى ليقال إن أم جعفر والفضل وهى في نقس الوقت أمه من الرضاعة عندما علمت بعزمه على الإيقاع بأولادها وشيحتهم، وكل من يمث إليهم تذكره بماضى طفولتمه وهو بين أحضائها وتدليل زوجها له، وسائر ما هنالك من ذكريات تذيب الصغر<sup>(1)</sup>.

لكن الرشينة رغم ذلك كله تجهم في وجهنها وأعلن أنه مصبر على ما عزم عليه، ولايقيل فيه شفيعًا ثم قال:

إذا الصرفت نفسى عن الشيء لم تكد

إليــــه بوجـــه آخـــر الـدهر تقــــبل

ولما عزمت على الانصراف بانسة من تلبية الرشيد لمطالبها، رفعت رأسها وهي غاضبة وفي كثير من الانفعال والتأثر فقالت له:

متقطع في المدنيا إذا ما قطعتنى يمينك فانطر أي كف تبدل فرد عليها الرشيد بكلمة واحدة وقال: قد رضيت فأنصرفت وهي يائسة من مراجعته سوة أخرى. وبالفعل فقد أنفذ الرشيد كل ما ارتآه من استئصال لكل البرامكة حتى ليقال: إنه كان يتقصى عن أشياعهم ليعرف مبلغ تعلقهم

4 - عبد العزيز محمد اللميذم - المرجع السابق ص163 .

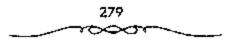

بهم. فكان أعوانه يعتدون أحيانا على رجال ونساء يذهبون ليلا إلى قبورهم، فيذرفون الدموع وينتحبون حتى الصباح، فيأخذونهم ويعاقبونهم على هذا، وربما ألحقوا بهم من ضروب التعذيب ما يلحق بهم أضراراً بغية الزجر لغيرهم. وهذا هو منتهى القسوة الذي يخرج عن جادة العقوبة إلى مجال إلحاق الآذي بالابرياء الأوفياء لمن أحسن إليهم وأسدى إليهم معروفًا ما ولكن هذه الأمور كلمها تعطينا فكرة هن مدى انقلاب الرئسيد على البرامكة بعد حادث إطلاق مسراح يحيى العلوى، وبالوغم من أن ذلك ثابت في كتب التاريخ، أجهد المؤرخون أنفسهم في تعليل نكبة البرامكة. وتقصى أسبابها التربغية فمنهم من قال: أن نكبة البرامكة ليست إلا مظهراً مالوقًا من مظاهر الحقيقية فمنهم من قال: أن نكبة البرامكة ليست إلا مظهراً مالوقًا من مظاهر الحقيقية فمنهم من قال: أن نكبة البرامكة ليست إلا مظهراً مالوقًا من مظاهر الحقيقية فمنهم من قال: أن محبة البرامكة ليست إلا مظهراً مالوقًا من مظاهر الحقيقية فمنهم من قال أن أم معهم بإخلاص وتفانوا فيها، والأمثلة كثيرة على الجميل وقتل الذين عسملوا معهم بإخلاص وتفانوا فيها، والأمثلة كثيرة على بعدما تفاني في تثبيت دعائم الدولة العاسية، وكذلك يرجع قتلهم إلى حمد ـ بعدما تفاني في تثبيت ألدولة الدولة العاسية، وكذلك يرجع قتلهم إلى حبهم للعلوبين من أل البيت أحفاد رسول الله محمد يتشير.

وأوقع أبو جعفر المنصور بأبي مسلم الحراساني الغني عن التعريف به، ثم أوقع بوزيره أبي أيوب المورياني، وعندما تولى المهدى الخلافة أوقع هو الآخر بوزيره أبي عسيد السله معاوية بن يسار . لهذا، لم تكن نكسة البرامكة على بد الرئسيد بشيء جديد لمن يعمرف تاريخ العساسيسين . ويفسس بعض المؤرخين نكبة البرامكة في ضوء طبيعة الحكم ونفسية الحكام، ذلك أن الحاكم أي حاكم يجب أن يستعين بالمخلصين من رجاله، ولكنه يكره أن يرى أحدهم وقد ازداد نفوذه إلى درجة تنتقص من مكانة الحاكم نفسه . فسمن الثابت أن البرامكة بلغوا في عهمد الرشيد نفوذا واسعًا ومكانة عالية . وهو ما جعل الشعراء يتسابقون إلى مدحهم والتغني بكرمهم، كسما تزاحم أرباب الحاجات

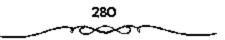

على أبوابهم. هــذا إلى جانب الشروة التي جـمعـوها والـدور التي بنوها. والاثاب والرياض التي اقتنوها، عدا الحدم والحسشم. والبذخ والمترف في أمور كشيرة، حتى أزعج غيناهم الرشيد نفسه فقيال: «إن ضياعيهم ليس لولدي مثلهما، وتطيب نفسي لها». كسما أثار وضعهم هذا حمد الحمساد، فكثرت الوشايات فسيهم من اتهمامهم بالزندقة حمينًا، وبالعمل على نقل الخملافة إلى العلويين أحيانًــا. وفريق من المؤرخين ومن بينهم الطبري يرجع أسـباب نكبة البرامكة إلى قسصة العباسة أخت السرشيد. وملخص هذه القصبة: أن الرشيد كانت له أخت اسسمها العبساسة، تتمسنع بثقافة واسسعة جعلت الرئسيد يحب مجالسها، كسما كان بحب مجالسة صديقه جعمفر بن يحيى البرمكي. ولكي يجمع بينهما فى مجلس واحد عقسد لجعفر على أخته زواجًا صوريًا كي ينظر إليها ويتحدث معها في مسجلسه فقط ولكن حدث ما لم يكن في الحسبان إذ اتصل جعفر بالعباسة اتصــال الأزواج، فحملت منه، وولدت غلامًا خبأته في مكان بعيد .. مكة ــ خوفًا من افتضاح أمــرها أمام الرشيد. وظل الأمر مستوراً حتى وقع الخبلاف بين العباسة وبعض جبواريها فأشاهت إحبدي الجواري ما كان سرا حتى انتهت الاخبار إلى مسامع الرشميد، فأغضبه الأمر وبدأ يتحرى عن مكان الصببي في مكة عندما حج في تلك السنة، وأرسل في طلبه ومن معه. وقد سأل اللواتي ـ الحاضنات ـ معه لما أخسيرته عن قصته، فأخبرنه بمثل القبصة التي تناهت إلى مساميته من الجبارية في الحج لينتقم من البــرامكة . وكانت عودة الرشيد من الحج عام 187هـ الموافق 803م وهو متوتر الأعصاب خاضبًا لما حسدت من صديق عزيز على قلبه خانه مع اختمه التي شغلت حيزًا كبيسرًا في قلبه أيضًا، فما أن وصل الأنبار حتى دخل إلى فراشبه مبكرًا على غير عادته<sup>(1)</sup>.

۱ - ۹۰ إبراهيم أيوب - المرجع السابق ص6 وانظر الطبرى 295/8 ومروج الذهب 379/3.

وكان عنده جسعنر بن يحسى فانصرف. وما كاد ينصرف حتى أرسل الرشيد وراءه كبير خدمه ـ واسمه مسرور ـ وأمر بضرب عنقه، ثم أمر الرشيد في الحال بالقسيض على يحيى المسرمكي وأولاده الباقيين وجميع أفسراد أسرته وصادر أموالهم كلها. وقد صلب جسد جسعفر بن يحيى المبرمكي ثم أحرق. وأرسلت الكتب إلى جميع العسمال في مختلف أقاليم اللولة العباسية بقبض أموال السبرامكة وحسجز وكملائهم. وأعلن في البلاد أن لا أسان لمن أواهم، باستثناء محسمد بن خالد بن برمك وولده لان الرشيد استثناهم لتساكد الرشيد من براءتهم. بما اتهم به بقية البرامكة.

ولكى نقف على الحقيبة بشكل واضح يحسن أن نوجز ما أثبته الرواة والمؤرخون بعد تكبة البرامكة، يقول ابن طباطبا: إن الرشيد قال: لقد استبد يحيى بالأمور دونى فالخلافة فى الحقيقة له، وليس لى منها إلا اسمها. ومن هذا يتبين أن الرشيد قد أبدى تخوف من البرامكة وخطرهم على الدولة فى شخص يحيى قبل جعفر والفضل. ويتابع ابن طباطبا حديثه عن أسباب النكبة قائلا: إن أعداء البسرامكة أمثال الفضل بن الربيع - متسلم ديوان الخاتم ومن سلالة ذات نهزعة عربية - ما زالوا يسعون بهم إلى الرشيد، ويذكرون له استبدادهم بالملك، واحتياجهم للأموال، حتى أوغروا صدره، فأوقع بهم، كما أن جعفراً والفضل ابنى يحيى قسد ظهر منهما من الإدلال ما لا تحتمله تفوس الملوك، فنكبهم لذلك ويقول ابن الأبير: سأل الواثق بعض أصحابه قائلا:

من منكم يعرف السبب الذى وثب به جدى الرشيد على البرامكة؟ فقال عزون بن عبد العزيز الانصارى: أنا والله أحدثك يا أمير المؤمنين، كان سبب ذلك أن الرشيد أراد شراء جمارية بمئة ألف دينار، وأرسل إلى يحيى بن خالد أن يعطيه ذلك، فقال يحيى: هذا مفستاح سوء، إذا أخد ثمن جارية بمئة ألف

282

دينار فهمو أحرى أن يطلب المال على قسدر ذلك، فأرسل إليه يحيى اننى لا أقدر، فسغضب الرشيمة وقال: لابة منها، فسأرسل إليه يحيى قسيمتسها دراهم ليستسكثرها الرشية. ولما وضسعت بين يديه استكثرها وأمر بود الجسارية، وقال لخادم له: أضمم إليك هذا المال، واجعل لى بيت مال لاضم إليه ما أرية.

ويضيف ابن الأثير قائلاً: بأن الرشيد أمر لأبي العود بثلاثين ألف درهم يدفعها لمه يحيي فسمطله بها يحميي، فأوغمر أبو العود صدر الرشيمد على البرامكة، وأنشده متمثلا قول عمر بن أبي ربيعة:

وحدت هند وما كنانت تعسد ليست هندا أنجسزتنا ساتعسب

فقال الرشيد: أجل إنما العاجز من لا يستبد، ثم جد الرشيد فى أمر البرامكة حتى أخذهم. أما المسعودى فسقد قال هو الآخر: ولما أفضت الخلافة إلى الرشيد أفضى بالوزارة إلى البرامكة، فاحتازوا الأموال دونه حتى كان يحتاج إلى القليل من المال فلا يقدر عليه، كما يتفق ابن خلدون أيضاً مع ما أشار إليه المسعودى فى قوله: وإنما نكب البرامكة ما كان من استبدادهم على الدولة، واحتجازهم أموال الجباية، حتى كان الرشيد يطلب اليسير من المال فلا يحصل إليه، فسغلبوه على أمره وشاركوه فى سلطانه ولم يكن له معهم الدولة وخططها بالرؤساء من ولدهم وصنائعهم، زاحتازوها عمن سواهم من وزارة وكتابة وقيادة وحجابة وميف وقلم . وبعد عسيتهم، وعصروا مراتب الدولة دخلول المالية، من ولدهم وصنائعهم، زاحتازوها عمن سواهم من

المرحلة الأولى: 170 ــ 174هـ الموافق 786 ــ 791م تولى حارون الرشيد الخلافية ليجد أمه 14لخيزران؛ صاحبية الكلمة المسموعة في الدولة، والناس

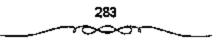

يقصدونها لفضاء حواتجهم. وهذا النفوذ نعتت به منذ خلافة زوجها محمد المهدى. وقد استمرت تسيطر على الأممور فى أول أيام خلافة ابنهما مومى الهادى، وتستبد بالأمر والنهى حتى وجه لها الهادى ذلك الخطاب المشهور الذى أوقفها عند حدها من التدخل لفترة قصيرة. وما أن تولى الخلافة ولدها هارون الرشيد حتى عاودت تدخلها فى شؤون الحكم، وصارت هى صاحبة الكلمة المسوعة الأولى والأخبيرة فى هذه المرحلة، فكان يحيى البرمكى يعرض عليها الأمور ويصدر تعليماته بعد أخذ رأيها، وهكذا حتى كانت وفاتها عام 174هـ الموافق 790م.

المرحلة الشانية 174 ـ 187هـ الموافق 791 ـ 803م بعد وفاة الخيزران ـ والدة الخليفة الرشيد ـ الفرد بالحكم، وصار له الرأى والتديير، فسهذا ليس بجديد لأن الرشيد في كتاب تقليده، الوزارة ليحيى المبرمكى، قال: القلدتك آمر الرعية، وأخرجته من عنفى إليك، فاحكم في ذلك بما ترى من الصواب، واستعصل من رأيت، وأعزل من رأيت، وامض الأمور على ما ترىا. فقام يحيى بأمره تحير قيام، ودبر أموره أحسن تدبير. كما تولى آولاد يحيى البرمكى المناصب الكبيرة في الدولة. وصاروا موضع ثقة الخليفة حتى تكبهم الرشيد فجأة عام 187هـ الموافق 803م.

المرحلة الشائشة: 187 ـ 193هـ الموافق 803 ـ 809م. تولى الرشيد فى هذه المرحلة أسور الحكم بنقسه، فنراه ينتقل في أرجاء دولته ويتجول بين الناس في الأسواق منستراً ليستمع إلى شكاوى الشاكين. ويتفقد ماهم بحاجة إليه. كما قاد الجيوش ضد الثائرين وقمام بالغزوات ومهما يكن من أمر فقد واجهت الرشيد كأسلافه في خلافة العباسيين متاعب كثيرة<sup>(1)</sup>.

1 = د. إبراهيم أيوب = المرجع السابق ص66 وانظر: الطبرى 295/8 = مروج الذهب 379/3.

284

يشيسر البعض إلى أن سبب نكبة اليرامكة إنما هو سيساسى وهو تحزبهم لاهل البيت من أحسفاد رسول الله مسحمد ﷺ، فقسد قال الرشيــد يومًا لأبي معاوية : همممت أنه من يثبت خلافة الإمام على بن أبي طالب فعلت به وفعلت به ويقسول آخر: قال إسسماعيل بن يسحيي الهاشسمي لجعفسر البرمكي حينمما ولاه الرشيد ولاية خراستان: أنت عازم على الخروج إلى بلدة كشيرة الخير، وإسعة الأقطار، عظيمة المملكـة، فلو صيرت بعض ضياعك لولد أمير المؤمنين لكان أحظى لك عنده. فلما قلت ذلك نظر إلى مغيضبًا وقال: والله يا إسماعيل ما أكل الخبر ابن عمك إلا بفضلي ولا قامت هذه الدولة إلا بنا، ما كفي إلى تركسته لايهنم بشيء من أمر نفست وولده وحاشبته ورعيسته، وقد ملأت بيوت أمسواله أمولا، ولا زلت للأمور الجليلة أدبرها، حتى يمسد عينيه إلى ما ادخبرته واخترته لولدي وعسقبي من يعدي، وداخله حبسد بني هاشم وبغيهم ودب فسيه الطمع، والله لئن سألنى شيئًا من ذلك ليكونن وبالا عليه سريعًا. فقلت والله ما كــان مما ظننت شيء، ولا تكلم أمير المؤمنين بحرف، قال: فما هذا الفـضول منك؟ وقد كتب الخادم ـ الذي وهبه الرشيــد جُعفر ـ إلى الرشسيد بما كمان بيني وبينه، وما تكلم به من الكلام الغليظ، فلمما قرأ الكتاب، احتسجب ثلاثة أيام متفكرًا في إيقاع الحيامة على البرامكة. ويضيف قائلا: قال الرشيد لإسماعيل بن يحيي الهاشمي: أنظركم على باب جعفر من الجُيوش والسغلمان والقواد والمواكب، وليس على باب داري أحد؟ قمقال: يا أميسر المؤمنين، ناشدتك السله أن لايعلق بنفسك شيء من هذا، فسإنما جعسفر خادمك ووزيرك وصاحب جيوشك وبابه باب من أبوابك، فإذا لم يكن الجند على بابه فعلى باب من يكون؟ فقال: والله إن البرامكة قيد امتلكوا الدولة. واحتجبزوا أموال الجباية، وانصرفوا عن خدمتي إلى محببة العلويين وتعزيز شيعستهم وأنا لا أصبر على ذلك ويظهسر من ذلك إحساس الرشيد بقوة نفوذ

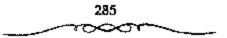

البرامكة ممثلا في جمعفر، وممالاتهم للعلويين من آل الببيت عليهم السلام وامتعاضه من تصرفاتهم التي لم يستطع الصبر عليها، بل باح بما يكنه ضميره تجاههم لإسماعيل الهماشمي، هذا بالإضافة إلى ما قاله ابن كثير أيضًا متهما البرامكة بالزندقة، وبكيدهم للإسلام إذ يقول: إن البرامكة أرادوا إبطال الخلافة وإظهار الزندقة. أما ابن قتيبة فيقول: كان البرامكة يرمون بالزندقة إلا من عصم الله تعالى منهم، وفيهم قال الأصمعي<sup>(1)</sup>:

إذا ذكر الشمرك في منجلس أضماءت وجموه بني برمك

وإن تلسبت عشسلهم آيسة أتوا بالأحاديث عن مزدك

يقول الطيرى عن أسباب نكبة البسرامكة: «ذكر أبو محمد البزيدى قال: من قال إن الرشيد قستل جعفر بن يحيى بغير يحيى بن عسبدالله ين حسن فلا تصدقه، ذلك أن الرشيد دفع يحيى إلى جعفر فحبسه، ثم دعا به ليلة من الليالى فساله عن شيء من أسره، فأجابه إلى أن قال: اتق الله فى أمرى ولا تتعرض أن يكون خصمك غداً محمد تكلي فوالله ما أحدثت حدثًا، ولا آويت محدثًا، فرق عليه وقسال له: اذهب حيث شسئت من بلاد الله، قال: وكيف أذهب؟ ولا آمن أن أوخذ بعد قليل فسأرد إليك أو إلى غيرك، فسرجه معه من أداه إلى مأمنه. وبلغ الخبر الفضل بن الربيع، فدخل على الرشيد فأخبره، فسقال الرشيد: وما أنت وهذا لا أم لك، فلعسل ذلك عن أمرى، فانكسر الفضل، وجاء جعفر إلى الرشيد، فقال له الرشيد: ما فعل يحيى بن

I ـ عبد العزيز منحمد اللميلم ـ المرجع النسابق ص170 وانظر: الكرملي/ خسلاصة تاريخ العسراق منذ تشوته إلى يومنا هذا (منخطوط) ص126. الاتليدي/ إعسلام الناس بما وقع للبرامكة مع بنى العباس ص143.

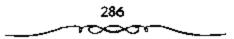

بحياتى فأحجم جعمفر، وكان من أدق الناس ذهنا، وأصحهم فكرا، وهجس فى نفسه أنه قد علم بشىء من أمره قال: لا وحياتك يا سيدى، ولكن أطلقته وعلمت أن لا حياة به، ولا مكروه عنده، قال: نعم مما فعلت، ما عدوت ما كان فى نفسى، فلما خرج أتبعمه بصره حتى كاد أن يتوارى عمن وجهه، ثم قال: قـتلنى الله يسيف الهدى على عمل الضلالة إن لم أقـتلك، فكان من أمره ما كان. لهذا لا نستغرب إذا ساءت العلاقة بين الرشيد والبرامكة، ولعل من أذكى هذه الجفوة وزادها تعقيداً هو الفضل بن الربيع وغيره من أمـثال من أذكى هذه الجفوة وزادها تعقيداً هو الفضل بن الربيع وغيره من أمـثال من ابنها الأمين وميلهم إلى الأمون، إذ كانت تعتقد أن الرشيد قد عهد إلى ابنه المأمون بولاية العهد الشانية بتأثير من يحي البرمكى ليس إلا. أما عن نهايتهم فقد أشار إلى ذلك اليعقوبى إذ يقول:

قال الرشيد لإسماعيل بن صيح: إلى أريد أن أفشى إليك سرا، لئن سمعته من أحد من الناس لأضربن عنقك، قال: إلى أريد أن أوقع بأل برمك إيقاعًا ما أوقعته بأحد وأجعلهم أحدوثة وتكالا إلى أخر الأبد، فقلت: وفقك الله يا أمير المؤمنيين وأرشد أمرك، ثم حال الحول، وحال حول ثان ثم حال ثالث، فلما كان رأس الحول الرابع قتلهم، وكان قتل جعفر فى صفر من عام يالث بغيداد فقطع ثلاث قطع، وصلب على جسر بغيداد، وحبس يحيى بن خالد وولده وأهل بيت، واستصفى أموالهم، وقبض ضياعهم. والغريب فى الأمر أن الرشيد لم يكتف عن السبب الذى دفع به إلى نكبتهم حيث لم أجد من أشار إلى هذا من بعيد أو قريب من المؤوخين، ولعله احتىفظ بهذا السر لنفسه لأمور لا يود الكشف عنها أو التصريح بها. ويؤيد هذا من أن الرشيد لم يكشف النقاب عن قصة نكبة البرامكة ما أشار إليه اليعقوبي إذ يقرل: قال

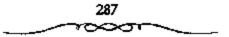

الرشيد: لو علمت بمينى بالسبب اللـى له فـحلت هذا لقطعتها، وأكثر الناس في اسباب السخط عليهم مختلفين<sup>(1)</sup>.

يقول ابن خلكان: قـالت علية بنت المهدى للرشيد: ما رأيت لك يوم سرور تام منذ قتلت جعفراً فلاى شيء قـتلته؟ فقال لها: يا حياتى لو علمت أن قميصى يعلم السبب فى ذلك لمرقته ويشير البعض إلى أن تكتم الرشيد عن الإفصاح بشىء حيال نكبة البرامكة، وسكوت البلاد هو الذى سمح للشائعات أن تدخل فى درج الحقائق، وللحقائق أن تشتبه بالشائعات. ويقال بأن يحى ابن خالد كـتب إلى الرشيد وهو فى سجنه قـافلا: يا أمير المـومنين إن كان النب خاصاً فلا تمعن بالعقوبة فإن الله عز وجل يقول: في ...رلا فرزر وازرة وزر أخرى ... في من القيد والعلم في تنه على ظهر الرقمة إيماناً وحسم الا الكريمة فوصرَبَ الله مَلا قرية كانت آمنة مُطْمَعَة باتها إلى الرشيد يستعطفه ويسأله الكريمة فوصرَبَ الله مَلا قرية كانت آمنة مُطْمَعَة باتها رزقها رغاداً من كل مكان فكفرت باتعم الله قاذاقها الله لباس الجوع والخوف بما كانواً يُصنَعُون في الدحل إلى الرشيد المحل المكان بالكريمة فوصرَبَ الله تَلا قرية كانت آمنة مُطْمَعَة باتها رزقها رغاداً من كل مكان فكفرت بالكريمة إلى الله باله ألم أنه والخوف بما كانواً يُصنَعُون في الدحل .

فلما قرآها يحيى وهو فى السجن أخذته الحمى ويئس من الحياة، وعلم آنه ليس له مما هو فيه مخلص. من الباحثين للحدثين من يرجع تلك الأسباب إلى رد الفعل الدينى ومنهم من يرجعها إلى خشية العياسيين من تعظم نفوذ آل برمك والتنافس بين الأرستقراطيين العرب والمشارقة ورغبة الرشيد فى مصادرة أموالهم. ومن الذين عاصروا الحدث من اعتبر أن سببها حادثة كشف العلاقة السرية بين جعفر بن يحيى البرمكى وبين العباسة أخت الرشيد. ولم يذكر ابن خلدون هذه القصة فى كتابه (التاريخ)، ولكنه أوردها فى (المقدمة)

عبد العزيز متحمد اللميلم - نفس للرجع ص172 : وانظر المصدر نقسته والجزء ص422.
 ابن دحية : النبراس في تاريخ خلفاء بني العباس ص41.

للرد عليهــا. حيث يدحض الروايات المتـداولة دحضا علمــيا: ومن الحكايات المدخولة للمؤرخين مساينقلونه كافة في سبب نكبة الرشيب للبرامكة من قصة العباسة أخته مع جعفسر بن يحيى بن خالد مولاء فوإنما نكب البرامكة ما كان من استبدادهم على الدولة واحستجافهم أموال الجباية حسني كان الرشيد يطلب اليسير من المال فلا يصل إليه فسغلبوه على أمره وشاركوه في سلطانه ولم يكن له معهم تصرف في أمور ملكه فعظمت آثارهم وبعـد صيتهم وهمروا مراتب الدولة وخططها بالرؤساء من أولادهم وصنائعهم واجمتازوها عمن سواهم من وزارة وكتابة وقيسادة وحجابة وسيف وقلم. فتوجبه الإيثار من السلطان إليهم وعظمت الدالة منهم وانبسط الجاه عندهم وانصرفت نحوهم الوجوه وخضعت لهم الرقاب وقسصرت عليهم الأمسال وتخطت إليهم من أقصى التسخوم هدايا الملوك وتحف الأمراء وتسسربت إلى خزائنهم فسي سبيل التسزلف والاستسمالة، أموال الجبساية، وأفاضوا في رجال الشيعة وعظماء القرابة العطاء وطوقوهم المغن وكسبوا من بيوتات الأشراف المعدم وفكوا العانى ومدحوا لما لم يمدح به خليفتهم وأسنوا لعفاتهم الجوائز والصولات واستولوا على انفرى والضياع من الضواحي والأمسصار في سائر الممسالك حتى أسفسوا البطانة وأحقدوا الخساصة وأغصوا أهل الولاية فكشفت لهم وجوه المنافسة والحسبد ودبت إلى مهادهم الوثير من الدولة عسقارب السعماية. . \*. إن ابن خلدون كان أكشر قدرة على استنباط الأسياب الحقيقية لنكبسة البرامكة، فاستبعد الأسباب الواهية، التي إذا صح وجودها، فإنها لا تعدو أن تكون الاسباب الظاهرة. وهكذا فإن موقف الخليفة المفاجئ والسعنيف، كان يمثل محاولة لاسترداد سلسطته المفقودة وثروة دولته المهمدورة. فهمو يفصل لنا مظاهر الحظوة والاستيماز التي حصل عليمها البرامكة وأدت إلى تفردهم بالسلطة وتحديهم للخليفة ركيفية رد الرشيد عليهم عندما حاول إنفاذ الموقف المتدهور الذي عبر عنه المتنبسي فيما بعد مصورا حالة

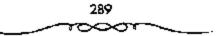

الغربة التي بدأ العـرب يشعرون بها أثناء سيطرة المـوالي من المشرق الإسلامي فقال بيته الشهير<sup>(1)</sup>:

ولكن الفستي العربي قينهسا فريب الوجنه والبسد واللسبان

هذا الموقف من البرامكة وغيرهم يبين لنا القوة التي كانت تتمتع بها الدولة في شخص الحليفة، وكيف أنه يستحمل أقصى إجراءات الشدة، حتى مع أقرب مساعديه، في حالات الخطر الذي يهدد سلطانه، كما يبين لنا ذكاء السلطة العباسية (دهاءها السياسي) في استدراج خصومها وتصفيتهم بشكل لا يثير فها المتاعب.

ويقول البعض عن سيب النكبة: إن التهم الموجهة إلى البرامكة كانت كفيلة وكافية لغضب الرشيد عليهم خاصة ما يتصل منها بسلطانه وملكه وإحماسه بمشاركتهم له فى أصور الدولة، هذا الإحساس جعله أننًا صاغية لكل واش وحاقد، وكمانت الكلمة الواحدة تطرق أذنه تحمل معنى التدخل، وتدفعه إلى عدم المبالاة بإنزال العقاب بهم بل وتمزيقهم شر ممزق، والشواهد على هذا كثيرة فى قديم التاريخ وحديثه، ومما يؤخذ على الرشيد أنه هو الذى مهد لهم الطريق، بل وفرشه لهم بالحرير بتقويضهم لإدارة شؤون الدولة، وإشرافهم دون رقيب على كل مظاهر الحياة فيها. وبالرغم من الأسباب مهد المر الرئيد عليهم ذلك أن الوشايات ضدهم من أناس نقموا عليهم نفوذهم والمواف معن وقت كانوا يطم حون للاستنثار بهذه الملطة وذلك المنفوذ، والحلول محلهم، كمان لها دوراً بالزار بالإطاحة بهم، إذ عسمل العديد من

ا ـ د. محمسد نجیب أبو طالب ـ المرجع السابق ص153 وانظر: ابن خلدون ـ المقدمة ص16 والطبری جـ94/8.

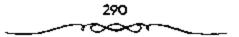

الحاقدين علميهم على السعاية بهم لدى الرشيك، لمعل من أبرزهم الفضل بن الربيع الذى عمل جاهداً على تتبع هفواتهم، وإيصالها إلى الرشيد أولا بأول. ثم زبيدة أم الأمين وزوج الرشيد التي لم تكن هي الاخرى راضية عما يتمتع به البرامكة من نفوذ وثراء عريض. هذه الأسباب مع الأسباب السابقة الاخرى مجتمعة أدت إلى نقصة الرشيد عليهم والتنكيل بهم، وجعلهم عبرة لمن يعتبر<sup>(1)</sup>.

الواقع أن نكبة البرامكة لم تكن مفاجئة كما كان يتصور البعض، ولم تكن نتيجة ثورة عاطفية أو عصبية، بل تمت بعد تفكير طويل وتدبر أطول. ولعل ما سقته عن البرامكة وما اتهموا به أمام الرشيد، مما ذكره المؤرخون يبين لنا بوضوح بأن الرشيد لم يتسرع فى القضاء عليهم، بل تروى مدة أطول قبل أن يقدم على ذلك الإجراء الخطير. ولمعل ما اتهم به البرامكة أمام الرشيد كان كافيا للإيضاع بهم واستئصال شافتهم، إذا فعائة نكبة البرامكة لم يستوف بحثها بل إنها بحاجة إلى مزيد من الدرامة لاستجلاء ما غمض منها، لأنه ليس من السهل تقبل كل ما أسند إلى الرشيد أو البرامكة أو العلويين من أمور يصل إليها استنتاج إلى مزيد من الدرامة لاستجلاء ما غمض منها، لأنه يصل إليها استنتاج الم حيا هناك مسائل لم يكشف المؤرخون عنها، ولم تاريخية معروضة للحوار والمناقشة. وإذا كان قدماء المؤرخون عنها، ولم تاريخية معروضة للحوار والمناقشة. وإذا كان قدماء المؤرخين، ومنهم ابن ليس من السهل تقبل كل ما أسند إلى الرشيد أو البرامكة أو العلويين من أمور يصل إليها استنتاج الباحثين بعد، بل إن الموضوع سيظل حقبة أخرى كقضية تاريخية معروضة للحوار والمناقشة. وإذا كان قدماء المؤرخون عنها، ولم ليفور وابن قسيبة واليعقوبي، وكذا الطبرى والسعودى وابن الأيسر وغيرهم ليفور وابن قسيبة واليعة وبي، وكذا الطبرى والماحودي وابن الأيسر وغيرهم ليفور وابن تسيبة البرامكة، فإن الموضوع ما وال بحاجة إلى مزيد من النوراسة لهذا

L ـ عبد العزيز محمد اللميلم ـ المرجع السابق ص174 وانظر : الأنليدى/ أعلام الناس بما وقع الليوامكة مع بنى العباس ص150. نصار/ عيــد للقصود: نظرات حول العصــر العباسى الأول ص116.

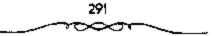

الحدث الخطير . ومن المحستمل أن هناك أشياء لم يشكف عنهما البحث العلمي حتى الأن<sup>(1)</sup>.

# التخلص منآل سهل

سيرة المأسون في عهده تشابه بعض الشيء سيبرة والده هارون الرشيد. يمكن أن تميزه في عهسده دورين مختلفين: الدور الأول كان فسبه المأمون تحت سلطان وزيرء الفضل بن سلهل؛ يوجه الفضل بن سلهل السياسة كسما يربد، ويطلع المأسون من الأمور على منا يريد، ويختفى عنه ما يشناء. هذا الدور ينتهي هام مستنين واثنين للهجرة. فسمنذ عام منتين وثلاثة يبسدا دور آخر كان المأمون فيه سبيد أمره، قائمًا بأمور الخلافية يوجهها كما ينسغي. يشبه المأمون والدا أيضًا في بعض طبعه ومزاجه ويخــالغه في بعضه الآخر: المأمون حيى، وقي، كريم، يحب الناس، ويحب من الناس أن يحبسوه. وهو في هذا يشبه والله. ونكنه إلى جانب الحياء والوقاء حليم مترو في الأمور في ساعتها. أما المأمون فيبلغ منه التروى أنه يؤجل حلها حتى يستقر على رأى صحيح فيها؛ وهو عصيق في تفكيره محسمق المعالم، وقد كسان عالمًا بالفعمار. كان ينظر إلى الأمور من القريب والسبعيد، وإن حلت الآن فمساذا ينتج عن ذلك؟ وإن تأخر الحل فعاذا يحدث؟ فما كان يستسقر على أمر إلا بعد أن يرى ظروفه وأبعد ما فيهما؛ وكان إذا فاجأته حادثة، أخر حلهما حتى يستقيم له الرأي فسيها، وهو على كل حال بحل المسائل هادتًا، دون أن يكون في الأمرة إثارة أو استثارة، ليس فيه عنف ولا قـسوة، يرغب في أن يكون حلا هادتًا ناعبٌ لطبقًا. العل الناس في عصره ما كسانوا يشعرون بأهمية الحل، ولا يقدرون قيميته قد يلجا في هذا الحل إلى السم أو إلى قستل الناس. ولعسله كان يفسعل ذلك لصمالح اللولة، ولعله كمان يفضل الحلمون الهادئة هذه على إرسمال الجيموش وقتمال

ا ـ عبد العزيز محمد اللعيلم ـ نفس المرجع ص175 .

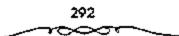

الناس. وكان بعد أن يوصز بالسم ويقسل من يقتل، يسبرا من هذا الفعل، ويعلن سسخطه عليه، بل يحاول أن يخفى تدبيره وراء ترتيب جديد، ينعم على أهل الشخص المقتول، ويضفى عطفه على اسم المسمول واسم ذويه. وفى هذا يخالف المأمون سيرة أبيه، فالرشيد قتل جعفر بسن يحيى اليرمكى جهارا، وألقى أهله فى المسجن، وتركهم فيه حتى وفاتهم. الرشيد لم يذكر فى لحظة من خطات حياته بعد مقتل المرامكة أنه نادم على مافعل. وكان يتتبع المرامكة وأصدقاءهم حتى آخر عسمره. أما المأمون قلا تبدو عنه رغبة فى فجيعة أى إنسان، ولا يظهر من وراء أولئك الذين يدسون السم، أو الذين يقتبع المرامكة وأصدقاءهم حتى أخر عسمره. أما المأمون قلا تبدو عنه رغبة فى مي يقسلون، وإذا رأى أنه سينكشف أسره، فإنه لا يتسردد أن يتخلص أيضاً من

تنتسب هذه الأمسرة إلى سهل الذي يقال بأنه كان من أمسرة عريقة فى المشرق الإسلامى، إذ أسلم فى أيسام المهدى، وقيل فى أيام الرشيد كسما يقول ابن طباطبا. وكان السفضل بن سهل – الذى أصبح فيما بسعد وزيراً للمأمون – قهرمانا ليحيى بن خالد البسرمكى إذ أعجب به يحيى وقال له: إنى أراك ذكيا وستسبلغ مبسلغاً رقيسعاً، فسأسلم حتى أجسد السبسيل إلى إدخائك فى أمسورنا والإحسسان إليك، فساستحاب الفسضل لرغبة يحيى قسائلا: نعم أصلح الله الوزير، أسلم على يديك، فقال له يحيى: لا، ولكن أضسعك موضعاً تنال به حظا من دنيانا، ودعا سلاماً مولاه وقال له: خذ بيد هذا الفتى واهض به إلى حظا من دنيانا، ودعا سلاماً مولاه وقال له: خذ بيد هذا الفتى واهض به إلى في حجر جعفر بن يحيى، وتم الأمر كما أراد يحيى. وظل الفضل ملاؤماً في حجر جعفر بن يحيى، وتم الأمر كما أراد يحيى. وظل الفضل ملاؤماً لكل من المامون وجعفر بن يحيى، منذ ذلك التاريخ وإذا غسادرنا ما حدث لكل من المامون وجعفر بن يحيى منذ ذلك التاريخ وإذا غسادرنا ما حدث

ا - يوسف العش ـ عصر الخلافة العباسية ص19.

شخص الرئيد، وبين المشارقة ممثلة في أشخاص زعماء البرامكة، وحاولنا استكناء الأسباب التي جعلت المأمون يركن إلى المشارقة، وهل هي سياسة؟ أم هي لحمة الصبهر والقرابة كما يقسولون؟ الواقع أننا نرفض أن تعلل الأحداث الكبرى في الدول العظمى بأمبور فردية أو شخيصية ليست ذا بال في توجيه التاريخ، فليس من المعقول مثلا أن تكون أم المأمون سبب تمركزه في <sup>8</sup>مرو<sup>8</sup> لأنه استيلان الحياة بين أخبواله. وإنما المعقول أن نتتيع الأحداث، ونحاول تقطيلها تحليلا علمياً يتسق مع جلال وخطورة تلك الأحداث، فالدولة العباسية تضم يين جنباتها أقطاراً شباسعة من الأرض وجموعاً غفيرة من البشر. هذه المعقول أن نعلل بقاء المأمون – رئيس هذه الدولة - في مو البشر. هذه منادرة ذات الجيوش الجرارة والمرافق الضخمة في جميع المجالات، ليس من هناك. ولكن ينبغى أن يقال: إن مصباحته ومصنحة الدرلة وسياستيها العامة حياة أبيه إلى أن ولى أخوه الأمين الخلافة، وما من وجموعاً خلولة وسياستيا من مناك. ولكن ينبغى أن يقال: إن مصباحته ومصنحة الدرلة وسياستيها العامة حياة أبيه إلى أن ولى أخوه الأمين الخلافة، وما نشو بينهما من ما ما مناك. ولكن ينبغى أن يقال: إن مصباحته ومصنحة الدرلة وسياستيها العامة مناك. ولكن ينبغى أن يقال: إن مصباحته ومصنحة الدرلة وسياستيها العامة مناك. ولكن ينبغى أن يقال: إن مصباحته وما منه ولي المامون عهد الحاقة في مناك. ولكن ينبغى أن يقال: إن مصباحته ومصنحة الدرلة وسياستيها العامة مناك. ولكن ينبغى أن يقال: إن مصباحته وما منح ولى المأمون عهد الحاقة في حياة أبيه إلى أن ولى أخوه الأمين الخلافة، وما نشب بينهسما من صراع انتسمت الأمة بسببه شطرين<sup>(1)</sup>:

1 - شطر العرب وجمهرتهم مع الأمين.
 2 - شطر المشارقة وجمهرتهم مع المأمون.

ثم ما أعقب ذلك من محاولة الأمين خلع أخيه المأمون من ولاية العهد والنكث بعهد أبيه. إن هذا التصرف من الأمين هو الذى حدا بالمأمون إلى اختيار صدينة المروك عاصمة وقتسية ريثما تستقر الأمور وتنجلى الفتنة، ولان هذه المنطقة هى التى ولاه عليها أبوه الرشيد فى حياته عندما وزع الصلاحيات يين أبنائه الثلاثة. إذا فبقساء المأمون فيها كان ضرورة ملحة لأنه قد تمركز بها منذ مسلة طويلة آثناء خلافة والده الرشيسد وأخيسه الأمين، وكون لـه أعوانًا

ا ـ مجد العزيز محمد اللميلم ـ للرجع السابق ص202 .

وأنصارًا وجندًا هناك. فليس من المعقول والحالة هذه، والخلاف مستحكم بينه وبين أخيه الأمين، ثم ما أعقب ذلك مس قتل الأمين يبد جند المأمون، أقول ليس من المعقول أن يهجر منطقة ركز فيها جنده وقواته فترة طويلة.

ولكن عندما نساير العهود التالية، نجد الكثير من مضايقات رجال المشرق للعباسيين، نذكر على سبيل المثال: ما حدث بعد الرشيد مع ابنيه الأمين والمأمون. جعل هؤلاء من زعماء العرب وزعماء المشرق ميدانا للصراع حتى تتمزق وحدة الأمة والدولة، ثم انتهى الأمر بمصرع الأمين بيد ظاهر بن الحسين وبجيش من المشرق الإسلامي، وبويع للمأمون في «خراسان» في المشرق الإسلامي، وولى الحسن بن سبهل ولاية العراق مع وجود من هو أجدر منه في هذا الميدان، ولا شك بأن للفضل بن سهل - أخى الحسن - دوراً في هذه التولية، ثما أوجد تذمراً لذى سكان العاصمة بغداد على الأقل، إذ يقول البعض عن ذلك:

"ثم دخلت سنة 201ه وكانت فيها مراودة أهل بغداد منصور بن المهدى على الحلاقة يأبى ذلك، فأرادوه على الأمرة عليهم على أن يدعو للمأمون بالحلاقة، وقالوا: لانرضى بالمجومى بن المجومى "يعنى الحسن بن سهل" فأجابهم إلى ذلك. تعم لقد تمكن الفضل بن سهل وأعوانه من ضرب حصار على المأمون وتوجيهه الوجهة التي يريدونها وذلك بإيعاز صدره على العرب وكل من عدا آل سهل، وأخذوا يزينون له البقاء في مرو، ويخوفونه من بغداد، بل ويحذرونه من كل عربي فيها، وامتدت أيديهم إلى كل من يحاول يتقديم صورة حقيقية للأحداث وظروفها وطبيعتها إلى الخليفة المأمون، فكانوا ينزلون العقاب بكل من يصل إلى عسامعهم أنه اتصل بالمامون أو أفضى إليه بشيء. لقد اعتقد الفضل بأن تاييده بل ومشورته للمأمون أو أفضى إليه الرضا على إلى وأمله في أن يتسمكن أخوه الحسن من إحساد الشورة في العراق والقضاء على النسادة الذين بخشى خطرهم. كل تلك ستبسقى السلطة بيد آل سهل وفى «مسرو» بالذات وهذا هو ما مسعى إليه الفسضل. ولهذا رأى أن لا حاجة لأخبار الخليفة بما يجرى فى بغسداد من التذمر والغليان وبقاء الخليفة فى «مسرو». ولعل من أربك خطط الفسضل هو «الإمام على الرضا ﷺ الذى كشف الحقسيقة للسامون والتى أفسندت على الفضل مخططاته، وكانت مسببًا رئيسيًا لنهاية الفضل وانتقال الخليفة إلى بغداد<sup>(1)</sup>.

# الصراع بين الأمين والمآمون،

الأمين والمأمون، أو الفـضل بن الربيع والفضل بن سهل. كــانا يمثلان قطبي الصراع السيساسي داخل الدولة العباسية منذ أواخر أيام الرشييد. فكلما ذكر الأسين والمأمون، ابنا الرشيـد، إلا وذكر معنهما فالفـضلان»، الوزيران اللذان تحيز كل منهما إلى أحد الاخبوين، وأثارا بينهما صراعا شديدا انعكس على الحياة الاجتماعية والاقتـصادية. وهكذا فإن نكبة البرامكة كان لها علاقة مباشرة بالصراعات الجديدة بين الاخوين، بل إن صراع الاخوين كان استمرار للصراع القديم، وكان الرشيد يخــاف من سعى البرامكة بين الأمين والمأمون، فكان يقول: \*أعليناهم وأفقروا أولادنا، ولم تكن لاحد من أولادنا ضبعة من ضياع البرامكة. ولم يبق لابنائه شيء مسوى أنهما أصبحها ألعوبة في أيدى المتصارعـين لكسب شرعية سلطتهـم في المرحلة اللاحقة بعد غيـاب الرشيد. ولكن الأمر لم يسر كما توقعه البرامكة، إذ تم القضاء عليهم، وحل محلهم الفضل بن سهل الذي مثل اتجاه المشرق الإسلامي المؤيد للمأمون. كان الصراع يدور في تلك الفسترة بين الطبقسات المستفسيلة من المراكسز الإدارية والسياسسية المهمسة، والمحدثة بسبب إعادة ترتيب سياسة الاحلاف مع المشـرق الإسلامي والأسر والقبائل العربية بعد القضاء على البرامكة . وكان الصراع الطبقي الدائر

الما عبد العزيز محمد اللميلم بانقس الرجع ص204 .

بين رحمى الطبيقات والفشات المسيطرة علمى الثروة والسلطة، يشسم بسميتين أسساسيستين تبسهستان فسرزه وتضعيفان تطوره مما انعكس على تماسك البنيسة الاجتماعية والاقتصادية، وهاتان السمتان هما<sup>(1)</sup>:

١ – حدوث تحالف بين طبقة الإقطاع وطبقة التجار والمرابين، تجسد فى تبادل المصالح والادوار وتسهيل الاعمال العقارية والتجارية، مما انعكس على الواقع السياسى. وقد أدى ذلك إلى استمرار المصالحة السياسية على الاسس (الثروة – الجاء أو النسب – المشاركة فى السلطة. لكن ذلك تغيير فى المرحلة الموالية، أى بعد عصر المتوكل حينما ظهر الإقطاع العسكرى وسيطر على الدولة.

2 - تبلور نوع آخر من الصراع القائم بين الثنائية العصبية عرب ومشارقة، مما آدى إلى تبلور طبقتين أرستفراطيتين متسميزتين تجسدت بشكل واضح فى الجهاز البيروقراطى المتضخم للدولة. وأصبح التأثير على القرار السياسي هدفا أساسيا لمكل منهما يفوق أهمية الثروة لديهما. ورغم أن بوادر هذا السياسي هدفا أساسيا لمكل منهما يفوق أهمية الثروة لديهما. ورغم أن بوادر هذا السياسي هدفا أساسيا لمكل منهما يفوق أهمية الثروة لديهما. ورغم أن بوادر منا السياسي هدفا أساسيا لمكل منهما يفوق أهمية الثروة لديهما. ورغم أن بوادر منا السياسي هدفا أساسيا لمكل منهما يفوق أهمية الثروة لديهما. ورغم أن بوادر منا السياسي هدفا أساسيا لمكل منهما يفوق أهمية الثروة لديهما. ورغم أن بوادر من السياسي هذا الصراع كانت قائمة منذ نشوء الدولة العباسية، لكنه كان مختفيا نظرا لعبيعة التطورات الاجتماعية والسياسية، إلا أنه بدأ بالتبلور من خلال ظهور معليه المراعين السياسي والشقافي. كما انعكس ذلك على معليون الإدارى أيضاً. إن الصراعات السياسية بين مراكز القوى فى السلطة المستوى الإدارى أيضاً. إن الصراعات السياسية بين مراكز القوى فى السلطة معلي ألمياسية وكثرة الثورات والحروب والانشغال بحارية الدولة البيزنطية، لم تترك ألمياسية وكثرة الثورات والحروب والانشغال بحارية الدولة البيزنطية، لم ترك ألمياسية وكثرة الثورات والحروب والانشغال بحارية الدولة البيزنطية، الم ترك ألمياسية وكثرة الثورات والحروب والانشغال بحارية الدولة البيزنطية، الم ترك ألفوم أورت والحروب والانشغال بحارية الدولة البيزنطية، الم ترك ألفوى أور العباسية وكثرة الثورات والحروب والانشغال بحارية الدولة البيزامية، والنهما من ترك ألفونها م ترك ألفونها، ذذلك فإنها م تسلع فرصبة أمام قوى الإقطاع والتحارة لتوطيل نفوذها، ذذلك فإنها أم تسلع فرصبة أمام قوى الإقطاع والتحارة موطيل فرونها، ذذلك بالميوران على أور أورت مالمية من مرائي مالميون م مركزية تتدخل باستمرار، على أن قوة فرصة أمام قوى الالحتام العباسي، وضعف الفرز الطبقي القائم على دور العصبيات فى المجتمع العباسي، وضعف الفرز الطبقي القائم على المور العصبيات مالميوران معلى أن قوة المور العصابيات فى المجتمع العباسي، وضعف الفرز الطبقي القائم على ما توى العصابيات مالما موى المجتمع العباسي، وضعف الفرز المور المورم مالمية مالمية موى المجتمع العباسي، وضعف الفرز الميوم المور مالموم ماليع

k ـ د. محمد نجيب أبو طالب ـ المرجع السابق ص155 وانظر: احمد أمين ـ ضمحي الإسلام ص66 .

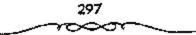

الأسس الاقتصادية، وصراع الارستقراطيتين العربية والمشرقية. لم ينف وجود تشكيلة اقتصادية اجتماعية واضحة المعالم. هذه التشكيلة تظهر لنا من خلال النظرة التاريخية العامة للصراع الاجتماعي بمختلف أبعاده. وبالتالي من خلال سيرورة العلاقات الاجتماعية والاقتصادية. لقد تجسد ذلك في احتكار الدولة وعثليهما رغم اختلاف طبيعة هؤلاء المثليين وعلاقتهم بالأرض، باختلاف المراحل السياسية لملكية الأرض بدرجة أساسية، وباقي قوى الإنتاج، وخضوع جماهير الفلاحيين والحرفيتين لعلاقات التبعية الإقطاعية وانحلال النظام العبودي وضعف دوره، واتساع نطاق حركات التمود في صفوف الفلاحين في الريف والحرفيتين وصغار التجار والعبيد في المدن، وتبلور الصراع في البني الريف والحرفيتين وصغار التجار والعبيد في المدن، وتبلور الصراع في البني

ويمكن استنتاج ذلك على ضموء المحماورة التي جرت بين الفمضل بن سهل ونعيم بن حازم يحسن أن ننقلها من الجهشياري إذ يقول:

كان المأسون قد جد بأخذ البيعة على الناس والكتابة إلى الأقاليم فى إبطال السواد، وأن يلبس الناس الخضرة، ويجعل الأعلام والقىلانس خضرًا وهو شعار ولون رسول الله محمد علي وأحفاده من آل البيت العلويين، ويطالب الناس بذلك، ويكاتب قيمه جميع عماله. وكان المأسون قد قال للفضل: يتبغى أن تحضر تعيم بن حازم فبإنه وجه من الوجوه، وله سابقة وجلالة ورياسة، فتناظره فيما أجمعناه من هذا الأمر، فأحضره الفضل يحضرة المأمون وعرفه بما عزم عليه ورغبه قيه وذكره ما يلزم من الانقياد له، وصلوا إليه بها من العز والأمن والثروة والجاد، وما بلغوه فيها من الحماية وملوا إليه بها من العز والأمن والثروة والجاد، وما بلغوه فيها من الحماية ويذل المهجة ومقاومة الأعداء، وأنه لا يقبل الضيم، ولا يسمع بطاعة من كان

ا ـ د. محمد نجيب أبو طالب ـ غس المرجع ص66.

يسفك دمه ويدفعه عما يلتسمسه ويقارعه دونه، فكلمه الفضل في ذلك وخلط له لينا وغلظة، فقال له نعيم:

الذك إنما تريد أن تزيل الملك عن بنى العباس إلى آل البيت من العلويين أحفاد رسول الله محمد ﷺ، ثم تحتال عليهم فتصير الملك، ولولا أنك أردت ذلك لما عدلت عن لبسمة الإمام على وولسده عليهم السلام وهى البياض إلى الخضرة، ثم أقبل على المأمون فقال:

الله الله يا أسيسر المؤمنين، لايخدعك عن دينك وملكك فلمان أهل خراسان لايجيبون إلى بيعة رجل تقلطر سيوفهم من دمه، فلقال له الأمون: انصرف ولم يظهر له فضبًا، وأقلبل على الفضل فقال له: ماترى؟ قال: أرى أن يخرج همذا عن خراسان فسلا خيسر في مقامه معتا. ولعل مما يؤيد ذلك ويؤكده ما رواه المسعقوبي من أن رسول المأمون الموقعد إلى الإمام على الرضا عليميًا كان قرابة للفضل بن سهل إذ يقول:

قوائسخص المأمون عليًا الرضا من المدينة إلى خراسان وكان رسوله إليه رجاء بن أبى الضحالة قرابة الفصل بن سهل، فقدم بغداد ثم أخذ به على طريق ماه البصرة حتى صار إلى مرو، وبايع له المأمون بولاية العهد من بعده، وكان ذلك يوم الاثنين لسبع خلون من شهر رمضان عام 201ه وألبس الناس الأخضر مكان السواد، وكتب بذلك إلى الأفاق، وأخذت البيعة للرضا، ودهى له على المابر، وضربت الدناتير والدراهم باسمه وعلى أية حال فإنه إذا كان الفضل بن سهل قد أشار بهذا الرأى على المأمون، إذ أن نقل الخلافة إلى علوى يعنى البقاء في خراسان ولو لمدة، وبأن الفضل بن سهل عندما أشار على المأمون بتولية الإمام على الرضا على المون، إذ أن نقل الحلافة إلى الك أن يضحن بقياء العلويين رضوان الله عليهم في خراسان، كتما أنار الخراسانيين من المشرق الإسلامي قد شعبروا بما لقيه في بد

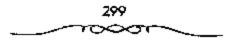

العباسيين من قبل. ولهذا لا نستغرب إذا كانت ميول علوية من أحفاد الرسول. محمد ﷺ.

وخمير شاهد على ما كان يكنــه الخراسانيون للإمام على الرضا ﷺ من الاحترام منا قناله البنغض: من أنه حينمنا قتل المضل بن سنهل شنغب الحراسمانيون على المأمون، وهجمموا على داره ولم يهمدأوا إلا بعد أن طلب منهم الإمام على الرضا ﷺ أن يتفرقوا. وممن قستل على يد الفضل بن سهل القائد المشهبور الذي شارك بشكل فعال في متحاربة الأمين وتحقبيق الانتصار للمأمون مع القائد طاهر بن الحسيسن، ذلك هو هرثمة بن أعين، والذي يعتبر من الوعيل الأول في الدولة العباسية، وممن له مكانة مرموقة في المجتمع سواء في عهد الرشيد أو في عهد المأسون، فلقد حاول هذا المقائد الاتصال بالمأمون وإخطاره بما يحوى حيث دخسل هرثمة على المأمون وواجهه صسراحة بالصراع الدائر ضد العرب بتدبير الفضل بن سهل ، لقد أدرك هرثمة ما كان يدبره الفضل بن سهل ضد قضية العرب من استثناره بالسلطة، وتحويل الخلافة إلى آل البيت من العلويين أحسفاد الرسول محمــد ﷺ، وأحس بأن المأمون أصبح في عزلة محجوبًا عن الاطلاع على سير الاحداث في الدولة العباسية، ولهذا قرر بعمد الانتهاء من قسمع تورة أبي السرايا أن يتجمه إلى مرو لمقابلة الخليمة ليشرح له أسبباب العديد من الثورات المتلاحقية ضد حكمه، ولسينقذه من استبداد الفضل.

وقد تلقى هرئمة أثناء سيره تعليمات من «مرو» بالتسوجه إلى الشام أو الحسجاز، ولكنه رفيض الإذعان لتلك الأوامس، وأبى أن يذهب لولايت، دون رؤية الحمليفة إدلالا منه عليه لنصبحه للخليفة ولآبائه، أراد بذلك كله أن يطلع المأمون بما يدبره الفضل، وما يكتم عنه من الاخربار، وأن لا يدعه حتى يفنعه بالعودة إلى بغداد موطن آبائه وأجداده<sup>(1)</sup>.

> 1 ـ عبد العزيز محمد اللميلم ـ المرجع السابق ص206 . 300

عندها أدرك الفضل مــا تنطوي عليه نية هرثمة من قــدومه إلى المامون، لهذا أخــذ يوغر صدر الخليفة ضد هوثمة قــائلا له: بأن ثورة أبي السرايا إنما كانت بتدبير هرتمة، وأنه جاء محاندًا عاصيًا لأوامر الدولة، وأنه إن ترك كان مفسدة لغيره، فاستشمع الخليفة لتلك الوشاية، وتغير قلب على قائده وبات ينتظره. ولما قرب هرثمة من «مرو» خاف أن يحـول الفضل بينه وبين الخليفة، لهذا أمسر بدق الطبول عند دخول المسروة العاصمة كي يسمع الخليمة ذلك، فقال الخليفة: ما هذا؟ قال الفـضل: هذا هوثمة قد أقبل يرعد ويبرق، فازداد المأمون غضبُما وأمر بإدخاله، قلما مثل بين يديه صاح فـيه قائلًا: مالات أهل الكوفة والعموليين وداهنت ودسمست إلى أبي السرايا حمتي خرج وعممل ما عمل، وكــان رجلا من أصحــابك، ولو أردت أن تأخذهم جــميعُــا لفعلت، ولكنك أرخسيت خناقسهم وأجررت لهم رسنهم. وعستدما أراد هرثمسة الكلام والاعتذار، وأن يدفع عن نفسه مــا اتهم به لم يقبل منه الخليفة ذلك، وأمر به فوجئ على أنفه وديس بطنه، وسحب من بين يدى الخليفة، ثم حبس فمكث أيامًا ثم مسورا إليه فقتلوه وقسالوا: إنه مات كما يورد الجمهشياري القبصة من وجه آخر إذ يقول:

«قدم هرشمة بن أعين إلى المأمون مغاضبًا لذى الرياستين، وكان ذو الرياستين يجلس على كرسى مجنح، ويحمل فيه إذا أراد الدخول إلى المأمون فلا يزال يحمل حتى تقع عين المأمون عليه، فإذا وقعت وضع الكرسى، ونزل عنه فسمشى وحسمل الكرسى حتى يوضع بين يدى الماصون ثم يسلم ذو الرياستين ويعود فيقعمد عليه، وكان فيسمن يحمل الكرسى سعيد بن مسلم ويحيى بن معاذ قال: وإنما ذهب ذو الرياستين فى ذلك إلى مذهب الاكاسرة، فإن وزيراً من وزرائها كمان يحمل فى مستل ذلك الكرسى ويتولى حسله اثنا عشر رجملا من أولاد الملوك. فدخل هرشمة فى أصحابه دار الماسون فوجد ذا

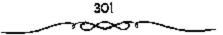

الرياستين جالسا على الكرسى فى الدار، والمأمون فى دار أخرى، فلما النهى إلى موضعه قعد ولم يسلم على ذى الرياستين، وفى يدى ذى الرياستين كتاب يكتبه وهو مقبل عليه فلما فرغ عنه المنفت إلى هرثمة فقال: مسرحبًا وأهلا وسهلا يا أباحاتم، أسعـدك الله بمقدمك، وعظم بركته عليك، فلم يرد عليه هرثمة شيئًا، ثم قال: إلى قد عرفت أمير المؤمنين أعزه الله خبرك وأن ما حملت نفسك عليه من الدخول يغير إذن لغير معصبة منك وصرفت ذلك إلى أحسن الجهات فقبل ذلك ورجع عما مبق إلى قلبه منه فلم يكلمه هرثمة، ثم قام ذو الرياستين قدخل إلى المأمون ثم خرج وقال: يا أبا حـاتم، قد عرفت أمير المؤمنين مكانك والحال التى أنت عليها من العلة، وأنه لايمكنك الوصول إليه إلا على الحال التى وصلت عليها إلينا، فلم يكلمه، أنه الوصول

ثم أذن له المأمون، فدخل عليه، فبره وأقبل عليه، وأمر بأن يطرح له كرمى بجانبه، وأقسبل عليه بوجهه يحدثه ويسائله ويمدعوه بكنيته، ودخل ذو الريامتين فطرح كرميه وقعد عليه، قال، فقال المأمون: يا أبا حاتم: ما كان لتجتسمك هذا السفر مع علتك معنى، فسقال: بلى يا أمير المؤمنين، تجتسمته لاقضى حق الله على فى طاعتك، وأنبسهك على أمرك، وأقول بالتنصح لك فقال: يا أبا حاتم، ليست بك حاجة إلى هذا وأنت تعب فانصرف إلى متزلك، قبال: كلا يا أمير المؤمنين، مساتجشمت طول السقر لأنبصرف إلى منزلى، قال: يلى يا أبا حاتم، أحب أن تنصرف إلى منزلك وتدع ذكر ما لا منزلى، قال: يلى يا أبا حاتم، أحب أن يتحسوف إلى منزلك وتدع ذكر ما لا منزلى، قال: يلى يا أبا حاتم، أحب أن يتحسوف إلى منزلك وتدع ذكر ما لا منزلى، قال: يلى يا أبا حاتم، أحب أن تنصوف إلى منزلك وتدع ذكر ما لا منزلى، قال: يلى يا أبا حاتم، أحب أن تنصوف إلى منزلك وتدع ذكر ما لا منزلى، قال: يلى يا أبا حاتم، أحب أن يحدث على فى هذه السباعة حادثة فألقى ربى مقصراً فى حق إمامى، ثم التفت وقال: «الحمد لله الذى لم يمتنى حتى رأيت هذا المجوسى ما يعمنى ذا الرياستين – فى هذا المجلس على كرمى» ثم

4 - عبد العزيز محمد اللميام - تفس المرجع ص208.

قال: يا أميسو المؤمنين، ما لمسرور ومسلام يحبسان من غيس ذئب ويأخذ هذا المجوسى أموالهما وأمتسعتهما فيبيعها ويمسزقها؟ قال له: ياهرثمة، أمنعك عن ذكر ما لا نحتساج إليه، وغضب المأمون، فقال: لا والله أو يدفع إلينا هذا المجوسى فنزل به ما يستحقه، فقال له ذو الرياستين: وما أنت وهذا ياعلج، خذوا يرجله وجروه، فتبادر الناس إلى هرثعة، وأخذوا برجله وجروه من بين يدى المأمون، وحسس ثمانية أيام وقستل، ثم أخرج في اليسوم الثامن ميتًا في البادة؛ لقسد حرص الفضل بن سهل على إخفاء الكثيس مما يجرى في الدولة البادة؛ لقسد حرص الفضل بن سهل على إخفاء الكثيس مما يجوى في الدولة ويدلى بعلومات حقيقية عسما يدوم لاحد بالدخول على المأمون يتوقع عنه أن يدلى بعلومات حقيقية عسما يدور في الدولة دون علم المأمون وقع عنه أن عاطباسية عن المون، وكان لا يسمع لاحد بالدخول على المأمون يتوقع عنه أن ويدلى بعلومات حقيقية عسما يدور في الدولة دون علم المأمون، ومتى علم أن من علي المون، ومنه منا من سهل قد قطع الاختبار من المأمون، ومتى علم أن مراطبا الماس من المون، فكان لا يسمع في مكروهه وعاقبه، فامتنع الناس من علي الماسون، فامنون الخبار عنه، قلما ثارت الفتنة يسغداد وخلع المامون، ويويع لإبراهيم ين المهدى، وانكر العباسيون على المامون في علم أن بن سهل ذلك عن المون، فانكر العباسيون على المامون في عام فن

طويت صفحة ذلك القائد العربي هرثمة الذي أخلص للمأمون ومن قبله الرشيد، وكافح في سبيل توطيد دعائم حكم العبباسيين في كل من المغرب العربي وخراسان والعراق والأهم من ذلك كله أنه حقق للخليفة المأمون الكثير من الانتصارات ضد أخيه الأمين متعاونًا مع طاهر بن الحسين وذهب ضحية تلك السعاية التي سعى بهما الفضل بن سهل لأنه يعرف حقيقة ذلك الرجل، وأنه سيطلع الخليفة على الكثير من الأمور التي أخضاها عنه الفضل والتي سينكشف فيها الفصل أمام المأمون، ولهذا مسعى جاهدًا على استثصال شافته وإيغاز صدر الخليفة ضاده حتى لايسمع منه أنباء ستكون لها نتائج وخيمة على الفصل فيما إذا عرف المأمون حقيقة الموقف. نعم لقد نتائج وخيمة على الفصل فيما إذا عرف المؤلف. نعم لقد صدقت نبوءة ذلك الرجل عندما قال للمأسون: إننى لا أمن أن يحدث على فى هذه الساعة حادثة، فلقد حدث ما كان يخشاه إذ كانت عينون الفضل وأعوانه أسرع إلى المرجل، وانتهت حياته بالقنتل على يد الفضل بالأسلوب الذى أشار إليه الجهشيارى، ولم يكن هرئمة فى يوم من الأيام ضد الخليفة الأمون، بل كان يهدف من وراء لقائه بالخليفة أن يطلعه على ما يجرى فى دولته التى خفى عليه الكثير من أحداثه نتيجة لتمويه الفضل على الأمون، وإخضاء الكثير من الحقائق التى غنابت عن ذهن الخليفة . ويحسن أن أترك الحديث لمسكويه لتفصيل ما حدث<sup>(1)</sup>:

إذ يقول عن سبب خروج المأمون من مرو إلى بغداد:

أخبر الإمام على الرضا على المامون بما فيه الناس من الفئنة والفتال منذ قتل الأمين، وبما كان الفضل بن سبهل يستره عنه من أخبار الناس، وأن أهل بيته قد نقموا عليه أنسياء، وأنهم يقولون: إنه مسحور مجنون، وأنهم لما رأوا ذلك بايعوا عمه إبراهيم بن المهدى في الحلافة، فقال له المأمون: إنهم عا بايعوه بالخلافة، وإنما صيروه أميراً يقوم بأمرهم على ما كان أخبره به الفضل، فأعلمه أن الفضل قد كنذبه وغشه، وأن الحبرب قائمة بين الحسن بن سهل وإبراهيم بن المهدى، وأن الناس يتقمون عليك مكانه، ومكان أخبره به الفضل، معالمه أن الفضل قد كنذبه وغشه، وأن الحبرب قائمة بين الحسن بن سهل يعتم من بعدك، فقال: ومن يعلم هذا من أهل عسكرى؟ فقال له: يعيى بن معاذ، وعبدالعنزيز بن عصران، فقال له: أدخلهم على حتى أسألهم عسما ذكرت، فأدخلهم عليه مع جماعة أنحرين فيهم على بن أبى سعيد، وهو ابن نكرت، فأدخلهم عليه مع جماعة أنحرين فيهم على بن أبى سعيد، وهو ابن نكرت، فأدخلهم مالهم المون عصان، فقال له: أدخلهم على حتى أسألهم عسما نكرت، فأدخلهم ما المون عما أخبره به على بن أبى سعيد، وهو ابن نكرت، فأدخلهم مالهم المامون عما أخبره به على بن أبى سعيد، وهو ابن نكرت، فأدخلهم مالهم من معام الحمان من الفضل بن معيد، وهو ابن نكرت، فأدخلهم مالهم المون عما أخبره به على النامي مالم ما ما أنه الموسى الموضا، فابوا أن نكرت، فأدخلهم مالهم المون عما أخبره به على الن موسى الرضا، فابوا أن نكل رجل منهم كتابًا بخطبه ودفعه إليهم، فأخبروه بما قيه الناس من الفتن،

1 ـ عبد العزيز محمد اللميلم ـ نفس الرجع عن210 .

وأخبروه بمغضب أهل بيته ومسواليهم وقواده في أشيساء كثيرة، وبما مسوه عليه الفضل من أمر هرثمة، وأن هرثمة إنما جاء لمنصحه وليس له ما يعمل عليه، وأنه إن لم يتدارك أمسره خرجت الخلافة منه ومن أهل بيسته، وأن الفضل دس إلى هرثمة من قتسله حين أراد نصح الخليفة، وأن طاهراً بن الحسين قد أبلى في طاعته ما أبلى وافتتح له ما افتستع، وقاد إليه الخلافة مذمسومة، حتى إذا وطأ له الأمر أخسرج من ذلك كله، وصير في زاوية من الأرض بالرقسة، وقد حظرت عليه الأموال حتى ضعف أمره، وشغب عليه الجند، ولو أنه كان على خطرت عليه الأموال حتى ضعف أمره، وشغب عليه الجند، ولو أنه كان على مهل، وأن الدنيا قسد تفتقت من أقطارها، وأن طاهراً بن الحسين قد تنوسى معل، وأن الدنيا قسد تفتقت من أقطارها، وأن طاهراً بن الحسين قد تنوسى المهرا، وأن الدنيا قسد تفتقت من أقطارها، وأن طاهراً بن الحسين قد تنوسى وله معنه السنين مستذ قتل مسحسه بالرقة لا يستعمان به في شيء من هذه الحسروب، وسألوا المأسون الخروج إلى بغسداد وقسالوا: إن بنى هاشم والموانى والقواد لو قد رأوا غرتك سكنوا، ونخعوا يالطاعة لك، قال:

فلمما تحقق ذلك عند، أمر بالرحيل إلى بغداد، فلما أمر بذلك علم القضل ببعض أمرهم، فتعنتهم حتى ضرب بعضهم بالسياط، وحبس بعضًا، ونتف خى بعض. فعاود الإمام على الرضا عليه المامون فى أعرهم، وأعلمه ما كان من ضمانه لهم، فقال له: إلى أدارى أمرى، وسأبلغ ما فيه الصلاح بشيئة الله، ثم ارتحل من مرو، فلما أتى سرخس شد قوم على الفضل وهو فى الحمام فضربوه بالسيوف حتى مات، وذلك يوم الجمعة لليلتين خلتا من شعبان عام 202هـ، وقد قستله أربعة أنفار من حشم المأمون وهم: غالب الأسود المسعودى، وقسطنطين الرومى، وفرج الديلمى، وموفق العقيلى.

ورأينا أن المشــارقــة أرادوا أن يكون لهـــم مــركمزاً في الدولة وأن يكون السلطان في أيديهم، حاولوا ذلك أولا قــاصدين جعل الحليفـة العباسي تحت سلطانهم، فساعدوا العباسيين على الاستيلاء على الحكم ووزروا لهم، وتولوا

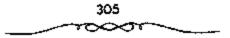

أمورهم؛ لكن العبامسيين لم يشاؤوا أن يستسلموا للمشارقة فكانوا من حين إلى آخر يقتلون وزراءهم المشارقة، وينكلون بهم؛ إن جل ما استطاع المشارقة الوصول إليه هو الإشراف على المرافق الأسامية للدولة، للكن إشرافهم هذا كان ينضطرب مع نكبة وزرائهم، فيشقلص نفوذهم إلى حيين وكانت آخر محاولة حاولوها هي الالتفاف حول المأملون والتأثير عليه، فقد ظنوا أن الأمر استتب لهم معه؛ لكنه كان كأمشاله من الخلفاء العباسيين، ضربهم ضربة قضت على نفوذهم، ولو أنه مالأهم في ظواهر الأمور على هادته، وانتهى الأمر بالمضارفة إلى أن فكروا أنه لا محالفة لهم مع العباسيين. وأنهم إن حالفوهم قلن يصلوا إلى شيء كبير، وستكون القضية معهم شخصية، يستفيد الوزير منها إلى حين؛ قفكروا ووصلوا إلى قرار: هو أن يستقلوا عن الحكم العباسي شيئًا فشيئًا، فساروا في هذا الطريق، وتشكلت الدولة الماهرية في خراسان، وتبعتها دول مشرقية أخرى<sup>(1)</sup>.

وقتل الفضل وله متون سنة، فهرب الأربعة وجعل المأمون لمن يجى يهم عشرة آلاف دينار، فجى بهم، فسألهم المأمون، فقال بعضهم: إن عليا بن أبى سعيد بن أخت الفضل بن سهل دسهم، وقيل: إنهم قالوا للمأمون: أنت أمرتنا بذلك، فأمر المأمون بقتلهم فضربت أعناقهم، وقد جعل المأمون مكان الفضل آخاه الحسن ويبلو أن غالب المسعودى كمان زعيم تلك المؤامرة بدليل ما أنسار إليه البعقبوبي إذ يقول: فدخل غالب الرومي صاحب ركاب المون على الفضل بن سهل، فقمال له الفضل: لك مائة ألف دينار فمال: ليس بأوان تملق ولا رشوة وقسله» والذي يعنينا من ذلك كله إنما هو محاولة زعيم المشارقة في ذلك الوقت الفضل بن سهل، السيطوة على الخليفة نفسه، وعلى جميع مقاليد الحكم في الدولة، فأوغر صدور كثيرين عا دفع بالإمام وعلى جميع مقاليد الحكم في الدولة، فأوغر صدور كثيرين عا دفع بالإمام

ا - يوسف العشى ـ المرجع السابق ص99.

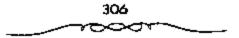

حلى الرضا على ال يذكر للخليفة تفاصيل كل الاحداث التي اقترفها الفضل، وحينما عاد الإمسام على الرضا عليتك إلى الخليفة مخبراً إيا، صاتم على يد الفضل من تعذيب لمن أعطاهم المأمون الأمان مقابل أن يبوحوا بما لديهم من أسرار قال: أنى أدارى أمرى وسأبلغ ما فيه الصلاح بمشيئة الله، مما يفرض وضع علامة استفهام كبيبرة على نهاية الفضل، بل وغيه من تخلص منهم المأمون إيان تلك الفترة أمثال الإمام على الرضا عكي، فقد قيل بأن المأمون دبر أمر قتله \*أى الرضا\*. ومما يثير الشكوك حول مقتله ما أشار إليه البعض من أن المأمون كتب لأهل بغداد حينما خلصوه وولوا عليهم إبراهيم بن المهدى مخبراً إياهم بموت الإمام على الرضا على الرضا عليهم إبراهيم بن المهدى مخبراً

ومما قماله البعض من المؤرخين عن تسلط آل سهل على الخلافة إبان وجود الخليفة المأمون فى المروا: الكانت دولتهم فى جبهة الدهر غرة، وفى مفرق العمصر درة، وكانت مختصر الدولة البرمكية، وهم صنائع البرامكة ومما يتير الشكوك فى إخلاص الفضل للعباسيين ما أشار إليه ابن طباطبا أيضاً إذ يقول: قال مؤدب المأمون للفضل بن مسهل أيام الرشيد: إن المأمون لجميل الرأى فيك، وإنى لا أستبعد أن يحصل لك من جهته ألف ألف درهم، فاغتاظ الفضل وقال: والمله ما صحبته لاكتسب منه مالا قل أوجل، ولكن محبته ليمضى حكم خاتمى هذا فى الشرق والغرب، قال: فو الله ما طالت المادة حتى بلغ ما أمل. ويضيف الجهشياري قائلا: ما صحبت هذا الأمير لاكسب معه مالا قل أو كثر، وإن همتى لتستجاوز كل مايجوز أن يملك، وأخرج خاتمة من يده ثم قال: ليجوز طابع هذا فى الشرق والغرب، لمها الأمير خدمته، ولههذا صحبته، فما طالت المدة حتى بلغ ما قال قال ما طالت

٤ ـ عبد العزيز محمد الذميلم .. المرجع السابق ص212 وانظر: أبو القداء/ للختصر في أخبار البشر جدة ص32.

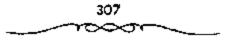

الفضل وأخيه الحسن أن عمل كل منهما على ضرب دينار له صفت الرسمية دون ذكر اسم الخليفة عليه، لإبراز كيانهما، وليس بالأمر الغريب أن تكون نهاية الفصل كنهاية البرامكة وهو القتل على أبدى أربعة من أعوان المأمون بسرخس بعد أن شعر الخليفة بأن الفضل قد خرج عن إرادته، وتحرك نحو أهداف بعيدة عن سياسته. ويقول آخر: انخلص المآمون من وزير منافق (يقصد الفضل بن سهل) اشتهر بالمكر والخديعة، واستطاع بأساليه أن يسيطر على الدولة العياسية أربع سنوات كاد في نهايتها أن يجرها إلى الخراب ومعها سيده ومولاه<sup>(1)</sup>.

إن كثيرا من الوقائع السياسية والظواهر الاجتماعية كانت تتكرر بشكل أو بآخر، رغم أننا لسنا مع الفول بأن التاريخ يعيد نفسه، فكل ظاهرة وكل حادثة تختلف عن سابقتها المشابهة لها، أو لاحقتها. غير أن ما يثير الانتباه، التشابه في الوقائع، ولا بد أن يكون لذلك التشابه دلالته المفيدة في كشف حقائق الصراع وملابساته. إن الباحث في التاريخ السياسي العباسي، يستغرب التحويلات السياسية المفاجئة التي تعترضه خلال استعراضه الوقائع والمواقف، فقد أصبح من العادة تحول القادة البارزين في ثورة أو حركة أو حزب أو تبار إلى أعداء بارزين لها مستقلين عنها، وهذا ما عرف به (أكل الثورة أبناءها)، وتكون نهايتهم مأساوية. على سبيل المشال نرى أنه بمثل تحول أبي مسلم الخراساني من خادم أمين للثورة العسباسية إلى عدو لدود ومنافس خطير، بمثل ما نرى قائد المأمون على خراسان، إلى معارض قوى للمأمون عندما أسقط اسمه من خطبه ولح إلى بغيه وجوره منذرا بالاستقلال. أما الظاهرة الأخرى

<sup>1</sup> ـ عبد المعزيز محمد اللميلم ـ نفس المرجع ص213 وانظر : الفخيري في الأداب السلطانية ص220.

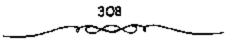

المتى لاحظنا أنها كانت تستكرر بين فترة وأخرى، فهى تلك العسهود فى تولية الخلافة، حسينما أصبح الخليفية بعد غياب سلفيه، يسندها لمن يشاء من أبنائه ومقربيه<sup>(1)</sup>.

والحقيقة أن ذلك على أهميته، ليس بالأمر الغريب فحينما يكون الحكم فرديا استبداديا فإنه يكون عرضة للمفاجأة وتجاوز أعراف الدولة وقوانينها، أما بالنسبة لخروج قسادة الحركمات عن أهدافهم وابتسعادهم عن حلفائسهم، فإنه محكوم بجدي التسطبيق والممارسية لاهداف تلك الحركات بسعد تحقسيق نصرها السياسي على خصومها، ولعبل سيطرة النزعة الفردية والتعلق بمباهج السلطان وأمجاد الانتبصار، في إطار ضعف الرقابة والتنظيم، كـانت الأسباب الكامنة وراء تلك المفاجآت. ولا يفوتنا الانتسباه إلى أن الصراع الذي دار بين الاخرين رمن وراءهما كان يشهوبه الالتباس والتداخل في جموهر التكتلات. يدل على ذلك موقف الشخـصيات للشرقسية من تآييد كلا الاتجـاهين. إذ شمل الاتجاء العباسي (الأمين) وجوها مشرقية بارزة كالفضل بن الربيع وعلى بن عيسي بن ماهان، وهما مشرقيان، كما شمل الآتجاء الخراساني المشرقي (المأمون) وجوها عربية بارزة كطاهر بن الحسين وهرنمة بن أعين إلى جانب الوجوه المشرقية من أمثال الفضل بن سهل وغيره. هكذا نستنتج أن الصراع بين الطرقين كان قائما على المصالح المادية والسمياسية أكثر من قميامه على العمصيية. بل ربما كان الأساس العنصبي .. رغم حرص الطرفين عنالي استبعناده ـ يستخدم كنوسيلة لكسب الاصدق، والمشايعين، ويظهـر ذلك من خلال التشـبت بمناطق النفوذ وظهور كملا الطرفين بمظهر المدافع عن الرعية. وقد استسمرت العصبية المشرقية في محاولات السيطرة والسظهور بمظهر القوة بعد الضربات القويسة التي تلقتها

ا ـ د. محمد نجيب آبو طالب ـ المرجع السابق ص160 .

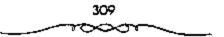

في المستوى السيساسي. وأخذ ذلك شكسل ردة الفعل المتسحدية، يقسول أحد الشعراء من المشرق الإسلامي وهو من ندماء المتوكل<sup>(1)</sup>:

أنا ابن الأكسارم من نسل جم وحسائز إرث ملوك العسبجم ومسحسيى إلى باد من عسزهم وعسفى عليسه طوال القسام وطالب أوتارهم جسهسرة فسمن نام عن حسقسهم لم أنم مسعى علم الكابان السذى به ارتجسى أن أسسود الأصم فسقل لبنى هاشم أجسعيين هلمسوا إلى الخلع قسيل الندم ملكنساكم عنسوة بالرمسسا ح طعنا وضربا، يسيف خدم وأولاكسم المسلك آيساؤنا فسمسا أن وفسيستم بشكر النعم فحودوا إلى أرضكم بالحجاز لأكسل الضباب، ورعى الغنم فسإنى مسأعلوا مسرير الملك بحسد الحسسام، وصوف القلم ولكن ذلك الاتجاء لم تعسدق توعداته وآماله، لأن العباسيين بدؤا فى ولبحث عن حلفاء جدد وبدؤوا يسدلون الستمار على الدور الفسارمى فى

حكمهم.

وأخيراً فقد عرف الخليفة المأمون ما كان يهدف إليه الفضل بن سهل من محاولة الامتحواذ على السلطة الفسعلية في البلاد، كما أدرك في نفس الوقت حقيقة ذلك السياج الحديدي الذي فسرضه عليه الفسضل، وتبينت للخليسفة جوانب تسلك السياسية التي سار عسليها الفسضل، والتي كانست في مجمسلها تتعارض مع مصسالح الخليفة والخلافة. تملك السياسة التي كسان من نتائجها ـ

ة ـ د. محمد تجيب أبو طالب ـ نفس للوجع ص161 وانظر أمين احمــد ـ ضحى الإصلام ـ ص65 .

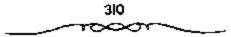

بعد علم المآمــون بما كان يدور حوله ـ أن قــرر الوحيل إلى بغداد، مصطحـبًا معه الفضل بن سهل، وولى العهد الإمام على الرضا ﷺ، وجميع الحاشية. وفي الطريق يتم التخلص من كل من : الفضل بن سهل، والإمام على الرضا اللي الصورة التي تحدثت عنها سابقًا. وبهذا تتاكد للخليفة الماسون ـ بعد تركه «لمرو» ووصوله إلى بغداد وفرار إبراهيم بن المهدي منها ــ سلطته الفعلية، بعد أن تخلص من ذلك الكابوس الذي كان يقض مضجعه كلما تام أو انتيه ـ أقصد الفضل بن سهل ـ وعادت الأوضاع في الدولة العباسية إلى سابق عهدها . كل هذا أوضح للخليفة المأسون صدق تلك الشكوك التي حيامت حول رجالات المشرق والتي أثارها أسلاف المأمون، وتأكدت له فيما بعد على الواقع يقول المبحض: وقد أكدت سياسة بني سبهل للخليفة المأمون شكوك أسلافه في ولاء الأرستقراطية المشرقية فنكل بهم. وبذلك فشلت آخر محاولة للتعاون الوثيق بين العسباسيين وبين أرستفراطيسة المشرقيين، وأصبح كل منهم يخشى الآخر. ثم إن رجـوع المأمون إلى بغداد، واقتفاءه خطة أســلافه خيب أمل جماهير المشرق في إحباء العندل الذي وعد يه العباسيون، ولذلك حصل بعض الوئام بين مصلحة الأرستقراطية المشرقية ومصلحة الجماهير ضد السيادة العباسية . كل هذه الاحداث التي جرت في السنوات الأولى من خلافة المأمون والتي كان للفضل بن سهل القدح المعلى في تصريف شؤون الدولة، بالإضافة إلى ما يتسعلق بتولية الإمسام على الرضا ﷺ ولاية العهد والنسي كان للفضل دور كبير بمشورته للخليفة بتولية الإمام على الرضا ﷺ<sup>(1)</sup>.

1 ـ عبد العزيز محمد اللميلم ـ المرجع السابق ص215 وانظر الدوري/ دراسات في العصور العباسية المتآخرة ص107 . المصبية التركية في الإدارة العباسية،

الم يكن للحاكم العباسي إذا حليف قوي يستند عليه في تمكين سلطانه، والمأسون في الدور الثاني مسن عهسده استطاع أن يمكسن ذلك السلطان بدهاته وقوته وحسن تفكيـره. أما المعتصم الذي حل بعده فلم يستطع أن يفسعل شيئًا من ذلك، وقد خيل إلىيه أنه سيكون في سهرب الربح إن بسقى بعيدًا عن التحالف، وكان ابن أم تركية، فوجد حلفاءه الطبيعيين بين الأتراك، فاتخذهم خدمًا له وعبسيدًا وجيشًا وقوادا. وهنا ندخل في دور جمليد من أدوار الخلافة العباسية، وعلينا أن نبحث قليـلا في الأتواك، فهم عنصر كان في ذلك العهد قوى الشكيسة كل الفوة، وكانوا مسمرنين على أعمال المغزو، وعلى ركوب الخيل، وعلى الأسلحة والقسروسية. أصلهم من شمالي وغربي الصين، أتوا إلى ما وراء النهر، فكانت لسهم حصونهم وقلاعهم، وقسد أتوا إليها للكسب مهاجرين من الأمكنة التي لا يستطيعون أن يعيشوا فيلها. هؤلاء الأتراك لم يكونوا منتسفين أبدًا؛ بل كانوا شبه أميسين وكانت مقدرتهم الفكرية ضعميفة، ولم يكونوا متحضرين كما كان العرب والفرس، وجل شأنهم السلاح والمقدرة الحربية، قـظن المعتصم أنهم محمالفون غير خطرين، فماستقدمهم وأكثر من شرائسهم، وأرسل في طلبهم، حستي كان له \_ على منا يقال \_ سبعــون ألف فارس تركى في خدمته. وهكذا تخيل المعتصم أنه ركز قوته على عنصر مهم. وأن الأمر سيستقيم له بهذا العنصر . وكان المعتبصم قوى الشكيمة ، قوى الجسم قموة هائلة، بحيث كان يحمل الأرطال الهائلة، وكان يقماتل بأحسن أتواع القتال، وكان بمسلة بالعود من الحديد، فينيه مرات إلى غير ذلك من الأخبار الكثيرة ألتي اشمتهر بهما في ميدان القموة. كان يحب التمرك لقوتهم أيضًا، لكنه لم يكن يدع لهم مجالا في السيطرة عليه، وبقى هو المسيطر عليهم، إنما هم عنده عسبيد وخدم؛ غسير أنه شعر بخطرهم عندما الخذ أهل بغسداد يتذمسرون منهم، فقسد كانوا يسؤلون بخيسولهم إلى الأسواق فسيطؤون الصبيان والعسجزة، فيثور عليهم العامة، ويقستلون منهم، ويذهب دم المتتولين هدراً. زاد استياء الناس منهم حتى وجد المعستصم أن الحالة لايمكن أن تستمر ففكر وأدى به تفكيره إلى أمر خطيس وهو أنه رأى أن من واجبه أن ينتقل من يغداد إلى مدينة أخرى يقر فيها أتبساعه، فيكون قد أبعد جنده عن كافة الناس وتحصن هو من العلويين<sup>(1)</sup>.

والمسألة التي أعسارها المعتصم اهتسمامه الكبسير هي مسمألة اقتنائه الجنود الأتراك وجلبهم من أقاليم مما وراء النهر ـ جيحون ـ وخاصمة بلاد اسمرقندا و«فرغان» و«أشروسنة» و«الشاش» و«خوارزم» . والذي جعل المعتصم يفكر في جعل جيشه منهم هو: أن الأتراك في تلك النواحي اتصفوا بالشجاعة والفوة البدنية فسضلا هن جمال الصورة. إن المحتصم نفسه جندي قموي شجاع. إن جنود الأبناء لم يعد يوثق بهم لكثرة اضطرابهم وتقبلهم لهذه الأسباب عنى المعتبصم باستسحضار هـؤلاء الأتواك، إما عن طريق الشراء، وإسا عن طريق الأسر في الحروب. أو عن طريق الهدايا التي اعتاد أن يقدمها له ـ على شكل رقميق أبيض \_ ولاة تلك الأقماليم . وهكذا أسكن المعتميصم جنوده الأتراك بغداد، واستخنى عن الجنود العرب وأسقطهم من كافية الدواوين، بحيث لم يبق مرتزق لعهده إلا من كان من الأتراك أو الأبناء. واستسخدم لمعتصم قومًا من حوف البسمن وسماهم المغسارية امتار الجنود الأتراك بزيسهم عن سائر جند المعتصم، ورفع من قدرهم حتى صار بأبديهم مستقبل الخلافة، واصطنع منهم قوادًا بلغوا درجة كبيرة من النفوذ وعلو الكلمة في الدولة، من مثل: الأفشين الذي قضى على ثورة بابك الخرمي، فكافأه المعتصم باستسقباله أفضل استقبال وتخصيصه في كل يوم بفرس وخلعـة ووشاحين بالجواهر حتى أصابه الغرور

۱۵۱ د. يوسف العشى م المرجع السابق ص101.

وحدثته نفسه بالاستقلال ببلاده «أشروسنة» عن المعتصم الذي أحس بمؤامرته، فقيض عليه وحبسه إلى أن مات. ومن القواد الأثراك الذين بلغوا مرتبة رفيعة في عهد المعتصم «أيتاخ» الذي استسمر على مكانته طوال عهد المعتصم إلى أن قتل أوائل عهد الواثق على يد أحد رجال جسعفر الكردي الذين قاموا بثورتهم ضد المعتصم في عام 227هـ الموافق 841م. وأشناس الذي بلغ هو الآخر مكانة عالية عند المعتصم حتى أجلب على كرسي، وتوجه وبقى في عسهد الوائق على مكانته هذه حتى توفى عام 230هـ الموافق 844م<sup>(1)</sup>.

## التخلص من الافشين.

فشلت مؤامرة العرب ضد الترك إذن وانتصر الأفشين على أعداء الخليفة مرة أخرى إلا أن المعتصم تنبه إلى عظم شأن قائده. وكما هو المعتاد ميلقى الأفشين من الحليفة مالاقاه عظام القواد الذين أدوا خدمات كيرة للأسرة رجل الدولة حسب الطريقة التقليدية بأن توجه إليه تهمة المروق عن الدين أو ألزندقة، كما كان من الحيل أن توجه إليه تهم القيام بنشاط سياسى معاد الزندقة، كما كان من الحيل أن توجه إليه تهم القيام بنشاط سياسى معاد طاهر بأنه كما كان من الحيل أن توجه إليه تهم القيام بنشاط سياسى معاد معاد وتبرع أعداء القائد بعدد من هذه الاتهامات: اتهمه عبد الله بن طاهر بأنه كما كان من الحيل أن توجه إليه تهم القيام بنشاط سياسى معاد فالمروسنه، كما كان من المعل أن توجه إليه تهم القيام بنشاط سياسى معاد فاهر بأنه كمان يرجه هدايا أهل فأذربيحانة وفأرمينية» إلى معوطته الأصلى ماهر بأنه كمان يرجه هدايا أهل فأذربيحانة وفأرمينية إلى معوطته الأصلى فأشروسنه، كما اتهم بالتواطؤ مع مازبار (ملك طبرستان)، ومكاتبته وكذلك تشجيع قائده منكمجوه على الثورة وغير ذلك من الستهم مثل تدبير قمتل المعتصم أما عن التهمة الرئيسية والتقليدية التى اتهم بها الرجل وهى الزندقة فرغم أن المتصم كان أميا تقريا (كمان يقرأ بصعوبة) فإنه اهم م مثل تدبير قمتل فرغم أن المتصم كان أميا تقريا (كمان يقرأ بصعوبة) فإنه اهم م حسب وصية أخيه المون ما باخالة الروحية لرعاياه، واستمر فى الاخذ برأى المترفة بخلق أخيه المون ما باخالة الروحية لرعاياه، واستمر فى الاخذ برأى المتيه الكثير

ا ـ د. إبراهيم أيوب ـ الرجع السابق ص94 وانظر مروج الفخب 476/3 والسيوطي ص336.

من الجلد والتعذيب. أما الأفشين فبعد القبض عليه يتكون من محمد بن عبدالملك الزيات وزير المعتصم، ابن أبى داود، إسحق ابن إيراهيم صاحب الزنادقة أيام المامون، وغيرهم من الاعيان. هذا المجلس وجه إليه تهما آخرى، منها: أنه ضرب مؤذنا وإماما أقاما مسجدا فبأشروسنة»، ورد للتهم على ذلك بأن معاهدة بينه وبين ملك الصغد اشترطت أن يترك كل قوم على دينهم وأن الوجلين وثبا على بيت للأصنام وحولاء إلى مسجد. ثم وجهت إليه تهمة ثانية هى حيازة كتاب محلى بالذهب والجواهر فيه الكفر بالله، ورد منه الأفشين بأنه ورث هذا الكتاب الذى يحوى آداب العجم وكفرا وأنه كان يأخذ منه الأداب ويترك الكفر. وتقدم بعض الشهود من مواطنى المتهم ينسبون إليه الشاهد لأنه ليس ثقة فى دينه، ولكته لم يتكر عدم الاختان واعتذر بخوفه أن يموت أو فعل<sup>(1)</sup>.

وجهت إليه تهمة أن أهل الأشروسنة"، بلده، كانوا يكتبون إليه الله إلى إله الآلهة من عسبده فلان بن فلان». الافسقال: كانت هذه عسادتهم لأبى وجدى، فلما دخلت في الإسلام كرهت أن أضع نفسي دونهم فتفسد على طاعتهم".

وأخيسرا اتهم بأن المغرض من نشاطه السياسي للعادي مع <sup>و</sup>مازيار، ثم «مكنجور» إنما هو إعادة دينه إلى ما كان عليه أيام العجم. وانتهت المحاكمة بإدانته فرد إلى السجن، وفشلت محاولاته في استعطاف الخليفة إذ كتب إلى المعتصم يقلول مثلى ومثل أمير المؤمنين كرجل ربى عملا حتى أسسنه وكبر وكان له أصحاب يشتهون أن يأكلون من لحمه. ومات الأقشين في السجن بعد قبليل جوعا؟ ثم أخرج وصلبه وأحرق بالنار في شسعبان عام 226ه. وبذلك تمكن الخليفة من التخليص من رئيس الحرس التركي في أول حلقة من

ا ـ د. معد زغلول ـ المرجع السابق ص150 .

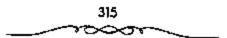

سلسلة الصبراع بين الخلافة وقوادها الأتراك. وبدأ هذا الصبراع بلخصبه ما يتسب إلى المعنتصم من أنه قسال لاحد رجماله: «اصطنع أخي المأمون أربسعة فأقلحوا: طاهر بن الحسين، وعبد الله بن طاهر، وإسحق بن إبراهيم، وأخوه متحسمند بن إبراهيم، اصطعنت أربيعة قسلم يفلح أحند منهم: الأفنشنين، وأشناس، وإيتاخ، ورصيف، فقيل له نظر أخوك إلى لا أصبول فاستعسملها فأنجبت واستسعمل أمير المؤمنين فروعما فلم تنجب إذ لاصول لها. هذا النص يعبر عن فكرة الصراع بين الترك من جهـة والخراسان والعرب من جهة أخرى وهو يتحيز لجانب الاخيرين ضد النرك، والحقيقة أن الخلافة العباسية كانت قد تدهورت إلى حد كبير فانحطت هيتها إلى درجة لم يعرف لها نظير من قبل. قبعد أن فبقدت العرب وشكت في درايا الخرسان وجدت نفسهما وحيدة أمام استبداد الترك فانطوت على نفسها ورقفت موقف المتفرج تنظر إلى الصراع بين المتغلسيين على أملاكسها وتبسارك المنتصدرين منهم فإلى جسانب الطاهريين في خراسان سيظهر الصفاريون، وفي ما وراء النهــر سيقوم العثــمانيون ثم يأتى الغزنويون ويتبعهم الغوريون. وبطبيعة الحال كان المشرق مسرحا لحوادث دامية ا عند أضمحلال كل أسرة منها وقيام أسرة جديدة. لم تكن القوة المنتصرة ترث أملاك مسابقتها في المشـرق فقط بل كات ترث أيـضا نفوذها وسلطـانها في بغداد. أما عن الخسلافة فتكون قد انتهت فسعلا بعزل المقتدر على مهسدي أمير الامراء ثم بتغلب البويهيين على الديلم والاذريبجان الشيعة وفرض وصايتهم على الخليفة مما سيمهد لمجيٍّ نوك السلاجفة<sup>(1)</sup>.

### سياسة المتوكل المناهضة للتركء

جاء المـتوكل إلى الخـلافة قوجـد أن الأمر علمى ما وصفنــا، حاول أن يوقف ذلك التيار، ووضع خطة لذلك، وظن أنه قادر على تنفيذها، ذلك أنه

ا ما د. منعد زغلول ـ نفس الرجع ص151 .

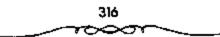

أبعد ننفسه عن الأتراك، وبحنت عن حليف جديد، فنوجد حليف في اهل العراق من أهل بغداد. وأهل بسغداد ـ كما قلمنا ـ عرب أكشرهم سنيون، ولا يفبلون بالاعتمارال. فكان على الخليفة المتوكل أن يحارب الاعتمارال ليرضيهم، فضرب الاعتزال ضربة شديدة، وأطلق المسجونين من أهل المنة الذين كانوا قد أوقبفوا لعبدم قولهم بخلق القبرآن، وأطلق سراحيهم وقربهم إليبه وأبعد المعتزلة واضطهدهم، بل كان يشترط في فداء الأسمري للحجوزين عند الروم أن يقسر الأسيسر بأن القرآن غسير مسخلوق، وأن يقسر بمحالفيته لأهل العسدل والتوحيد. وأن المعتزلة كانوا ميالين إلى الفكرة العلوية. حارب المتوكل تلك الفكرة بمحاربته المعتزلة، واضطهد آل البيت من العلويين أحفاد الرسول محمد الصطهاد، للمحتزلة، وتشدد وتزمت في تعصب للدين، واضطهد أهل الذمة اضطلهادًا شديدا وهدم كنائسيهم المحدثة، وأبعلدهم عن دواوينه، ولم يقبل بتعيين أحد منهم قيها، وفرقه عن الشعب والمسلمين، فجعلهم لايركبون إلا البراذين والبغـال، دون الحمير والخيول، والزمــهم بأن يضعوا على أبواب بيوتهم صورًا وتماثيل للشياطين، وألزمهم بأن يقتصروا على الــروج الخشبية . وهكذا ضيق عليهم كل الشيضييق، وهو في ذلك يحاول أن يتقبرب من عامة الناس الذين كانوا يضيمقون صدرا بأهل الذمة. قرب المتموكل النجار والصناع والفلاحين وأغدق عليهـم الأموال، وأراد إصلاح الأرض وإجراء الأقنعة، بل تقرب من الناس بشيء عزيز على نفوسهم، هو أنه أجل أخذ الخراج المفروض على المزروعـات إلى ما بعـد نضج الثمر، لـكن هذا الإصلاح لم يدم، فـقد عاجلته المنية قسبل تنفسِذه فالمتسوكل إذا تقرب من الشسعب، وجعل السشعب حليفة، وحالف أيضًا العـرب، بل إنه استـقدم إلى بغداد من العـرب عددًا كبيرًا، أدخلهم في جيشه أو بالأحسري في جيش ابنه المعتر، وقصد أن يرجح بهم على كفة الأتراك. كل هذا ليقف أمام الأتراك وليضربهم. حاول أيضا أن

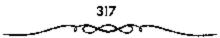

يوقع بين الأثراك أنفسهم، فجعلهم يتفرقون شيعًا وأحــزابًا، وصرب بعصهم بهــعض، بل ضرب أحـدهم ضــربة شديدة. بــعد أن تمكن من الأمــر، وهو «أيتاخ» فإنه حسن له أن يذهب إلى الحج، ولما سار إلى الحج عين بغا مكانه، ولما رجع إلى بغـداد ألمقى القــبض عليــه، وسجنه وبقى فى الســجن إلى أن مات<sup>(1)</sup>.

ثم إن المتوكل أراد أن يستعد كل البعد عن الأتراك، وأن يسميط عليهم من بعبد. فنقل عاصمته إلى دمشق بين العرب وأقام فيسها؛ واتخذ حزبه من أهلهما. غير أنبه لم يفلح في هذا، فالأتراك ثاروا عليمه في العراق وطالسبوا بأرزاقيهم، وكسادت تحصل فستنة لولا أن فبغساء وقف إلى جسانيه، وأصلح الأمور. ووجبد المتوكل أنه أطلق زمنام الأمر في العبراق إلى الأنراك، ولبت بعيدًا عنهم؛ فعاد إليهم ليراقسيهم منها، لكنه لم يرض بأن يعود إلى سامراء، وأن يكون رهينة بين أيديهم، بل عمر مدينة لنفسم قريبة من سامراء وسماها باسمه المتوكلية، وأقام فيها جنده وحاشيته بكل ذلك تخيل المتوكل أنه يستطيع القضاء على سلطان الأثراك، وهو مــا كان باستطاعته أن يقضى علــيهـم قضاء نهــانيا؛ لأنهم كــانوا في جدران عــاصمــته بالذات، وكــانوا أقوياء، وكــانوا يتنظرون منه الخطأ القليل لينقضوا عليه . أخطأ هو كما أخطأ من سبقه كالواثق والمعتصم قسبده أموال الدولة ببناء القصدور وإكمال بناء سامراء ويسناء المتوكلية حتى أنه كان يعجز بعض العـجز عن تأدية أعطياتهم. وجد الأتراك عندئذ أن مصلحتهم أن يجتمعوا بعد أن يكون المتوكل قد فرقهم، ويتألبوا عليه بعد أن يكون قد ظن أنه أوقع بهم في الخصام. ثم أخطأ خطأ كبيرًا، ففعل كما فعل جده الرشميد، وعهد بولاية السعهد من بعده لابنائه المثلاثة القصر الصمخار، واحد بعد الآخر : المنتصر فالمعتز فالمؤيد . وقسم الدولة بينهم، وأعطى المتنصر

L ـ د. يوسف العشي ـ المرجع السابق ص106 .

أكبرهم حصة الأمد. وهكذا أوقع أولاده في الخلاف فيسما بينهم، وسار هو بعد ذلك مع ميوله وعاطفته، فوقف إلى جانب المعتز، وصار يغدق عليه الأموال، وأهسمل ابنه المتصبر، وعهد للمعتز بخبزن بيوت الأمسوال ودور الفعرب، وكان يتهكم على المتسصر ويستبعده، فاضطرب المتسصر لذلك، ووجد الأتراك بغيتهم فتقربوا إلى المتصر، وتعالفوا معه، وأوغروا صدره على والده؛ وكان موغراً قبل ذلك؛ ولما تبين لهم أن المتوكل يريد أن يقتل الوصيفا» والده؛ وكان موغراً قبل ذلك؛ ولما تبين لهم أن المتوكل يريد أن يقتل الوصيفا مائدة الشراب، وهكذا أصبح الأتراك قتلة الخلفاء. وأصبح الخلفاء يخشون مائدة الشراب، وهكذا أصبح الأتراك قتلة الخلفاء. وأصبح الخلفاء يخشون فرائلهم، فلم يجد ما فعله المتوكل جسيعاً، فوجدوه يشرب، فقتلوه وهو على والده المراب، وهكذا أصبح الأتراك قتلة الخلفاء. وأصبح الخلفاء يخشون مائدة الشراب، ولمكذا أصبح الأتراك قتلة الخلفاء. وأصبح الخلفاء يخشون مؤافهم، فلم يجد ما فعله المتوكل معهم، ولم تنفعه شخصيته القوية ومهارته فوائلهم، فلم يجد ما فعله المتوكل معهم، ولم تنفعه شخصيته القوية ومهارته وحكمته لأنهم قد تكنوا في العراق، وأصبحوا أصحاب الأمر فيها.

## العصبية التركية،

لقد كان الاعتماد على عصبية مؤيدة يعتبر الإجراء الوحيد الذى يلجأ إليه الخليفاء في حالات الخطر التي تبهدد سلطانهم. وجرت المعادة أن يكون الاختيار منصبا على عصبية ناهضة قموية لم تضعفها الأهواء. هذا ما فعله المتسصم (اخو المآمون) عندما أوكلت له الخلافة، خيل إليه أنه سيكون في مهرب الريح إذا لم يدخل سياسة الأحملاف. فكان أن اعتمد على الأتراك الذين بؤوا يحتلون مكانة مهمة في جيش الخلافة. وزاده تصميما على ذلك الوقف نسب أمه التركي. غير أن إعمجاب المعتصم بقوة الأتراك ونقباء عصبيتهم واعتماده عليهم في قيادة الجيش ومحماربة خصومه، كان يجلب له بعض المتاعب. قفد كان سكان بغداد يتذمرون منهم ويتصادمون معهم نتيجة

ا ـ د. يوسف العشي ـ نفس المرجع ص107.

تصرفات الجند الفسوضوية ونهبهم الاسواق واعتدائهم عسلى الاخلاق العامة ـ ويبدو أنهم لم يريدوا أن تتكرر معهم نشائج الصراع بين الأمين والمأمون. عند ذلك قام الخليفة بنقل مقر إقاسته، وجنده، وحراسه، إلى خارج بغداد حيث بنى مدينة (سـامراء) التي سميت (سر من رأى). وكان ذلك الإجـراء يمثل تحولا كبيرا في سياسة الدولة، ويؤكد تصميم الخلافة العباسية على استبدال ـ حلفاءها جدد لا يمتلكون شيئا سوى القدرة على قهر الجيوش وقمع الحركات مقابل رعماية فاثقة وأموال طائلة لمم تتسوفر للأتراك من قبل. وكانت انتسفاضة بابك الخرمي قسد بدأت منذ عصر المأمون، ولما جساء المعتصم استفسحل أمرها فكان بحساجة إلى جسيش قسوى يقمسعسها، خساصة إذا عسرفنا أن بقسايا الجند الخراساني كانوا بسعاطفون مع الحركات المناوئة للسلطة العسباسية في بلادهم. أما على المستوى الاجتماعي فقد تجمسد ذلك التحول في إقطاع قادة الجند الأثراك أراض حول المعاصمة الجديدة بنوا قيها القصور وحطوا عليها الرحال. فتوطد استفرارهم وتفردوا بالخليسفة. وقد ظهر ذلك بشكسل أوضح في عهد الخلفاء الذين عسقبوا المعستمسم حينسما أصبح الاتراك الحكام الحسقيقسيين يولون ويعزلون من يشاؤون وجدير بالذكر أن «الاعــتزال» كان الفكر الرمسمي للدولة في عهد المأسون والمعتصم والواثق ولما جاء المتوكل رأى أن سلف قد فرط في الخسلافة فكادت تخـرج من بني العـباس، ورأى أن يحــد من تدخل الأتراك باعتماد. على أهل بغداد كحلفاء ومعروف أن أهل بغداد، أنذاك، كانوا سنيين يتبعون الإمام الأشعري. وهو اتجاه يعرف برفضه لفكر المعتزلة. يقول (ميتز): فخرج الأشعري عسلى المعتزلة حوالي آخر القرن الشبالث، بعد أن كان منهم، وبدأ يحباريهم يسلاحيهم وعلى هذا نشبأ في القبرن الرابع الهجيري المذهب الكلامي الرسميي القائم على العلم والنظر العيقلي، وكان مذهب الأشبعوي مذهبا تسوقيقيا». ويكون مسذهب الاشاعرة اتجاه أهل السنة، أمسا الذين عادوا

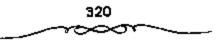

الاشعرى ولسم يعتبروه ممشلا لأهل السنة لآرائه السابقة في الاعتسزال فهم لم يتعدوا نفرا من أصحاب الحديث القدماء<sup>(1)</sup>.

وبمثل اضطهاد المحتزلة (القسدريون) لاهل السنة في مرحلة المأمسون كان اضطهاد الأشاعرة (السنيون) للمعستزلة في مرحلة المتوكل ومن تلاه. ونجد مرة أخرى أن الأحداث تتشابه حينما عمهد المتوكل بولاية العهد إلى أبنائه الصغار (المنتصبر، فالمعتبز، فالمؤيد) حينميا قسم الدولة بينهم، وأوقع الخلاف فسيهم بتحيره للمعتز، فتحيز الأثراك للمنتصر وكان ذلك سببها في قتل المتوكل في متتصف الفرن الثالث الهجرى. وقـد تميزت تلك الفترة بكثرة الفتن والحروب بين طوائف الجند وبينهم وبين العسمالة فستوقفت الأعسمال وغلت الأسسعار وتعطلت الزراعة لفقدان الأمن وكثرة التعدي والظلم، وزاد من ذلك البلاء إن أكثر ما حفرته الدولة في عقودها الأولى من الترع والأنهار لتسهيل الري انسد بالحسروب وتميسز حكم البسويهسيين بإقسطاع الأراضي والقسرى للجند بدلا من الرواتب (انظر مسكويه التجارب الأمم») كما تميزت بكثرة المؤامرات التي كانت تحاك في قصور الدولة، يتجاذبها طرفان: الفواد العسكريون من جهة والكتاب والوزراء من جهة ثانية، كسما لعبت أمهات الخلفاء دورا كسبيرا في إذكاء ذلك الصراع. وكان ذلك الوضع السياسي يستمد ضعف من اضطراب اخياة الاجتسماعية وكسئرة الاضطرابات والقلاقل، فخسلال تلك المرحلة الطويلة من أواخر عهد المأمون، حتى عهد الخلفاء الضعاف (المعتمد، المعتضد، المكتفى)، أى منذ العقبود الأولى من القرن ـ الثالث حسني نهايت. وبداية الفرن الرابع، ظهرت أكثر الثورات والحسركات الاجتماعية أهمية في المدرلة العباسية، تلك الحركسات الني اتخذت من مسوء الاحوال الاجتسماعية والاقتسصادية مسبررا

ا ـ د. محمد نجيب أبو طالب ـ المرجع السابق ص163 وانظر: ميتز (آدم) الحضارة الإسلامية في القرن الرابع الهجري جــا ص377 / 378.

321

لعصيانها وخروجها على سلطة العباسيين، حيث ثارت البابكية في حراسان، وثار القرامطة في البحرين، وثار الزنج في سواد العراق واستمرت تحرشات الشطار والعيارين في بغداد. كان ذلك صدورة موجزة عن الطريقية التي كان بجري عليها الصراع السياسي داخل الدولة بين العباسيين أنفسهم وبينهم وبين العصبية الخرسانية ثم التركية<sup>(1)</sup>.

\*\*\*

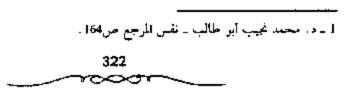

المحتويات

| الصفحة | اللوضوع                                |
|--------|----------------------------------------|
| 7      | مقلمة                                  |
|        | الفصل الأول                            |
| 9      | العباسيون والدعوة للرضا من آل محمد (ﷺ) |
|        | الفصبل الثانى                          |
| 115    | حكم أسرة آل العياس                     |
|        | الفصبل الثالث                          |
| 235    | الحياة الإدارية                        |

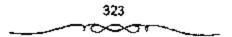

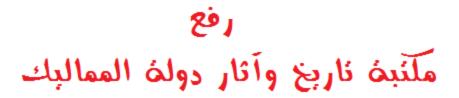

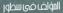

#### فىهذاالكتاب

التاريغ السياسي والمضاري للدوات العباسيت